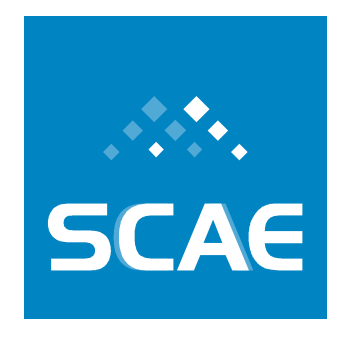

# **Projeto Classificação Automática em CNAE-Subclasses**

Relato de Cumprimento de Metas No. 3

Meta Física 1.1/2007 Meta Física 1.2/2007 Meta Física 1.3/2007 Meta Física 1.4/2007 Meta Física 1.5/2007 Meta Física 2.1/2007 Meta Física 3.1/2007 Meta Física 3.2/2007 Meta Física 4.1/2007

Fundação Espírito-Santense de Tecnologia<br>Av. Fernando Ferrari, 845 | Goiabeiras | 29.060-410 - Vitória - ES<br>Tel: +55 27 3345-7555 | Fax: +55 27 3345-7668 | www.fest.org.br

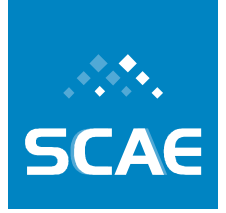

# **Sumário**

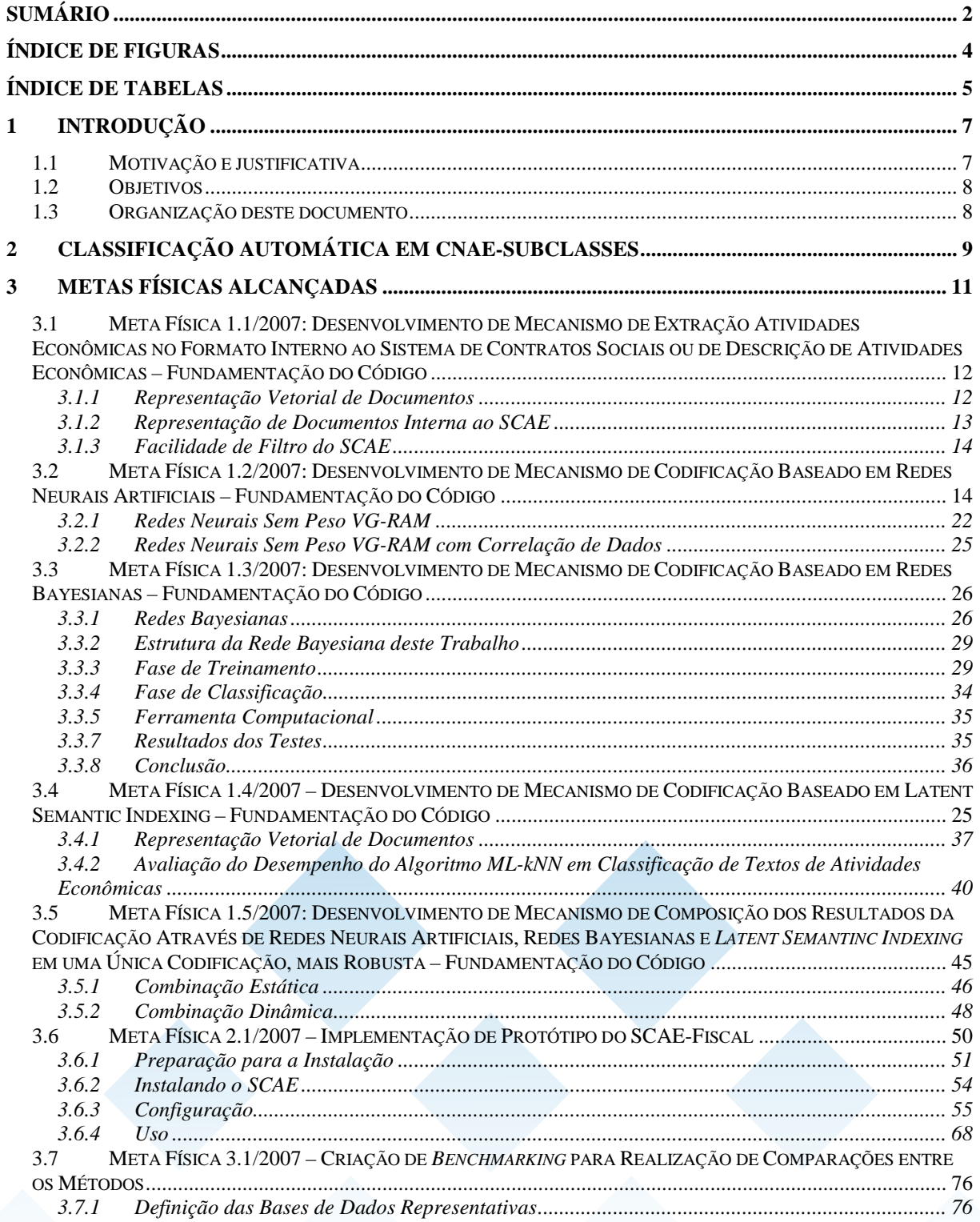

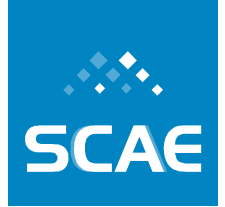

Fundação Espírito-Santense de Tecnologia<br>Av. Fernando Ferrari, 845 | Goiabeiras | 29.060-410 - Vitória - ES<br>Tel: +55 27 3345-7555 | Fax: +55 27 3345-7668 | www.fest.org.br

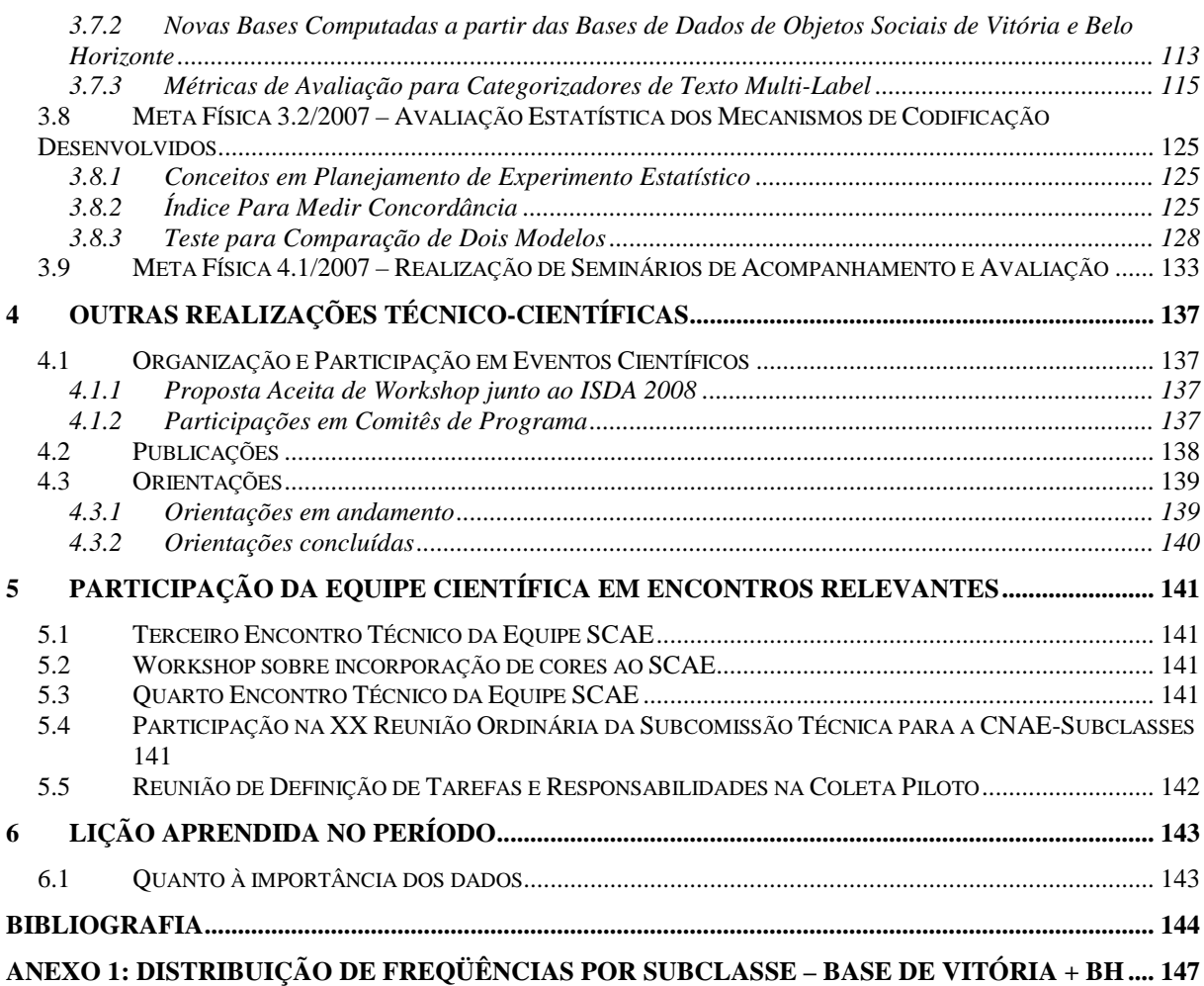

Fundação Espírito-Santense de Tecnologia<br>Av. Fernando Ferrari, 845 | Goiabeiras | 29.060-410 - Vitória - ES<br>Tel: +55 27 3345-7555 | Fax: +55 27 3345-7668 | www.fest.org.br

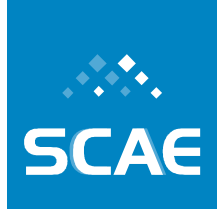

# **Índice de Figuras**

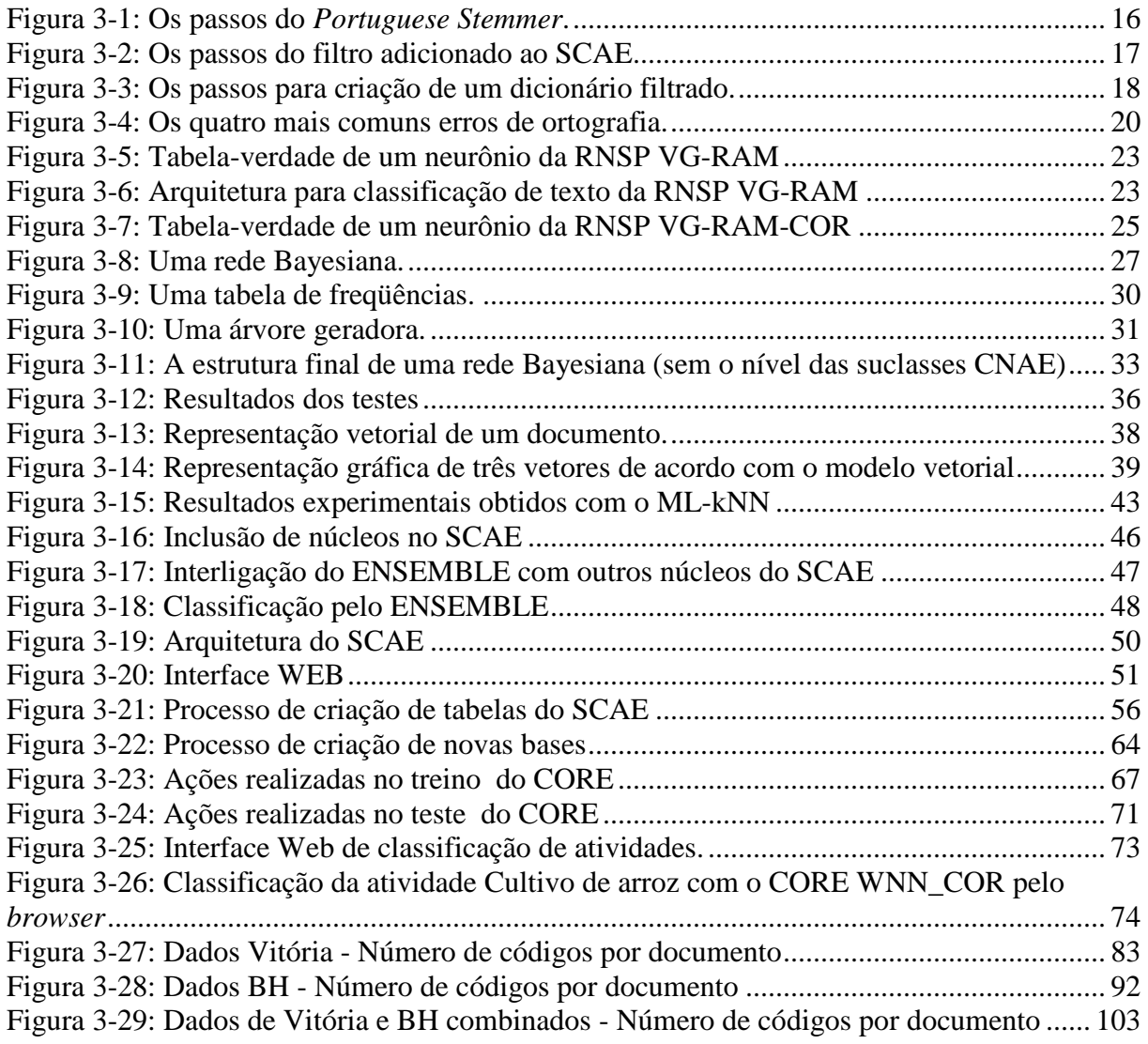

Fundação Espírito-Santense de Tecnologia<br>Av. Fernando Ferrari, 845 | Goiabeiras | 29.060-410 - Vitória - ES<br>Tel: +55 27 3345-7555 | Fax: +55 27 3345-7668 | www.fest.org.br

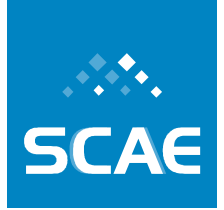

# **Índice de Tabelas**

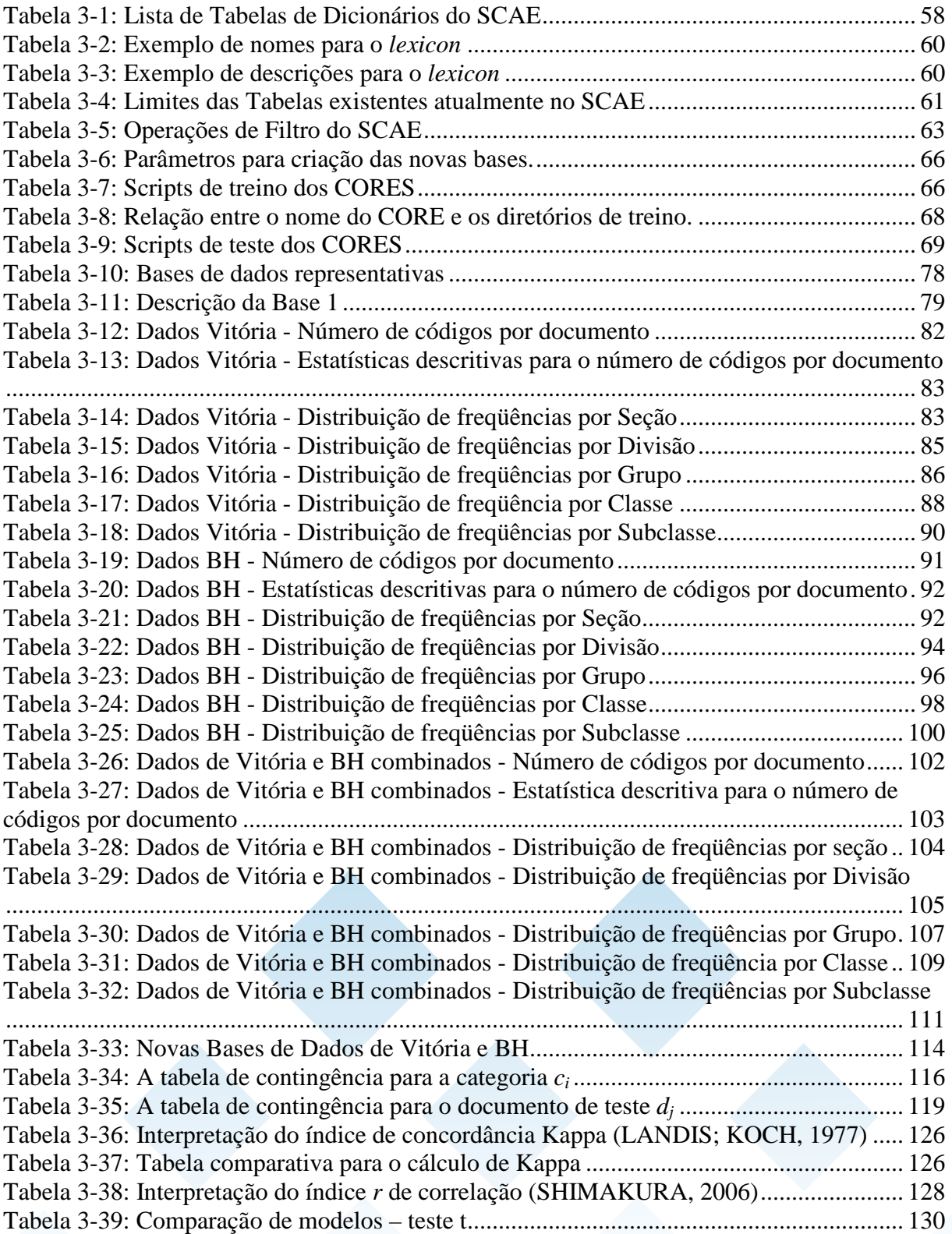

Fundação Espírito-Santense de Tecnologia<br>Av. Fernando Ferrari, 845 | Goiabeiras | 29.060-410 - Vitória - ES<br>Tel: +55 27 3345-7555 | Fax: +55 27 3345-7668 | www.fest.org.br

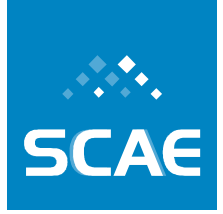

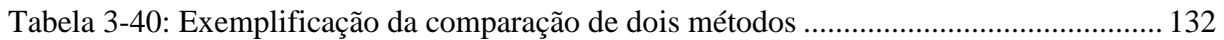

Fundação Espírito-Santense de Tecnologia Av. Fernando Ferrari, 845 | Goiabeiras | 29.060-410 - Vitória - ES Tel: +55 27 3345-7555 | Fax: +55 27 3345-7668 | www.fest.org.br

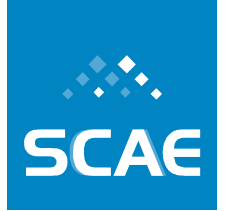

# **1 Introdução**

Este documento descreve as atividades levadas a cabo visando o cumprimento das Metas 1/2007, 2/2007, 3/2007 e 4/2007, previstas em convênio firmado em dezembro de 2006 entre a Receita Federal do Brasil (Receita) e a Fundação Espírito-Santense de Tecnologia (FEST). Este convênio (Convênio Receita/FEST) tem como objeto a cooperação tecnológica entre os partícipes visando ao desenvolvimento de estudos e pesquisas que subsidiem a análise da aplicabilidade de técnicas de Inteligência Computacional na classificação automática de documentos, sendo os documentos de interesse descrições de atividades econômicas dos agentes econômicos e a classificação de interesse a identificação de códigos da tabela CNAE-Subclasses (Classificação Nacional de Atividades Econômicas – Subclasses Fiscais) correspondentes às atividades econômicas descritas nos documentos. Por meio deste convênio foi viabilizada a realização do Projeto de Pesquisa "Classificação Automática em CNAE-Subclasses".

Acompanha este Relato um DVD com os códigos e bases de dados desenvolvidos, além de outros documentos relevantes.

As redundâncias observáveis entre este documento e o "Relato de Cumprimento de Metas No. 1" (SCAEa, 2007) e o "Relato de Cumprimento de Metas No. 2" (SCAEb, 2007), referentes ao mesmo Projeto, visam apenas permitir uma leitura autocontida do presente documento. Nos documentos anteriores podem ser encontrados complementos e detalhamentos de modelos aqui apresentados e desenvolvidos.

## **1.1 Motivação e justificativa**

No XVI Encontro Nacional de Auditores e Fiscais de Tributos Municipais, ocorrido em 8 e 9 de Julho de 2004 em Manaus, constatou-se que os municípios perdem cada vez mais receitas e albergam cada vez mais atribuições. A correta interpretação e aplicação das leis tributárias municipais é fonte inequívoca de mais e melhores receitas para o município. Uma das formas de se melhorar os mecanismos de arrecadação é a adoção de um sistema consistente de codificação tributária.

O inciso XXII do Art. 37, incluído na Constituição por emenda constitucional em dezembro de 2003, versa que "as administrações tributárias da União, dos Estados, do Distrito Federal e dos Municípios (...) atuarão de forma integrada, inclusive com o compartilhamento de cadastros e de informações fiscais, na forma da lei ou convênio". No 1º Encontro Nacional de Administradores Tributários (ENAT), realizado em Salvador – BA, em julho de 2004, e com a participação das secretarias de fazenda dos estados, capitais e da Receita, foi iniciada a discussão sobre as iniciativas necessárias para o cumprimento desse dispositivo através de ações conjuntas. Neste cenário de atuação integrada, a adoção da CNAE-Subclasses assumiu um papel mandatório para a implementação dos cadastros compartilhados.

No modelo atual, a atribuição de códigos a agentes econômicos segundo a CNAE-Subclasses (classificação em CNAE-Subclasses) é realizada manualmente por diversos agentes codificadores (contabilistas, funcionários de órgãos públicos, etc...) e em diversas fases da existência do agente econômico, o que resulta numa baixa qualidade de codificação. Neste Sistema Computacional de Codificação Automática de Atividades Econômicas Fundação Espírito-Santense de Tecnologia Av. Fernando Ferrari, 845 | Goiabeiras | 29.060-410 - Vitória - ES Tel: +55 27 3345-7555 | Fax: +55 27 3345-7668 | www.fest.org.br

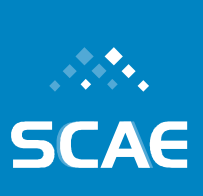

contexto, o desenvolvimento de uma ferramenta automática para tal finalidade se apresenta como uma estratégia bastante promissora para atacar este problema.

Assim, a principal motivação para a realização do Projeto de Pesquisa "Classificação Automática em CNAE-Subclasses" é a oportunidade que ele oferece de se investigar a solução de um problema prático específico, mas cujas técnicas de solução têm aplicação em diversos outros cenários relevantes. Outra motivação importante é a possibilidade que ele oferece de estender o estado da arte em ciência da informação (classificação de texto), ciência da computação (classificação automática de texto, computação de alto desempenho) e ciência da cognição (representação de conhecimento). Este trabalho se justifica pela importância econômica e governamental da correta, eficiente e eficaz classificação de atividades econômicas.

## **1.2 Objetivos**

O objetivo principal do Projeto de Pesquisa "Classificação Automática em CNAE-Subclasses" é desenvolver ou adaptar algoritmos e heurísticas que viabilizem a implementação de um protótipo de um Sistema Computacional de Codificação Automática de Atividades Econômicas (SCAE) e comparar o desempenho deste sistema com o de codificadores humanos. Também são objetivos deste Projeto implementar um protótipo de um SCAE com interface Web, expandir o estado da arte nas áreas de pesquisa associadas ao projeto e formar pessoal especializado.

## **1.3 Organização deste documento**

Após esta introdução, na Seção 2 apresentamos brevemente o problema científico de interesse, isto é, a classificação automática em CNAE-Subclasses. Na Seção 3, relatamos o cumprimento das Metas Físicas 1.1/2007, 1.2/2007, 1.3/2007, 1.4/2007, 2.1/2007, 3.1/2007, 3.2/2007 e 4.1/2007 (a Meta 4.2/2007 foi relatada no Relato de Cumprimento de Metas No. 1). Na Seção 4 apresentamos outras realizações técnico-científicas associadas ao Projeto e, na Seção 5, breve relato da participação da equipe científica em eventos relevantes. Por fim, na Seção 6, discutimos importantes lições aprendidas desde a apresentação do Relato de Cumprimento de Metas No. 2.

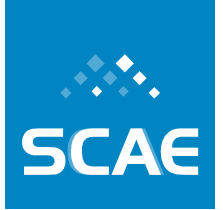

# **2 Classificação Automática em CNAE-Subclasses**

A Classificação Nacional de Atividades Econômicas (CNAE), uma tabela hierárquica de atividades econômicas e seus códigos associados, é a classificação oficialmente adotada pelo Sistema Estatístico Nacional e pelos órgãos federais gestores de registros administrativos associados. Com base na Resolução do Presidente do IBGE No. 054, de 19/12/1994, publicada no Diário Oficial da União No. 244, em 26/12/1994, vem sendo implementada desde 1995 pelo Sistema Estatístico Nacional e órgãos da administração federal. A CNAE foi desenvolvida tendo por referência a *International Standard Industrial Classification of All Economic Activities* - ISIC, 3ª revisão, das Nações Unidas. O responsável pela gestão e manutenção da CNAE é o IBGE, a partir das deliberações da Comissão Nacional de Classificação – CONCLA. A partir da elaboração da CNAE, que hoje contempla 672 classes de atividades (CNAE 2.0), foi derivada outra classificação, a CNAE-Subclasses.

A CNAE-Subclasses é um detalhamento das classes da CNAE para uso nos cadastros da administração pública, em especial da administração tributária, nas três esferas do governo. Sua estrutura é igual à estrutura da CNAE, que possui código de 5 dígitos para cada classe, adicionada de um nível hierárquico, codificado com 2 dígitos. Ou seja, as subclasses da CNAE-Subclasses possuem código de 7 dígitos, sendo os dois dígitos adicionais resultantes do detalhamento de cada classe da CNAE. Este detalhamento foi feito especificamente para atender necessidades da organização dos cadastros de pessoas jurídicas no âmbito das três esferas da Administração Pública. Na CNAE 2.0 existem 1301 subclasses.

A CNAE-Subclasses é usada como instrumento de padronização nacional dos códigos de atividade econômica utilizados pelos diversos órgãos públicos da administração direta, facilitando a gerência e o controle de ações da competência de cada esfera. Nos cadastros da administração tributária o código CNAE-Subclasse é atribuído a todos os agentes econômicos que estão engajados na produção de bens e serviços, podendo compreender estabelecimentos de empresas privadas ou públicas, estabelecimentos agrícolas, organismos públicos e privados, instituições sem fins lucrativos, e agentes autônomos (pessoa física). Na Secretaria da Receita Federal, um ou mais códigos CNAE-Subclasse devem ser informados na Ficha Cadastral de Pessoa Jurídica (FCPJ) quando do cadastro de uma nova pessoa jurídica ou quando da alteração dos seus atos constitutivos – a FCPJ alimenta o Cadastro Nacional de Pessoa Jurídica (CNPJ) da Receita Federal do Brasil.

Atualmente, em muitos órgãos usuários, a determinação de quais códigos devem ser atribuídos a cada agente econômico, a codificação em CNAE-Subclasses, é feita manualmente por codificadores humanos treinados para tal, apoiados por ferramentas computacionais de busca em versões eletrônicas da tabela CNAE-Subclasses. O codificador humano treinado deve associar/combinar a informação na tabela CNAE-Subclasses com seu conhecimento, fruto de seus vários anos de educação e experiência profissional, para, com o conjunto, atribuir códigos CNAE-Subclasse para o agente econômico cujas atividades estão sendo codificadas.

Na verdade, para fazer a codificação, o codificador humano precisa compreender quais são as atividades do agente econômico e qual é a correspondência entre elas e os descritores de uma ou mais Subclasses da CNAE-Subclasses. Para operar com eficácia equivalente, um Sistema

Fundação Espírito-Santense de Tecnologia Av. Fernando Ferrari, 845 | Goiabeiras | 29.060-410 - Vitória - ES Tel: +55 27 3345-7555 | Fax: +55 27 3345-7668 | www.fest.org.br

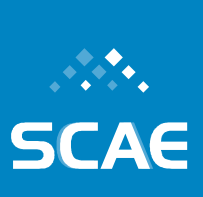

Computacional para a Codificação Automática de Atividades Econômicas (SCAE) precisa gerar representações da tabela CNAE-Subclasses e das atividades do agente econômico, internas ao sistema. Estas representações têm que ser tais que permitam identificar a correta correspondência semântica entre a descrição das atividades do agente econômico e um ou mais subclasses/descritores da tabela CNAE-Subclasses. Mecanismos para o enriquecimento da representação interna da tabela também devem ser incorporados ao SCAE de modo a prover um equivalente computacional dos vários anos de educação e experiência profissional do codificador humano.

A codificação automática em CNAE-Subclasses de interesse compreenderá, então, a identificação do(s) descritor(es) de atividade(s) e respectivo(s) código(s) CNAE-Subclasses de um agente econômico a partir:

- das descrições completas de suas atividades econômicas;
- da Tabela CNAE-Subclasses e seus instrumentos de apoio à codificação;
- de uma base de dados representativa de codificações corretas; e
- de um dicionário eletrônico da língua portuguesa e outras bases de dados que permitam criar uma representação interna ao computador das atividades do agente econômico e da tabela CNAE-Subclasses ricas o suficiente para permitir ao computador identificar as correspondências entre as atividades e as entradas da tabela.

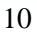

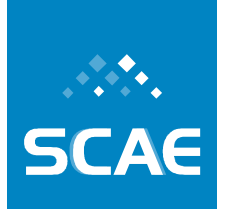

# **3 Metas Físicas Alcançadas**

No período de dezembro de 2006 a julho de 2007 foram alcançadas as Metas Físicas:

Meta Física 1.1/2007 – Desenvolvimento de mecanismo de extração atividades econômicas no formato interno ao sistema de contratos sociais ou de descrição de atividades econômicas

Meta Física 1.2/2007 – Desenvolvimento de mecanismo de codificação baseado em redes neurais artificiais

Meta Física 1.3/2007 – Desenvolvimento de mecanismo de codificação baseado em redes Bayesianas

Meta Física 1.4/2007 – Desenvolvimento de mecanismo de codificação baseado em *Latent Semantic Indexing*

Meta Física 1.5/2007 – Desenvolvimento de mecanismo de composição dos resultados da codificação através de neurais artificiais, redes Bayesianas e *Latent Semantic Indexing* em uma única codificação, mais robusta

Meta Física 2.1/2007 – Implementação de protótipo do SCAE-Fiscal

Meta Física 3.1/2007 – Criação de *benchmarking* para realização de comparações entre os métodos

Meta Física 3.2/2007 – Avaliação estatística dos mecanismos de codificação desenvolvidos

Meta Física 4.1/2007 – Realização de seminários de acompanhamento e avaliação

Estas metas foram previstas no Plano de Trabalho do Convênio Receita/FEST para o período de junho de 2007 a fevereiro de 2008. É importante observar que: (i) devido ao deslocamento de dois meses do segundo desembolso e de nove meses do terceiro desembolso previstos no Plano de Trabalho, o cronograma do projeto foi também deslocado; e que (ii) a Meta Física 4.2/2007, prevista para o período de agosto de 2007 a abril de 2008, foi relatada no documento "Relato de Cumprimento de Metas No. 1" (SCAEa, 2007).

A seguir entregamos os resultados físicos associados a cada meta (códigos, relatórios, bases de dados, e documentos relativos a seminários realizados), conforme previsto no Plano de Trabalho do Convênio Receita/FEST. Este Relato é acompanhado de um DVD com os códigos e bases de dados desenvolvidos, além de outros documentos relevantes.

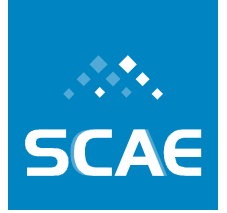

## **3.1 Meta Física 1.1/2007: Desenvolvimento de Mecanismo de Extração Atividades Econômicas no Formato Interno ao Sistema de Contratos Sociais ou de Descrição de Atividades Econômicas – Fundamentação do Código**

Tipicamente, descrições de atividades econômicas são apresentadas ao SCAE para classificação segundo a Tabela CNAE na forma de texto livre. Para que o SCAE as classifique, é necessário que elas sejam primeiramente transformadas para um formato próprio para a interpretação por sistemas computacionais – o formato interno ao sistema. Para os mecanismos de classificação implementados, a forma de representação interna apropriada para o SCAE é a forma vetorial.

Para o SCAE, descrições de atividade econômica na forma de texto livre são documentos. Neste relato, para comodidade do leitor, reapresentamos a forma vetorial de representação de documentos. Em seguida, apresentamos a representação de documentos interna ao SCAE e a facilidade de filtro do SCAE, empregada para tratar acentos, realizar correção ortográfica, entre outras finalidades relevantes.

## **3.1.1 Representação Vetorial de Documentos**

No Modelo Vetorial de representação de documentos, os documentos são representados por vetores no espaço *R n* (BAEZA-YATES e RIBEIRO-NETO, 1998). Onde *n* representa o número de palavras distintas nos documentos considerados. Cada documento é considerado, portanto, um vetor de ocorrência de palavras.

Formalizando o que foi dito acima, consideremos um conjunto de documentos  $D = \{d_1, d_2, \ldots, d_k\}$ *di , ...dn}*, onde *d<sup>i</sup>* , um dos elementos deste conjunto, é um documento representado por um vetor de pesos  $d_i = [w_1, w_2, ..., w_k, w_{k+1}, w_{k+2}, ..., w_n]$ , sendo que k é o número de palavras {t<sub>1</sub>,  $t_2$ , ...,  $t_k$  distintas que aparecem no documento  $d_i$ . As demais palavras  $\{t_{k+1}, t_{k+2}, \ldots, t_n\}$ , associadas aos pesos *{..., wk+1, wk+2, ..., wn}*, são palavras que aparecem em outros documentos. Assim, {*t1, t2, ...tk, tk+1, tk+2, ..., tn*} são todas as palavras do vetor que representa o documento  $d_i$  e a frequência das palavras  $t_{k+1}$ ,  $t_{k+2}$ , ...,  $t_n$  é igual a zero. Deste modo, podemos concluir que, no modelo vetorial de representação de documentos, uma palavra pode aparecer em mais de um documento.

Classicamente, o peso *w<sup>i</sup>* de importância de uma palavra está relacionado à ocorrência dessa palavra *t<sup>i</sup>* tanto no próprio documento onde a palavra ocorre, como também o número de ocorrências desta em outros documentos. A seguir apresentamos as formas de representação da importância das palavras dos documentos no SCAE.

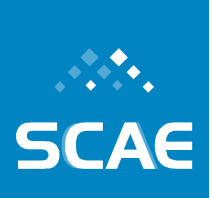

## **3.1.2 Representação de Documentos Interna ao SCAE**

Os textos dos documentos não podem ser interpretados diretamente por um algoritmo de classificação. Procedimentos, que mapeiam um texto *d<sup>j</sup>* numa representação compacta, precisam ser aplicados uniformemente aos documentos. O SCAE trata duas propostas (procedimentos) de ponderação da importância de palavras: *tf* (*term frequency*) e a *tfidf* (*term frequency-inverse document frequency*).

Na proposta *tf*, o peso *w<sup>i</sup>* de importância de uma palavra é calculado pela freqüência da palavra *t<sup>i</sup>* no próprio documento *d<sup>j</sup>* , ou seja, contabiliza-se o número de vezes que a palavra *t<sup>i</sup>* ocorre no documento *d<sup>j</sup>* . Nessa proposta, as palavras com freqüência baixa, que possuem relevância para discriminar um documento de outro, recebem pesos menores, e as palavras com freqüência alta, que não são relevantes entre documentos, recebem pesos maiores.

Na proposta *tfidf*, o peso *w<sup>i</sup>* é calculado levando em consideração a freqüência da palavra *t<sup>i</sup>* no próprio documento *d<sup>j</sup>* , proposta *tf*, e a freqüência da palavra *t<sup>i</sup>* nos documentos do conjunto *D*, isto é, o número de documentos em *D* que a palavra  $t_i$  ocorre. Essa abordagem é definida pela função mostrada na Equação 3-1.

### $t f i df ( t_i, d_i ) = \# ( t_i, d_i ) * log ( \mid D \mid / \# D ( t_i ) )$

#### **Equação 3-1**

onde: o termo *#(t<sup>i</sup> ,di)* representa a *tf*; o *#D(ti)* representa o número de vezes que a palavra *t<sup>i</sup>* ocorre em *D*, chamada de *df* (*document frequency*); o *log(|D|/#D(ti))* representa a freqüência inversa da palavra em *D*, chamada *idf* (*inverse document frequency*).

A proposta *tfidf* codifica a intuição que (i) quanto mais freqüente uma palavra num documento, maior é a importância semântica dela para o próprio documento, e (ii) quanto mais freqüente uma palavra no conjunto documentos, menor é o poder de discriminação dela.

Tanto a formulação *tf* quanto a formulação *tfdif* levam em consideração apenas a ocorrência das palavras, não considerando a ordem na qual elas aparecem nos documentos e o papel sintático que elas possuem.

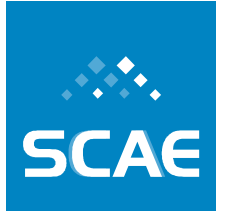

## **3.1.3 Facilidade de Filtro do SCAE**

Nem sempre a forma na qual palavras aparecem em documentos é a mais apropriada para classificação automática de textos. Para converter documentos para o formato vetorial o SCAE primeiramente os filtra.

O conhecimento lingüístico pode, principalmente através de processamento morfossintático, trazer estratégias inteligentes para a classificação de texto, como, por exemplo, exploração de técnicas de normalização de variações lingüísticas, eliminação de *stopwords<sup>1</sup>* e a correção ortográfica.

A seguir, um maior detalhamento sobre estas técnicas. O algoritmo radicalizador, que implementa uma forma de normalização de variações lingüísticas empregada, é apresentado na Seção 3.1.3.3, e o processo de sua inclusão no SCAE, mais precisamente no DB\_CORE, é descrito na Seção 3.1.3.4. Na Seção 3.1.3.5, a operação de filtro, que implementa a eliminação de *stopwords*, é apresentada, equanto que, na Seção 3.1.3.6, a operação de correção ortográfica é apresentada.

### **3.1.3.1 Normalização de Variações Lingüísticas**

A normalização lingüística pode ser subdividida em três casos distintos (ARAMPATZIS, 2000): morfológica, sintática e léxico-semântica:

- Normalização morfológica: ocorre quando há redução dos itens lexicais através de conflação (melhor definida abaixo) a uma forma que procura representar classes de conceitos;
- Normalização sintática: ocorre quando há a normalização de frases semanticamente equivalentes, mas sintaticamente diferentes, em uma forma única e representativa das mesmas, como fruta madura e saborosa e fruta saborosa e madura.
- Normalização léxico-semântica: ocorre quando são utilizados relacionamentos semânticos (sinonímia, hiponímia e meronímia) entre os itens lexicais para criar um agrupamento de similaridades semânticas, identificado por um item lexical que representa um conceito único.

Cabe mencionar que utilizamos somente a normalização morfológica.

### *Conflação*

A conflação é o ato de fusão ou combinação para igualar variantes morfológicas de palavras. Ela pode ser manual, usando algum tipo de expressão regular, ou automática, via programas chamados radicalizadores (*stemmers*). Para reduzir as variações de uma palavra para uma forma única utilizam-se técnicas de conflação, por exemplo, a radicalização.

 $\overline{a}$ <sup>1</sup> De acordo com a literatura pesquisada na língua portuguesa, será usado o termo na língua inglesa e não uma tradução, pois não existe tradução consagrada.

Fundação Espírito-Santense de Tecnologia Av. Fernando Ferrari, 845 | Goiabeiras | 29.060-410 - Vitória - ES Tel: +55 27 3345-7555 | Fax: +55 27 3345-7668 | www.fest.org.br

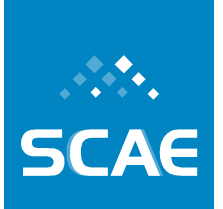

#### *Radicalização*

Radicalização (*stemming*) é o processo de combinar as formas diferentes de uma palavra em uma representação comum, o radical (*stem*) (OREGANO, 2001). Radical é o conjunto de caracteres resultante de um processo de radicalização. Este não é necessariamente igual à raiz lingüística, mas permite tratar variações diferentes de uma palavra da mesma forma. Por exemplo, conector e conectores são essencialmente iguais, mas sem sofrerem a redução por radicalização serão tratadas como palavras distintas.

Freqüentemente, é especificada uma palavra em uma consulta, mas somente uma variante desta palavra é apresentada em um documento relevante. Plurais, formas de gerúndio e sufixos de tempos verbais são exemplos de variações sintáticas que impedem uma perfeita combinação entre uma palavra de consulta e uma palavra do respectivo documento. Por exemplo, as palavras durabilidade, duradouro e durável poderiam ser reduzidas para a representação comum dur-.

Este método já é amplamente usado em processamento de textos para Recuperação de Informação baseado na suposição de que uma consulta com o termo durável implica num interesse em documentos que contenham também as palavras durabilidade e duradouro. Este problema é solucionado com a substituição de palavras pelos seus respectivos radicais.

Segundo Porter (PORTER, 1980), radicalização é o processo de remoção das terminações morfológicas e flexionais das palavras.

### **3.1.3.2 Eliminação de Stopwords**

*Stopwords* são palavras freqüentes em um texto e que não representam nenhuma informação de maior relevância para a extração de palavras-chave. Por exemplo: advérbios, artigos, conjunções, preposições e pronomes. As *stopwords* freqüentemente não fornecem nenhuma contribuição na identificação do conteúdo do texto. A remoção das *stopwords* tem como objetivo eliminar palavras que não são representativas do documento e isso, conseqüentemente, diminui o número de palavras a serem analisadas no mesmo, e também o número de palavras a serem armazenadas em uma base de busca de informações.

### **3.1.3.3 Portuguese Stemmer**

Dentre os algoritmos radicalizadores disponíveis para a língua portuguesa, optou-se pelo *Portuguese Stemmer*, o qual foi proposto por Viviane Orengo e Christian Huyck (ORENGO, 2001). Este algoritmo leva em conta as classes morfológicas, executando uma série de passos de remoção de sufixos conhecidos. Os passos são aplicados na seguinte seqüência:

- 1. Redução do plural;
- 2. Redução do feminino;
- 3. Redução do advérbio;
- 4. Redução do aumentativo e diminutivo;
- 5. Redução das formas nominais;
- 6. Redução das terminações verbais;

Fundação Espírito-Santense de Tecnologia Av. Fernando Ferrari, 845 | Goiabeiras | 29.060-410 - Vitória - ES Tel: +55 27 3345-7555 | Fax: +55 27 3345-7668 | www.fest.org.br

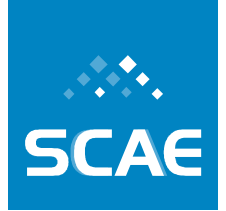

- 7. Redução da vogal temática;
- 8. Remoção dos acentos.

A figura abaixo ilustra a seqüência dos passos.

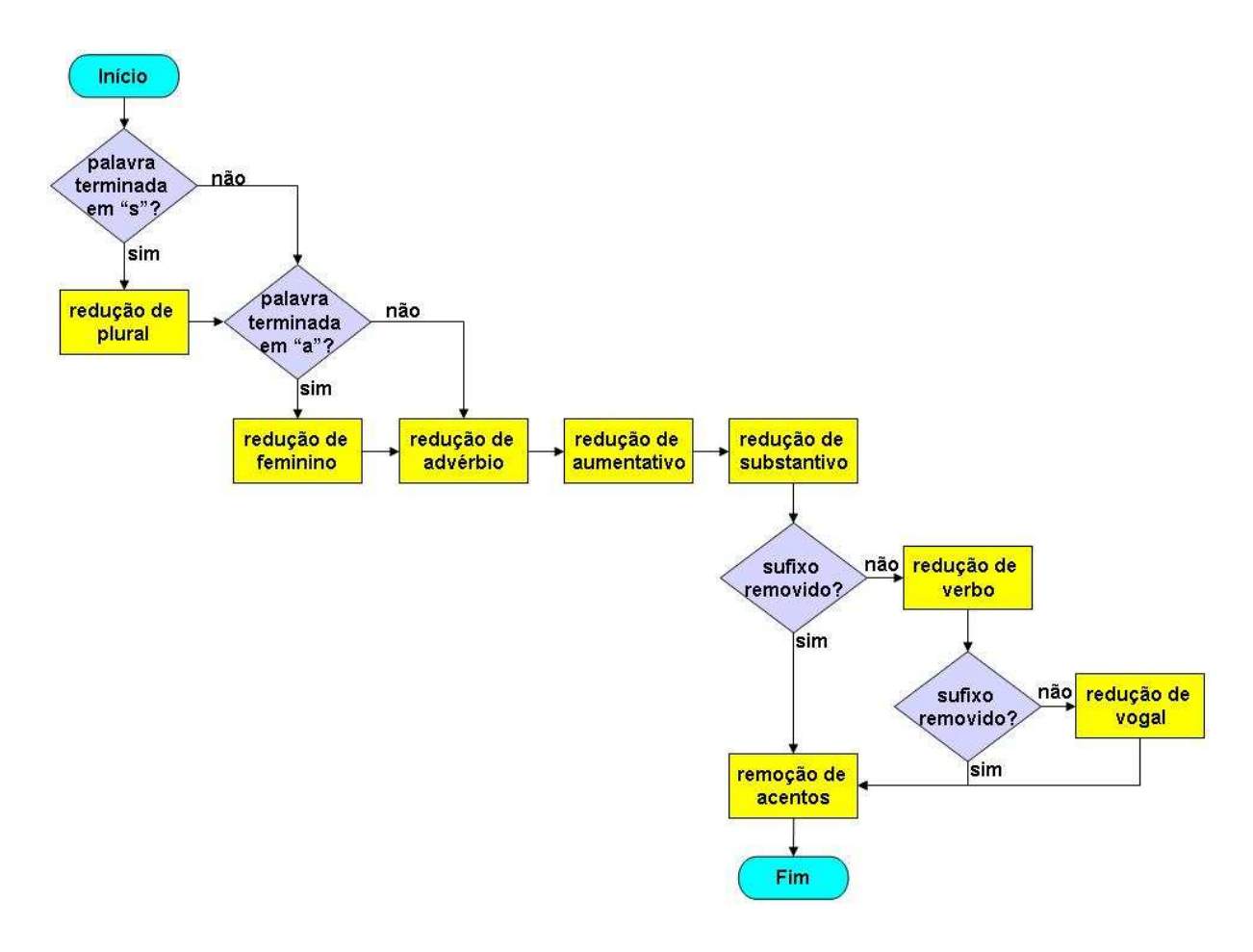

**Figura 3-1: Os passos do** *Portuguese Stemmer***.** 

### **3.1.3.4 Inclusão no SCAE**

Felizmente, havia uma implementação do *Portuguese Stemmer*, em Java, disponível em (DIAS 2008). Contudo, não bastava simplesmente embutir o código no SCAE, mais precisamente no DB\_CORE, uma vez que o banco de dados foi codificado em C. Neste ponto, existiam dois caminhos possíveis a fim de se obter uma solução para a comunicação entre os códigos:

- Converter o código do radicalizador para C;
- Manter a codificação e utilizar JNI (*Java Native Interface* (LIANG, 1999) padrão de programação que permite que aplicações Java sejam embutidas em aplicações nativas, no caso, codificadas em C);

Fundação Espírito-Santense de Tecnologia Av. Fernando Ferrari, 845 | Goiabeiras | 29.060-410 - Vitória - ES Tel: +55 27 3345-7555 | Fax: +55 27 3345-7668 | www.fest.org.br

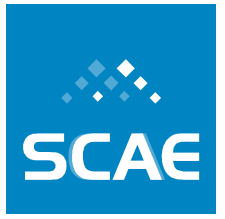

Optou-se por manter o código do radicalizador em Java, pois era uma forma de adquirir conhecimento para inclusão de futuros CORES (por exemplo, o *BN – Bayesian Network*, que também está codificado em Java).

A implementação disponível continha, também, uma lista de *stopwords* em Java (contendo 336 termos). Esta lista de *stopwords*, juntamente com o radicalizador, compuseram o filtro *stemmer* do DB\_CORE. A figura abaixo apresenta o algoritmo deste filtro.

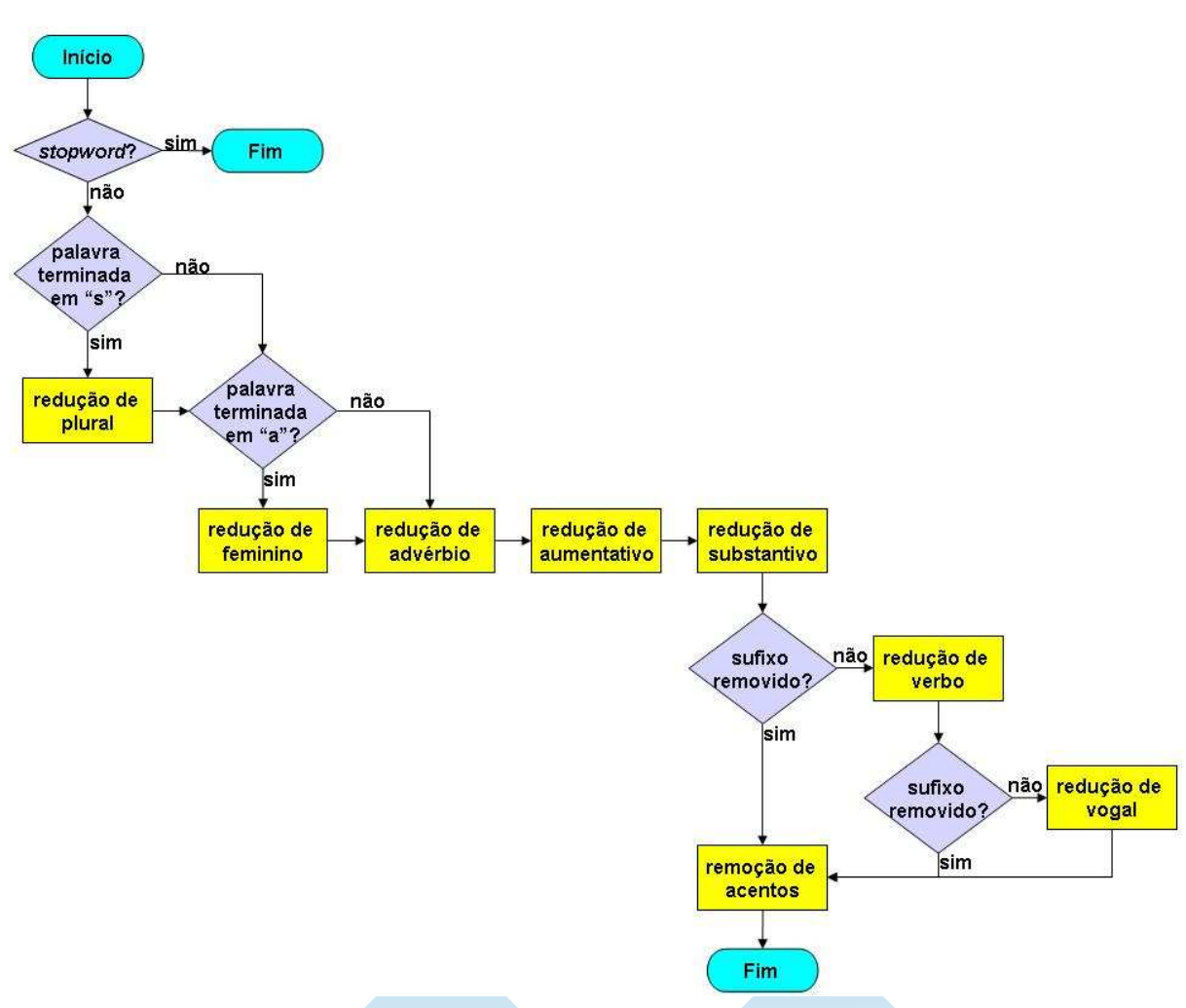

**Figura 3-2: Os passos do filtro adicionado ao SCAE.** 

Observe que a única diferença entre os fluxogramas do *Portuguese Stemmer* (Figura 3-1) e o filtro do SCAE (Figura 3-2) é a existência de uma tomada de decisão ("*stopword*?") no início do filtro adicionado ao SCAE (novamente, ao DB\_CORE).

### **3.1.3.5 Operação do Filtro**

À primeira vista, desejar-se-ia que o filtro da Figura 3-2 fosse invocado para cada palavra quando da construção de um vetor de treino e teste (o significado deste vetor, bem como a sua

Fundação Espírito-Santense de Tecnologia Av. Fernando Ferrari, 845 | Goiabeiras | 29.060-410 - Vitória - ES Tel: +55 27 3345-7555 | Fax: +55 27 3345-7668 | www.fest.org.br

estrutura foram apresentados em Relatos anteriores). Porém, esta abordagem seria muito custosa devido ao *overhead* inserido pela JNI.

Optou-se, então, por aplicar o filtro em um momento anterior ao da criação dos vetores de treino e teste, como é apresentado na Seção Pré-Processamento, a seguir. Na Seçao Impacto sobre o DB\_CORE, o impacto do filtro sobre o DB\_CORE é relatado.

#### *Pré-Processamento*

O pré-processamento consiste simplesmente em criar um dicionário filtrado, o qual possui a mesma estrutura daquele gerado pelo Diadorim (aplicativo fornecido pelo NILC – USP). As diferenças residem em:

- No lugar da palavra canônica existirá a palavra radicalizada;
- Se alguma das opções de filtragem (detalhadas melhor a seguir) for a de remoção de *stopwords*, a palavra não será inserida no dicionário;
- Diferentemente da redução à forma canônica (também apresentada em relatórios anteriores), na radicalização há perda da categoria morfológica original, isto é, um radical pode ser oriundo de palavras de categorias diferentes. Por exemplo, se as palavras salvando e meninas fossem radicalizadas, estas seriam transformadas nos respectivos radicais salv - e menin-, e se as mesmas palavras fossem reduzidas à forma canônica seriam representadas como salvar e menino, respectivamente.

As etapas do pré-processamento, isto é, da criação do dicionário filtrado, são esboçadas no fluxograma abaixo. Novamente, deve ser frisado que a etapa de construção dos vetores de treino e teste não é executada neste momento.

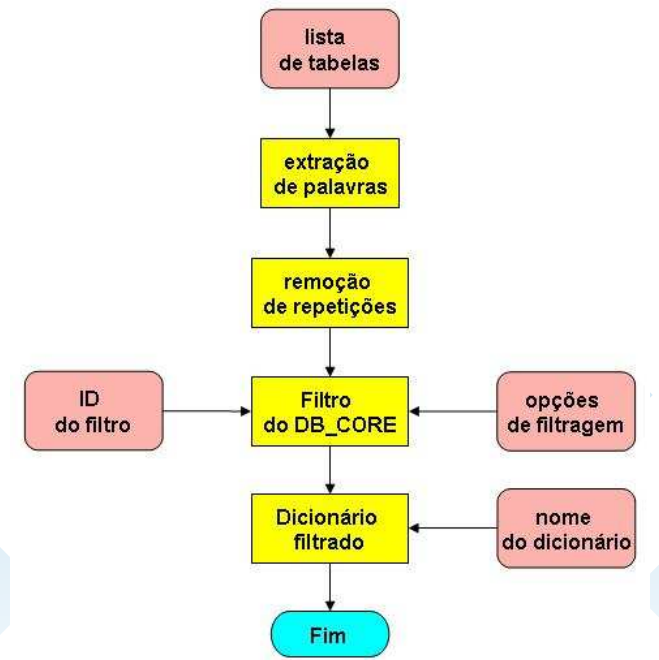

**Figura 3-3: Os passos para criação de um dicionário filtrado.** 

Fundação Espírito-Santense de Tecnologia Av. Fernando Ferrari, 845 | Goiabeiras | 29.060-410 - Vitória - ES Tel: +55 27 3345-7555 | Fax: +55 27 3345-7668 | www.fest.org.br

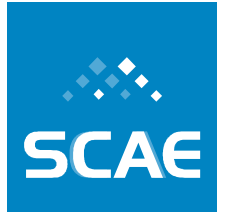

Até o momento existe um único filtro (apresentado na Figura 3-2, cujo ID é igual a 1). Novos filtros podem ser facilmente incorporados sem exercer impacto sobre o DB\_CORE, devido à modularidade do código.

#### *Impacto sobre o DB\_CORE*

O impacto da inclusão da funcionalidade de filtro sobre o DB\_CORE foi nulo. O processo de criação de vetores de treino e teste, bem como as funções preexistentes do DB\_CORE permaneceram inalterados.

Ao usar um dicionário pré-existente (por exemplo, um gerado pelo aplicativo fornecido pelo NILC – USP chamado Diadorim), cada elemento de um vetor gerado pelo processo de construção de tabelas representará o peso de uma palavra canônica. No caso do emprego de um dicionário filtrado (pseudo-dicionário, como vimos anteriormente), cada elemento, deste mesmo vetor, representará o peso de uma palavra filtrada (radicalizada).

Conclui-se, então, que a opção por construir vetores a partir de palavras filtradas recai na seleção de um dicionário filtrado apropriado, o qual, obrigatoriamente, foi construído em uma etapa prévia.

### **3.1.3.6 Corretor Ortográfico**

As máquinas de busca (*Search Engines*) tornaram-se o principal meio de acesso às informações na *Web*. Entretanto, recentes estudos mostram que palavras escritas de forma errada nas consultas para esses sistemas são muito comuns. Dalianis, em (DALIANIS, 2002), mostra que o percentual de consultas com palavras escritas incorretamente está entre 10 e 12%.

Os erros de escrita também ocorrem nas descrições das atividades econômicas de empresas, pois as mesmas são textos livres descritos pelos seres-humanos. Tais erros podem afetar o desempenho de categorizadores automáticas como o SCAE. Então, existe a necessidade de se realizar um pré-processamento nos documentos das bases de dados utilizados como treino e teste com a finalidade de detectar e corrigir tais erros. Esse pré-processamento é realizado no SCAE pelo Corretor Ortográfico.

Como as bases de dados de interesse possuem um grande número de documentos, a correção manual torna-se custosa. Então, o corretor ortográfico foi implementado de forma a selecionar automaticamente a primeira (melhor escolha) entre todas as possíveis correções para a palavra errada, em vez de mostrar uma lista de possíveis correções para o humano escolher qual a palavra correta. Para fazer a melhor escolha, o dicionário faz uso de um dicionário e uma lista de palavras com as respectivas freqüências.

### *Técnicas de Correção Ortográfica*

Conforme Martins (MARTINS, 2004), a correção ortográfica está relacionada a dois principais problemas: detecção de erro, que é o processo de encontrar a palavra errada; e a correção de erro, que é o processo de sugerir palavras corretas para a errada.

Martins classifica erros ortográficos em duas categorias: erros de tipografia e erros fonéticos. Os erros de tipografia ocorrem por causa de uma digitação errada ao pressionar uma tecla errada, pressionar duas teclas, inverter a ordem das letras, etc; e erros fonéticos, onde palavra

Fundação Espírito-Santense de Tecnologia Av. Fernando Ferrari, 845 | Goiabeiras | 29.060-410 - Vitória - ES Tel: +55 27 3345-7555 | Fax: +55 27 3345-7668 | www.fest.org.br

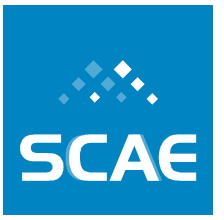

é escrita da mesma forma que a sua pronúncia, mas com erros de ortografia. Os erros fonéticos são difíceis de corrigir porque eles distorcem a palavra com mais de uma única inserção, supressão ou substituição.

Hoje, os corretores ortográficos são ferramentas comuns para diversos idiomas, e muitas propostas podem ser encontradas na literatura. A maioria dessas ferramentas é baseada em dicionário. Os métodos propostos nessas ferramentas incluem *edit distance*, *rule-based techniques*, *n-grams*, *probabilistic techiniques*, *neural nets*, e *similarity key techiniques* (MARTINS, 2004). Basicamente, todas essas técnicas consistem em calcular a distância entre a palavra errada e cada uma das palavra no dicionário. A de menor distância é colocada no topo da lista de sugestões das possíveis palavras corretas.

Conforme Martins, a maioria das palavras erradas nos textos, cerca de 80 a 95%, difere das palavras corretas em um dos quatro modos mais comum de erro de ortografia, que são: *transposition* (transposição), *wrong letter* (letra errada), *extra letter* (letra extra) e *missing letter* (omissão de letra). Esses modos são apresentados na Figura 3-4. As palavras superiores são as do dicionário, representadas pela linha *Dictionary*, e as palavras inferiores são digitadas pelo usuário com erro de ortografia, representadas pela linha *User*.

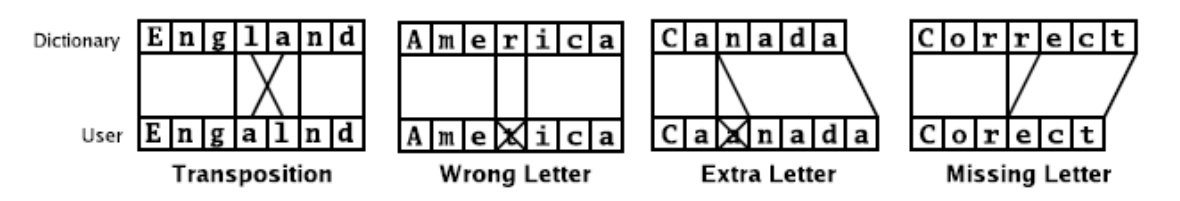

**Figura 3-4: Os quatro mais comuns erros de ortografia.** 

### *Corretor Ortográfico no SCAE*

Dentre as possíveis ferramentas de correção ortográfica, a escolhida para implementarmos o corretor ortográfico no SCAE foi a ferramenta *GNU Aspell* (ASPELL, 2008), pois essa utiliza técnicas de correção ortográfica que permitem corrigir erros fonéticos e propor melhores sugestões para as palavras escritas erradas. Além disso, a ferramenta trabalha com palavras em Português do Brasil.

O corretor ortográfico foi implementado como um módulo do DB\_CORE, localizado no diretório DB\_CORE/SPELLER. Como a ferramenta *Aspell* faz uso de um dicionário para propor uma lista de palavras corretas, disponibilizamos o dicionário no diretório DB\_CORE/SPELLER/dictionary. Nesse diretório existem dois dicionários, dict\_scae.rws e o pt BR.rws. O primeiro foi gerado a partir do dicionário do NILC e as bases CNAE\_SUBCLASSE\_110 e DADOS\_VITORIA\_SUB\_110, e o segundo foi obtido de (ASPELL, 2008). Nesse diretório existem outros arquivos que são de configuração para o *Aspell*.

O *Aspell* possui vários modos para sugerir possíveis palavras corretas dado uma errada: *ultra*, *fast*, *normal*, *slow*, *bad-spellers*. Em testes realizados, o método que apresentou melhores resultados e o que definimos como padrão para o corretor ortográfico foi o *slow*. Ainda, a ferramenta foi configurada para realizar análise de tipografia, passando um arquivo,

Fundação Espírito-Santense de Tecnologia Av. Fernando Ferrari, 845 | Goiabeiras | 29.060-410 - Vitória - ES Tel: +55 27 3345-7555 | Fax: +55 27 3345-7668 | www.fest.org.br

keyboard.kbd, com a configuração de um teclado ABNT2 em português, localizado no diretório DB\_CORE/SPELLER/dictionary.

A partir de uma palavra errada, a ferramenta sugere várias palavras supostamente corretas em uma lista. A cada palavra sugerida, o *Aspell* atribui uma pontuação, ou *score*, onde a do topo da lista de *scores* é adotada como correta. Em testes realizados, percebemos que em muitas situações a palavra correta estava na lista de sugestão do *Aspell*, mas não se encontrava no topo.

Visando melhorar o desempenho do corretor ortográfico, utilizamos uma lista de palavras com as respectivas freqüências. O novo *score*, *rank*, é calculado a partir do *score* atribuído pelo *Aspell* e a freqüência da palavra na lista conforme a Equação 3-2. Então, a palavra considerada correta é que tiver o menor *rank*.

> *Rank AspellScore FrequencyScore* / =  $FrequencyScore = 1 + ln(WordFrequency)$

#### **Equação 3-2: Cálculo do novo** *score***,** *rank***, para o corretor ortográfico.**

Os códigos fonte do *Aspell* com as respectivas mudanças para atender a modificação anterior está no diretório DB\_CORE/SPELLER/scaeaspell-0.60.5. A integração do DB\_CORE com o *Aspell* é realizada por meio de bibliotecas dinâmicas, localizadas no diretório DB\_CORE/SPELLER/scaeaspell-0.60.5/.libs, geradas durante a compilação do fonte do *Aspell*.

## **3.2 Meta Física 1.2/2007: Desenvolvimento de Mecanismo de Codificação Baseado em Redes Neurais Artificiais – Fundamentação do Código**

Nesta seção, para conveniência do leitor, reapresentamos a descrição de Redes Neurais Sem Peso (RNSP) VG-RAM padrão e, em seguida, uma nova arquitetura de RNSP VG-RAM desenvolvida dentro do escopo deste Projeto – Redes Neurais Sem Peso VG-RAM com Correlação de Dados.

## **3.2.1 Redes Neurais Sem Peso VG-RAM**

Redes neurais sem peso (RNSP), também conhecidas como redes neurais baseadas em *Random Access Memories* (RAM), não armazenam conhecimento em suas conexões, mas em memórias do tipo RAM dentro dos nodos da rede, ou neurônios. Estes neurônios operam com valores de entrada binários e usam RAM como tabelas-verdade: as sinapses de cada neurônio coletam um vetor de *bits* da entrada da rede, que é usado como o endereço da RAM, e o valor armazenado neste endereço é a saída do neurônio. O treinamento pode ser feito em um único passo e consiste basicamente em armazenar a saída desejada no endereço associado com o vetor de entrada do neurônio.

Apesar da sua notável simplicidade, as RNSP são muito efetivas como ferramentas de reconhecimento de padrões, oferecendo treinamento e teste rápidos, e fácil implementação. No entanto, se a entrada da rede for muito grande, o tamanho da memória dos neurônios da RNSP torna-se proibitivo, dado que tem de ser igual a 2<sup>n</sup>, onde *n* é o tamanho da entrada. As redes *Virtual Generalizing* RAM (VG-RAM) são redes neurais baseadas em RAM que somente requerem capacidade de memória para armazenar os dados relacionados ao conjunto de treinamento.

Os neurônios RNSP VG-RAM armazenam os pares entrada-saída observados durante o treinamento, em vez de apenas a saída. Na fase de teste, as memórias dos neurônios VG-RAM são pesquisadas mediante a comparação entre a entrada apresentada à rede e todas as entradas nos pares entrada-saída aprendidos. A saída de cada neurônio VG-RAM é determinada pela saída do par cuja entrada é a mais próxima da entrada apresentada – a função de distância adotada pelos neurônios VG-RAM é a distância de *hamming*, i.e., o número de *bits* diferentes entre dois vetores de *bits* de igual tamanho. Se existir mais do que um par na mesma distância mínima da entrada apresentada, a saída do neurônio é escolhida aleatoriamente entre esses pares.

A Figura 3-5 ilustra a tabela-verdade de um neurônio VG-RAM com três sinapses (*X1*, *X2* e *X3*). Esta tabela-verdade contém três entradas (pares entrada-saída) que foram armazenadas durante a fase de treinamento (*entry* #1, *entry* #2 e *entry* #3). Durante a fase de teste, quando um vetor de entrada é apresentado à rede, o algoritmo de teste VG-RAM calcula a distância entre este vetor de entrada e cada entrada dos pares entrada-saída armazenados na tabelaverdade. No exemplo da Figura 3-5, a distância de *hamming* entre o vetor de entrada (*input*) e

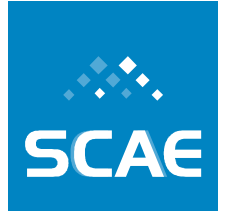

a entrada #1 é dois, porque ambos os *bits X2* e *X3* não são semelhantes aos *bits X2* e *X3* do vetor de entrada. A distância da entrada #2 é um, porque *X1* é o único *bit* diferente. A distância da entrada #3 é três, como o leitor pode facilmente verificar. Portanto, para este vetor de entrada, o algoritmo avalia a saída do neurônio, *Y*, como "*category* 2", pois é o valor de saída armazenado na entrada #2.

| lookup table |  |            |
|--------------|--|------------|
| entry $#1$   |  | category 1 |
| entry $#2$   |  | category 2 |
| entry $#3$   |  | category 3 |
|              |  |            |
| input        |  | category 2 |

**Figura 3-5: Tabela-verdade de um neurônio da RNSP VG-RAM** 

Para classificar documentos de texto usando uma RNSP VG-RAM, um documento é representado por um vetor multidimensional  $V = \{v_1, v_2, ..., v_{|V|}\}\$ , onde cada elemento  $v_i$ corresponde a um peso associado a um termo específico do vocabulário de interesse. Uma RNSP VG-RAM de uma única camada (veja Figura 3-6) é utilizada, de forma que as sinapses  $X = \{x_1, x_2, \ldots, x_{X} \}$  de seus neurônios são conectadas aleatoriamente à entrada da rede  $N =$ {*n1, n2*, …, *n|N|*}, que tem o mesmo tamanho de um vetor que representa um documento, i.e.,  $|N| = |V|$ . Note que  $|X| < |V|$  (nossos experimentos demonstraram que  $|X| < |V|$  provê melhor desempenho). Cada sinapse *x<sup>i</sup>* de um neurônio forma uma célula *minchinton* com a próxima *xi*+1 (*x|x|* forma uma célula *minchinton* com *x1*). O tipo de célula *minchinton* usada retorna 1 se a sinapse  $x_i$  da célula é conectada a um elemento de entrada  $n_j$  cujo valor é maior do que aquele do elemento  $n_k$  ao qual a sinapse  $x_i+1$  é conectada (i.e.,  $n_i > n_k$ ); caso contrário, ela retorna zero.

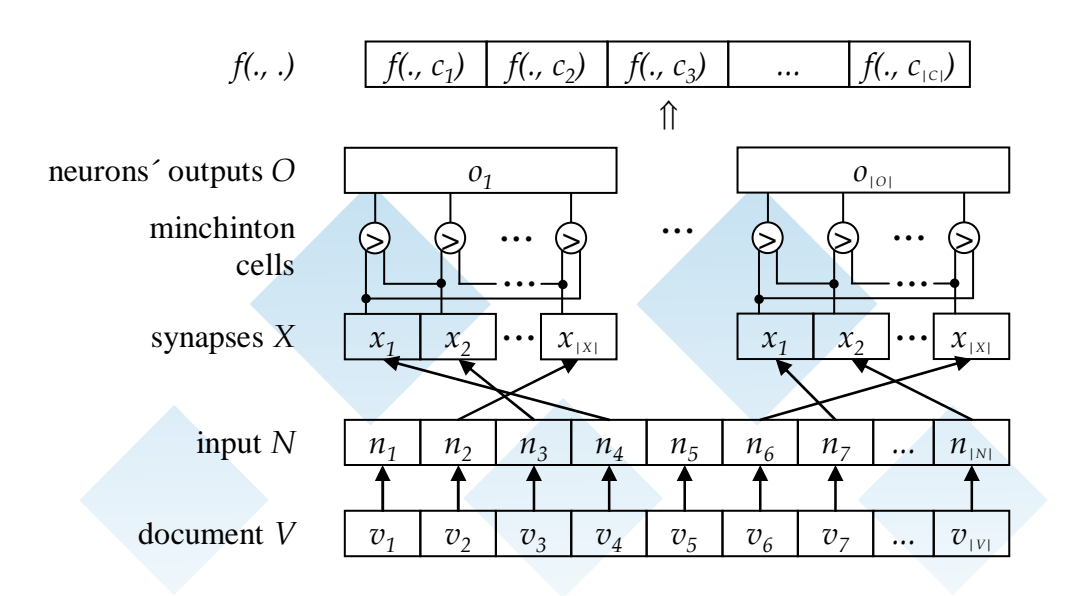

**Figura 3-6: Arquitetura para classificação de texto da RNSP VG-RAM** 

Fundação Espírito-Santense de Tecnologia Av. Fernando Ferrari, 845 | Goiabeiras | 29.060-410 - Vitória - ES Tel: +55 27 3345-7555 | Fax: +55 27 3345-7668 | www.fest.org.br

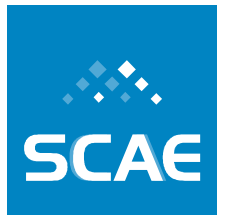

Durante o treinamento, para cada documento no conjunto de treinamento, o vetor correspondente *V* é conectado à entrada *N* da RNSP VG-RAM e as saídas *O* = {*o1*, *o2*, …, *o|o|*} dos neurônios a uma das classes do documento. Todos os neurônios da RNSP VG-RAM são então treinados para retornar como saída esta classe com este vetor de entrada. O treinamento para este vetor de entrada é repetido para cada classe associada ao documento correspondente. Durante a fase de teste, para cada documento de teste, a entrada é conectada ao vetor correspondente e o número de neurônios retornando para cada classe é contado. A saída da rede é computada dividindo-se a contagem de cada classe pelo número de neurônios da rede.

A saída da rede é reorganizada como um vetor cujo tamanho é igual ao número de classes existentes. O valor de cada elemento deste vetor varia entre 0 e 1 e representa a porcentagem de neurônios que exibiram a classe correspondente como saída (a soma dos valores de todos os elementos deste vetor é sempre 1). Desta forma, a saída da rede reorganizada deste modo implementa a função *f*(., .), que apresenta valores no domínio dos números reais e que mapeia a múltipla pertinência de um documento frente a um dado conjunto de classes existentes. Finalmente, um valor limite τ<sub>i</sub> para cada classe *c<sub>i</sub>* pode ser usado com a função *f*(., .), a fim de definir o conjunto de classes a serem atribuídas a um documento de teste  $d_j$ : se  $f(d_j, c_i) \geq \tau$ então *c<sup>i</sup>* é atribuída a *d<sup>j</sup>* .

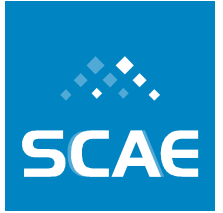

## **3.2.2 Redes Neurais Sem Peso VG-RAM com Correlação de Dados**

Enquanto numa RNSP VG-RAM cada neurônio é treinado para retornar como saída uma única classe para cada vetor de entrada, numa RNSP VG-RAM com Correlação de Dados (RNSP VG-RAM-COR) cada neurônio pode ser treinado para retornar como saída um conjunto de classes para cada vetor de entrada. A Figura 3-7 ilustra a tabela-verdade de uma RNSP VG-RAM-COR com três sinapses *X1*, *X2* e *X3* e três entradas (pares entrada-saída) armazenadas durante a fase de treinamento (*entry* #1, *entry* #2 e *entry* #3). Semelhante à RNSP VG-RAM, quando um vetor de entrada é apresentado à rede na fase de teste, o algoritmo de teste da RNSP VG-RAM-COR computa a distância entre este vetor de entrada e cada entrada dos pares entrada-saída na tabela-verdade. No exemplo da Figura 3-7, a distância de *hamming* entre o vetor de entrada (input) e as entradas #1, #2, e #3 é dois, um e três, respectivamente. Como a entrada #2 da tabela-verdade é a mais próxima da entrada da rede, a saída do neurônio da RNSP VG-RAM-COR é dada pelas classes 1 e 3, i.e. o valor de *Y* representa ambas as classes, 1 e 3.

| lookup table |  |                    |  |
|--------------|--|--------------------|--|
| entry $#1$   |  | category 2         |  |
| entry $#2$   |  | category 1, 3      |  |
| entry $#3$   |  | category $1, 2, 3$ |  |
|              |  |                    |  |
| input        |  | category 1, 3      |  |

**Figura 3-7: Tabela-verdade de um neurônio da RNSP VG-RAM-COR** 

Para classificar documentos de texto usando uma RNSP VG-RAM-COR, a mesma configuração da RNSP VG-RAM, ilustrada na Figura 3-7, é usada. Na fase de treinamento, para cada documento no conjunto de treinamento, o vetor correspondente *V* é conectado à entrada da RNSP VG-RAM-COR, *N*, e as saídas dos seus neurônios, *O*, ao conjunto de classes atribuído ao documento. Cada neurônio da RNSP VG-RAM-COR é treinado para retornar como saída este conjunto com este vetor de entrada. Durante a fase de teste, para cada documento de teste, o vetor correspondente *V* é conectado à entrada da rede, *N*. A função *f*(., .) é computada ao dividir o número de votos para cada classe pelo número total de classes retornadas pela rede. O número de votos para cada classe é obtido ao contar suas ocorrências em todos os conjuntos retornados pela rede.

A RNSP VG-RAM-COR foi implementada e adicionada ao SCAE, correspondendo ao core classificado WNN\_COR\_CORE.

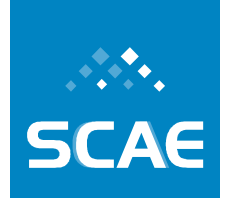

## **3.3 Meta Física 1.3/2007: Desenvolvimento de Mecanismo de Codificação Baseado em Redes Bayesianas – Fundamentação do Código**

A tarefa de atribuir um código CNAE a um dado documento de atividades tem uma semelhança com a tarefa de recuperação de documentos, onde se tenta localizar um documento em uma base de documentos. Na recuperação de documentos, um texto de busca (palavras-chave) é dado como entrada e a máquina de busca tenta localizar um documento que, diretamente ou indiretamente, relaciona-se com o texto dado. A maior diferença no nosso caso encontra-se no uso de classificações conhecidas na fase de treinamento, em vez de se referir simplesmente aos textos de uma base de documentos.

Nesta seção descrevemos uma abordagem para conduzir a tarefa de classificação, onde utilizamos uma ferramenta baseada no conceito de redes Bayesianas. Uma rede Bayesiana tenta modelar as dependências ao uso de palavras nos documentos atribuídos para cada subclasse de CNAE. Estas dependências são representadas sob a forma de uma rede de nós e arcos, onde cada nó corresponde a uma palavra e cada arco inclui informações sobre dependências entre as palavras em questão.

Nossa abordagem é baseada em um trabalho desenvolvido para um sistema de recuperação de documentos por Fernández-Luna (FERNÁNDEZ-LUNA, 2001) e De Campos *et al.* (DE CAMPOS, 2003).

Na seção a seguir apresentamos alguns conceitos básicos relacionados às redes Bayesianas. Depois mostramos como estes podem ser aplicados a nossa tarefa de classificação descrevendo em detalhe a estrutura de rede escolhida. Na Seção 3.3.3 descrevemos os passos seguidos na fase de treinamento em nossa formulação corrente da rede. O procedimento de classificação é apresentado na Seção 3.3.4. A implementação da ferramenta computacional é descrita na Seção 3.3.5. Os resultados obtidos com ajuda desta ferramenta são mostrados na Seção 3.3.7. As conclusões são o tópico da Seção 3.3.8.

## **3.3.1 Redes Bayesianas**

Tecnicamente define-se uma rede Bayesiana *N* como tripleto *(V, A, P),* onde:

- 1. *V* é um conjunto de nós (variáveis);
- 2. *A* é um conjunto de arcos, tal que, junto com *V*, temos um grafo acíclico *G = (V, A*);
- 3*. P = {P(v |*  $\pi(v)$ *) :*  $v \in V$ *}, onde*  $\pi(v)$  *designa o conjunto de pais de nó <i>v*. O conjunto *P* consiste de probabilidades condicionais de todas as variáveis em relação a seus pais.

Tipicamente, os valores das variáveis podem ser valores booleanos, *T* (*true*) e *F* (*false*) (ou 1 e 0), com probabilidades determinadas por *P* e os arcos representam relações causais entre as variáveis.

Como exemplo, a Figura 3-8 mostra uma rede Bayesiana com quatro variáveis.

Fundação Espírito-Santense de Tecnologia

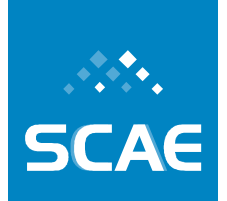

Av. Fernando Ferrari, 845 | Goiabeiras | 29.060-410 - Vitória - ES Tel: +55 27 3345-7555 | Fax: +55 27 3345-7668 | www.fest.org.br

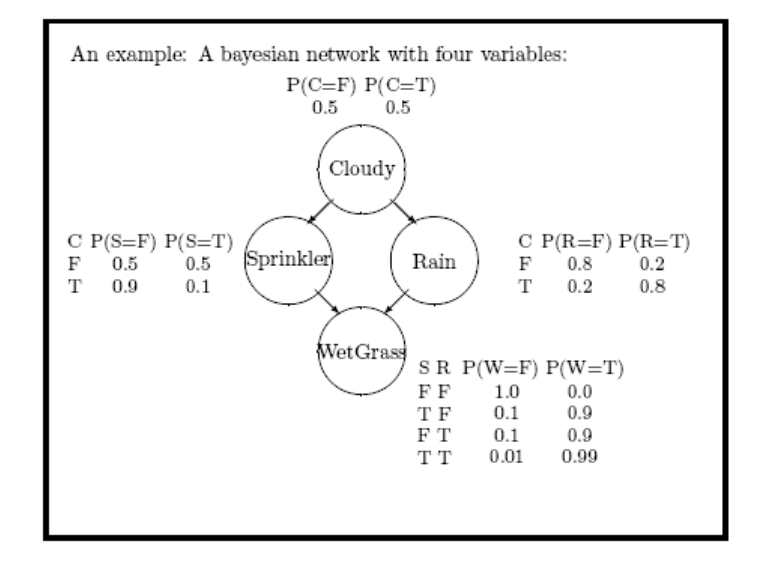

**Figura 3-8: Uma rede Bayesiana.** 

No exemplo temos a variável *Cloudy* (nublado) com probabilidades iguais (0,5) de que o céu esteja nublado ou claro. A variável *Sprinkler* tem suas probabilidades associadas ao fato de que um sprinkler será utilizado se o céu estiver nublado ou não. Vemos que, se não estiver nublado, as probabilidades são iguais, mas, com tempo nublado, é pouco provável (probabilidade = 0.1) que o sprinkler seja utilizado. A variável *Rain* está associada às probabilidades de que teremos chuva se o céu estiver nublado ou não. Finalmente, a variável *WetGrass* contém as probabilidades de que a grama fique molhada nos casos em que um sprinkler seja utilizado ou uma chuva aconteça. Vê-se, por exemplo, nos casos extremos, em que nenhuma das duas condições acontece, que a probabilidade de se ter a grama seca é 1.0, e se as duas condições forem observadas a probabilidade de ter grama molhada é 0.99.

Uma rede Bayesiana pode ser considerada como um resumo de probabilidades conjuntas dos eventos denotadas em nosso exemplo por *P(C, S, R, W)*. Ou seja, uma abreviação para as probabilidades correspondendo a todas alternativas possíveis, ou seja, às probabilidades para todas as 16 combinações *P(C=T, S=T, R=T, W=T*), *P(C=F, S=T, R=T, W=T*), P(C=T, S=F,  $R=T$ , W=T),..., P(C=F, S=F, R=F, W=F).

Agora, a regra de cadeia de probabilidades permite que a expressão das probabilidades conjuntas dos eventos seja calculada a partir das probabilidades condicionais:

## *P(C, S, R, W) = P(C) x P(C | S) x P(R | C, S) x P(W | C, S, R)* **Equação 3-3**

A idéia principal por traz do uso de uma rede Bayesiana é simplificar esta expressão tomando conta das dependências e independências entre as variáveis. Sabendo que as variáveis *S* e *R* (*Sprinkler* e *Rain*) são consideradas como independentes (é claro que se chover, vai chover

Fundação Espírito-Santense de Tecnologia Av. Fernando Ferrari, 845 | Goiabeiras | 29.060-410 - Vitória - ES Tel: +55 27 3345-7555 | Fax: +55 27 3345-7668 | www.fest.org.br

sem levar em consideração a decisão do dono da grama de usar seu sprinkler) podemos escrever:

 $P(R \mid C, S) = P(R \mid C)$ 

**Equação 3-4** 

Igualmente, a grama vai ser molhada somente como conseqüência de uso do sprinkler ou da ocorrência da chuva, o céu nublado não é uma causa direta. Assim, podemos simplificar a expressão correspondente tal que:

> $P(W / C, S, R) = P(W / S, R)$ **Equação 3-5**

Assim, o cálculo da probabilidade conjunta *P(C, S, R, W)* reduz-se à expressão:

$$
P(C, S, R, W) = P(C) \times P(C / S) \times P(R / C) \times P(W / S, R)
$$
  
Equação 3-6

Temos como conseqüência prática que para o cálculo desta probabilidade seria suficiente guardar nas tabelas de probabilidades conjuntas associadas às variáveis do sistema somente aquelas mostradas na Figura 3-8.

Por que estamos interessados nesta redução no tamanho das tabelas? Podemos imaginar que queremos entender porque a grama está molhada. Será que foi por causa de uma chuva ou porque o dono da grama tinha ligado seu sprinkler? Vamos calcular as probabilidades para ambos os eventos. Para o primeiro:

$$
P(R=T / W=T) = P(R=T, W=T) / P(W=T)
$$
  
Equação 3-7

Esta é a famosa regra de Bayes. Uma probabilidade de um dado evento com condição é igual à probabilidade de todos os eventos comuns divida pela probabilidade do evento observado. Esta probabilidade pode ser computada aproveitando-se de conhecimento das probabilidades de eventos comuns, sendo dada neste caso por:

$$
P(R=T|W=T) = \sum (P(C=c, S=s, R=T, W=T)) / P(W=T),
$$
   
 **Equação 3-8**

onde a soma é calculada sobre os valores *T* e *F* das variáveis *C* e *S*. Em nosso exemplo este valor seria igual a 0,708. O mesmo cálculo daria para a probabilidade *P(S=T | W=T)* o valor 0,430. Assim, podemos duvidar que a causa de encontrar a grama molhada fosse à chuva. Vale destacar neste contexto que todas as conclusões probabilísticas incluem certo fator de incerteza. Uma maneira de expressar esta incerteza é calcular um fator de crença (*likelihood*),

expressado como razão das probabilidades obtidas. Em nosso exemplo, a crença seria 0.708/0.430 = 1.647. Quanto maior esta razão, o maior será a confiança que podemos ter em nossa decisão.

A estrutura de uma rede Bayesiana oferece diretamente meios para os cálculos práticos deste valores. Para calcular uma probabilidade atual em um nó, aproveita-se um procedimento recursivo, chamado propagação de crença (*belief propagation*). Sem entrar em mais detalhes técnicos deste procedimento, podemos resumir que se trata de um algoritmo proposto por Perl (PEARL, 1988) para passagem de mensagens entre os nós na rede Bayesiana de maneira que o valor de crença de um nó é sempre atualizado por aqueles valores associados a seus filhos e pais. Isto é implementado por um mecanismo onde cada nó envia mensagens para seus pais e para seus filhos, e atualiza seus valores de crença a partir das mensagens recebidas. O procedimento todo é sempre baseado nas tabelas de probabilidades condicionais associadas a cada nó.

## **3.3.2 Estrutura da Rede Bayesiana deste Trabalho**

A rede Bayesiana construída para este trabalho constituiu-se de dois níveis de nós. O primeiro nível compõe-se de nós associados aos termos (palavras) presentes nos documentos de atividades para serem analisados. O segundo nível de nós corresponde às subclasses CNAE existentes. Formalmente, estamos notando com *T<sup>i</sup>* os termos e com *D<sup>i</sup>* as subclasses. A idéia principal é utilizarmos o algoritmo de propagação de mensagens somente no primeiro nível e atualizar os valores de crença no segundo aproveitando um cálculo de somas ponderadas baseadas nos valores de crença dos pais de cada nó deste nível.

Fazemos uma restrição: a estrutura da rede no primeiro nível tem que ser aquela de uma estrutura chamada poli-árvore, isto é, nenhum par de nós pode ter dois caminhos diferentes entre eles na estrutura da rede. É uma restrição prática e nosso objetivo futuro é relaxarmos tal restrição.

## **3.3.3 Fase de Treinamento**

O treinamento de uma rede Bayesiana compreende duas tarefas principais: decidir qual será a estrutura da rede, e quais serão as probabilidades condicionais associadas aos nós da rede. Em detalhe, esta tarefa compõe-se dos seguintes passos:

- 1. Computação de graus de dependência entre todos os pares de nós.
- 2. Construção de um esqueleto, na forma de uma árvore, como uma estrutura inicial da rede.
- 3. Orientação de arcos da árvore para construir uma poli-árvore (a rede final).
- 4. Computação das probabilidades condicionais para cada nó da rede construída.

A seguir, todos estes passos são detalhados.

Fundação Espírito-Santense de Tecnologia Av. Fernando Ferrari, 845 | Goiabeiras | 29.060-410 - Vitória - ES Tel: +55 27 3345-7555 | Fax: +55 27 3345-7668 | www.fest.org.br

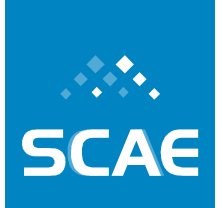

#### **Passo 1** - Computação de graus de dependência

Um grau de dependência entre dois termos mede as relevâncias conjuntas dos mesmos para as subclasses de CNAE. O cálculo deste grau de dependência é baseado na tabela de freqüências dada como entrada na fase de construção da rede Bayesiana. Por exemplo, dados cinco termos, *T1, T2, T3, T4* e *T5* e três subclasses de CNAE, *SC1, SC2* e *SC*3, poderíamos ter uma tabela de freqüências do tipo:

|                 |              | $T_2$ | $\, T_{3} \,$ | $T_{A}$ | $\mathbf{5}$ |
|-----------------|--------------|-------|---------------|---------|--------------|
| $SC_1$          |              |       |               |         |              |
| SC <sub>2</sub> | $\mathbf{O}$ |       | 0             |         | U            |
| SC <sub>3</sub> |              | ſ     |               |         | Π            |

**Figura 3-9: Uma tabela de freqüências.** 

Assim, o termo *T1*, por exemplo, foi encontrado nas definições das subclasses *SC<sup>1</sup>* e *SC3* (o valor igual a 1), enquanto que o termo *T2* foi encontrado nas definições das subclasses *SC1* e *SC2*. Os valores na tabela serão aproveitados para estimar as probabilidades das presenças e ausências dos termos nas definições das subclasses. Por exemplo, para o termo *T1*, a probabilidade  $P(T_1 = 1)$  é estimada como igual a 2/3. Estaremos também interessados nas probabilidades de presenças e ausências conjuntas dos termos nas definições, por exemplo, a probabilidade *P*(*T1* = 1, *T2* = 1) é estimada como igual a 1/3, pois somente na primeira linha encontramos os dois com valor igual a um, e a probabilidade  $P(T_1 = 1, T_2 = 0)$  é estimada como igual a 1/3, pois somente uma das linhas (a terceira) inclui esta combinação.

A definição formal de um grau de dependência entre dois termos *T<sup>i</sup>* e *T<sup>j</sup>* é dada por:

$$
Dep(T_i, T_j | \emptyset) = \sum_{\mathbf{T_i}, \mathbf{T_j}} p(\mathbf{T_i}, \mathbf{T_j}) ln(\frac{p(\mathbf{T_i}, \mathbf{T_j})}{p(\mathbf{T_i})p(\mathbf{T_j})}).
$$

#### **Equação 3-9**

Vale destacar que um grau de dependência entre dois termos  $T_i$  e  $T_j$  mede não somente as presenças conjuntas deles nas definições das subclasses, mas também as coincidências de todas as combinações de presença, isto é, as ausências conjuntas e ainda as situações quando um e presente e o outro não estão presentes. Assim, no cálculo de um grau de dependência estamos somando as probabilidades de presenças e ausências conjuntas sobre todos os possíveis valores de variáveis randômicas *T<sup>i</sup>* e *Tj*.

#### **Passo 2** - Construção de uma árvore de esqueleto

O nosso objetivo final é construir uma rede Bayesiana que represente adequadamente todas as dependências entre os termos encontrados nas definições das subclasses de CNAE. Em uma primeira etapa construiremos uma estrutura que pode ser considerada como um esqueleto para a rede final. Neste estágio queremos primeiramente identificar as dependências fortes entre os termos.

Fundação Espírito-Santense de Tecnologia Av. Fernando Ferrari, 845 | Goiabeiras | 29.060-410 - Vitória - ES Tel: +55 27 3345-7555 | Fax: +55 27 3345-7668 | www.fest.org.br

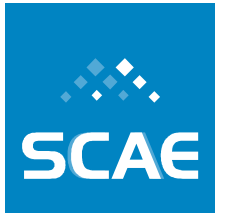

Nossa abordagem, baseada na proposta do artigo de referência deste trabalho, é gerar uma árvore geradora máxima usando os graus de dependências como pesos dos arcos. Isto é, queremos construir uma estrutura de um grafo sem ciclos, onde todos os nós têm no mínimo um arco incidente e onde a soma dos pesos de todos os arcos e máxima. Tudo isto começa com uma árvore, que se compõe somente de um nó e sem nenhum arco. Depois se procura um arco ligando um novo nó à arvore com a maior dependência, inclui-se este na árvore, continuando até todos os nós estarem ligados no grafo com um arco. Tecnicamente, estamos aproveitando o algoritmo bem conhecido na literatura chamado de algoritmo de Prim (GIBBONS, 1985).

Na implementação do algoritmo foi utilizado um valor liminar para que os valores de dependências muito baixos sejam eliminados das considerações durante a construção da árvore.

A Figura 3-10 mostra um exemplo de uma árvore geradora máxima construída nesta fase.

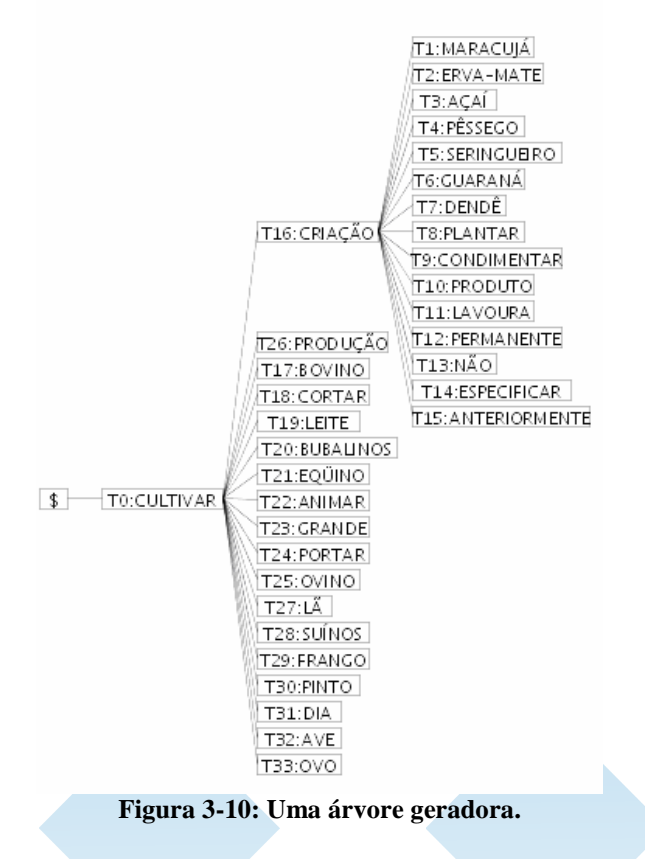

#### **Passo 3** – Orientação de arcos

Para gerarmos a estrutura final de uma rede Bayesiana, precisamos associar aos arcos de nosso esqueleto a sua direção. Uma questão principal é decidir para cada junção de três nós na árvore, digamos, para uma formada pelos nós *Ti*,  *Tj* e *Tk*, se deveríamos direcionar arcos de *Ti* e *T<sup>j</sup>* para o nó *Tk* ou se a direção deveria ser aquela saindo do nó *Tk* para os outros dois. A decisão tomada é baseada em uma comparação dos valores de dependência dos nós *T<sup>i</sup>* e *T<sup>j</sup>* levando em consideração o nó *Tk*, ou não. Nesta comparação, precisamos do conceito de

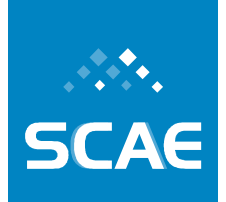

Fundação Espírito-Santense de Tecnologia Av. Fernando Ferrari, 845 | Goiabeiras | 29.060-410 - Vitória - ES Tel: +55 27 3345-7555 | Fax: +55 27 3345-7668 | www.fest.org.br

dependência tripla, que expressa as combinações de presença e ausência de termos associados aos nós  $T_i$  e  $T_j$  no caso que a presença (ou ausência) do nó  $T_k$  foi observada:

$$
Dep(T_i, T_j | T_k) = \sum_{\mathbf{T_i}, \mathbf{T_j}, \mathbf{T_k}} p(\mathbf{T_i}, \mathbf{T_j}, \mathbf{T_k}) ln(\frac{p(\mathbf{T_i}, \mathbf{T_j}, \mathbf{T_k})p(\mathbf{T_k})}{p(\mathbf{T_i}, \mathbf{T_k})p(\mathbf{T_j}, \mathbf{T_k})}).
$$
  
Equação 3-10

Podemos ver certa semelhança entre esta equação e a expressão da dependência dupla, isto é, sem observar o valor de  $T_k$ , especialmente se escrevemos:

$$
\frac{p(\mathbf{T_i},\mathbf{T_j},\mathbf{T_k})p(\mathbf{T_k})}{p(\mathbf{T_i},\mathbf{T_k})p(\mathbf{T_j},\mathbf{T_k})} = \frac{p(\mathbf{T_i},\mathbf{T_j}|\mathbf{T_k})}{p(\mathbf{T_i}|\mathbf{T_k})p(\mathbf{T_j}|\mathbf{T_k})}.
$$
  
Equação 3-11

Isto é possível, pois se utilizarmos a definição de probabilidade condicional (Equação 3-7), obtemos a fórmula:

$$
\frac{p(\mathbf{T_i},\mathbf{T_j},\mathbf{T_k})p(\mathbf{T_k})}{p(\mathbf{T_i},\mathbf{T_k})p(\mathbf{T_j},\mathbf{T_k})} = \frac{p(\mathbf{T_i},\mathbf{T_j}|\mathbf{T_k})p(\mathbf{T_k})p(\mathbf{T_k})}{p(\mathbf{T_i}|\mathbf{T_k})p(\mathbf{T_k})p(\mathbf{T_j}|\mathbf{T_k})p(\mathbf{T_k})} \mathbf{Equaqäo 3-12}
$$

que logo podemos reduzir à Equação 3-11.

Baseado na comparação dos valores de dependência dupla *Dep*(*T<sup>i</sup> , Tj |* Ø) e dependência tripla *Dep*(*T<sup>i</sup> , T<sup>j</sup> | Tk*), podemos fazer uma distinção entre os padrões **T<sup>i</sup>** →**T<sup>k</sup>** ←**Tj** e **T<sup>i</sup>** ←**T**<sup>k</sup> →**T<sup>j</sup>** escolhendo a primeira, se observamos que o valor da dependência tripla é maior que o valor da dependência dupla, e a segunda no caso contrário.

Um exemplo da estrutura final da rede Bayesiana baseada na árvore geradora máxima do exemplo anterior pode ser visto na Figura 3-11. Os nós que correspondem às subclasses CNAE não são mostrados.

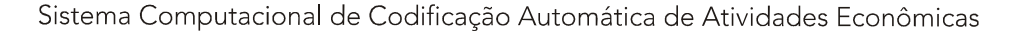

**SCAE** 

Fundação Espírito-Santense de Tecnologia Av. Fernando Ferrari, 845 | Goiabeiras | 29.060-410 - Vitória - ES Tel: +55 27 3345-7555 | Fax: +55 27 3345-7668 | www.fest.org.br

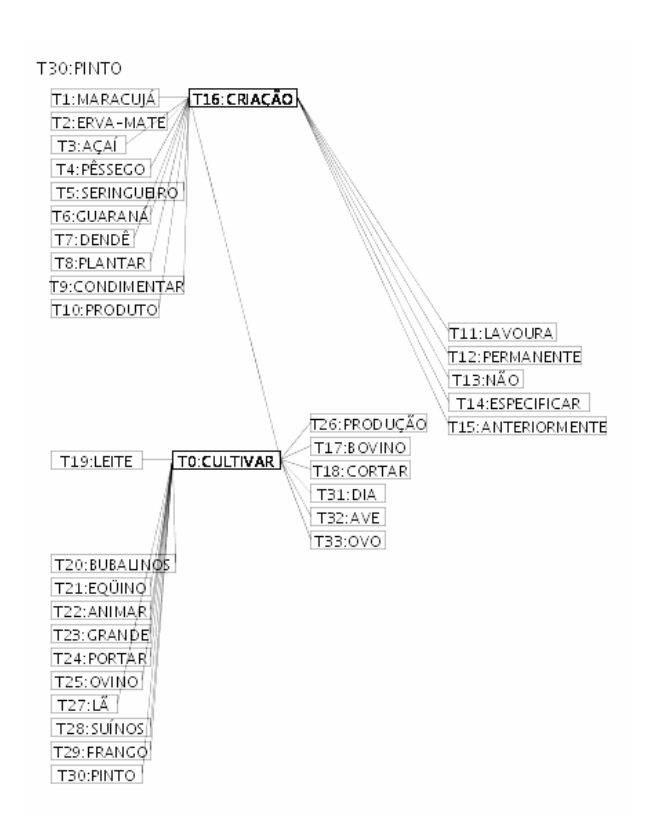

**Figura 3-11: A estrutura final de uma rede Bayesiana (sem o nível das suclasses CNAE)** 

**Passo 4** – Atribuir probabilidades condicionais para os termos

A cada termo *T<sup>i</sup>* atribuímos uma tabela de probabilidades condicionais, onde as linhas correspondem às combinações de valores possíveis dos nós pais na rede e as colunas às probabilidades de que o termo *T<sup>i</sup>* seja observado ou não, dada uma combinação de presenças e ausências dos pais. Nota-se por  $t_i$  o valor  $T_i = 1$  e por  $t_i$  o valor  $T_i = 0$ .

Para um termo *T<sup>i</sup>* sem nós pai, chamado nó raiz, define-se:

$$
p(t_i) = 1/M \quad \text{e} \quad p(\bar{t}_i) = 1 - p(t_i),
$$
  
Equação 3-13

onde *M* é o número total dos termos.

Para um termo *T<sup>i</sup>* com pelo menos um nó pai define-se:

 $p(t_i | \pi(T_i)) = \frac{n(*t_i, \pi(T_i)>)}{n(\pi(T_i))}*$ 

**Equação 3-14** 

Fundação Espírito-Santense de Tecnologia Av. Fernando Ferrari, 845 | Goiabeiras | 29.060-410 - Vitória - ES Tel: +55 27 3345-7555 | Fax: +55 27 3345-7668 | www.fest.org.br

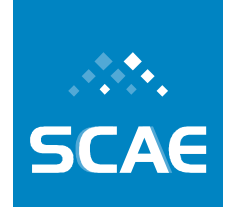

$$
p(\bar{t}_i|\pi(T_i)) = 1 - p(t_i|\pi(T_i)).
$$
  
**Equação 3-15**

Nas fórmulas, *π(Ti*) denota todos os nós pais do nó *T<sup>i</sup>* e *<..>* indica uma das combinações e *n<...>* as freqüências da combinação nos dados de entrada calculadas da mesma maneira que no contexto do cálculo de dependências descrita acima.

Para nossa rede Bayesiana em dois níveis, definimos as probabilidades condicionais associadas aos nós de subclasses CNAE como uma soma dos pesos *wij*:

$$
p(d_j | \pi(D_j)) = \sum_{T_i \in R_{\pi(D_j)}} w_{ij},
$$

**Equação 3-16** 

onde *R*<sup>π</sup>*(Dj)* é o conjunto de termos relevantes para uma subclasse da CNAE *D<sup>j</sup>* . Os pesos *wij* definidos para cada termo *T<sup>i</sup>* associado à subclasse de CNAE *D<sup>j</sup>* são calculados por:

$$
w_{ij} = \alpha^{-1} \frac{tf_{ij} \times idf_i^2}{\sqrt{\sum_{T_k \in R_{\pi(D_j)}} tf_{kj} \times idf_k^2}},
$$

#### **Equação 3-17**

onde  $\alpha$  é um coeficiente de normalização,  $tf_{ij}$  a freqüência do termo  $T_i$  relativo à subclasse  $D_j$  e

$$
idf_i = log(\frac{N}{n_i}).
$$
  
**Equação 3-18**

onde *N* é o número total de subclasses CNAE e *n<sup>i</sup>* o número de subclasses CNAE tendo o termo  $T_i$  como termo relevante.

### **3.3.4 Fase de Classificação**

Dado um documento descrevendo atividades econômicas, queremos encontrar as subclasses CNAE corretas para o mesmo. Nesta classificação temos os seguintes passos:

- 1. Instanciar cada termo  $T_i$  observado no documento, i.e., atribuir  $p(t_i) = 1$ ;
- 2. Propagar a crença no nível dos termos utilizando o algoritmo exato de propagação chamado algoritmo de propagação de Pearl;
- 3. Calcular as probabilidades posteriores para todas as subclasses  $D_j$  da CNAE:

$$
p(d_j|Q) = \sum_{T_i \in R_{\pi(D_j)}} w_{ij} p(t_i|Q).
$$

**Equação 3-19** 

Fundação Espírito-Santense de Tecnologia Av. Fernando Ferrari, 845 | Goiabeiras | 29.060-410 - Vitória - ES Tel: +55 27 3345-7555 | Fax: +55 27 3345-7668 | www.fest.org.br

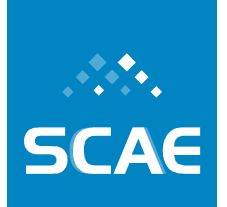

4. Indicar como resultado as subclasses CNAE com os maiores valores *p(dj|Q)*.

## **3.3.5 Ferramenta Computacional**

O sistema categorizador baseado em Redes Bayesianas foi implementado em linguagem Java, que é orientada a objeto. Assim, o código do sistema foi organizado sob a forma de classes de objetos. Uma parte destas pode ser chamada classe de objetos de dados, pois a tarefa destas é providenciar uma representação dos elementos da rede Bayesiana.

Objetos deste tipo são:

**Term** e **DocClass** que são subclasses da classe **Node;** 

**ActivityDoc;** 

**Dependency;** 

**BayesNetwork.** 

Um segundo grupo de objetos são objetos "ativos", encapsulando os procedimentos utilizados para construir uma rede Bayesiana:

#### **NetworkBuilder;**

**PrimProcessor;** 

**PolyTreeProcessor**.

Adicionalmente precisamos de uma interface entre estes componentes e todos os demais componentes do sistema SCAE que foram implementados em linguagem C:

#### **RPCHandler**.

Esta interface transforma as chamadas do sistema SCAE para iniciar os métodos nativos escritos em Java.

## **3.3.7 Resultados dos Testes**

A Figura 3-12 mostra os resultados preliminares obtidos com o categorizador baseado em redes Bayesianas.

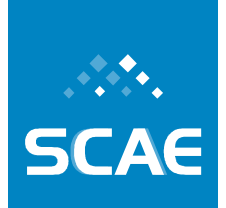

Fundação Espírito-Santense de Tecnologia Av. Fernando Ferrari, 845 | Goiabeiras | 29.060-410 - Vitória - ES Tel: +55 27 3345-7555 | Fax: +55 27 3345-7668 | www.fest.org.br

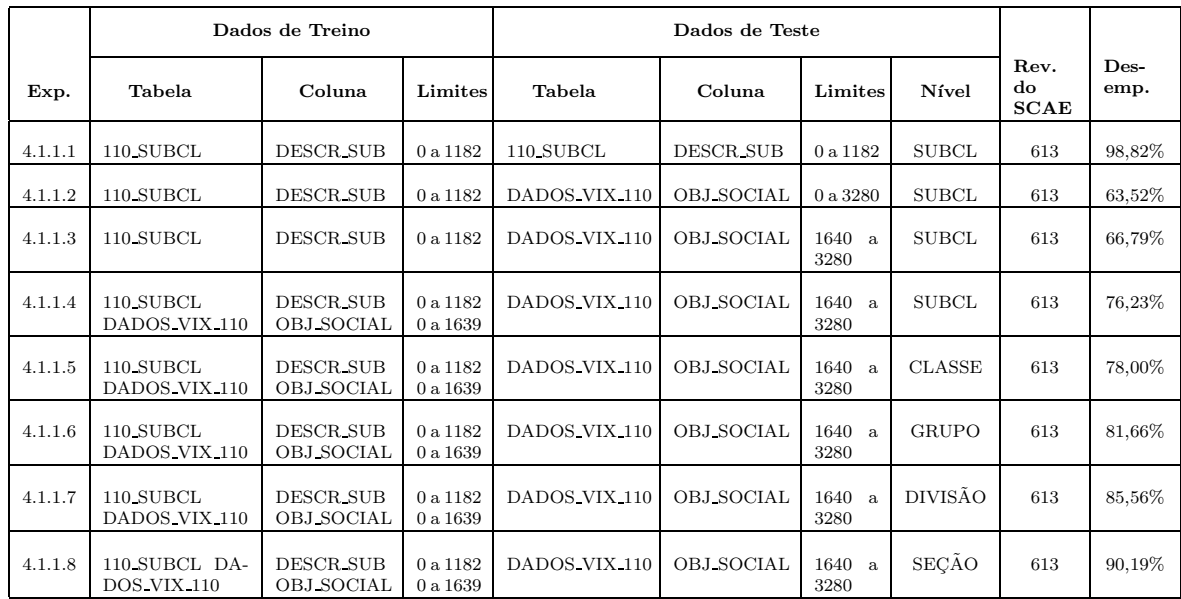

#### **Figura 3-12: Resultados dos testes**

Observamos que melhores resultados foram obtidos com a inclusão de documentos descrevendo atividades econômicas no conjunto de treinamento (veja, por exemplo, testes 4.1.1.3 e 4.1.1.4). Correntemente, apenas documentos com uma única classificação foram utilizados.

## **3.3.8 Conclusão**

Os resultados obtidos com o uso do sistema de categorização baseado em redes Bayesianas na categorização de atividades econômicas demonstram que esta é uma abordagem promissora. Uma nova versão do sistema poderia incluir os seguintes aprimoramentos:

- 1. Utilização de um algoritmo de busca para melhorar o direcionamento dos arcos da rede.
- 2. Utilização de um outro método de propagação de crenças na rede como, por exemplo, o método chamado *Noisy OR-Gate Method* (PEARL 1988). O objetivo seria evitar a explosão combinatória eventualmente causada por um grande número de nós pais associados a um nó.
- 3. Utilização de nós intermediários para diminuir o número de nós pais de um nó.
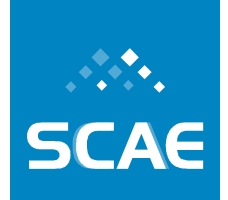

Fundação Espírito-Santense de Tecnologia Av. Fernando Ferrari, 845 | Goiabeiras | 29.060-410 - Vitória - ES Tel: +55 27 3345-7555 | Fax: +55 27 3345-7668 | www.fest.org.br

# **3.4 Meta Física 1.4/2007 – Desenvolvimento de Mecanismo de Codificação Baseado em Latent Semantic Indexing – Fundamentação do Código**

Nesta seção, para conveniência do leitor, reapresentamos a descrição do modelo vetorial de classificação de documento baseada , em seguida, uma nova arquitetura de RNSP VG-RAM desenvolvida dentro do escopo deste Projeto – Redes Neurais Sem Peso VG-RAM com correlação de dados.

# **3.4.1 Representação Vetorial de Documentos**

No modelo que adotamos neste trabalho, o vetorial, os documentos são representados por vetores no espaço *R n* (BAEZA-YATES; RIBIERO-NETO, 1998), onde *n* representa o número de termos-palavras nos documentos considerados. Cada documento é considerado, portanto, um vetor de termos. Formalizando o que foi dito, consideremos um conjunto de documentos  $D = \{d_1, d_2, ..., d_i, ..., d_n\}$ , onde  $d_i$  é um dos elementos desse conjunto. O documento  $d_i$  será representado, portanto, por um vetor de pesos  $d_i = [w_1, w_2, ..., w_k, w_{k+1}, w_{k+2}, ..., w_n]$ , sendo que *k* é o número de todos os termos *{t1, t2, ..., t<sup>k</sup> }* distintos que aparecem no documento *d<sup>i</sup>* . Os demais termos *{tk+1, tk+2, ..., tn}*, associados aos pesos *{..., wk+1, wk+2, ..., wn}*, são termos que aparecem em outros documentos. Portanto, *{t1, t2, ...tk, tk+1, tk+2, ..., tn}* são todos os termos do vetor associado ao documento  $d_i$  e a frequência dos termos  $t_{k+1} = t_{k+2} = ... = t_n = 0$  nesse vetor.

Assim, podemos concluir que um termo (palavra no documento) pode aparecer em mais de um documento. Portanto, a cada termo será atribuído um peso *w<sup>i</sup>* . O peso que esse termo recebe leva em consideração dois aspectos: a quantidade de vezes que ele ocorre no próprio documento e a quantidade de vezes que ele aparece em outros documentos analisados. Através disso, ponderamos a importância desse termo no conjunto de documentos onde ele aparece. Uma das propostas de ponderação dessa importância apresentada na literatura (BAEZA-YATES; RIBIERO-NETO, 1998) é dada pela equação:

# $idf_i = log(N/n_i)$ **Equação 3-20**

onde *idf<sup>i</sup>* , isto é, *inverse document frequency*, é o valor dessa ponderação para o termo *<sup>i</sup> t* , *N* é o total de documentos no conjunto *D* e  $n_i$ , o número de documentos em que o termo  $t_i$ aparece. Por meio desta formulação, queremos reforçar o fato de que, se um termo aparece em todos os documentos, seu peso deve ser próximo de zero (*idf<sup>i</sup>* assumirá um valor próximo de zero).

Para dar uma ilustração do que acabamos de formalizar, vejamos o exemplo dos procedimentos de construção do vetor representativo do documento dado a seguir.

Fundação Espírito-Santense de Tecnologia

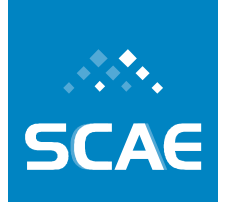

Av. Fernando Ferrari, 845 | Goiabeiras | 29.060-410 - Vitória - ES Tel: +55 27 3345-7555 | Fax: +55 27 3345-7668 | www.fest.org.br

| Indice<br>$\hat{i}$     | $w_i$<br>Peso           | $t_i$<br>Termo        |  |
|-------------------------|-------------------------|-----------------------|--|
|                         |                         | $d_1$<br>$\mathbf{E}$ |  |
| $\mathbf{1}$            | $\overline{\mathbf{3}}$ | campeonato            |  |
| $\overline{a}$          | $\mathbf{1}$            | brasileiro            |  |
| $\overline{\mathbf{3}}$ | 1                       | próximo               |  |
| $\overline{4}$          | $\overline{1}$          | fim                   |  |
| 5                       | $\mathbf{I}$            | foi                   |  |
| 6                       | 1                       | prejudicado           |  |
| $\overline{\tau}$       | $\mathbf{1}$            | desorganização        |  |
| 8                       | $\overline{\mathbf{c}}$ | times                 |  |
| 9                       | 1                       | famosos               |  |
| 10                      | 1                       | poderão               |  |
| $\overline{11}$         | ï                       | rebaixados            |  |
| 12                      | $\mathbf{I}$            | entrando              |  |
| 13                      | 1                       | justiça               |  |
| 14                      | 1                       | pedir                 |  |
| 15                      | $\mathbf i$             | anulação              |  |

**Figura 3-13: Representação vetorial de um documento.** 

Considere que tenhamos a seguinte notícia na área de esporte:  $d_1$ : "O campeonato brasileiro está próximo ao fim. Tal campeonato foi muito prejudicado pela desorganização e times famosos poderão ser rebaixados. Alguns times estão entrando na Justiça para pedir a anulação do campeonato."

Primeiramente devemos excluir as palavras sem muito significado: os artigos e preposições, por exemplo – são as *stopwords* (BAEZA-YATES; RIBIERO-NETO, 1998). Ficaremos com a lista de palavras apresentada na Figura 3-13 quando analisarmos o documento  $d_1$ . Para facilitar o entendimento, nesse exemplo, consideraremos a influência dos *idf* = 1 para todos os pesos dos termos. Outra estratégia que estaremos adotando neste trabalho será utilizar, na representação vetorial do documento, apenas as palavras que tiverem peso maior que 50% do termo de maior peso. No caso da Figura 3-13, o termo de maior peso é a palavra campeonato, com peso 3. Assim, somente utilizaremos as palavras com peso igual ou superior a  $3/2 = 1.5$ . Com isso, ficamos somente com campeonato e times para a representação vetorial desse documento.

Agora, considere outros dois documentos que, depois do procedimento que acabamos de descrever, teriam os seguintes termos representativos:

- 1 : peso 5 para o termo campeonato, 4 para brasileiro e 3 para times;
- 2 : peso 2 para o termo campeonato, 3 para brasileiro e 1 para times;

Fundação Espírito-Santense de Tecnologia Av. Fernando Ferrari, 845 | Goiabeiras | 29.060-410 - Vitória - ES Tel: +55 27 3345-7555 | Fax: +55 27 3345-7668 | www.fest.org.br

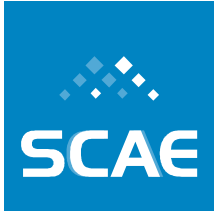

Através desse exemplo ilustrativo e sua representação, é possível, agora, visualizar os três documentos de forma gráfica. Na forma gráfica, podemos ver a relação de distância que existe entre os documentos quando olhamos o ângulo que um vetor tem com o outro. Esse conceito de distância será muito utilizado mais adiante.

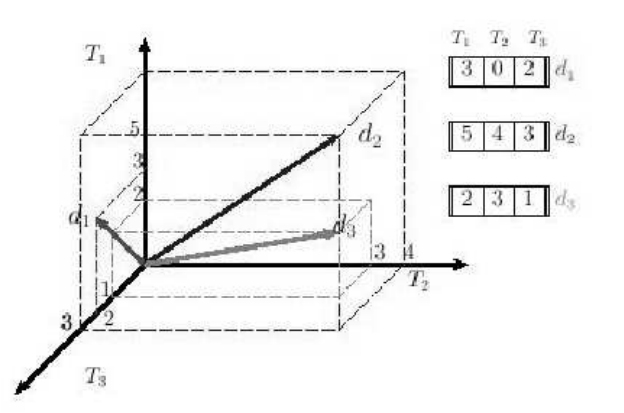

**Figura 3-14: Representação gráfica de três vetores de acordo com o modelo vetorial** 

Na Figura 3-14, apresentamos a representação vetorial, de forma gráfica, de três documentos ilustrativos dessa metodologia. Os eixos  $T_1 =$  *campeonato*,  $T_2 =$  *brasileiro* e  $T_3 =$  *times* representam a magnitude dos pesos dos termos que aparecem nos documentos  $d_1$ ,  $d_2$  e  $d_3$ . O peso dado ao termo  $t_1$  no documento  $d_2$  foi 5, enquanto em  $d_3$  foi 2, o que significa que esse termo tem uma importância maior para o segundo documento. Notamos que o termo  $t_2$ não ocorre em  $d_1$ , por isso, está com valor nulo na segunda posição do vetor representativo do documento.

Essa forma de representar um documento nos mostra que enquanto nós, seres humanos, pensamos, as máquinas fazem contas. Portanto, o que está por trás de um modelo como esse é o fato de transformar o processo de indexação e classificação em um processo de contagem, para que o computador possa nos auxiliar a tratar grandes volumes de documentos.

Dessa forma, consideraremos a pequena base ilustrativa  $D = \{d_1, d_2, d_3\}$  de documentos. O que queremos agora é saber, precisamente, quão similar é um documento ao outro. O que desejamos é calcular o valor de  $sim(d_i, d_j)$  entre quaisquer dois documentos da base. Uma vez que temos a representação vetorial dos documentos da base, como apresentado na Figura 3-14, a conta que agora devemos fazer é a seguinte (BAEZA-YATES; RIBIERO-NETO, 1998):

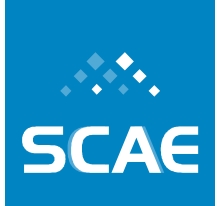

Fundação Espírito-Santense de Tecnologia Av. Fernando Ferrari, 845 | Goiabeiras | 29.060-410 - Vitória - ES Tel: +55 27 3345-7555 | Fax: +55 27 3345-7668 | www.fest.org.br

$$
sim(d_i, d_j) = \frac{\mathbf{d_i} \bullet \mathbf{d_j}}{|\mathbf{d_i}| \times |\mathbf{d_j}|} =
$$

$$
= \frac{\sum_{k=1}^{n} w_k^i \times w_k^j}{\sqrt{\sum_{k=1}^{n} \{w_k^i\}^2} \times \sqrt{\sum_{k=1}^{n} \{w_k^j\}^2}} = \cos(\theta),
$$

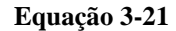

onde  $|d_i|$ é o módulo do vetor  $d_i$  e cos( $\theta$ ) é o cosseno do ângulo entre os vetores que representam os dois documentos  $d_i$  e  $d_j$ . O valor do cosseno de um ângulo varia em um intervalo de 0 a 1. Esse fato nos dará uma interpretação de distância entre os documentos, onde 0 significará o mais alto grau de dissimilaridade e 1, completa similaridade. Já o valor  $w_k^i$  indica o peso referente ao termo no documento, como descrito anteriormente.

Vamos exemplificar utilizando os três documentos ilustrativos. Para os documentos  $d_1$  e  $d_2$ , a conta é a seguinte:

$$
sim(d_1, d_2) = \frac{3 \times 5 + 0 \times 4 + 2 \times 3}{\sqrt{3^2 + 0^2 + 2^2} \times \sqrt{5^2 + 4^2 + 3^2}} = \frac{21}{25.49} = 0.82 = cos(\theta_{1,2})
$$
  

$$
sim(d_1, d_3) = \frac{3 \times 2 + 0 \times 3 + 2 \times 1}{\sqrt{3^2 + 0^2 + 2^2} \times \sqrt{2^2 + 3^2 + 1^2}} = \frac{8}{13.49} = 0.59 = cos(\theta_{1,3})
$$
  

$$
sim(d_2, d_3) = \frac{5 \times 2 + 4 \times 3 + 3 \times 1}{\sqrt{5^2 + 4^2 + 3^2} \times \sqrt{2^2 + 3^2 + 1^2}} = \frac{25}{24.49} = 0.94 = cos(\theta_{2,3})
$$

As contas realizadas indicam-nos que os documentos *d2* e *d3* têm o mais alto grau de similaridade entre os três documentos: 0.94. Note que, intuitivamente, podemos visualizar esse resultado no gráfico da Figura 3-14.

### **3.4.2 Avaliação do Desempenho do Algoritmo ML-kNN em Classificação de Textos de Atividades Econômicas**

A classificação automática de textos é em geral um problema desafiador na literatura. Essa classificação pode ser aplicada a bases de dados que possuem duas características distintas: uma onde os documentos são classificados em uma única categoria, e outra onde os documentos podem ser classificados em um número indeterminado de categorias.

Nós investigamos o segundo tipo, também chamado de classificação multi-rotulada. Por ter obtido resultados superiores a outros algoritmos propostos para resolução desse mesmo tipo de problema (ZHANG; ZHOU, 2007), o algoritmo *Multi Label k-Nearest Neighbor (MLkNN)* foi selecionado para ser aplicado ao problema proposto. No entanto, diferentemente do que foi feito em experimentos reportados na literatura (ZHANG; ZHOU, 2007), onde a quantidade máxima de categorias foi de 40 categorias, neste projeto aplicamos tal algoritmo a

Fundação Espírito-Santense de Tecnologia Av. Fernando Ferrari, 845 | Goiabeiras | 29.060-410 - Vitória - ES Tel: +55 27 3345-7555 | Fax: +55 27 3345-7668 | www.fest.org.br

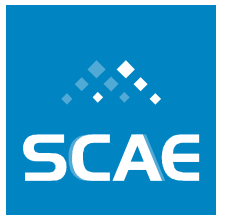

uma base de dados com centenas de categorias. Assim, avaliamos como o algoritmo *ML-kNN* se comporta num domínio onde exista um elevado número de categorias possíveis de serem atribuídas a cada documento.

A característica de uma base de dados multi-rotulada cujos documentos podem estar relacionados a uma grande quantidade de categorias é encontrada em conjuntos de documentos que representam descrições de atividades econômicas de empresas. Para cada descrição das atividades econômicas de uma empresa é associada uma ou mais categorias de acordo com as definições das atividades pré-definidas na tabela Classificação Nacional de Atividades Econômicas (CNAE) (IBGE, 2003).

A tabela CNAE é definida em 5 níveis distintos: seção, divisão, grupo, classe e subclasse, nessa ordem. Neste estudo, os documentos foram classificados de acordo com o último nível, o qual possui 1183 sublcasses (CNAE 1.1), o que é incomum na literatura (SEBASTIANI, 2002). Existe uma grande demanda de classificação anual (aproximadamente 1,5 milhões) (DNRC, 2008), pois muitas novas empresas são abertas ou alteram suas atividades econômicas ao longo de cada ano.

Esta investigação está organizada na seguinte estrutura. Na Seção 3.4.2.1 iremos detalhar o funcionamento do algoritmo *ML-kNN*. Na Seção 3.4.2.2 será comentado quais foram os experimentos realizados e os resultados obtidos. Por fim, na Seção 3.4.2.3, a conclusão da investigação é apresentada.

### **3.4.2.1 Algoritmo ML-kNN**

O *ML-kNN* é um classificador multi-label baseado no popular método *kNN* (*k-Nearest Neigbours*) (ZHANG; ZHOU, 2007).

Para cada documento de teste *d<sup>j</sup>* , o *ML-kNN* inicialmente encontra seus *k* vizinhos mais próximos no conjunto de treino usado, isto é, encontra os *k* primeiros elementos ordenados pelo valor de similaridade com *d<sup>j</sup>* de forma decrescente, usando, por exemplo, a distância Euclidiana. Mais tarde, o algoritmo identifica quantos exemplares de cada categoria existem dentre os *k* vizinhos mais próximos de  $d_j$ , que chamaremos de  $k_i$  ( $i \in \{1, 2, ..., |C|\}$ ), onde  $|C|$  é o número de categorias. Seja  $H_1^i$  o evento em que  $d_j$  possui o rótulo *i* e  $H_0^i$  o evento em que  $d_j$  não possui o rótulo *i*. E mais, seja  $E_j^i$  o evento em que existem *j* vizinhos mais próximos de *dj* pertencentes à categoria *i*. Assim, temos:

$$
y_{d_j}(i) = argmax_{b \in 0,1} P(H_b^i) P(E_j^i | H_b^i)
$$
  
**Equação 3-22**

Na Equação 3-22,  $y_{d_i}(i)$  é a probabilidade do documento  $d_j$  pertencer à categoria *i*.  $P(H_b^i)$ , (onde *i* ∈ {1, 2, ..., |C|} e *b* ∈ {0, 1}) e  $P(E_j^i | H_b^i)$  (*j* ∈ {0, 1, ..., *k*}) são, respectivamente, as probabilidades *a priori* e *a posteriori* da categoria *i*. Essas probabilidades são estimadas na etapa de treino do algoritmo *ML-kNN*, sendo que, primeiramente, é estimada a probabilidade *a priori* de cada categoria usando a seguinte equação:

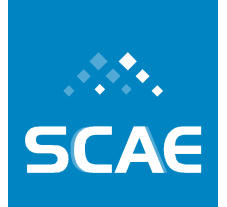

Fundação Espírito-Santense de Tecnologia Av. Fernando Ferrari, 845 | Goiabeiras | 29.060-410 - Vitória - ES Tel: +55 27 3345-7555 | Fax: +55 27 3345-7668 | www.fest.org.br

$$
P(H_1^i) = \frac{\delta + N_i}{2\delta + N} \qquad P(H_0^i) = 1 - P(H_1^i)
$$

#### **Equação 3-23**

onde *N<sup>i</sup>* denota o número de exemplares da categoria *i* no conjunto de treino e *N* denota o número total de exemplares.  $\delta \acute{\rm{e}}$  um parâmetro para suavizar a probabilidade.

Após estimada a probabilidade *a priori*, o *ML-kNN*, para cada exemplar *wy* no conjunto de treino (onde *y* ∈ {1, 2, ..., *N*}), encontra seus *k* vizinhos mais próximos e calcula o número total de votos que cada categoria recebe dos *k* vizinhos mais próximos. Em outras palavras, seja *k<sup>i</sup>* o número de votos que cada categoria *i* recebeu de *wy*, se o exemplar *wy* pertence à categoria *i*, então será adicionado 1 a  $L_{k_i}^i$ , senão será adicionado 1 a  $L_{k_i}^i$  .  $L_i^i$  $L_{k_i}^i$  e  $L_{k_i}^i$  indicam quantos exemplares de treino estão relacionados com a categoria *i*, e respectivamente, não relacionados com a categoria *i*. Finalmente, com essas informações, as probabilidades *a posteriori* são calculadas como descrito na Equação 3-24 e na Equação 3-25:

$$
P(E_j^i|H_1^i) = \frac{\delta + L_j^i}{\delta(k+1) + \sum_{o=0}^k L_o^i}
$$

**Equação 3-24** 

$$
P(E_j^i|H_0^i) = \frac{\delta + \overline{L_j^i}}{\delta(k+1) + \sum_{o=0}^k \overline{L_o^i}}
$$

#### **Equação 3-25**

O *ML-kNN* precisa apenas de dois parâmetros: o número *k* de vizinhos mais próximos e a suavização  $\delta$ da probabilidade. Na Equação 3-23, na Equação 3-24 e na Equação 3-25 o valor de δ modifica levemente as probabilidades *a priori* e as probabilidades *a posteriori*.

#### **3.4.2.2 Experimentos e Resultados**

A base de dados utilizada no experimento é composta de 3281 documentos, que representam descrições de atividades econômicas de empresas da cidade de Vitória-ES, e por 1183 definições de subclasse da tabela CNAE. Foi realizado um pré-processamento desta base de dados antes que os experimentos fossem realizados. Neste pré-processamento, cada documento da base de dados foi submetido a (i) um processo de *stemming*, fazendo com que as palavras nos documentos ficassem sem gênero, número e grau, e a (ii) um processo de retirada de *stop words*, isto é, retirada de artigos, preposições, conjunções, números e outras palavras que apenas prejudicariam a caracterização do documento. Após o préprocessamento, e como feito por Oliveira et. al em (OLIVEIRA, 2007), cada documento foi

Fundação Espírito-Santense de Tecnologia Av. Fernando Ferrari, 845 | Goiabeiras | 29.060-410 - Vitória - ES Tel: +55 27 3345-7555 | Fax: +55 27 3345-7668 | www.fest.org.br

representado como um vetor no espaço *R n* , onde n é o número total de termos encontrados no conjunto de documentos.

Os experimentos foram divididos em duas etapas: a etapa de validação e a etapa de teste. Na etapa de validação foram utilizadas 1183 definições de subclasse juntamente com 820 descrições de atividades econômicas no treinamento do algoritmo. Após o treinamento, a validação do algoritmo (obtenção do melhor valor do parâmetro *k*) foi realizada utilizando outras 820 descrições de atividades econômicas. A seguir, foi realizada a etapa de teste, onde o *ML-kNN* foi treinado com 1183 definições de subclasses e com 1640 documentos, e foi testado com outros 1641 documentos.

Os resultados foram analisados utilizando as métricas *Coverage*, *One Error*, *Average Precision* e *Ranking Loss*, definidas em (ZHANG; ZHOU, 2007). As métricas *One Error*, *Ranking Loss* e *Average Precision* são definidas no intervalo de 0 a 1. A métrica *Coverage* possui limite inferior igual a 0 e limite superior igual a |*C*| - 1; no entanto, para uma melhor representação gráfica, essa métrica foi normalizada na faixa de 0 a 1. Para o entendimento dos resultados obtidos é importante destacar que quanto menor o valor encontrado para as métricas *Coverage*, *One Error* e *Ranking Loss* melhor é o resultado. Já em relação a métrica *Average Precision*, quanto maior o valor melhor o resultado. Os resultados obtidos são mostrados a seguir, na Figura 3-15.

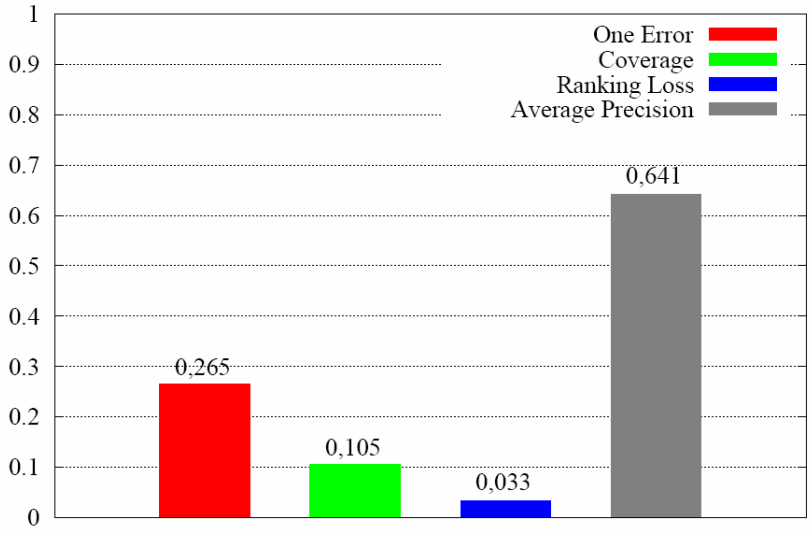

**Figura 3-15: Resultados experimentais obtidos com o ML-kNN**

Considerando o grande número de categorias presentes na base de dados, foram obtidos resultados expressivos nas métricas de desempenho utilizadas. Analisando os resultados obtidos e comparando com o resultado apresentado em (OLIVEIRA, 2007), muito embora as métricas utilizadas sejam diferentes, intuitivamente percebe-se que o *ML-kNN* retornou resultados melhores que o algoritmo *Vizinho Mais Próximo*.

### **3.4.2.3 Conclusão**

Esta investigação teve como objetivo avaliar o desempenho do algoritmo *ML-kNN* quando empregado na classificação de uma base de dados com uma grande quantidade de categorias,

**SCAE** 

Fundação Espírito-Santense de Tecnologia Av. Fernando Ferrari, 845 | Goiabeiras | 29.060-410 - Vitória - ES Tel: +55 27 3345-7555 | Fax: +55 27 3345-7668 | www.fest.org.br

e foi constatado que ele pode ser aplicado à resolução de tal tipo de problema. Como trabalhos futuros são previstos realizar não apenas a comparação rigorosa entre o algoritmo *ML-kNN* e o algoritmo *Vizinho Mais Próximo*, mas também fazer comparações do algoritmo *ML-kNN* com outros algoritmos de classificação multi-rotulada. Um estudo que também é muito pertinente diz respeito a incorporar ao *ML-kNN* algumas técnicas para viabilizar a classificação de uma base de dados com um grande número de documentos.

**SCAE** 

Fundação Espírito-Santense de Tecnologia Av. Fernando Ferrari, 845 | Goiabeiras | 29.060-410 - Vitória - ES Tel: +55 27 3345-7555 | Fax: +55 27 3345-7668 | www.fest.org.br

# **3.5 Meta Física 1.5/2007: Desenvolvimento de Mecanismo de Composição dos Resultados da Codificação Através de Redes Neurais Artificiais, Redes Bayesianas e Latent Semantinc Indexing em uma Única Codificação, mais Robusta – Fundamentação do Código**

Em seções anteriores foram expostas diferentes metodologias para a classificação de documentos que descrevem atividades econômicas:

- Redes Neurais Sem Peso (RNSPs);
- Latent Semantic Indexing (Modelo Vetorial);
- Redes Bayesianas.

A seguir, serão apresentados mecanismos para compor essas metodologias, utilizando um subconjunto qualquer delas para formar um novo classificador.

Além dos núcleos, ou cores, já implementados no SCAE, outros mecanismos de classificação poderão fazer parte do core ENSEMBLE – como foi denominado o núcleo de combinação – à medida em que forem incorporados ao sistema. Para tal, é necessário apenas que eles implementem a interface de comunicação entre os núcleos, definida pelas funções descritas na biblioteca *shared* do SCAE (mais detalhes sobre o SCAE e seus núcleos na Seção 3.6):

- begin training e begin test inicializando as variáveis necessárias;
- train\_line e test\_line implementando o procedimento para treinamento e teste de um objeto;
- end training e end test desalocando variáveis e estruturas utilizadas durante o treinamento ou teste;
- classify implementando o procedimento para classificar um objeto pelo interface web.

A Figura 3-16 ilustra a inclusão de um novo núcleo que implementa, por exemplo, uma *Support Vector Machine* (SVM).

O treinamento dos núcleos subordinados, apesar de poder ser invocado a partir do ENSEMBLE, permanece independente dele. É possível até mesmo que as bases de treinamento dos núcleos subordinados sejam atualizadas uma a uma, sem que isto prejudique o funcionamento do ENSEMBLE como um todo. A Figura 3-17 mostra a interligação do ENSEMBLE com outros núcleos.

Para realizar uma classificação, o ENSEMBLE recebe um dado texto descrevendo atividades econômicas (um objeto social, por exemplo) a ser classificado através da interface do SCAE e repassa-o para os núcleos subordinados. Cada um deles informa ao ENSEMBLE uma classificação que não é necessariamente composta por apenas uma classe. De posse destas informações, ou crenças dos classificadores a respeito da pertinência da classificação do Sistema Computacional de Codificação Automática de Atividades Econômicas Fundação Espírito-Santense de Tecnologia Av. Fernando Ferrari, 845 | Goiabeiras | 29.060-410 - Vitória - ES Tel: +55 27 3345-7555 | Fax: +55 27 3345-7668 | www.fest.org.br

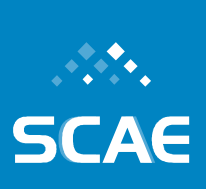

objeto social dentro de uma ou mais subclasses CNAE, o ENSEMBLE computa uma única classificação, que reflete as contribuições dos núcleos subordinados, e retorna-a para o usuário. Este processo está ilustrado na Figura 3-18.

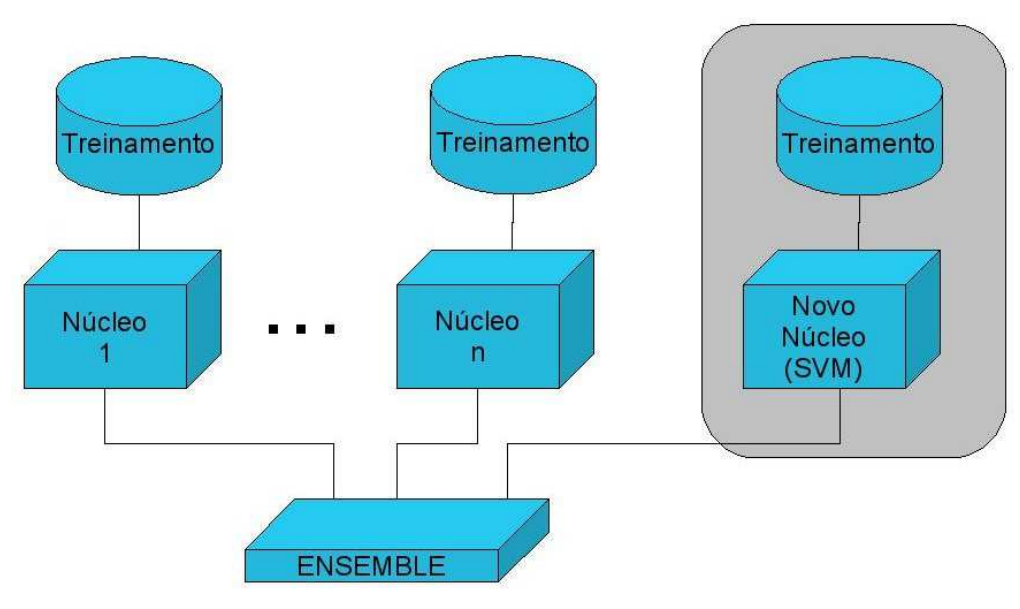

**Figura 3-16: Inclusão de núcleos no SCAE** 

Há diversas alternativas de combinação das crenças dos núcleos subordinados em uma única classificação. Estas podem, grosseiramente, ser agrupadas naquelas que combinam de forma estática ou dinâmica.

# **3.5.1 Combinação Estática**

Em sistemas que combinam classificadores estaticamente, as combinações são determinadas por uma análise estatística rigorosa, norteada pelo estudo de base de dados de classificações realizadas por classificadores humanos calibrados, isto é, cuja taxa de acerto é conhecida. A seção correspondente à Meta Física 3.2/2007 deste Relato (Seção 3.8.3) aprofunda este assunto ao discutir métodos para a medição de concordância entre classificadores, como o índice Kappa.

Outra possibilidade para combinar crenças estaticamente é Boosting, uma máquina de aprendizado supervisionado. O Boosting é baseado na questão proposta por Kearns (KEARNS, 1988): "*Can a set of weak learners create a single strong learner?*" Para resolver esta questão, muitos algoritmos de Boosting foram propostos. Os primeiros, cujas autorias atribuem-se a Schapire (SCHAPIRE, 1990) e Freund (FREUND, 1990), não são adaptativos, no sentido de que não alteram os pesos de cada classificador. Por isso, esses algoritmos não exploram totalmente o potencial dos classificadores. Originalmente, o Boosting foi empregado com classificadores fracos, que são aqueles que apresentam, individualmente, taxas de acerto pouco superiores a 50%.

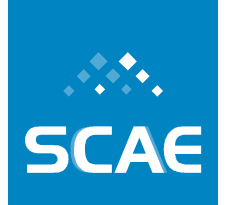

Fundação Espírito-Santense de Tecnologia

Av. Fernando Ferrari, 845 | Goiabeiras | 29.060-410 - Vitória - ES Tel: +55 27 3345-7555 | Fax: +55 27 3345-7668 | www.fest.org.br

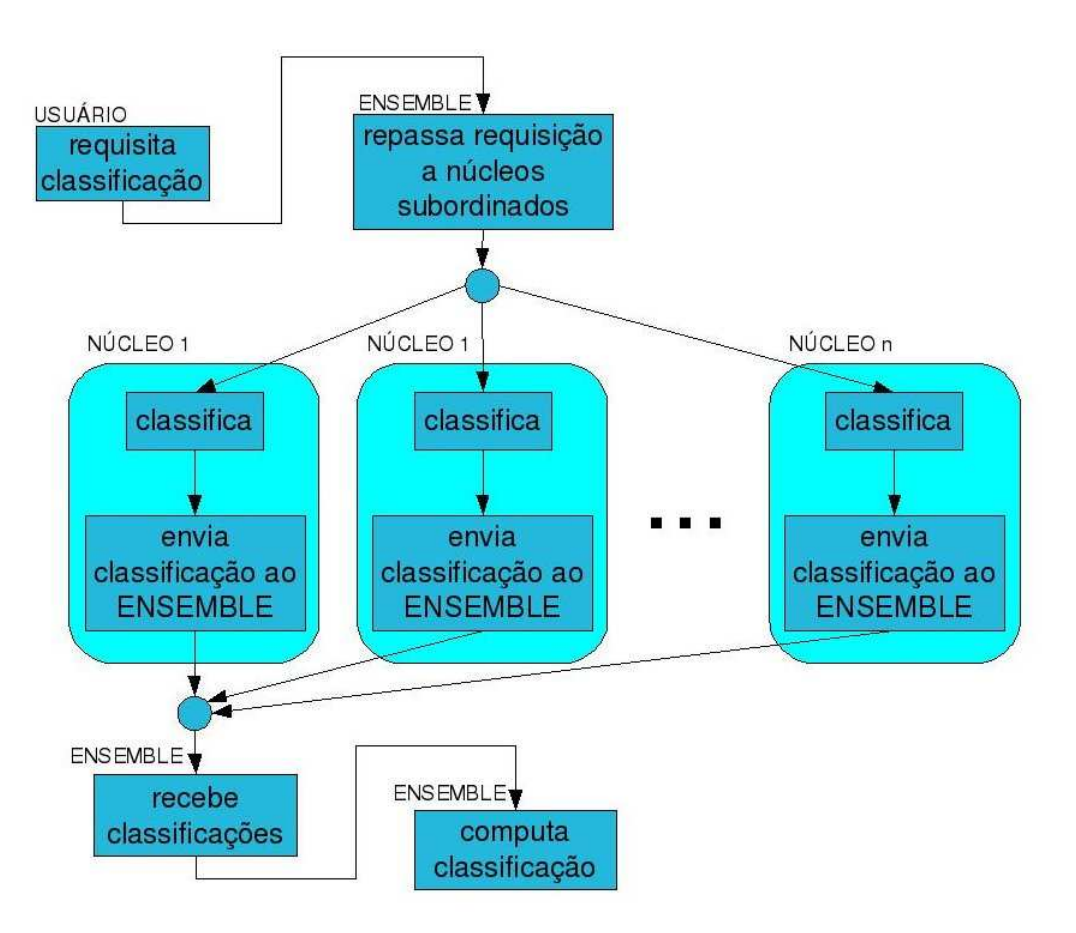

**Figura 3-17: Interligação do ENSEMBLE com outros núcleos do SCAE** 

O algoritmo AdaBoost, introduzido em 1996 (FREUND; SCHAPIRE, 1996), é uma modificação do Boosting. Em contraste com o Boosting, no AdaBoost os pesos de cada um dos *n* classificadores que compõem o classificador final são obtidos de forma adaptativa. Durante o treinamento, cada um dos classificadores fracos recebe os padrões de entrada. A função de distribuição (que inicialmente é uniforme) é alterada usando-se uma fração do menor erro obtido dentre os *n* classificadores. Assim, ao final do treinamento, uma função de distribuição que pondera cada classificador é encontrada, e a soma ponderada de suas respostas que é a resultante do classificador final.

Também é possível combinar classificadores em cascata, utilizando o Boosting para o treinamento. Dentre os classificadores disponíveis, *n* são escolhidos. O objeto a ser classificado é então apresentado ao primeiro deles, que descarta algumas classificações. Esta informação é passada ao segundo classificador que, por sua vez, elimina mais algumas possibilidades. O procedimento continua até o *n*-ésimo classificador, o mais seletivo deles, que realiza a classificação sobre um conjunto já bastante reduzido de classes.

Uma das primeiras e mais conhecidas aplicações de um classificador em cascata é a detecção de faces em imagens. Esta aplicação, desenvolvida por Viola e Jones (VIOLA; JONES, 2001), tem bons resultados independentemente das dimensões da imagem.

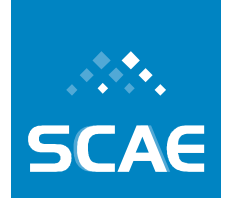

Fundação Espírito-Santense de Tecnologia Av. Fernando Ferrari, 845 | Goiabeiras | 29.060-410 - Vitória - ES Tel: +55 27 3345-7555 | Fax: +55 27 3345-7668 | www.fest.org.br

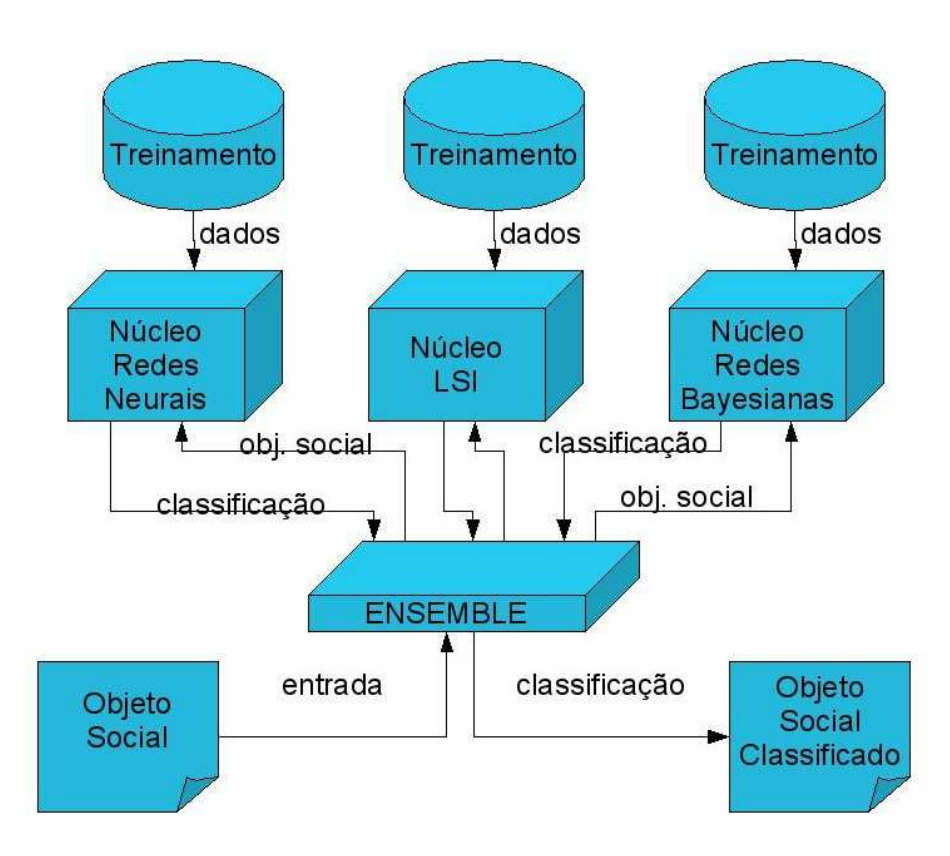

**Figura 3-18: Classificação pelo ENSEMBLE** 

# **3.5.2 Combinação Dinâmica**

Em sistemas que combinam classificadores dinamicamente, os pesos associados a cada classificador subordinado são determinados por uma análise do comportamento dos classificadores durante o processo de treinamento. No caso do SCAE, a dinamicidade dos pesos dos classificadores poderá ser obtida por meio de um segundo nível de aprendizado de máquina. Este seria realizado a partir de uma realimentação introduzida no sistema, que poderá vir de duas formas:

- como questionamento à classificação de um determinado objeto social (realimentação negativa);
- pela repetição de solicitações para a classificação de um objeto sem questionamento.

A realimentação negativa relacionada à eventual necessidade de uma reclassificação manual causaria a diminuição do peso dos classificadores votantes na categoria questionada. Já a realimentação positiva ocorreria em duas situações: (i) nos casos de reclassificação manual, através do aumento significativo de peso do(s) classificador(es) votante(s) na nova categoria e (ii) no caso de novas consultas ao mesmo CNPJ, aumentando marginalmente o peso do(s) classificador(es) votante(s) como uma realimentação positiva. Observe neste último caso que foi dada uma interpretação de aceitação da classificação à repetição de uma consulta.

Fundação Espírito-Santense de Tecnologia Av. Fernando Ferrari, 845 | Goiabeiras | 29.060-410 - Vitória - ES Tel: +55 27 3345-7555 | Fax: +55 27 3345-7668 | www.fest.org.br

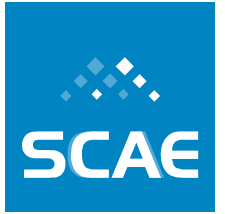

Até a data da elaboração deste documento, estas possibilidades encontram-se em fase de elaboração. Para fins desta meta, o ENSEMBLE atribui a mesma importância às crenças dos núcleos subordinados, ou seja, os pesos de cada um deles são iguais. Para cada subclasse (ou classe, grupo etc) é calculada a média imparcial das crenças informadas por cada um dos núcleos, e este novo conjunto de crenças compõe a resposta do ENSEMBLE. Este método de cálculo tem como características o reforço de crenças compartilhadas por vários núcleos e o enfraquecimento de crenças controversas.

O ENSEMBLE\_CORE, conforme descrito acima, foi implementado no SCAE e seu desempenho está sendo avaliado.

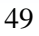

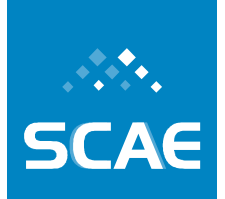

Fundação Espírito-Santense de Tecnologia Av. Fernando Ferrari, 845 | Goiabeiras | 29.060-410 - Vitória - ES Tel: +55 27 3345-7555 | Fax: +55 27 3345-7668 | www.fest.org.br

# **3.6 Meta Física 2.1/2007 – Implementação de Protótipo do SCAE-Fiscal**

O Sistema de Codificação Automática de Atividades Econômicas (SCAE) possui a arquitetura apresentada na Figura 3-19. O Sistema pode ser utilizado de duas formas, via linha de comando na máquina onde o SCAE está instalado, ou via navegador Internet (*browser*), que se comunica com o módulo Servidor de Aplicação (SA) do SCAE. Este, por sua vez, se comunica com os outros dois módulos do SCAE: Core e Banco de Dados (BD).

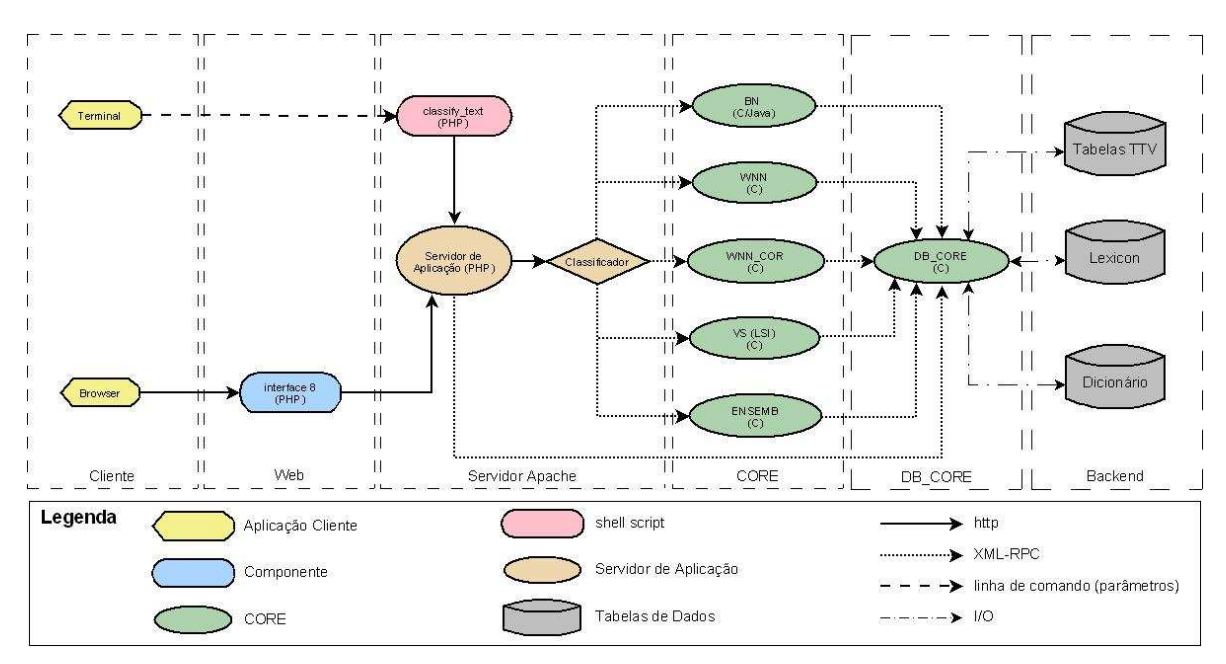

**Figura 3-19: Arquitetura do SCAE** 

Em uma solicitação de classificação de atividade econômica, o usuário envia ao SA uma descrição de atividade econômica. O envio pode ser realizado das seguintes formas apresentadas abaixo:

• Pela linha de comando, na máquina onde está instalado o SCAE:

```
./classify_text <core> <objeto_a_classificar> 
onde: 
<core> - é o nome do core a ser utilizado: WNN, WNN_COR, VS, BN ou 
ENSEMB. 
<objeto_a_classificar> - é um texto entre aspas que representa o 
objeto social
```
• Ou pelo browser, conforme apresentado na Figura 3-20:

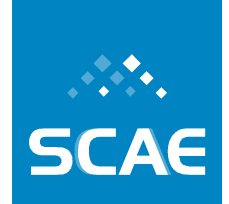

Fundação Espírito-Santense de Tecnologia Av. Fernando Ferrari, 845 | Goiabeiras | 29.060-410 - Vitória - ES Tel: +55 27 3345-7555 | Fax: +55 27 3345-7668 | www.fest.org.br

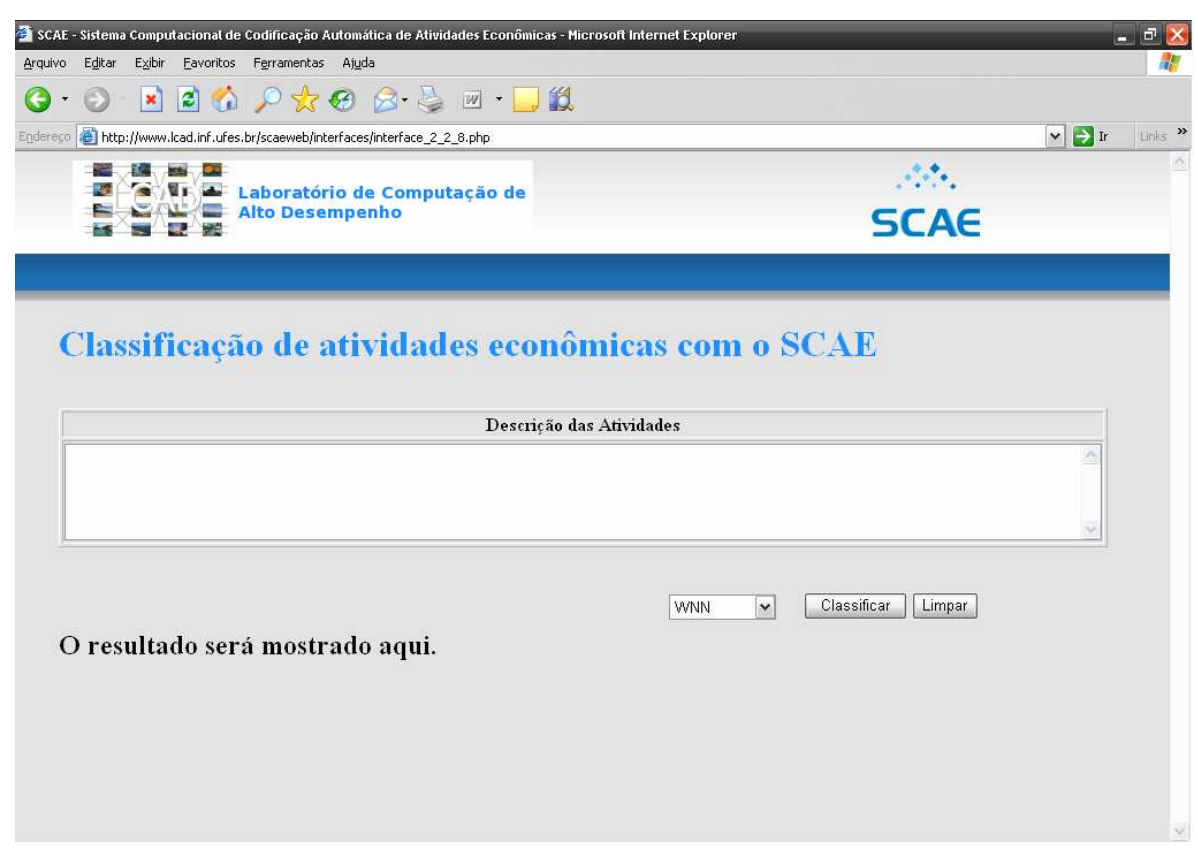

**Figura 3-20: Interface WEB** 

O SA, por sua vez, envia esta descrição ao Core, que a classifica e retorna códigos CNAE e medidas de confiança quanto às associações destes códigos com a descrição de atividade econômica recebida. De posse dos códigos CNAE, o SA requisita ao BD seus textos associados.

O Core também se comunica com o módulo BD, que é responsável por armazenar todo o conhecimento do SCAE (dicionário eletrônico; representação, interna ao Sistema, da tabela CNAE e das descrições de atividades econômicas usadas em treino; etc.). Além de realizar a classificação, o Core manipula as tabelas do Sistema (insere dados, etc.) armazenadas no BD. Diferentes módulos do Core são responsáveis por esta manipulação. O SA, para esta Meta Física, foi desenvolvido em PHP, o BD em C e Java, e o Cores em C e Java.

# **3.6.1 Preparação para a Instalação**

### **3.6.1.1 Requisitos Mínimos Necessários**

Para instalar o SCAE em uma única máquina faz-se necessário que esta possua as seguintes características:

- 1. Espaço disponível: 30 GB ou superior.
- 2. Memória: 2 GB ou superior

Fundação Espírito-Santense de Tecnologia Av. Fernando Ferrari, 845 | Goiabeiras | 29.060-410 - Vitória - ES Tel: +55 27 3345-7555 | Fax: +55 27 3345-7668 | www.fest.org.br

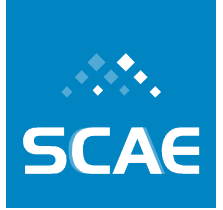

3. Sistema Operacional: Fedora Core 6.

# **3.6.1.2 Preparando o Ambiente para Instalação do SCAE**

A preparação do ambiente para instalação do SCAE consiste, basicamente, na instalação e configuração das bibliotecas de que este necessita. Abaixo são listados os pacotes e os passos necessários para sua instalação:

- w3c-libwww
- w3c-libwww-devel
- xmlrpc-c
- xmlrpc-c-devel
- xforms
- xforms-devel
- freeglut
- freeglut-devel
- libnet-devel
- **byacc**
- httpd
- php
- wine

Para instalação dos mesmos, efetue *login* como usuário *root* e entre com o comando a seguir para instalar os pacotes a partir do yum. Note que caso alguma delas já esteja instalada, o yum cuidará para que esta não seja instalada novamente e, caso alguma delas necessite de outra(s), o yum cuidará de instalar tais dependências. {Responda "y" quando for perguntado **"Is this ok [y/N]:"**.}

```
yum install -y w3c-libwww w3c-libwww-devel xmlrpc-c xmlrpc-c-devel xforms 
xforms-devel freeglut freeglut-devel libnet-devel byacc httpd php wine
```
# **3.6.1.3 Aplicativos Instaláveis a partir do CD**

### *JDK*

O SCAE necessita de uma máquina virtual Java instalada na máquina onde estarão rodando o DB\_CORE e o BN\_CORE. A versão necessária é a 1.6.0\_04. Para facilitar a instalação, foi disponibilizado no CD o arquivo binário correspondente a esta versão.

Para copiar o arquivo bin disponibilizado no CD para o /opt:

cp /media/SCAE/libs/jdk/jdk-6u4-linux-i586.bin /opt

Fundação Espírito-Santense de Tecnologia Av. Fernando Ferrari, 845 | Goiabeiras | 29.060-410 - Vitória - ES Tel: +55 27 3345-7555 | Fax: +55 27 3345-7668 | www.fest.org.br

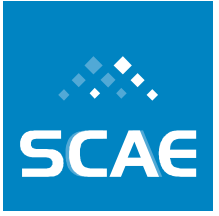

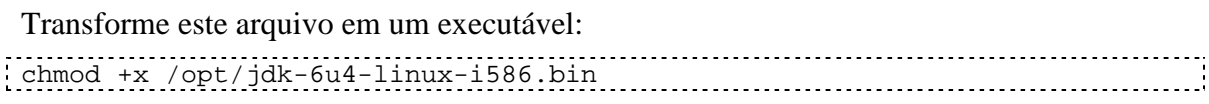

Instale o pacote com o comando a seguir:

cd /opt; ./jdk-6u4-linux-i586.bin ; ln -s jdk1.6.0\_04 jdk-latest

A licença do pacote será exibida (aperte a tecla de espaço para passar cada tela) e, em seguida, você será perguntado se concorda com ela. Responda 'yes' para dar início à instalação. Em seguida, copie o script de configuração com os seguintes comandos, que também o tornam executável:

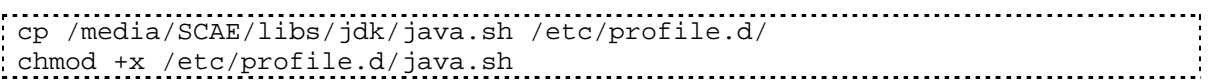

Agora execute o seguinte comando para tornar o arquivo disponível: 

source /etc/profile.d/java.sh

Então, execute o seguinte comando para verificar se o *path* está correto: which java......... 

Você deverá obter algo como:

/opt/jdk-latest/bin/java

Agora execute os seguintes comandos:

```
/usr/sbin/alternatives --install /usr/bin/java java
/opt/jdk1.6.0_04/bin/java 2 
/usr/sbin/alternatives --config java
```
Após ter inserido o último comando, você será perguntado sobre o tipo de Java que deseja para o sistema. Pressione 2 (a opção que indica o JDK 1.6.0\_04) e pressione enter.

Para confirmar a versão do seu *Java Runtime Environment*, execute:

java –version A saída esperada é: java version "1.6.0\_04" Java(TM) SE Runtime Environment (build 1.6.0\_04-b12) Java HotSpot(TM) Client VM (build 10.0-b19, mixed mode, sharin

Por último, adicione as seguintes linhas ao seu arquivo .bashrc no seu diretório home:

```
#JAVA 
LD_LIBRARY_PATH=$LD_LIBRARY_PATH:$JAVA_HOME/jre/lib/i386 
export LD_LIBRARY_PATH 
LD_LIBRARY_PATH=$LD_LIBRARY_PATH:$JAVA_HOME/jre/lib/i386/client 
export LD_LIBRARY_PATH
```
Fundação Espírito-Santense de Tecnologia Av. Fernando Ferrari, 845 | Goiabeiras | 29.060-410 - Vitória - ES Tel: +55 27 3345-7555 | Fax: +55 27 3345-7668 | www.fest.org.br

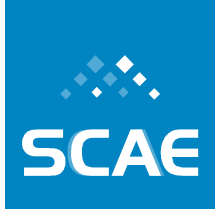

#### *MAE*

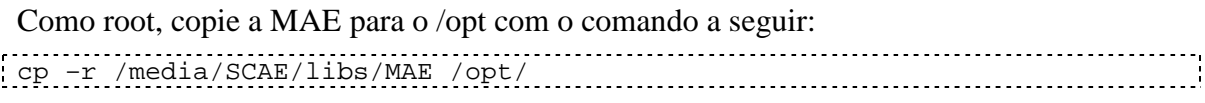

Compile a MAE com o comando a seguir:

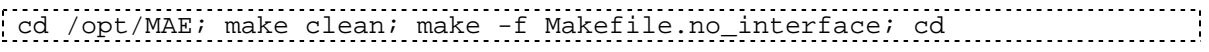

Insira as seguintes linhas ao seu .bashrc (localizado no seu diretório home):

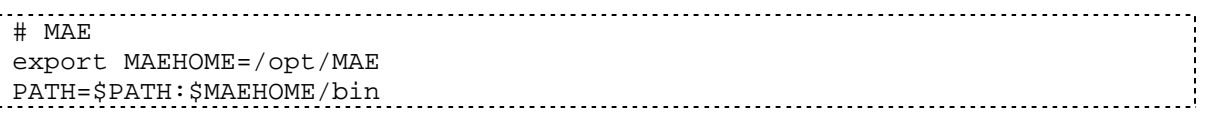

# **3.6.2 Instalando o SCAE**

# **3.6.2.1 Instalando o Corretor Ortográfico**

O SCAE utiliza como corretor ortográfico uma versão modificada do Corretor Ortográfico ASPELL. Com isto, existe apenas a necessidade de se configurar o diretório onde se encontram as bibliotecas desta versão.

Para configurar o corretor ortográfico do SCAE, inclua no arquivo .bashrc no seu *home* o caminho das bibliotecas do dicionário:

```
#SCAE SPELLER 
LD_LIBRARY_PATH=$LD_LIBRARY_PATH:$HOME/relato3/CORES/DB_CORE/SPELLER/scaeaspell-
0.60.5/.libs 
export LD_LIBRARY_PATH
```
Não se esqueça de atualizar as variáveis de ambiente em todos os terminais abertos com o comando:

source .bashrc

### **3.6.2.2 Instalando os Classificadores**

Ainda como root, copie o SCAE para o diretório root com o comando:

cp -r /media/SCAE/relato3 /root

Em seguida, basta executar os comandos:

```
cd /root/relato3/CORES 
./configure 
make 
make install 
make test
```
O comando make compilará todos os CORES (ilustrados na Figura 3-19) existentes no SCAE.

Fundação Espírito-Santense de Tecnologia Av. Fernando Ferrari, 845 | Goiabeiras | 29.060-410 - Vitória - ES Tel: +55 27 3345-7555 | Fax: +55 27 3345-7668 | www.fest.org.br

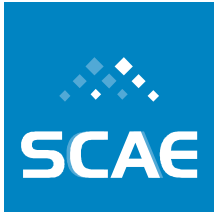

Com a execução do comando make install, o SCAE adotará uma configuração default de treino e estará pronto a ser utilizado para fins de classificação. Contudo, caso se deseje adotar outras configurações de treino, vide a Seção 3.6.3. Nesta seção são apresentados mecanismos de construção de tabelas (Seção 3.6.3.1) e de execução de treino (Seção 3.6.3.5).

O comando make test assegurará que todos os CORES estão funcionando corretamente.

# **3.6.2.3 Instalando a Interface Web**

Configure o servidor Apache para inicializar durante o *boot* da máquina:

chkconfig --level 5 httpd on

Caso o Apache não esteja ativo, inicialize-o com o comando:

/etc/init.d/httpd restart

# Copie todo o conteúdo do diretório *relato3/scaeweb* para */var/www/html/*: cp -r /root/relato3/scaeweb /var/www/html

Altere o usuário e o grupo do diretório scaweb para o usuário do Apache. Por padrão, o usuário e o grupo do servidor Apache 2.2.3, que já vem com o Fedora Core 6, é apache e apache, respectivamente:

chown apache:apache /var/www/html/scaeweb -R 

Você pode então acessar o SCAE com um browser pela URL: http://127.0.0.1/scaeweb.

Seu browser deve mostrar a imagem da Figura 3-20 (pág. 51). Caso ela não apareça, há problemas de configuração no Apache ou PHP.

# **3.6.3 Configuração**

### **3.6.3.1 Criação de Tabelas de Vetores de Treino e Teste (Tabelas TTV)**

Após a instalação dos classificadores, podemos utilizar o **DB\_CORE** para criar um conjunto básico de tabelas TTV que permitem demonstrar as funcionalidades do SCAE (assuma sempre que o diretório corrente é o último especificado por um comando cd). Para isto é necessário executar o script abaixo:

```
cd /root/relato3/CORES/DB_CORE; ./default_build.bat
```
A saída deste comando deve ser: Locale set to pt\_BR.UTF-8. Loading known tables from .csv Number of known tables = 29 Creating KNOWN\_LEXICONS\_saved.csv file. Creating KNOWN TTVS saved.csv file. Creating KNOWN\_TRAININGS\_saved.csv file.

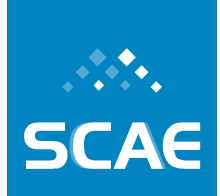

Fundação Espírito-Santense de Tecnologia Av. Fernando Ferrari, 845 | Goiabeiras | 29.060-410 - Vitória - ES Tel: +55 27 3345-7555 | Fax: +55 27 3345-7668 | www.fest.org.br

```
Creating KNOWN_TESTS_saved.csv file. 
Loading dictionary .csv 
Number of dictionary words = 23160 
Number of distincts words = 17365 
Loading cnae subclasses .csv 
Number of CNAE-Subclasses = 1183 
Loading dados 'CSV_FILES/dados_vitoria_110.csv' 
Number of economic activities descriptions = 14204 
Number of distinct economic activities descriptions = 3281 
Number of replicated cnae codes in the same activity = 232 
Lexicon size = 1454. Number of words discarded due to word frequency 
(PFS) = 0.TTV 'TTV_C1S_DESC_TF' size = 1183 
TTV 'TTV_DVS1_OBJS_TF' size = 3281 
TTV 'TTV_C1S_DESC_TFIDF' size = 1183 
TTV 'TTV_DVS1_OBJS_TFIDF' size = 3281 
Saving tables...Done!
```
O script default\_build.bat permite a criação das tabelas de treino e teste do SCAE. Ele realiza as seguintes ações, conforme demonstra a Figura 3-21:

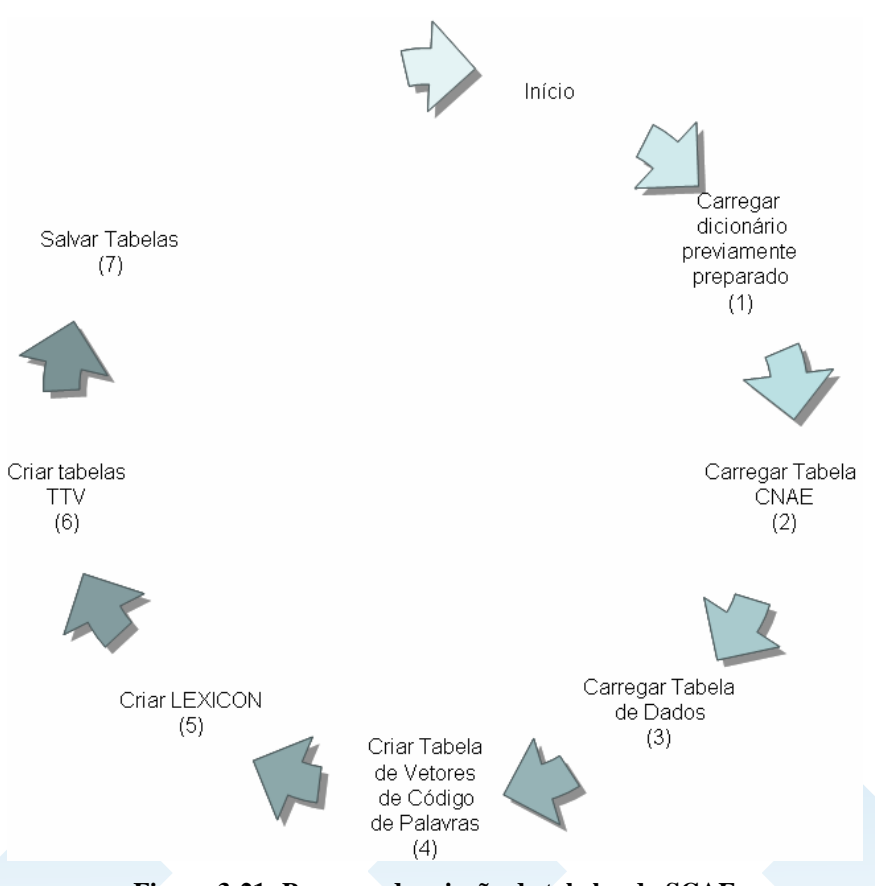

**Figura 3-21: Processo de criação de tabelas do SCAE** 

As ações são executadas pelos seguintes comandos:

Fundação Espírito-Santense de Tecnologia Av. Fernando Ferrari, 845 | Goiabeiras | 29.060-410 - Vitória - ES Tel: +55 27 3345-7555 | Fax: +55 27 3345-7668 | www.fest.org.br

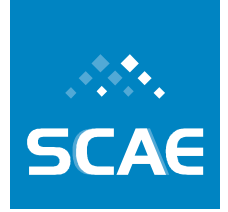

- (1) load\_dictionary <NOME\_DICIONARIO>
- (2) load\_csv\_cnae\_subclasse <NOME\_TABELA\_CNAE>
- (3) load\_csv\_dados <NOME\_TABELA\_DADOS>
- (4) create\_word\_vectors\_table <<NOME\_TABELA>- <NOME\_CAMPO*>>*

- (5) create\_lexicon <NOME\_LEXICON> <"<DESCRICAO\_LEXICON>"> <NUMERO\_TABELAS> <NOME\_TABELA>- <<NOME\_CAMPO>:<INI>:<FIM>> [<NOME\_TABELA2>- <<NOME\_CAMPO2>:<INI2>:<FIM2>>... <NOME\_TABELAn>- <<NOME\_CAMPOn>:<INIn>:<FIMn>>] <"[CLASSE\_GRAMATICAL1] [CLASSE\_GRAMATICAL2] ... [CLASSE\_GRAMATICALn]"> <PFS>
- (6) create\_ttv <NOME\_TTV> <NOME\_LEXICON> <NOME\_TABELA> <NUMERO\_CAMPOS> <NOME\_CAMPO> [<NOME\_CAMPO2> ... <NOME\_CAMPOn>] <TIPO\_CONSTRUCAO> <PESO\_TERMOS>

Os termos separados pelos sinais de maior e menor  $(\le)$  representam parâmetros obrigatórios e os termos separados por colchetes ([]) são opcionais. Tais parâmetros são explicados a seguir:

- 1. NOME\_DICIONARIO representa um dicionário preparado para o SCAE. Através de pesquisa exaustiva foram preparados vários dicionários. Estes dicionários foram gerados a partir de várias tabelas de dados, onde algumas destas tabelas foram fornecidas para o Projeto enquanto que outras foram obtidas por meio de préprocessamentos:
	- a. NILC Dicionário da Língua Portuguesa (Brasil), fornecido pelo Núcleo Interinstitucional de Lingüística Computacional (NILC)
	- b. CNAE 110 SUBCLASSE Tabela CNAE 1.1
	- c. CNAE\_110\_SUBCLASSE\_CORRIGIDO Correção ortográfica manual da Tabela CNAE 1.1.
	- d. DADOS\_VITORIA\_SUB Tabela das descrições das atividades das empresas localizadas na região de Vitória (ES) com seus respectivos códigos CNAE.
	- e. DADOS\_VITORIA\_SUB\_CORRIGIDO Correção ortográfica manual da tabela DADOS\_VITORIA\_SUB.
	- f. DADOS\_BH\_SUB\_110 Tabela das descrições das atividades das empresas localizadas na região de Belo Horizonte (MG) com seus respectivos códigos CNAE.

Para a geração das bases foram utilizados os seguintes processos, algumas vezes em separado e outras em seqüência, conforme mostra a Tabela 3-1:

1. Correção Ortográfica Manual

<sup>(7)</sup> save\_tables\_in\_binary\_format

Fundação Espírito-Santense de Tecnologia Av. Fernando Ferrari, 845 | Goiabeiras | 29.060-410 - Vitória - ES Tel: +55 27 3345-7555 | Fax: +55 27 3345-7668 | www.fest.org.br

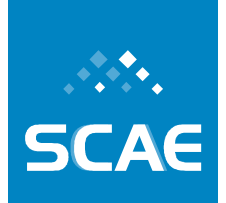

- 2. Criação de Tabelas de Dicionário Canônico
- 3. Criação de Tabelas de Dicionário Radicalizado

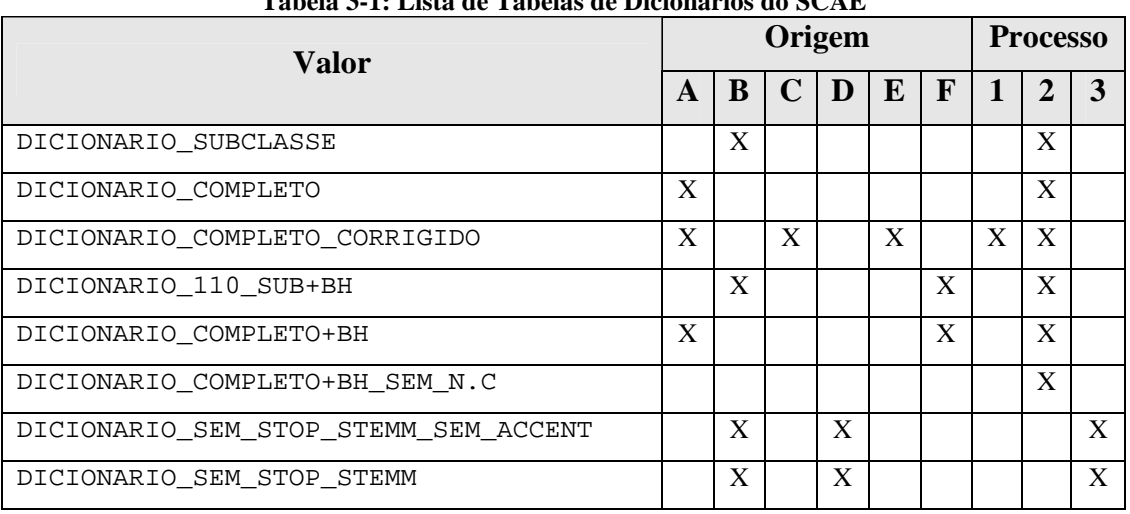

#### **Tabela 3-1: Lista de Tabelas de Dicionários do SCAE**

- 2. NOME\_TABELA\_CNAE representa os tipos de Tabela CNAE existentes no DB\_CORE. Atualmente existem os seguintes tipos:
	- a. CNAE\_110\_SUBCLASSE Tabela CNAE 1.1
	- b. CNAE\_110\_SUBCLASSE\_CORRIGIDO Correção ortográfica manual (com intervenção humana) da Tabela CNAE 1.1.
	- c. CNAE\_110\_SUBCLASSE\_CORRIGIDO\_AUTO Correção ortográfica automática (sem intervenção humana, realizada com o corretor ortográfico do SCAE) da Tabela CNAE 1.1.
- 3. NOME\_TABELA\_DADOS representa os tipos de Tabela de Dados existentes no DB\_CORE. Suas tabelas foram geradas de forma análoga às Tabelas CNAE sendo que, tendo por base a tabela das descrições das atividades das empresas localizadas na região de Vitória (ES) com seus respectivos códigos CNAE. Atualmente existem os seguintes tipos:
	- a. DADOS\_VITORIA\_SUB\_110 Tabela das descrições das atividades das empresas localizadas na região de Vitória (ES) com seus respectivos códigos CNAE-Subclasse da Tabela CNAE 1.1.
	- b. DADOS\_VITORIA\_SUB\_110\_CORRIGIDO Correção ortográfica manual (com intervenção humana) da tabela de dados DADOS\_VITORIA\_SUB\_110.
	- c. DADOS\_VITORIA\_SUB\_110\_CORRIGIDO\_AUTO Correção ortográfica automática (sem intervenção humana, realizada com o corretor ortográfico do SCAE) da tabela de dados DADOS\_VITORIA\_SUB\_110.
- 4. NOME\_TABELA este parâmetro indica a tabela utilizada para gerar o vetor de palavras, o *lexicon* (conjunto de palavras que formam um vocabulário) ou as tabelas

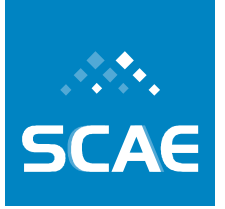

Fundação Espírito-Santense de Tecnologia Av. Fernando Ferrari, 845 | Goiabeiras | 29.060-410 - Vitória - ES Tel: +55 27 3345-7555 | Fax: +55 27 3345-7668 | www.fest.org.br

de treino e teste. Atualmente, o sistema permite gerar o vetor de palavras para as seguintes tabelas:

- a. Tabela CNAE logo, o sistema reconhece os valores identificados no parâmetro 1 (NOME\_TABELA\_CNAE, acima). Caso seja desejado criar o vetor de palavras a partir desta tabela, o usuário deverá informar para o parâmetro NOME\_CAMPO (que representa o campo de onde serão recuperados os descritores para se formar o vetor de palavras) o valor DESCRICAO\_SUB.
- b. Tabela de Dados logo, o sistema reconhece os valores identificados no parâmetro 3 (NOME\_TABELA\_DADOS, acima). Caso seja desejado criar o vetor de palavras a partir desta tabela, o usuário deverá informar para o parâmetro NOME\_CAMPO o valor OBJETO\_SOCIAL.
- 5. NOME\_LEXICON este parâmetro indica o nome do *lexicon* a ser criado. Ele pode ser um texto livre, porém não deve conter espaços ou caracteres especiais. Contudo, sugere-se que o mesmo possua o seguinte padrão de nomenclatura:

LEXICON[\_LESS<[\_ART][\_CONJ][\_CONTR][\_INTERJ][\_PREP][\_PRON]>], onde os valores acima representam as classes gramaticais a serem removidas, conforme será explicado a seguir. Como exemplo, podemos citar: LEXICON, LEXICON\_LESS\_ART, LEXICON\_LESS\_CONJ, LEXICON\_LESS\_INTERJ, LEXICON\_LESS\_ART\_PRON, etc.

- 6. CLASSE\_GRAMATICAL este parâmetro indica o nome da classe gramatical a ser excluída na construção do *lexicon*. Podem ser informados os seguintes valores para a classe gramatical:
	- a. abr. indica que removerá todos as abreviações.
	- b. adj. indica que removerá todos os adjetivos.
	- c. adv. indica que removerá todos os advérbio.
	- d. art. indica que removerá todos os artigos.
	- e. conj. indica que removerá todas as conjunções.
	- f. contr. indica que removerá todas as contrações
	- g. interj. indica que removerá todas as interjeições.
	- h. nom. indica que removerá todos os nomes próprios.
	- i. num. indica que removerá todos os numerais.
	- j. prep. indica que removerá todas as preposições.
	- k. pron. indica que removerá over todos os pronomes.
	- l. sig. indica que removerá todas as siglas.
	- m. sub. indica que removerá todos os substantivos.
	- n. v. indica que removerá todos os verbos.

Fundação Espírito-Santense de Tecnologia Av. Fernando Ferrari, 845 | Goiabeiras | 29.060-410 - Vitória - ES Tel: +55 27 3345-7555 | Fax: +55 27 3345-7668 | www.fest.org.br

A título de exemplo, a Tabela 3-2 indica um conjunto de nomes sugeridos de acordo com um subgrupo de classes gramaticais a serem removidas (apenas o subgrupo em que obtivemos os melhores resultados é mostrado):

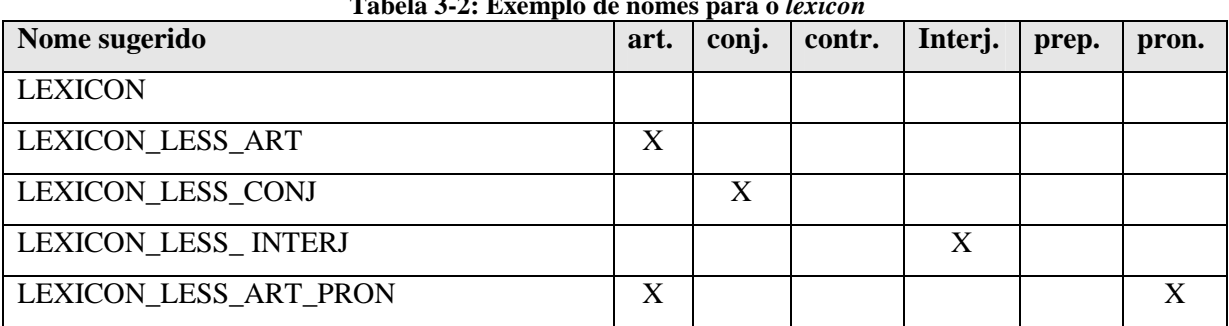

#### **Tabela 3-2: Exemplo de nomes para o** *lexicon*

7. DESCRICAO\_LEXICON – este parâmetro indica a descrição do *lexicon* a ser criado. Ele pode ser um texto livre. Sugere-se que o mesmo identifique as classes gramaticais que estão sendo removidas, conforme demonstrado na Tabela 3-3:

| Nome sugerido                              | art. | conj. | contr. | interj. | prep. | pron. |
|--------------------------------------------|------|-------|--------|---------|-------|-------|
| Lexicon sem remoção de classes gramaticais |      |       |        |         |       |       |
| Lexicon sem artigo                         | Х    |       |        |         |       |       |
| Lexicon sem conjunção                      |      | X     |        |         |       |       |
| Lexicon sem interjeição                    |      |       |        |         |       |       |
| Lexicon sem artigo e sem pronome           | X    |       |        |         |       |       |

**Tabela 3-3: Exemplo de descrições para o** *lexicon*

- 8. NUMERO\_TABELAS este parâmetro indica o número de tabelas a serem utilizadas para a construção do *lexicon*.
- 9. INI este parâmetro indica o número da linha inicial da tabela utilizada para a construção do *lexicon*.
- 10. FIM este parâmetro indica o número da linha final da tabela utilizada para a construção do *lexicon*. Não pode ser informado um número maior do que o número de linhas da Tabela de Dados ou CNAE. Os limites existentes atualmente estão apresentados a seguir:

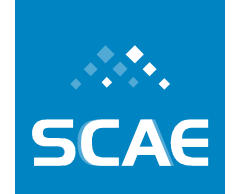

Fundação Espírito-Santense de Tecnologia

Av. Fernando Ferrari, 845 | Goiabeiras | 29.060-410 - Vitória - ES Tel: +55 27 3345-7555 | Fax: +55 27 3345-7668 | www.fest.org.br

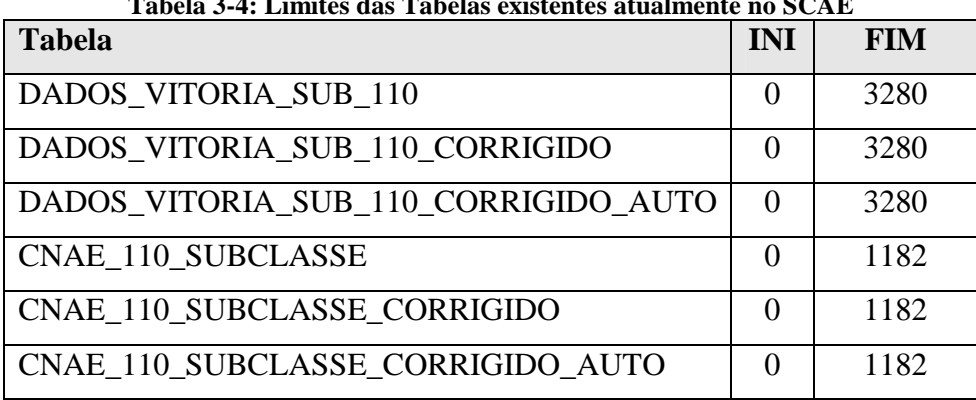

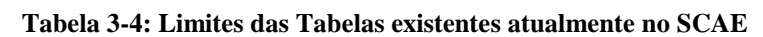

- 11. PFS este parâmetro indica a freqüência acima da qual a palavra não será incluída no lexicon. Sugere-se informar um valor acima de 3000.
- 12. NOME\_TTV este parâmetro indica o nome da tabela de treino e teste. Ele pode ser um texto livre, porém não deve conter espaços ou caracteres especiais.
- 13. NUMERO\_CAMPOS este parâmetro indica o número de campos da tabela que será utilizada para a criação da TTV. Por default, utiliza-se apenas o número 1.
- 14. TIPO\_CONSTRUCAO este parâmetro indica o método de construção da TTV. Atualmente o DB\_CORE aceita somente o valor DEFAULT.
- 15. PESO\_TERMOS este parâmetro denota a função para o cálculo dos pesos dos termos, que podem ser computados como a freqüência dos termos (*term frequency* (TF)) ou como a freqüência dos termos multiplicada pela freqüência inversa dos mesmos nos documentos (*term frequency inverse document frequency* (TFIDF)). Atualmente este parâmetro permite os valores TF e TFDIF.

# **3.6.3.2 Criação de Tabelas de Dicionários**

#### *Criação de Tabelas de Dicionários Canônicos*

No diretório Diadorim, localizado dentro do DB\_CORE, existem scripts (em *perl* e *shell*) que são empregados para gerar um dicionário com palavras canônicas a partir de tabelas. Os passos estão esboçados abaixo:

(1) Extração de palavras a partir tabelas: execute, para tanto, o script abaixo:

perl extrai\_palavras.pl <NOME\_TABELA> <SAIDA1> 

> (2) Remoção de duplicatas da lista de palavras extraídas. Utilize o script abaixo:

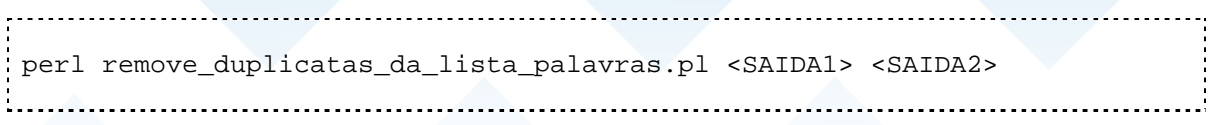

Fundação Espírito-Santense de Tecnologia Av. Fernando Ferrari, 845 | Goiabeiras | 29.060-410 - Vitória - ES Tel: +55 27 3345-7555 | Fax: +55 27 3345-7668 | www.fest.org.br

(3) Execução do aplicativo Diadorim (também desenvolvido pelo NILC) sobre a lista palavras (já sem repetição). Assegure, antes, que o *wine* esteja instalado.

wine CLSView.exe MSGR2PB.lex <SAIDA2> <SAIDA3> 

# (4) Remover entradas duplicatas do dicionário gerado:

perl remove\_duplicatas\_do\_dicionario.pl <SAIDA3> <SAIDSA4>

(5) Converter a saída do Diadorim para o formato que o BD interpreta (.csv). Ao final da execução dos comandos abaixo, um arquivo de nome dicionário.csv será gerado no mesmo diretório:

mv SAIDA4 dicionario.txt perl remove\_duplicatas\_do\_dicionario.pl 

#### *Criação de Tabelas de Dicionários Radicalizados*

. . . . . . . . . . . . . . .

Após a instalação dos classificadores, é possível também criar dicionários radicalizados utilizando o procedimento de *Stemming*. Para isto, é necessário executar o script build\_filtered\_dictionary\_from\_tables.bat, que usa o executável **db\_core** para criar um dicionário filtrado. O script é apresentado abaixo.

./db\_core

```
create_filtered_dictionary_from_tables 
<NOME_DICIONARIO_A_GERAR> <ID_FILTRO> <"[[OPERACAO1] [+ 
<OPERACAO2> [+ <OPERACAO3>]]]"> <NUMERO_TABELAS> 
<NOME_TABELA>-<NOME_CAMPO> [<NOME_TABELA2>-<NOME_CAMPO2> .. 
<NOME_TABELAn>-<NOME_CAMPOn>]
```
onde:

- 1. NOME\_DICIONARIO\_A\_GERAR representa o nome do dicionário a ser construído para o SCAE.
- 2. ID\_FILTRO um número inteiro identificando o filtro. Atualmente o sistema admite apenas um único valor (1);
- 3. OPERACAO este parâmetro indica as operações que podem ser realizadas pelo filtro. Ele permite informar os seguintes valores:

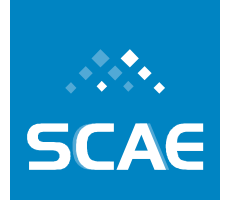

Fundação Espírito-Santense de Tecnologia Av. Fernando Ferrari, 845 | Goiabeiras | 29.060-410 - Vitória - ES Tel: +55 27 3345-7555 | Fax: +55 27 3345-7668 | www.fest.org.br

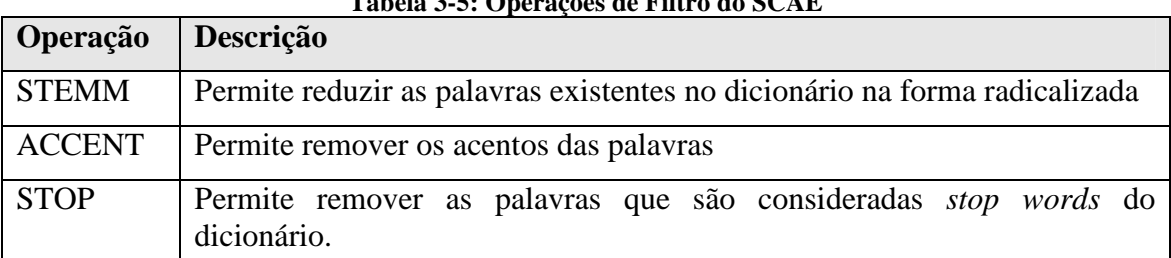

#### **Tabela 3-5: Operações de Filtro do SCAE**

As operações podem ser combinadas em até oito possibilidades, incluindo a opção de não se informar a operação. Neste caso deve-se informar branco ("").

### **3.6.3.3 Correção Ortográfica das Bases**

Após a instalação dos classificadores, é possível realizar a correção ortográfica das Bases utilizando o corretor ortográfico do SCAE.

Primeiramente, um dicionário baseado no formato do *Aspell* e uma lista de palavras com respectivas freqüências precisam ser gerados. Por padrão, o SCAE já possui o dicionário e a lista gerados, não havendo necessidade, por parte do usuário, de gerá-los.

O dicionário, arquivo dict\_scae.rws, está localizado no diretório DB\_CORE/SPELLER/dictionary e a lista de palavras, words\_frequency.csv, está localizada no diretório DB\_CORE/CSV\_FILES.

A correção ortográfica de uma Base é realizada pelo *script* build\_corrected\_tables.bat localizado no diretório DB\_CORE. O *script* é apresentado abaixo:

- (1) db\_core
- (2) check\_table <NOME\_LISTA\_PALAVRA\_FREQUENCIA> <NOME\_TABELA1> <NUMERO\_CAMPOS1> <NOME\_CAMPO1>

[check\_table <NOME\_LISTA\_PALAVRA\_FREQUENCIA> <NOME\_TABELA2> <NUMERO\_CAMPOS2> <NOME\_CAMPO2> \

check\_table <NOME\_LISTA\_PALAVRA\_FREQUENCIA> <NOME\_TABELAn> <NUMERO\_CAMPOSn> <NOME\_CAMPOn> \]

Os termos separados pelos sinais de maior e menor  $(\le)$  representam parâmetros obrigatórios. Tais parâmetros são explicados a seguir:

....

- 1. NOME\_LISTA\_PALAVRA\_FREQUENCIA representa a lista de palavras com as respectivas freqüências. Atualmente, o SCAE permite informar o valor WORDS\_FREQUENCY.
- 2. NOME\_TABELA representa o nome da tabela a ser corrigida. Os possíveis valores para este parâmetro são os apresentados em NOME\_TABELA\_CNAE e NOME\_TABELA\_DADOS;

Fundação Espírito-Santense de Tecnologia Av. Fernando Ferrari, 845 | Goiabeiras | 29.060-410 - Vitória - ES Tel: +55 27 3345-7555 | Fax: +55 27 3345-7668 | www.fest.org.br

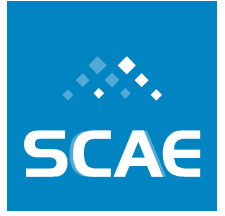

- 3. NUMERO\_CAMPOS este parâmetro indica o número de campos da tabela que será utilizada para a correção. Por default, utiliza-se apenas o número 1;
- 4. NOME\_CAMPO este parâmetro indica o nome do campo da tabela a ser corrigido. Os possíveis valores para este parâmetro foram explicados anteriormente.

Para executar o *script* digite na linha de comando:

cd /root/relato3/CORES/DB\_CORE; ./build\_corrected\_tables.bat

Após a correção ortográfica, a tabela corrigida é salva no diretório DB\_CORE/CSV\_FILES com o mesmo nome da tabela original, mas com o prefixo \_corrigido\_auto.

### **3.6.3.4 Criação das Novas Bases**

A fim de gerar as quatro bases propostas na Seção 3.7.1 (pág. 76), um novo script foi inserido no diretório do DB\_CORE. Ao executar o script generate\_base.bat, contanto que ele possua os parâmetros adequados, é possível construir as bases nas condições especificadas na na Seção 3.7.1. O script é apresentado abaixo.

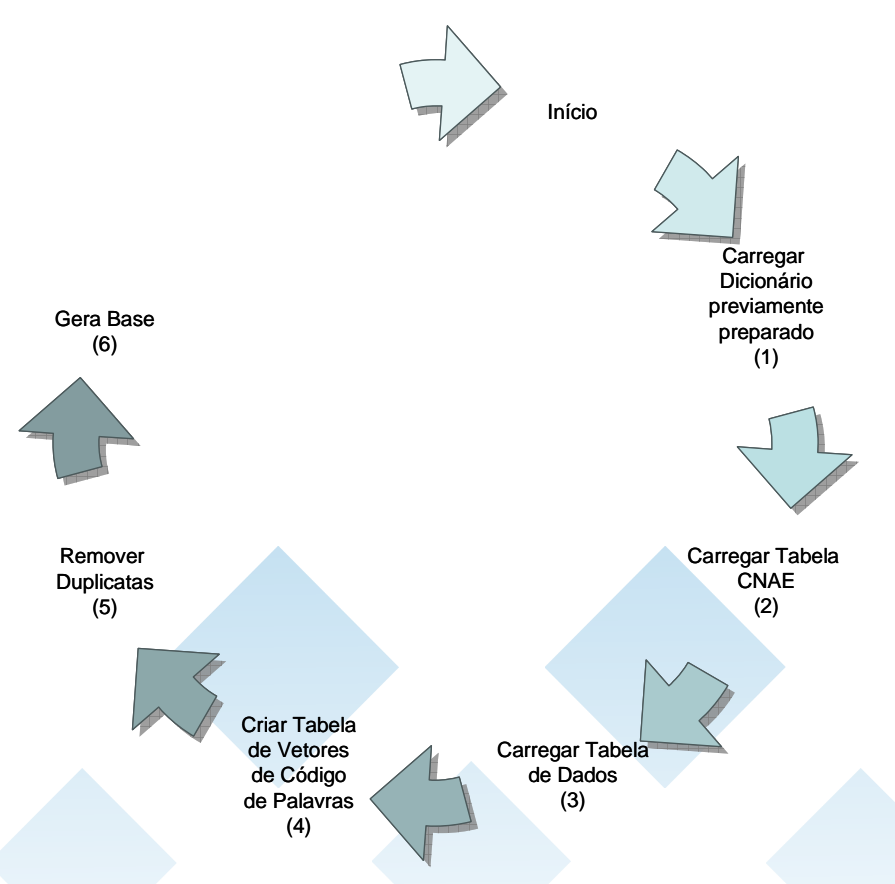

**Figura 3-22: Processo de criação de novas bases** 

As ações (1), (2), (3) e (4) foram descritas anteriormente, e as ações (5) e (6) são executadas pelos seguintes comandos:

Fundação Espírito-Santense de Tecnologia Av. Fernando Ferrari, 845 | Goiabeiras | 29.060-410 - Vitória - ES Tel: +55 27 3345-7555 | Fax: +55 27 3345-7668 | www.fest.org.br

- (5) remove\_duplicate <BASE\_SEM\_DUPLICATAS> <NUMERO\_TABELAS\_DE\_DADOS> <NOME\_TABELA>-<NOME\_CAMPO> [<NOME\_TABELA2>-<NOME\_CAMPO2>... <NOME\_TABELAn>- <NOME\_CAMPOn>] <NUMERO\_TABELAS\_CNAE> <NOME\_TABELA>- <NOME\_CAMPO> [<NOME\_TABELA2>-<NOME\_CAMPO2>... <NOME\_TABELAn>-<NOME\_CAMPOn>]
- (6) generate\_base <NOME\_BASE\_GERADA> <FUNÇÃO> <LIMITE> <NUMERO\_BASES\_SEM\_DUPLICATAS> < BASE\_SEM\_DUPLICATAS> [<BASE\_SEM\_DUPLICATAS2>... <BASE\_SEM\_DUPLICATASn>]

Novamente, os termos separados pelos sinais de maior e menor  $(\le)$  representam parâmetros obrigatórios. Muitos destes parâmetros já foram apresentados anteriormente. Apresentam-se, agora, os demais:

- 1. BASE\_SEM\_DUPLICATAS representa o nome da tabela, sem entradas duplicadas, a ser gerada a partir de duas ou mais tabelas de entradas.
- 2. NUMERO\_TABELAS\_DE\_DADOS este parâmetro indica o número de tabelas de DADOS que serão utilizadas na construção da base sem duplicatas.
- 3. NUMERO\_TABELAS\_CNAE este parâmetro indica o número de tabelas CNAE, no caso, que serão utilizadas na construção da base sem duplicatas.
- 4. NOME\_BASE\_GERADA este parâmetro indica o nome da base que será gerada (os nomes foram propostos na Seção 3.7.1, pág. 76).
- 5. FUNÇÃO este parâmetro assume dois valores: PISO e TETO. O primeiro indica que não serão incluídos códigos com freqüência inferior a um dado limite (apresentando abaixo). Caso o parâmetro seja TETO, todos os documentos relacionados aos códigos com freqüência inferior ao limite serão incluídos na nova base.
- 6. LIMITE este parâmetro indica a freqüência que, dependendo do tipo de função (apresentada acima) determinará se o código será ou não incluído na nova base.
- 7. NUMERO\_BASES\_SEM\_DUPLICATAS este parâmetro indica o número de bases sem duplicatas que serão utilizadas para criar uma nova base seguindo as especificações apresentadas na Seção 3.7.1.

A tabela abaixo apresenta os parâmetros adotados para a criação das bases propostas na Seção 3.7.1 utilizando o script apresentado acima. Ainda na Tabela 3-6, o nome DADOS\_BH+VIT está relacionado à base, sem duplicatas, gerada a partir das bases de Vitória e Belo Horizonte.

Fundação Espírito-Santense de Tecnologia Av. Fernando Ferrari, 845 | Goiabeiras | 29.060-410 - Vitória - ES Tel: +55 27 3345-7555 | Fax: +55 27 3345-7668 | www.fest.org.br

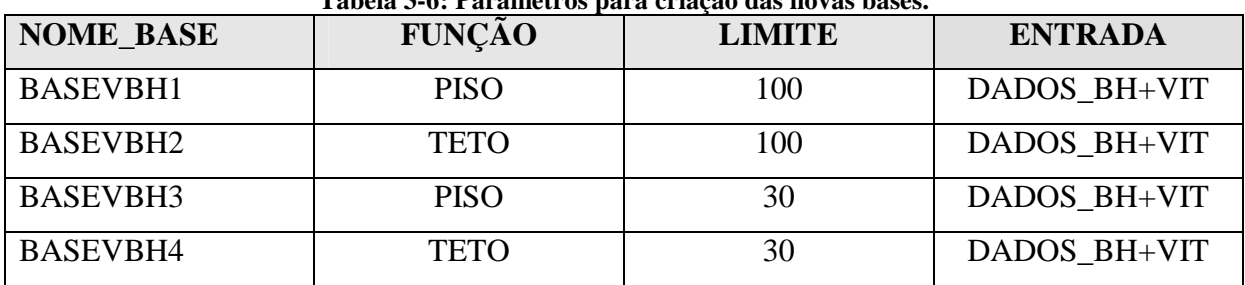

#### **Tabela 3-6: Parâmetros para criação das novas bases.**

### **3.6.3.5 Treino**

Após criarmos as tabelas de treino e teste no DB\_CORE, podemos realizar o treino dos CORES categorizadores. O pré-requisito para realizar o treino de um CORE é que esse e o DB\_CORE estejam ativos, ou seja, "escutando" numa determinada porta.

O treino é realizado por meio de *scripts* localizados no diretório relato3/CORES/USER\_INTERFACE/. A Tabela 3-7 mostra relação entre os scripts e os CORES.

| Nome do script            | <b>Treino do CORE</b> |
|---------------------------|-----------------------|
| wnn_default_train.bat     | <b>WNN</b>            |
| wnn_cor_default_train.bat | WNN COR               |
| vs_default_train.bat      | VS                    |
| bn_default_train.bat      | <b>BN</b>             |
| ensemb_default_train.bat  | <b>ENSEMB</b>         |

**Tabela 3-7: Scripts de treino dos CORES** 

Para realizar o treino de um determinado CORE, execute o seguinte comando:

./<nome do script>

Caso tenha escolhido realizar o treino do WNN\_COR, o script apresenta a seguinte mensagem na tela do terminal:

Locale set to pt\_BR.UTF-8. SERVERS'S STATUS: \*\*\* DB is ON \*\*\* \*\*\* WNN is OFF \*\*\* \*\*\* VS is OFF \*\*\* \*\*\* WNN\_COR is ON \*\*\* \*\*\* BN is OFF \*\*\* \*\*\* ENSEMB is OFF \*\*\* Training WNN COR CORE Training successfully finished.

Fundação Espírito-Santense de Tecnologia Av. Fernando Ferrari, 845 | Goiabeiras | 29.060-410 - Vitória - ES Tel: +55 27 3345-7555 | Fax: +55 27 3345-7668 | www.fest.org.br

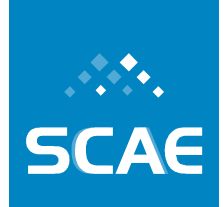

# Saving TREINAMENTO\_DEFAULT in WNN\_COR CORE was completed.

O script de treino realiza as seguintes ações:

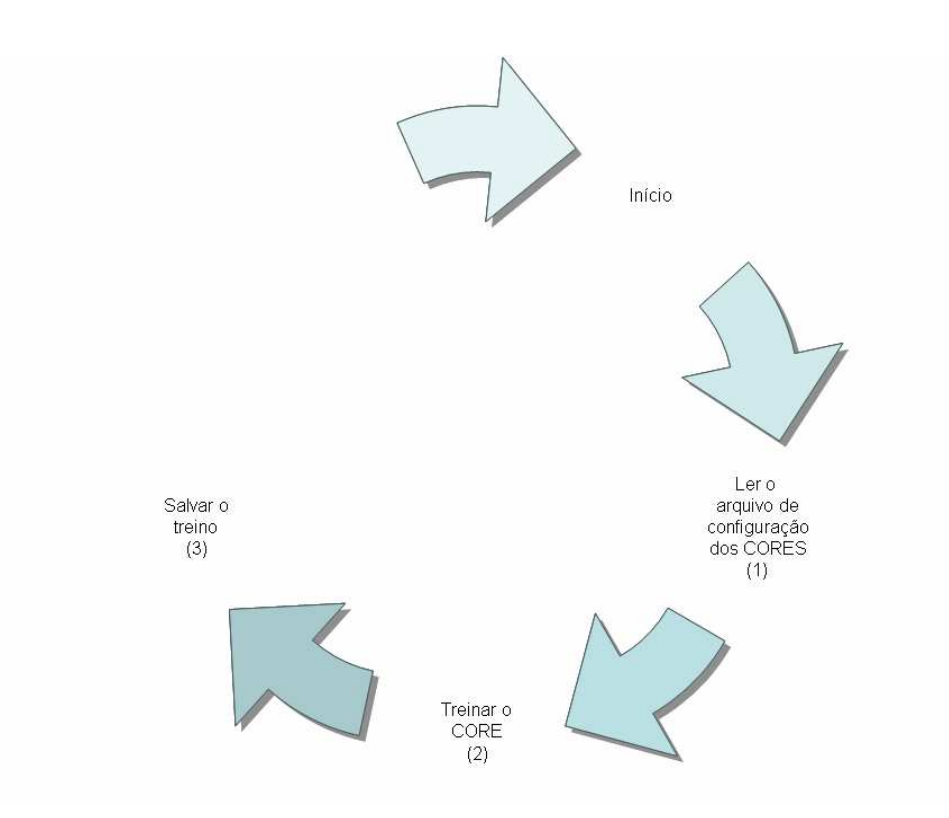

**Figura 3-23: Ações realizadas no treino do CORE** 

As ações são executadas pelos seguintes parâmetros:

(1) read\_ports ports.cfg

```
(2) train \leq NOME\_CORE> \leq NOME\_TEREINO<"<DESCRICAO_TREINO>"> <NUMERO_TTVS> <NOME_TTV1 INI1 
  FIM1> [<NOME_TTV2_INI2 FIM2> ... <NOME_TTVn INIn
  FIMn>]
(3) save <NOME_CORE> <"<NOME_TREINO>">
```
Os termos separados pelos sinais de maior e menor (<>) representam parâmetros obrigatórios. Tais parâmetros são explicados a seguir:

- 1. NOME\_CORE representa o nome do CORE que será treinado. Atualmente, os seguintes nomes são aceitos: WNN, WNN\_COR, VS, BN e ENSEMB;
- 2. NOME\_TREINO representa o nome do treino. Pode ser um texto livre, porém não deve conter espaços ou caracteres especiais;

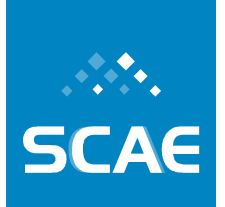

Fundação Espírito-Santense de Tecnologia Av. Fernando Ferrari, 845 | Goiabeiras | 29.060-410 - Vitória - ES Tel: +55 27 3345-7555 | Fax: +55 27 3345-7668 | www.fest.org.br

- 3. DESCRICAO\_TREINO é uma descrição do treino a ser realizado. Ele pode ser um texto livre. Sugere-se que o mesmo identifique as tabelas de treino e teste que estão sendo utilizadas. A descrição do treino deve ser colocado entre aspas duplas(");
- 4. NUMERO\_TTVS indica o número de tabelas de treino e teste que serão utilizadas para o treino;
- 5. NOME\_TTV indica o nome da tabela de treino e teste criada na execução do default build.bat;
- 6. INI número da linha inicial da tabela de treino e teste para o treino do CORE;
- 7. FIM número da linha final da tabela de treino e teste para o treino do CORE. Não pode ser informado um número maior do que o número de linhas da Tabela de Dados ou CNAE. Os limites existentes foram apresentados na Tabela 3-4.

Os CORES, com exceção do ENSEMB, salvam o treinamento em um diretório localizado no diretório de cada CORE. A Tabela 3-8 mostra a relação entre o nome do CORE, o diretório do mesmo e o diretório de treino.

| Nome do CORE  | Diretório do CORE  | Diretório de treino   |
|---------------|--------------------|-----------------------|
| <b>WNN</b>    | <b>WNN CORE</b>    | <b>WNN MEMORIES</b>   |
| WNN COR       | WNN_COR_CORE       | <b>WNN_MEMORIES</b>   |
| VS            | <b>VS CORE</b>     | <b>VECTORS_SPACES</b> |
| <b>BN</b>     | <b>BN CORE</b>     | <b>NETWORKS</b>       |
| <b>ENSEMB</b> | <b>ENSEMB CORE</b> |                       |

**Tabela 3-8: Relação entre o nome do CORE e os diretórios de treino.** 

### **3.6.4 Uso**

Atualmente, o SCAE disponibiliza duas funcionalidades de uso: o teste e a classificação de atividades econômicas. Os procedimentos para utilizá-las são apresentados nas seções 3.6.4.2 e 3.6.4.3.

### **3.6.4.1 Gerenciamento dos CORES**

Além de permitir ao usuário a realização de procedimentos de treino e teste, o SCAE disponibiliza um script para gerenciamento dos CORES. Este script pode ser encontrado em /etc/init.d.

Através deste script é possível:

• Inicializar todos os CORES:

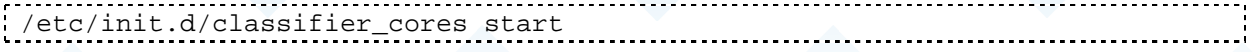

Fundação Espírito-Santense de Tecnologia Av. Fernando Ferrari, 845 | Goiabeiras | 29.060-410 - Vitória - ES Tel: +55 27 3345-7555 | Fax: +55 27 3345-7668 | www.fest.org.br

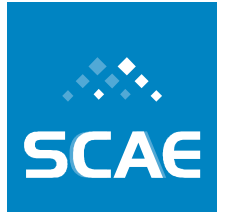

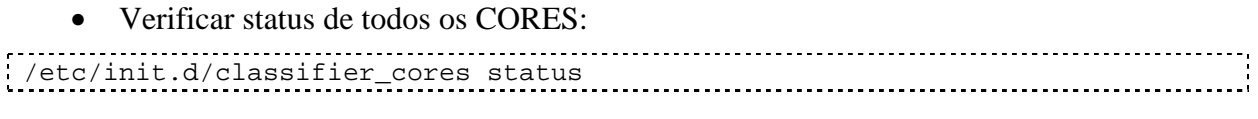

• Parar todos os CORES:

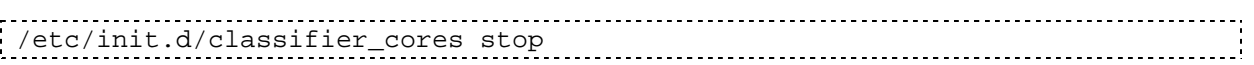

### **3.6.4.2 Testes**

Após treinarmos um determinado CORE, podemos realizar o teste do desempenho do mesmo segundo diversas métricas (ver Seção 3.7.3, pag. 115, para a descrição das métricas). O prérequisito para realizar o teste de um CORE é que esse e o DB\_CORE estejam ativos, ou seja, "escutando" numa determinada porta, e o que CORE tenha sido treinado.

O teste é realizado por meio de *scripts* localizados no diretório relato3/CORES/USER\_INTERFACE/. A Tabela 3-9 mostra a relação entre os *scripts* e o nome dos CORES.

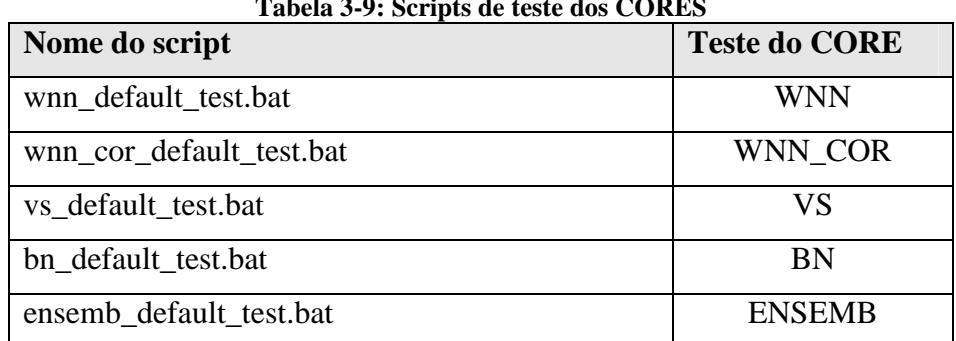

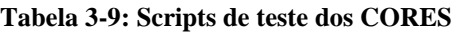

Para realizar o teste de um determinado CORE, execute o seguinte comando:

./<nome do script>

Caso tenha escolhido realizar o teste do WNN\_COR, o script apresenta a seguinte mensagem na tela do terminal:

Locale set to pt\_BR.UTF-8.

```
SERVERS'S STATUS: 
*** DB is ON *** 
*** WNN is OFF *** 
*** VS is OFF *** 
*** WNN_COR is ON *** 
*** BN is OFF *** 
*** ENSEMB is OFF *** 
Reloading training TREINAMENTO DEFAULT in WNN COR CORE ...
Training TREINAMENTO_DEFAULT in WNN_COR CORE was reloaded successfully. 
Testing WNN_COR CORE ...
```
**SCAE** 

Fundação Espírito-Santense de Tecnologia<br>Av. Fernando Ferrari, 845 | Goiabeiras | 29.060-410 - Vitória - ES<br>Tel: +55 27 3345-7555 | Fax: +55 27 3345-7668 | www.fest.org.br

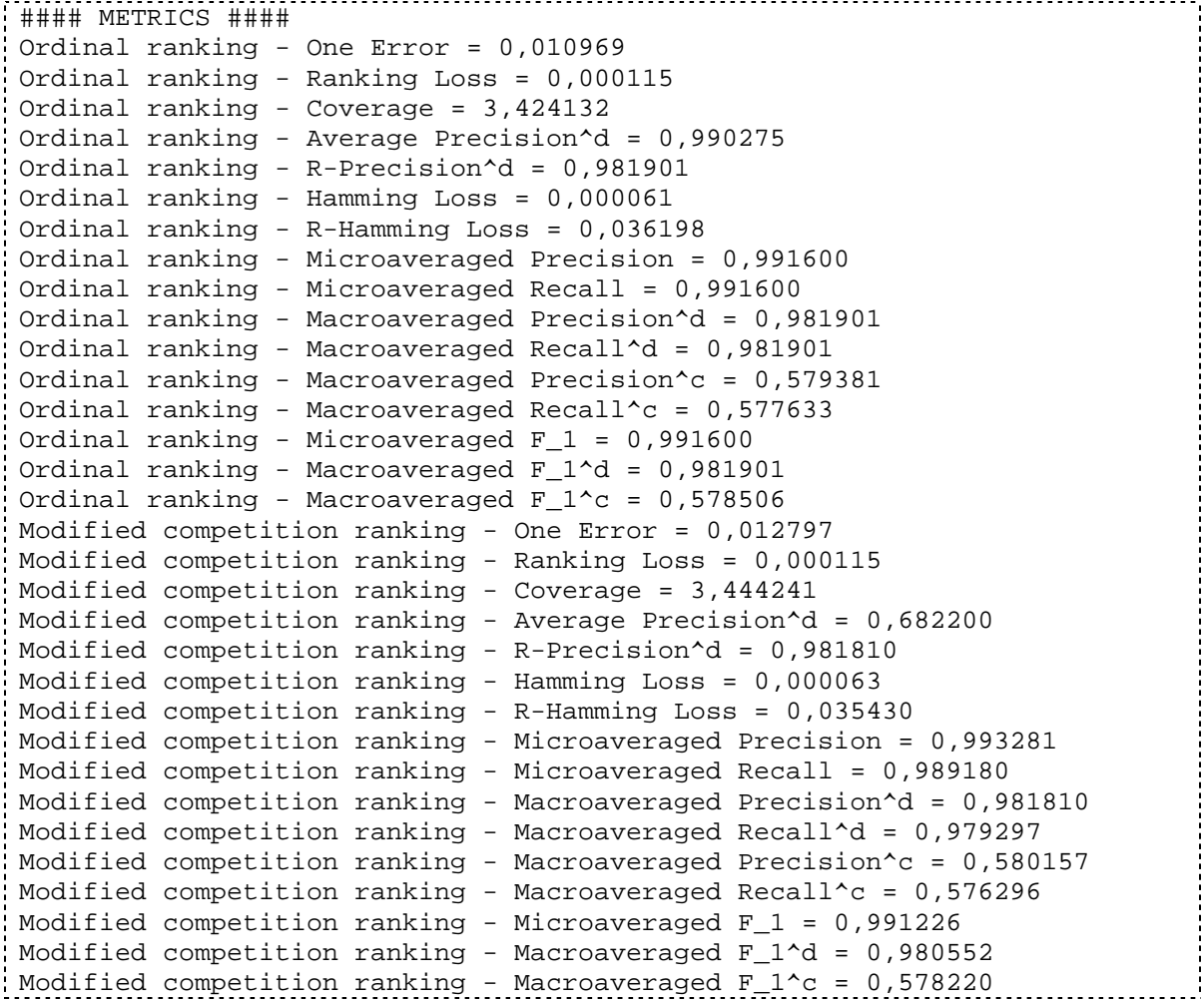

As seguintes ações são realizadas pelo script de teste:

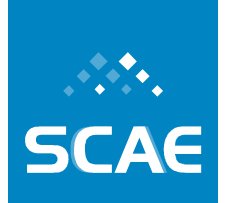

Fundação Espírito-Santense de Tecnologia Av. Fernando Ferrari, 845 | Goiabeiras | 29.060-410 - Vitória - ES Tel: +55 27 3345-7555 | Fax: +55 27 3345-7668 | www.fest.org.br

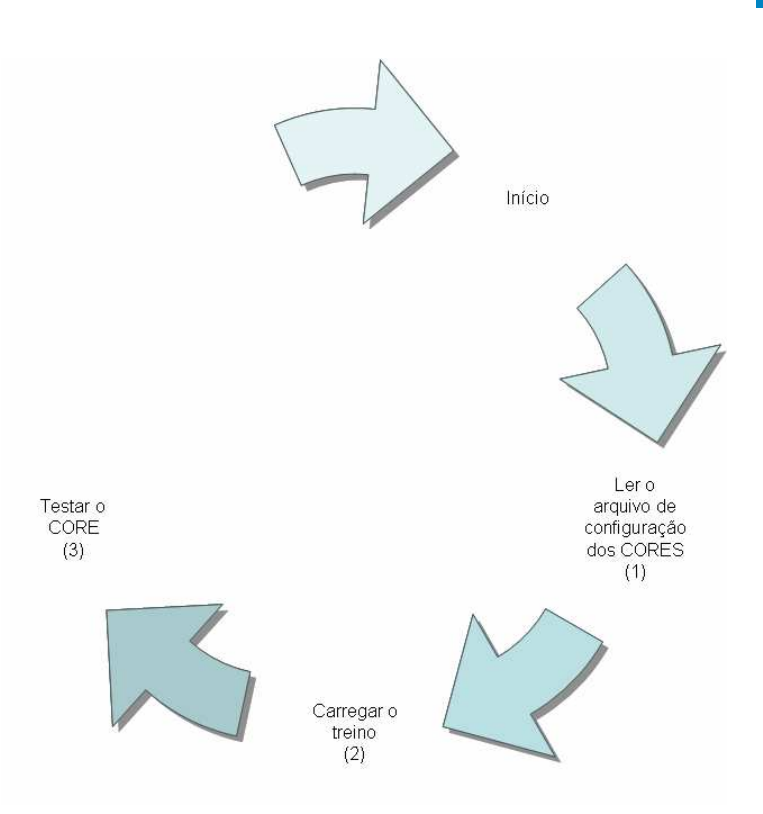

**Figura 3-24: Ações realizadas no teste do CORE** 

As ações são executadas pelos seguintes parâmetros:

- (1) read\_ports ports.cfg
- (2) reload <NOME\_CORE> <NOME\_TREINO>
- (3) test <NOME\_CORE> <NIVEL\_CNAE> <NOME\_TREINO> <"<DESCRICAO\_TESTE>"> <NUMERO\_TTVS> <NOME\_TTV1 INI1 FIM1> [<NOME\_TTV2\_INI2 FIM2> ... <NOME\_TTVn INIn FIMn>]

Os termos separados pelos sinais de maior e menor (<>) representam parâmetros obrigatórios. Tais parâmetros são explicados a seguir:

- 1. NOME CORE representa o nome do CORE que será treinado. Atualmente, os seguintes nomes são aceitos: WNN, WNN\_COR, VS, BN e ENSEMB;
- 2. NOME\_TREINO representa o nome do treino utilizado para treinar o CORE;
- 3. NIVIL\_CNAE indica em qual nível CNAE será realizado o teste. Os níveis CNAE podem ser: SECAO, DIVISAO; GRUPO, CLASSE e SUBCLASSE;
- 4. DESCRICAO\_TESTE é uma descrição do teste a ser realizado. Ele pode ser um texto livre. Sugere-se que o mesmo identifique as tabelas de treino e teste que estão sendo utilizadas. A descrição do teste deve ser colocada entre aspas duplas ("");
- 5. NUMERO\_TTVS indica o número de tabelas de treino e teste que serão utilizadas para o teste;

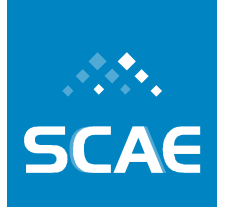

Fundação Espírito-Santense de Tecnologia Av. Fernando Ferrari, 845 | Goiabeiras | 29.060-410 - Vitória - ES Tel: +55 27 3345-7555 | Fax: +55 27 3345-7668 | www.fest.org.br

- 6. NOME\_TTV indica o nome da tabela de treino e teste criada na execução do default\_build.bat;
- 7. INI número da linha inicial da tabela de treino e teste para o teste do CORE;
- 8. FIM número da linha final da tabela de treino e teste para o teste do CORE. Não pode ser informado um número maior do que o número de linhas da Tabela de Dados ou CNAE. Os limites existentes foram apresentados na Tabela 3-4.

### **3.6.4.3 Classificação de Atividades Econômicas**

Além do treino e teste, o sistema SCAE permite que descrições de atividades, na forma de texto livre, sejam classificadas (categorizadas), ou seja, dada uma descrição de atividade, o sistema retorna possíveis códigos CNAE-Subclasse. A classificação de atividades econômicas pode ser feita de duas maneiras pelo sistema: uma é utilizar o *browser*, e a outra é utilizar o script classify\_text.bat localizado no diretório relato3/CORES/USER\_INTEFACE.

#### *Classificação via Browser*

Na primeira opção, com o *browser* aberto, o usuário deve digitar a URL http://127.0.0.1/scaeweb. Como conseqüência, deve aparecer uma página *Web* semelhante à Figura 3-25. Para realizar a classificação, o usuário precisa: digitar a descrição da atividade econômica no campo Descrição das Atividades, e selecionar qual CORE que será utilizado para realizar a classificação. Atualmente, as opções de CORE disponíveis no SCAE são WNN, WNN COR, VS(LSI), BN e ESEMB.
**SCAE** 

Fundação Espírito-Santense de Tecnologia Av. Fernando Ferrari, 845 | Goiabeiras | 29.060-410 - Vitória - ES Tel: +55 27 3345-7555 | Fax: +55 27 3345-7668 | www.fest.org.br

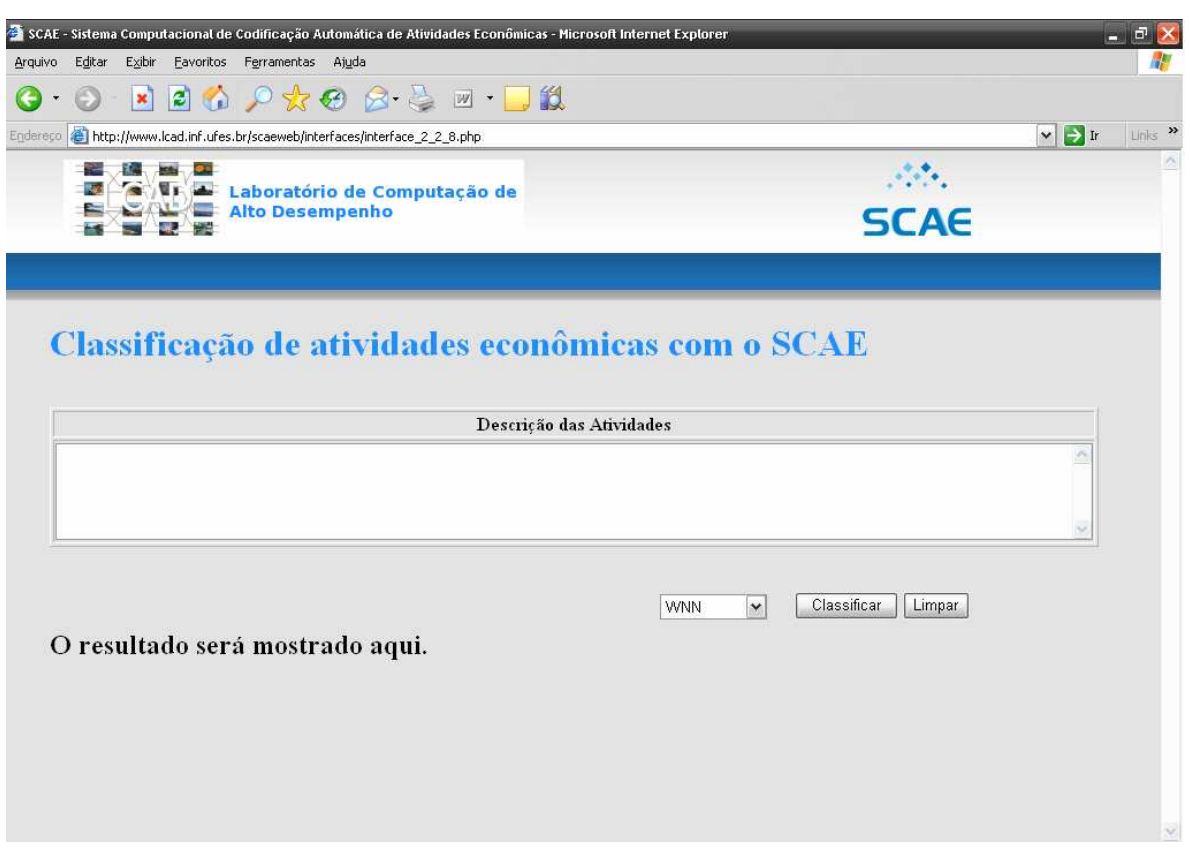

**Figura 3-25: Interface Web de classificação de atividades.**

Após preencher todas as informações necessárias, o usuário deve clicar no botão Classificar para classificar a atividade descrita. Ao clicar no botão Classificar, uma mensagem "Classificando" é mostrada informando o status da classificação da atividade. Para apagar as informações digitadas na página, o usuário pode clicar no botão Limpar ou pressionar a tecla F5.

O resultado da classificação é mostrado no item "O resultado será mostrado aqui.". Esse item, também, é utilizado para informar os possíveis erros decorrentes de comunicação com os *CORES*, mensagens de erro XML, campos preenchidos incorretamente, etc. A Figura 3-26 mostra a classificação da atividade Cultivo de arroz utilizando o WNN\_COR.

Fundação Espírito-Santense de Tecnologia Av. Fernando Ferrari, 845 | Goiabeiras | 29.060-410 - Vitória - ES Tel: +55 27 3345-7555 | Fax: +55 27 3345-7668 | www.fest.org.br

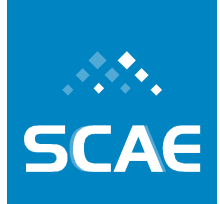

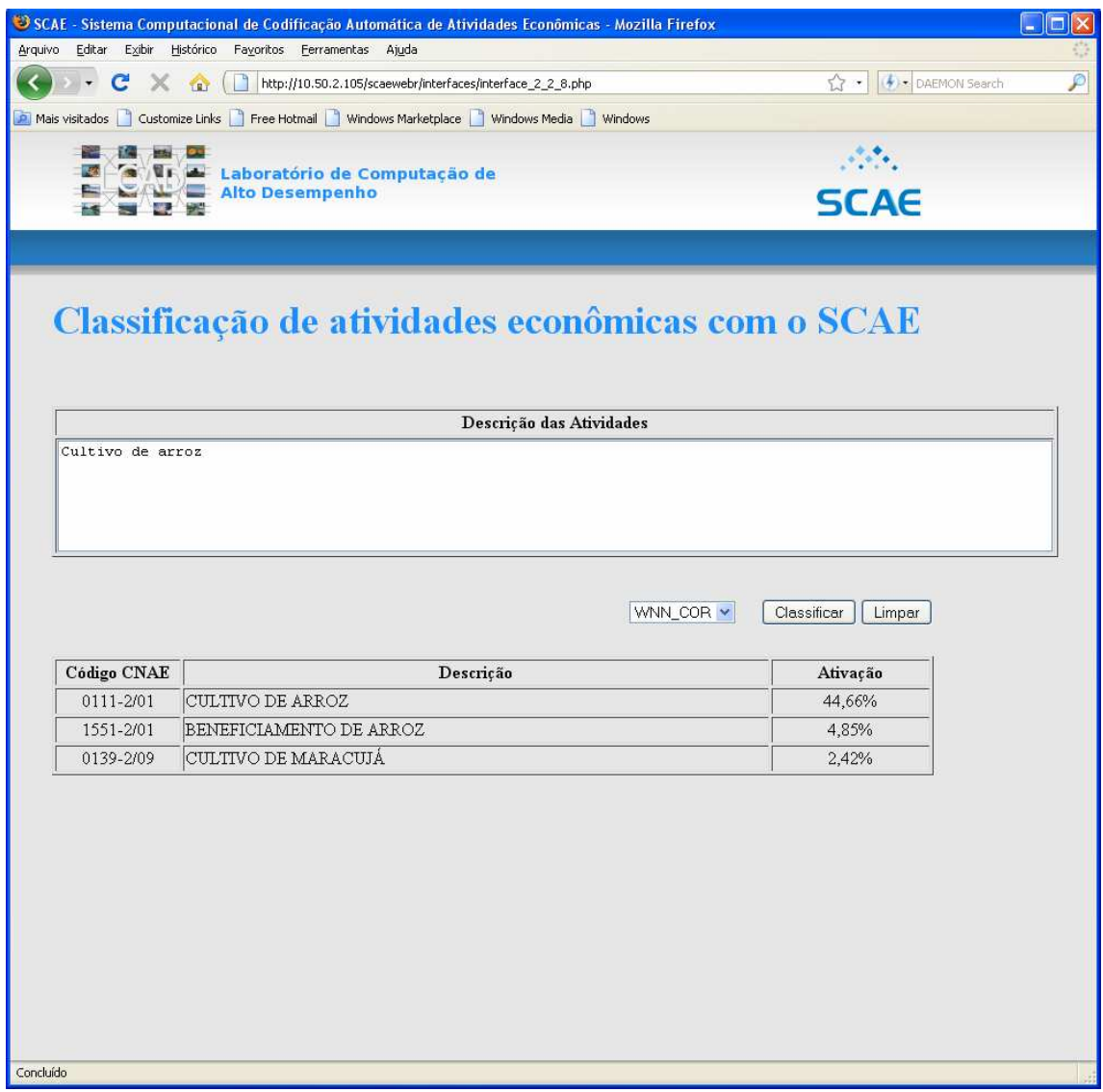

**Figura 3-26: Classificação da atividade Cultivo de arroz com o CORE WNN\_COR pelo** *browser*

O resultado da classificação é mostrado no formato de tabela, conforme Figura 3-26, onde a primeira coluna representa o código CNAE-Subclasse, a segunda a descrição do código (denominação do código segundo a tabela CNAE) e a terceira a Ativação, no caso do WNN e WNN\_COR, ou Cosseno do Ângulo, no caso do VS(LSI), ou Crença, no caso do BN e ENSEMB, atribuída pelo CORE.

## *Classificação via Script*

Para realizar a classificação de atividades econômicas utilizando o *script*, o usuário deve editar o arquivo classify\_text.bat localizado no diretório relato3/CORES/USER\_INTEFACE e executar o seguinte comando:

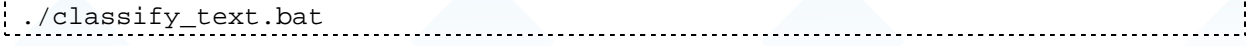

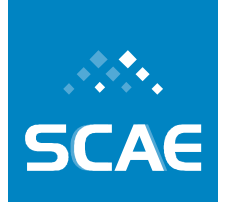

Fundação Espírito-Santense de Tecnologia Av. Fernando Ferrari, 845 | Goiabeiras | 29.060-410 - Vitória - ES Tel: +55 27 3345-7555 | Fax: +55 27 3345-7668 | www.fest.org.br

A ação de classificação é executada pelo seguinte parâmetro:

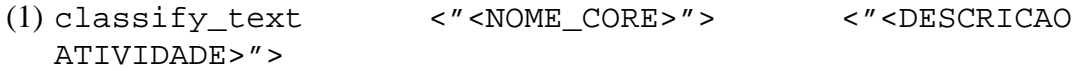

Os termos separados pelos sinais de maior e menor (<>) representam parâmetros obrigatórios. Tais parâmetros são explicados a seguir:

- 1. NOME\_CORE representa o nome do CORE que será treinado. Atualmente, os seguintes nomes são aceitos: WNN, WNN\_COR, VS, BN e ENSEMB. O nome do CORE deve ser colocado entre aspas duplas ("");
- 2. DESCRICAO\_ATIVIDADE representa a descrição da atividade a ser classificada. É um texto livre que deve colocado entre aspas duplas ("").

Por padrão, esse *script* é configurado para classificar a descrição de atividade Cultivo de arroz utilizando o WNN\_COR:

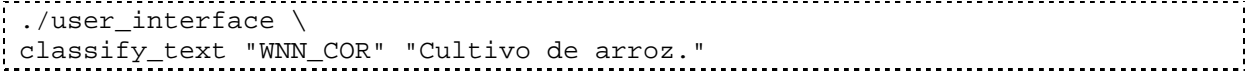

A mensagem retornada pelo script é a seguinte:

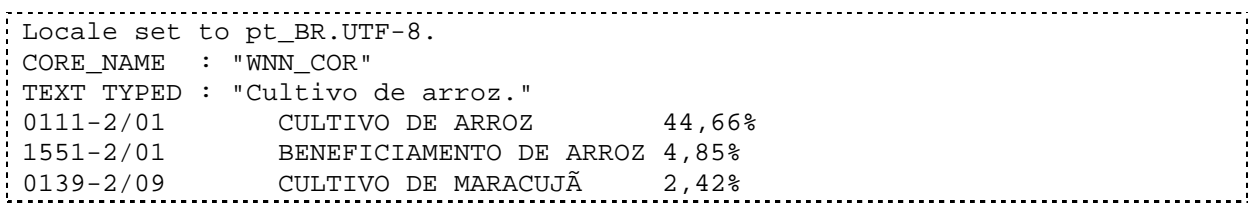

A segunda linha indica o nome do CORE selecionado, a terceira linha a descrição da atividade econômica para classificação e as linhas restantes representam a classificação da atividade pelo CORE, sendo que a primeira coluna representa o código CNAE-Subclasse, a segunda o descritor e a terceira a Ativação (ou Crença, ou Cosseno do ângulo) atribuída pelo CORE.

**SCAE** 

Fundação Espírito-Santense de Tecnologia Av. Fernando Ferrari, 845 | Goiabeiras | 29.060-410 - Vitória - ES Tel: +55 27 3345-7555 | Fax: +55 27 3345-7668 | www.fest.org.br

# **3.7 Meta Física 3.1/2007 – Criação de Benchmarking para Realização de Comparações entre os Métodos**

No Projeto *Classificação Automática em CNAE-Fiscal,* no item metodologia, ficou definido que a disponibilização das seguintes bases de dados, em formato eletrônico de fácil importação para banco de dados (o mais apropriado para o Projeto seria XML), seria feita por parte da Receita Federal:

- A Tabela CNAE-Fiscal completa (com as Notas Explicativas e Descritores); e
- Uma base de dados representativa de objetos sociais e suas codificações manuais segundo a Tabela CNAE-Fiscal.

A base de dados representativa de codificações manuais consiste de uma amostra representativa, do ponto de vista estatístico, de objetos sociais e suas codificações em CNAE-Fiscal. Esta base de dados será utilizada para a calibração dos subsistemas matematicocomputacionais de codificação que estão sendo desenvolvidos.

Nós definimos o número significativo mínimo necessário de objetos sociais utilizando os conceitos de variabilidade estatística, de forma a garantir que a amostra contenha todas as nuances que tragam variabilidade para a tarefa de classificação (exemplos: códigos com diferentes graus de dificuldade de classificação – fáceis, médios e difíceis; diferentes incidências de códigos de acordo com a região; diversidade de códigos; etc...). Estas fontes de variação podem resultar em estratificações importantes para a coleta de dados e serão definidas juntamente com os técnicos que hoje fazem classificação.

Para validar a versão final do SCAE-Fiscal, uma outra amostra representativa com um número significativo de objetos sociais deverá ser fornecida pela Receita Federal até o fim do projeto.

Na Seção 3.7.1, a seguir, é apresentada metodologia para se obter bases de dados representativas de codificações manuais, propõe-se um sistema on-line de avaliação automática à distância para classificadores de atividades econômicas, e também uma análise descritiva do banco de dados de descrições de atividades econômicas e códigos CNAE associados de Vitória/ES e Belo Horizonte/MG. Na Seção 3.7.2 são apresentadas novas bases de dados obtidas a partir da base de dados de Vitória/ES e Belo Horizonte/MG, e na Seção 3.7.3 são discutidas métricas para avaliação dos métodos de categorização de texto em desenvolvimento.

# **3.7.1 Definição das Bases de Dados Representativas**

As bases de dados representativas a serem definidas serão utilizadas para:

- a) aferir a capacidade de classificação dos classificadores manuais;
- b) estudar os modelos quanto à sua capacidade de resolver o problema proposto no projeto, considerando as particularidades;
- c) calibrar os modelos automatizados propostos (baseados em aprendizado de máquina);
- d) aferir a capacidade de classificação dos modelos propostos;

Fundação Espírito-Santense de Tecnologia Av. Fernando Ferrari, 845 | Goiabeiras | 29.060-410 - Vitória - ES<br>Tel: +55 27 3345-7555 | Fax: +55 27 3345-7668 | www.fest.org.br

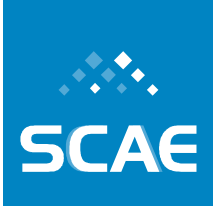

e) comparar estatisticamente estes modelos.

Para atender aos múltiplos objetivos das bases de dados, propomos que elas sejam montadas com várias fontes de informação. A Tabela 3-10, abaixo, apresenta a proposta, com as bases, os objetivos, as vantagens, dificuldades e soluções.

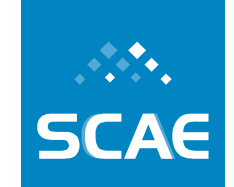

Fundação Espírito-Santense de Tecnologia<br>Av. Fernando Ferrari, 845 | Goiabeiras | 29.060-410 - Vitória - ES<br>Tel: +55 27 3345-7555 | Fax: +55 27 3345-7668 | www.fest.org.br

#### **Tabela 3-10: Bases de dados representativas**

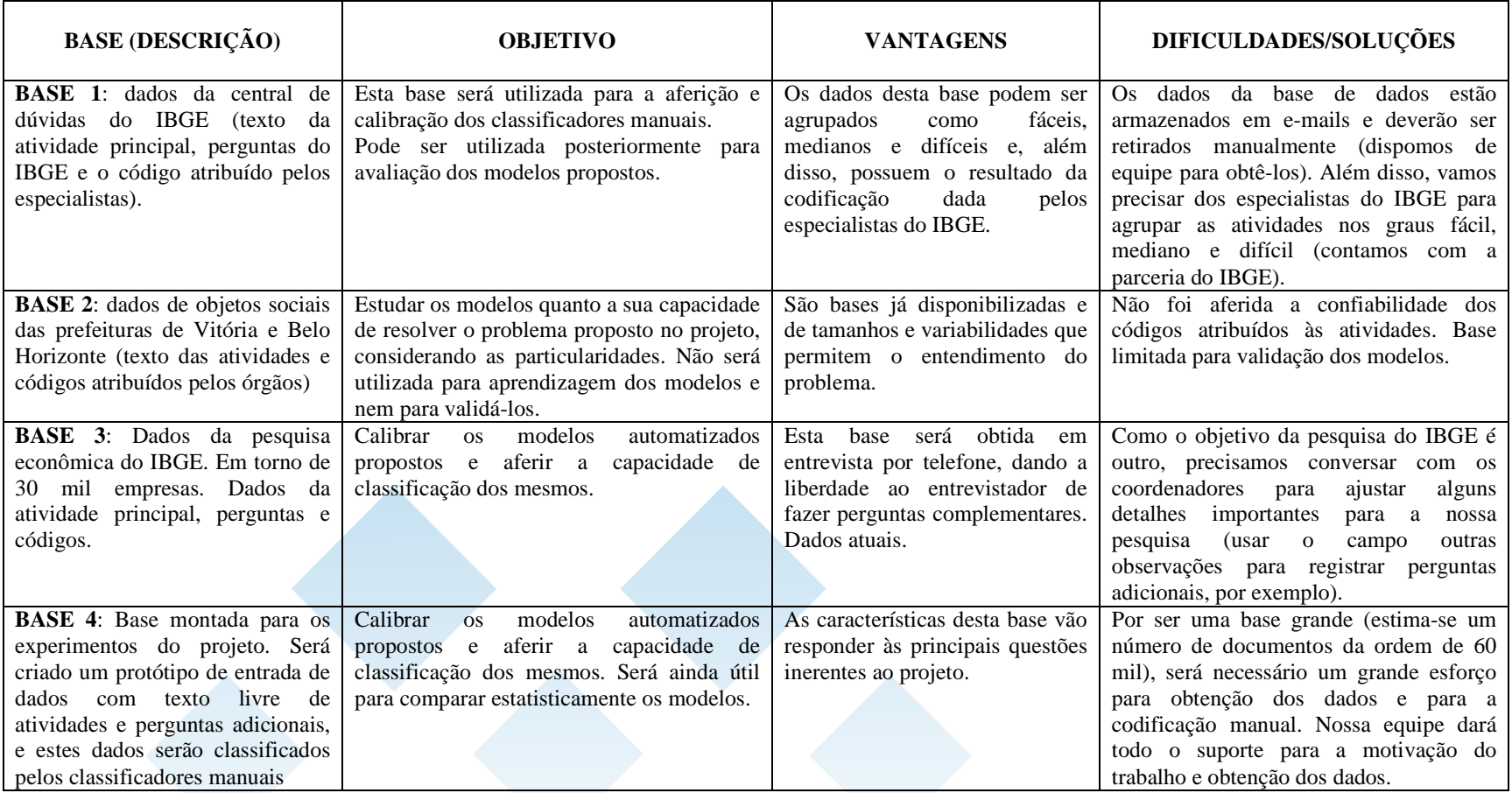

Fundação Espírito-Santense de Tecnologia Av. Fernando Ferrari, 845 | Goiabeiras | 29.060-410 - Vitória - ES Tel: +55 27 3345-7555 | Fax: +55 27 3345-7668 | www.fest.org.br

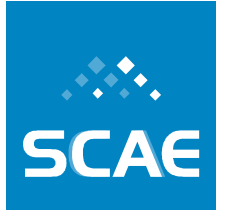

# **Base 1**

A Base 1 é composta por casos tratados pela central de dúvidas do IBGE (texto da atividade principal, perguntas do IBGE e o código atribuído pelos especialistas). Solicitamos um total de 360 casos, distribuídos segundo o grau de dificuldade (fácil, médio e difícil) e também a grande área CNAE (serviço, indústria, comércio e agricultura). A Tabela 3-11, abaixo, apresenta os totais solicitados. Caso uma das grandes áreas tenha dificuldade de apresentar o número de casos (30 por grau de dificuldade), podemos limitar em 20 casos.

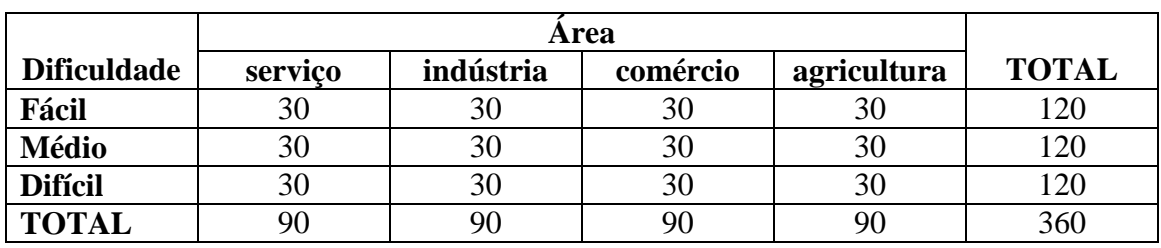

## **Tabela 3-11: Descrição da Base 1**

## **OBS.: Caso seja difícil respeitar esta estratificação podemos re-calcular os tamanhos das amostras**.

Foi indicado ao IBGE o formato para a disponibilização desta base: Os dados deverão vir em arquivos com o número do caso, grau de dificuldade e grandes áreas da tabela CNAE. Abaixo apresentamos o modelo solicitado:

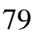

Fundação Espírito-Santense de Tecnologia Av. Fernando Ferrari, 845 | Goiabeiras | 29.060-410 - Vitória - ES Tel: +55 27 3345-7555 | Fax: +55 27 3345-7668 | www.fest.org.br

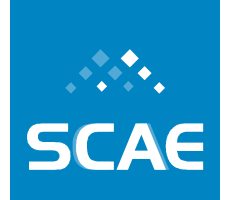

**CASO:** <colocar o número>

**GRAU DE DIFICULDADE:** <completar com fácil, médio ou difícil>

**ÁREA:** <completar com serviço, indústria, comércio ou agricultura>

**- e-mail origem:** 

<Pergunta do contribuinte>

**- e-mail pergunta IBGE 1:** 

 $\epsilon$  pergunta 1 adicional do IBGE $>$ 

# **- e-mail resposta do contribuinte pergunta 1:**

<resposta do contribuinte à pergunta 1 do IBGE>

**- ..................................** 

## **- e-mail pergunta IBGE n:**

 $\leq$ pergunta n adicional do IBGE $>$ 

**- e-mail resposta do contribuinte pergunta n:** 

<resposta do contribuinte à pergunta n do IBGE>

# **- e-mail resposta final do IBGE**

<possíveis códigos>

Apresentamos abaixo um exemplo de dados já recebidos:

**Caso 23 Grau de Dificuldade:** Médio **Área:** Atividades de atenção à saúde

**- e-mail origem:** 

Estou registrando uma médica especialista em cirurgia plástica. Preciso saber qual o nº de CNAE que devo usar?

# **- e-mail pergunta IBGE 1:**

Prezado usuário,

Fundação Espírito-Santense de Tecnologia Av. Fernando Ferrari, 845 | Goiabeiras | 29.060-410 - Vitória - ES Tel: +55 27 3345-7555 | Fax: +55 27 3345-7668 | www.fest.org.br

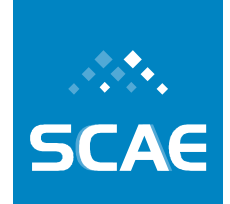

A empresa possui consultório próprio?

**- e-mail resposta do contribuinte pergunta 1:** 

Não é uma empresa, é uma profissional liberal que presta serviços dentro de uma clinica, mas não tem vinculo com a mesma.

**- e-mail pergunta IBGE n: (NE) - e-mail resposta do contribuinte pergunta n: (NE) - e-mail resposta final do IBGE** 

8630-5/99 ATIVIDADES DE ATENÇÃO AMBULATORIAL NÃO ESPECIFICADAS ANTERIORMENTE

# **Base 2**

A Base 2 é composta por objetos sociais de empresas de Vitória e Belo Horizonte e seus códigos CNAE associados (texto das atividades e códigos atribuídos pelas prefeituras de Vitória e Belo Horizonte).

# *Dados de Vitória – ES*

A seguir são apresentadas algumas estatísticas descritivas dos dados de Vitória – ES.

Fundação Espírito-Santense de Tecnologia<br>Av. Fernando Ferrari, 845 | Goiabeiras | 29.060-410 - Vitória - ES<br>Tel: +55 27 3345-7555 | Fax: +55 27 3345-7668 | www.fest.org.br

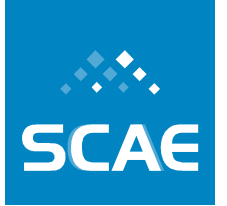

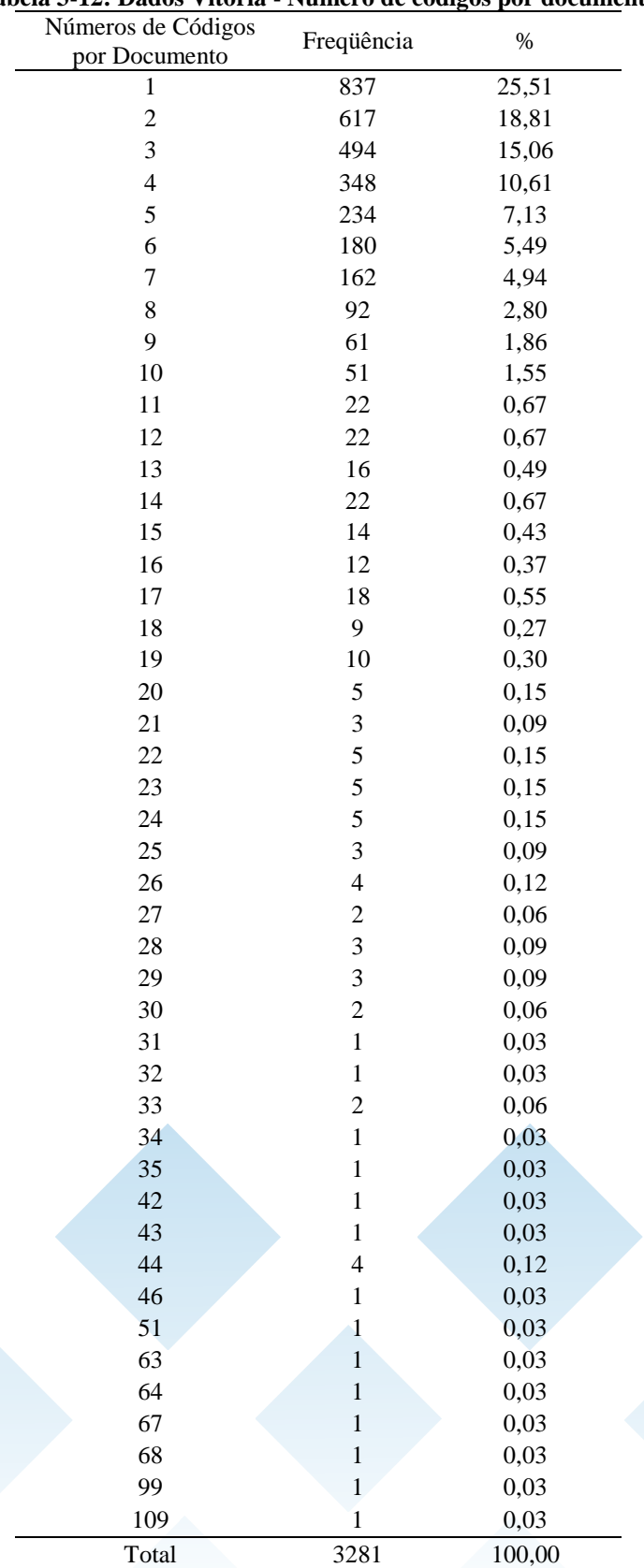

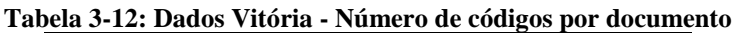

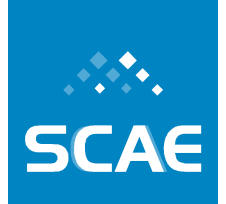

Fundação Espírito-Santense de Tecnologia Av. Fernando Ferrari, 845 | Goiabeiras | 29.060-410 - Vitória - ES Tel: +55 27 3345-7555 | Fax: +55 27 3345-7668 | www.fest.org.br

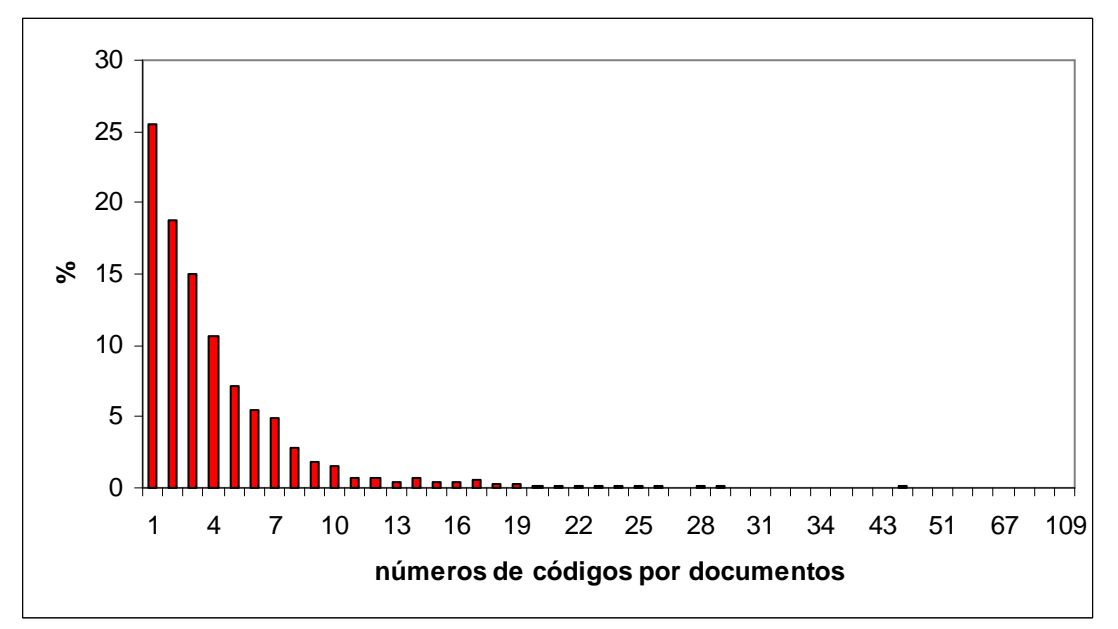

**Figura 3-27: Dados Vitória - Número de códigos por documento** 

**Tabela 3-13: Dados Vitória - Estatísticas descritivas para o número de códigos por documento** 

| Mínimo | Máximo | Média | Mediana | Moda | Desvio<br>Padrão |
|--------|--------|-------|---------|------|------------------|
|        | 109    | ن.+   |         |      | 5.6              |

Verifica-se que, a maior parte, 25,51% num total de 3281 documentos, recebeu apenas um código, o valor máximo de códigos por documento foi de 109 e o número médio de códigos por documento foi aproximadamente igual a 4, neste banco de dados de Vitória. Verifica-se também, através do desvio padrão, que a variabilidade dos dados é alta.

#### **Tabela 3-14: Dados Vitória - Distribuição de freqüências por Seção**

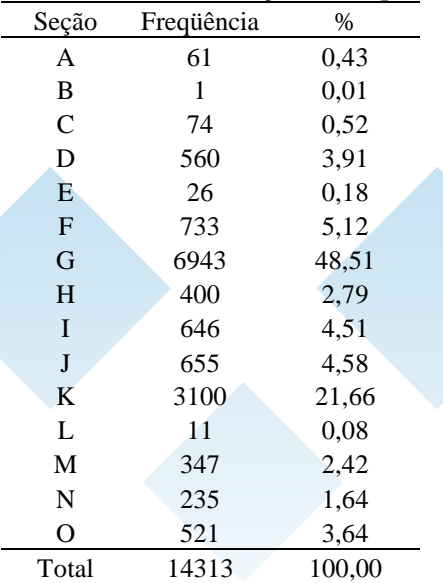

Fundação Espírito-Santense de Tecnologia Av. Fernando Ferrari, 845 | Goiabeiras | 29.060-410 - Vitória - ES<br>Tel: +55 27 3345-7555 | Fax: +55 27 3345-7668 | www.fest.org.br

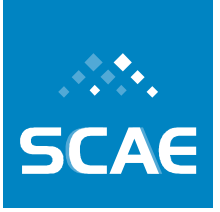

A Seção G (comercio; reparação de veículos automotores, objetos pessoais e domésticos, conforme a Tabela CNAE-FISCAL 1.1) foi a mais freqüente, superando 48% num total de 14313 códigos atribuídos.

Fundação Espírito-Santense de Tecnologia

Av. Fernando Ferrari, 845 | Goiabeiras | 29.060-410 - Vitória - ES<br>Tel: +55 27 3345-7555 | Fax: +55 27 3345-7668 | www.fest.org.br

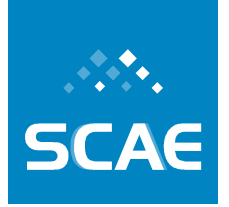

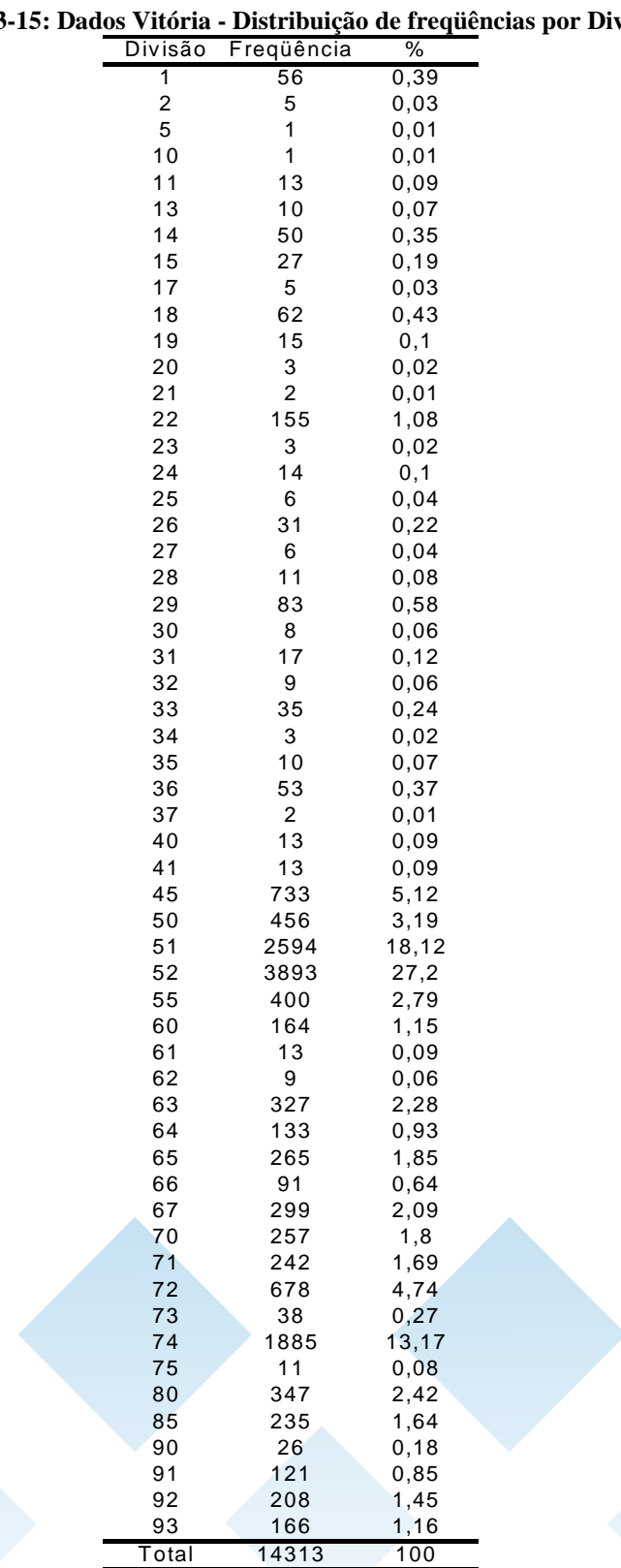

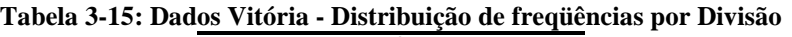

A maior parte dos códigos, aproximadamente 27%, pertencia à Divisão 52 (Comércio varejista e reparação de objetos pessoais e domésticos) e aproximadamente 18% pertenciam à

Fundação Espírito-Santense de Tecnologia Av. Fernando Ferrari, 845 | Goiabeiras | 29.060-410 - Vitória - ES Tel: +55 27 3345-7555 | Fax: +55 27 3345-7668 | www.fest.org.br

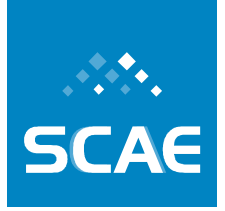

Divisão 51 (Comércio por atacado e representantes comerciais e agentes do comércio). As divisões 51 e 52 pertencem à Seção G (Comércio; reparação de veículos automotores, objetos pessoais e domésticos, conforme a Tabela CNAE-FISCAL 1.1).

# **Tabela 3-16: Dados Vitória - Distribuição de freqüências por Grupo**

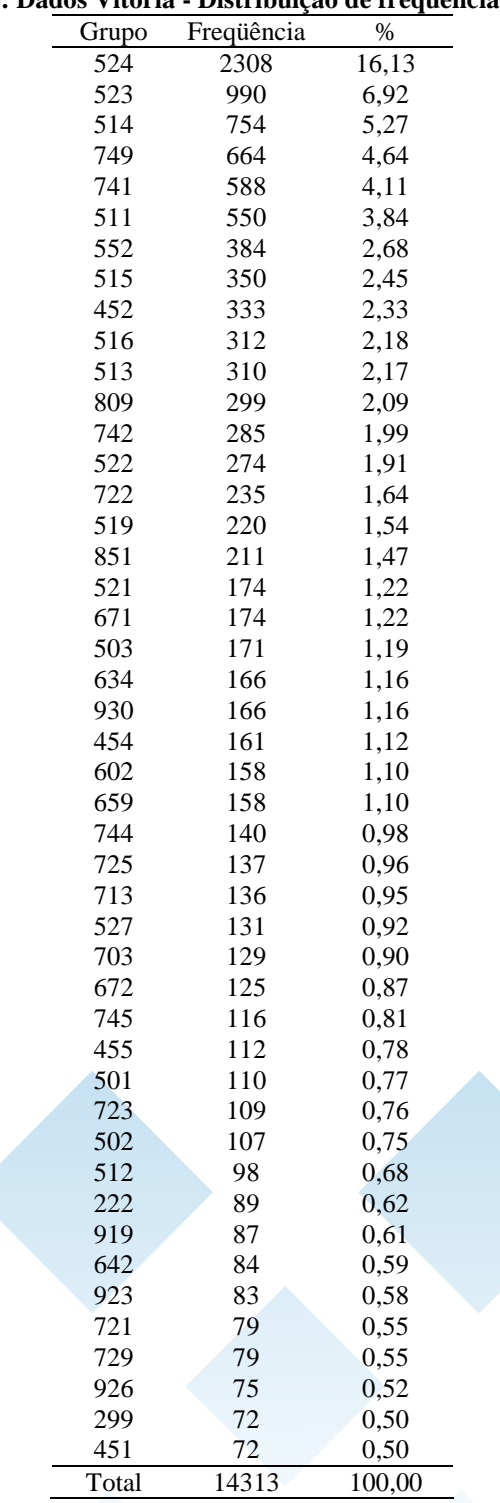

**SCAE** 

Fundação Espírito-Santense de Tecnologia Av. Fernando Ferrari, 845 | Goiabeiras | 29.060-410 - Vitória - ES<br>Tel: +55 27 3345-7555 | Fax: +55 27 3345-7668 | www.fest.org.br

Cento e sessenta e sete diferentes Grupos foram observados. O Grupo mais freqüente neste banco de dados foi o 524 (Comércio varejista de outros produtos), estando presente em 16,13%, num total de 14313 códigos. A Tabela 3-16 apresenta somente os Grupos que apresentaram freqüência superior a 0,5%.

Fundação Espírito-Santense de Tecnologia<br>Av. Fernando Ferrari, 845 | Goiabeiras | 29.060-410 - Vitória - ES<br>Tel: +55 27 3345-7555 | Fax: +55 27 3345-7668 | www.fest.org.br

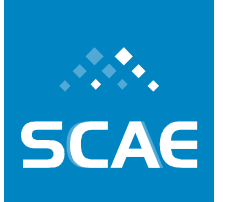

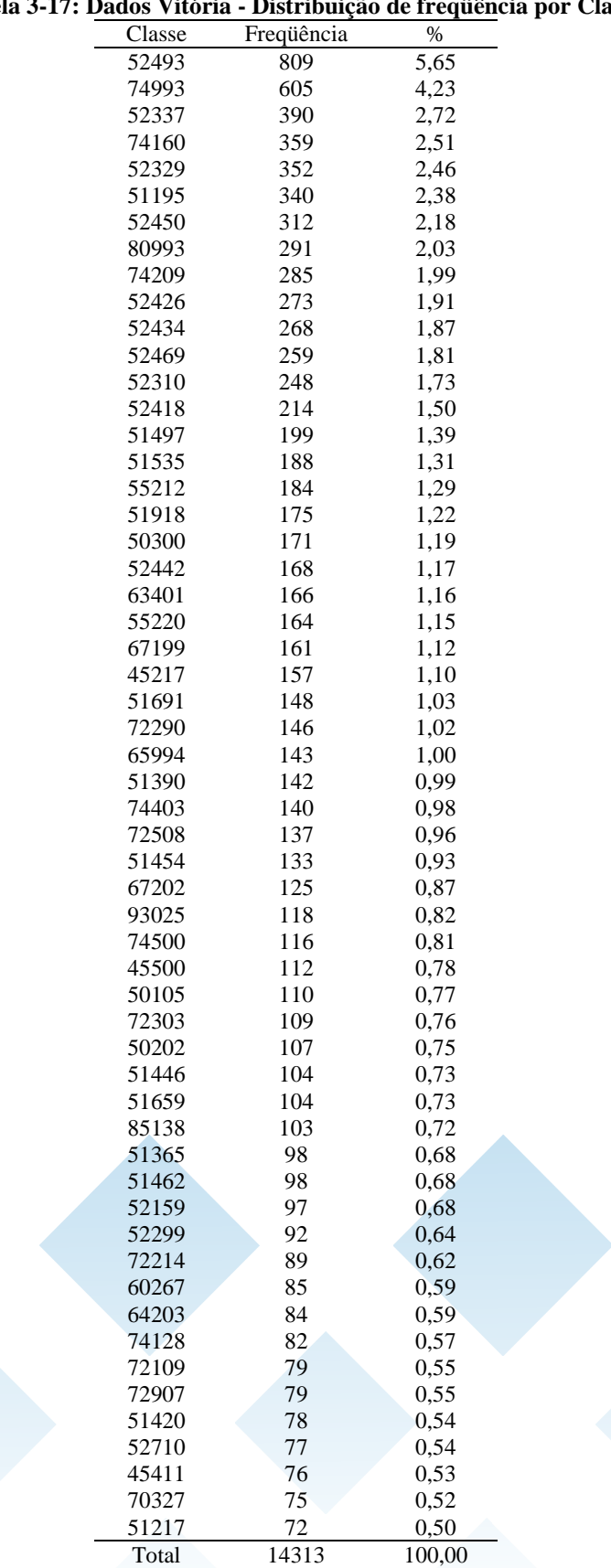

#### **Tabela 3-17: Dados Vitória - Distribuição de freqüência por Classe**

**SCAE** 

Fundação Espírito-Santense de Tecnologia Av. Fernando Ferrari, 845 | Goiabeiras | 29.060-410 - Vitória - ES<br>Tel: +55 27 3345-7555 | Fax: +55 27 3345-7668 | www.fest.org.br

Foram observados 364 diferentes classes. A classe mais freqüente neste banco de dados foi a 52493 (Comércio varejista de outros produtos não especificados anteriormente), estando presente em 5,65%, num total de 14313 códigos. A Tabela 3-17 apresenta somente as classes que apresentam uma porcentagem superior a 0,5%.

 $\mathsf{LAE}$  $\overline{\mathbf{S}}$ 

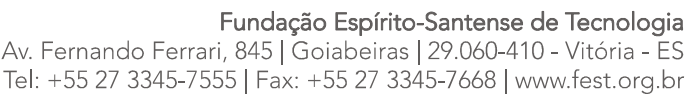

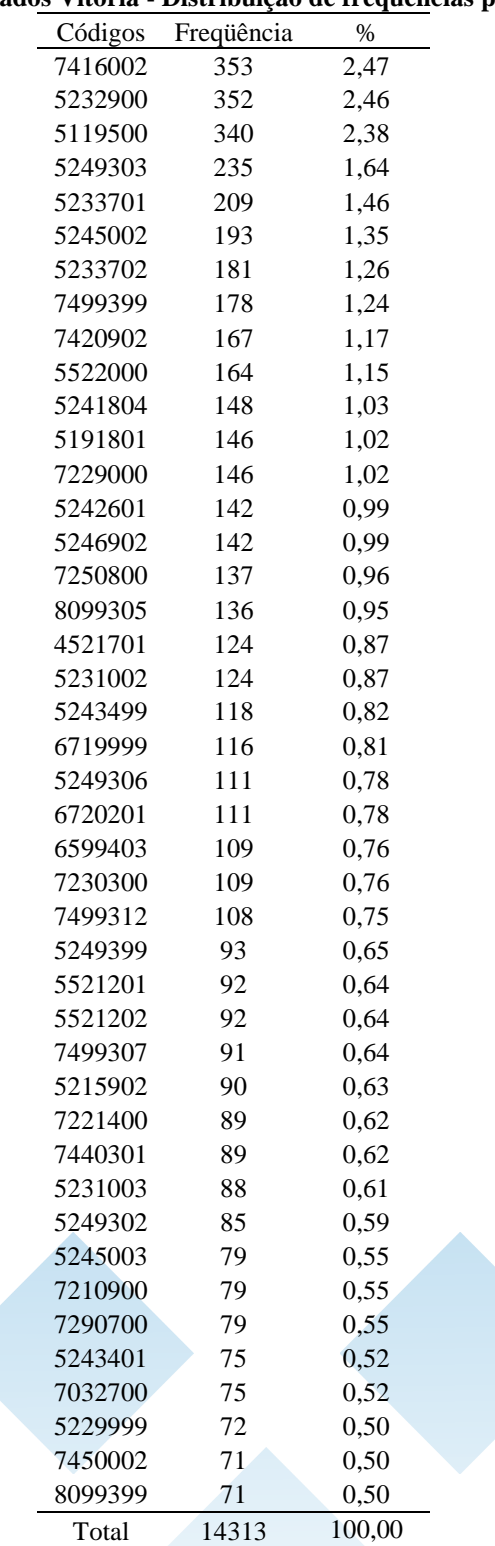

### **Tabela 3-18: Dados Vitória - Distribuição de freqüências por Subclasse**

Fundação Espírito-Santense de Tecnologia Av. Fernando Ferrari, 845 | Goiabeiras | 29.060-410 - Vitória - ES Tel: +55 27 3345-7555 | Fax: +55 27 3345-7668 | www.fest.org.br

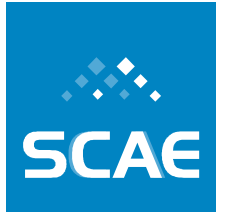

Foram observadas 764 diferentes Subclasses (Códigos). Cento e cinqüenta e oito dessas subclasses (20,68%) estavam presentes em apenas um documento. De acordo com a tabela acima (Tabela 3-18), pode-se observar que as Subclasses mais freqüentes neste banco de dados foram a 7416002 (Atividades de assessoria em gestão empresarial) e 5232900 (Comércio varejista de artigos do vestuário e complementos), com percentual de 2,47% e 2,46% respectivamente, num total de 14313 códigos. A Tabela 3-18 apresenta somente as Subclasses que apresentaram freqüência superior a 0,5%, num total de 14313 códigos.

# *Dados de Belo Horizonte - MG*

A seguir são apresentadas algumas estatísticas descritivas dos dados de Belo Horizonte - MG.

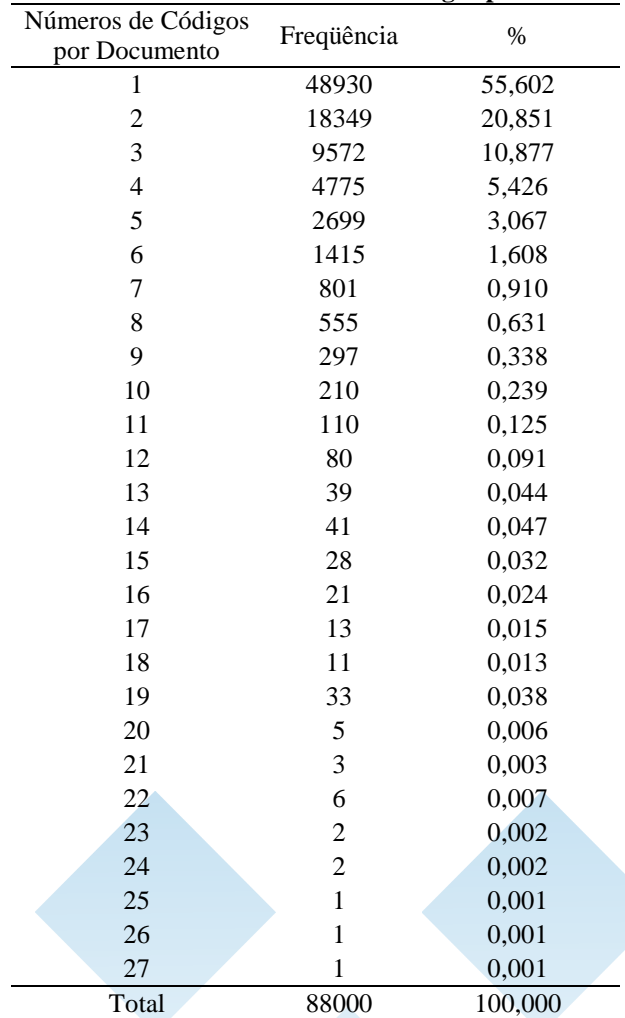

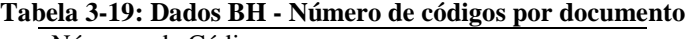

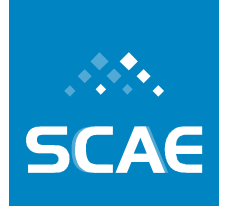

Fundação Espírito-Santense de Tecnologia Av. Fernando Ferrari, 845 | Goiabeiras | 29.060-410 - Vitória - ES Tel: +55 27 3345-7555 | Fax: +55 27 3345-7668 | www.fest.org.br

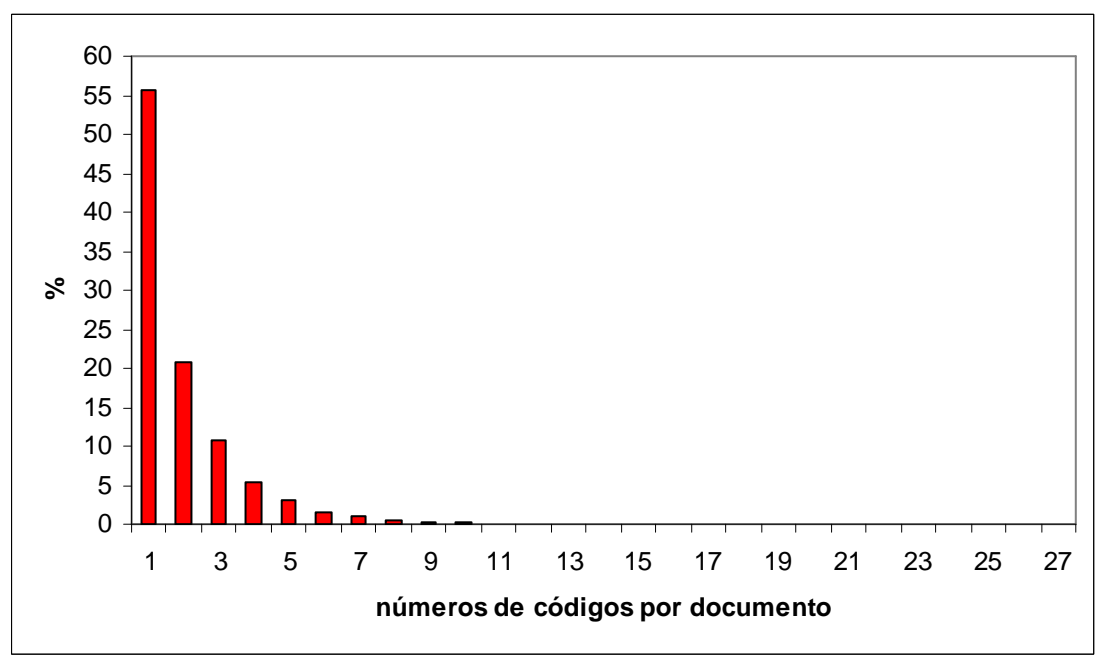

**Figura 3-28: Dados BH - Número de códigos por documento** 

#### **Tabela 3-20: Dados BH - Estatísticas descritivas para o número de códigos por documento**

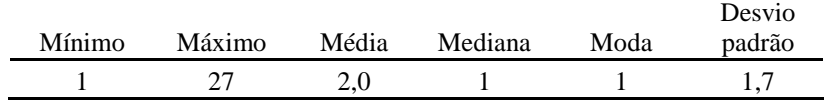

Verifica-se que, a maior parte, aproximadamente 55,6% num total de 88000 documentos, recebeu apenas um código, o valor máximo de códigos por documento foi de 27 e o número médio de códigos por documento foi igual a 2.

#### **Tabela 3-21: Dados BH - Distribuição de freqüências por Seção**

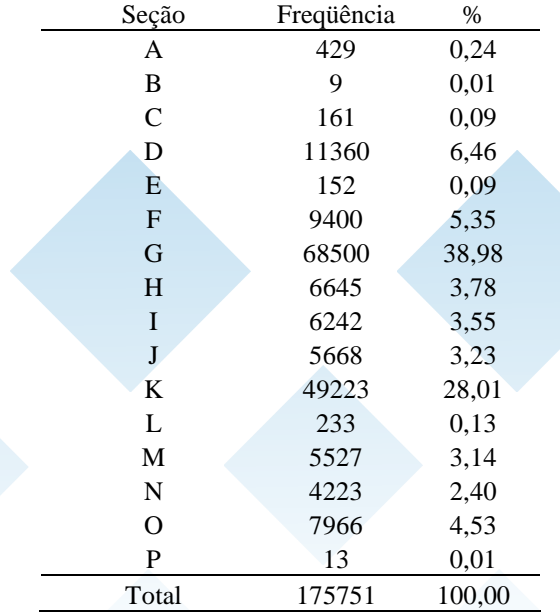

**SCAE** 

Fundação Espírito-Santense de Tecnologia 20 Tundação Espirito-Santense de Techologia<br>Av. Fernando Ferrari, 845 | Goiabeiras | 29.060-410 - Vitória - ES<br>Tel: +55 27 3345-7555 | Fax: +55 27 3345-7668 | www.fest.org.br

A Seção G (Comércio; reparação de veículos automotores, objetos pessoais e domésticos, conforme a tabela CNAE 1.1) foi a mais freqüente, superando 38% num total de 175751 códigos atribuídos.

Fundação Espírito-Santense de Tecnologia<br>Av. Fernando Ferrari, 845 | Goiabeiras | 29.060-410 - Vitória - ES<br>Tel: +55 27 3345-7555 | Fax: +55 27 3345-7668 | www.fest.org.br

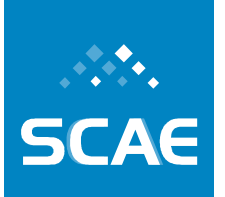

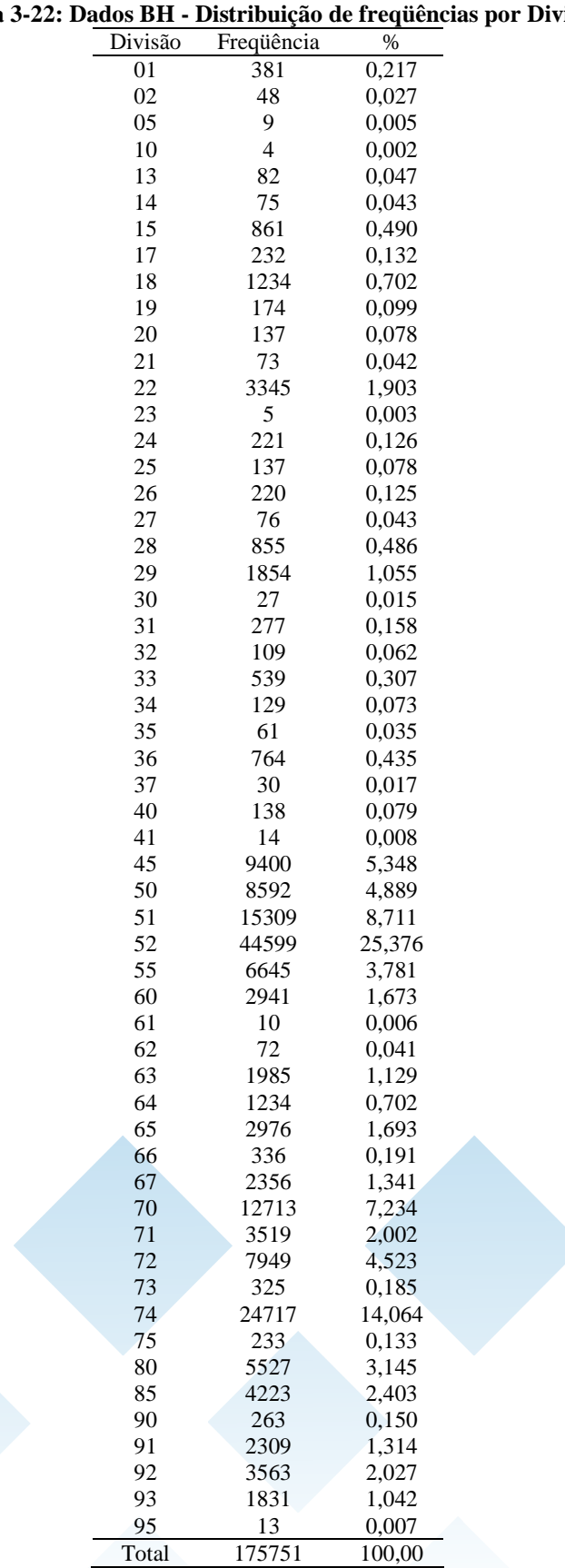

### **Tabela 3-22: Dados BH - Distribuição de freqüências por Divisão**

**SCAE** 

Fundação Espírito-Santense de Tecnologia Av. Fernando Ferrari, 845 | Goiabeiras | 29.060-410 - Vitória - ES<br>Tel: +55 27 3345-7555 | Fax: +55 27 3345-7668 | www.fest.org.br

Cinqüenta e seis diferentes Divisões foram observadas. A maior parte dos códigos, aproximadamente 25%, pertencia à Divisão 52 (Comércio; reparação de veículos automotores, objetos pessoais e domésticos, de acordo com a tabela CNAE 1.1) e aproximadamente 14% pertenciam à Divisão 74 (Atividades imobiliárias, aluguéis e serviços prestados as empresas).

 $CAE$ 

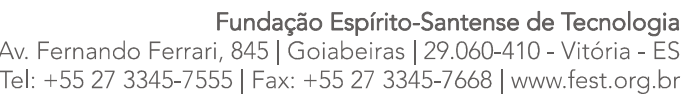

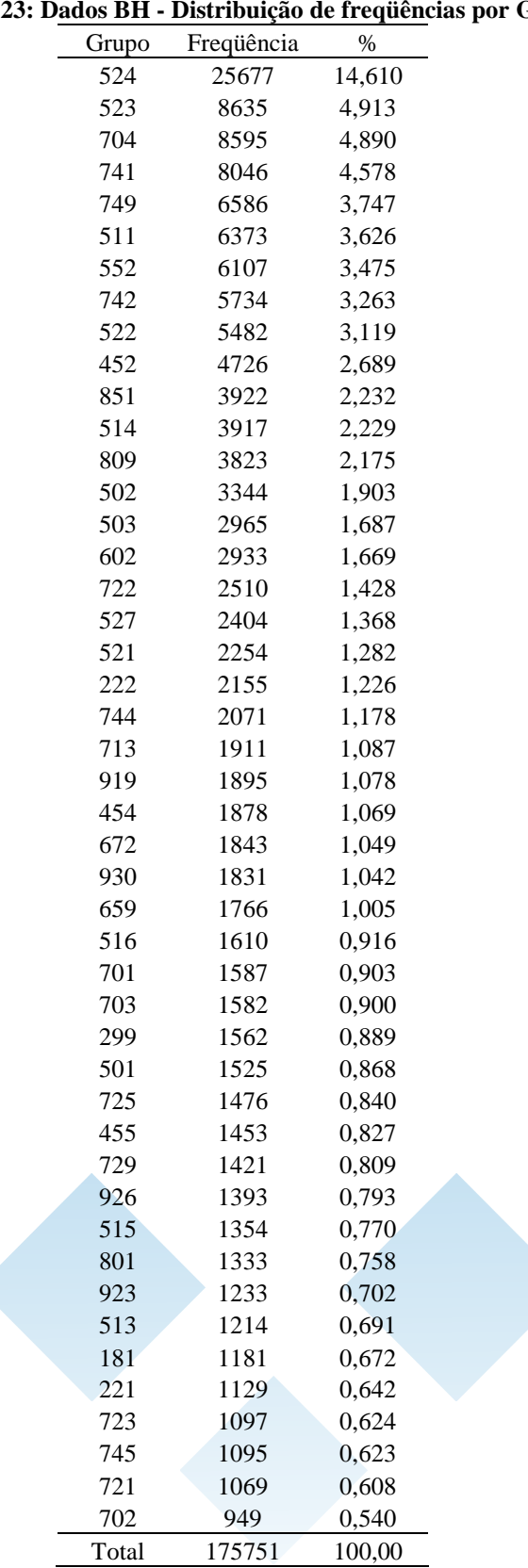

# **Tabela 3-23: Dados BH - Distribuição de freqüências por Grupo**

Fundação Espírito-Santense de Tecnologia Av. Fernando Ferrari, 845 | Goiabeiras | 29.060-410 - Vitória - ES Tel: +55 27 3345-7555 | Fax: +55 27 3345-7668 | www.fest.org.br

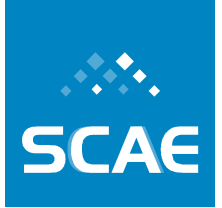

Duzentos e nove diferentes Grupos foram observados. Os Grupos mais freqüentes neste banco de dados foram o 524 (Comércio varejista de outros produtos, de acordo com a tabela CNAE 1.1) e o 523 (Comércio varejista de tecidos, artigos de armarinho, vestuário e calçados), com percentual de aproximadamente 14% e 5% respectivamente, num total de 175751 códigos.

A tabela acima (Tabela 3-23) apresenta somente os Grupos que apresentam uma porcentagem superior a 0,5%.

Fundação Espírito-Santense de Tecnologia<br>Av. Fernando Ferrari, 845 | Goiabeiras | 29.060-410 - Vitória - ES<br>Tel: +55 27 3345-7555 | Fax: +55 27 3345-7668 | www.fest.org.br

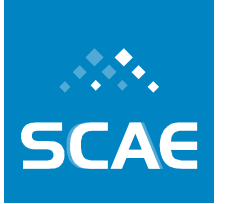

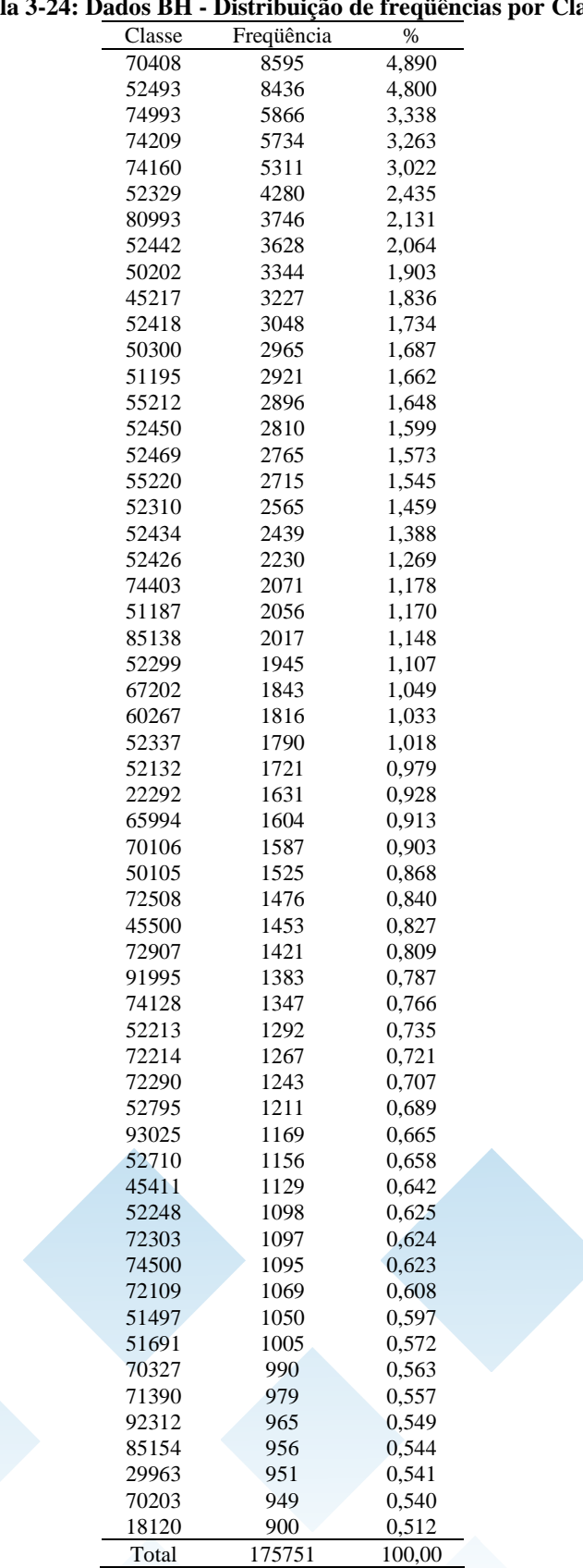

#### **Tabela 3-24: Dados BH - Distribuição de freqüências por Classe**

Fundação Espírito-Santense de Tecnologia Av. Fernando Ferrari, 845 | Goiabeiras | 29.060-410 - Vitória - ES<br>Tel: +55 27 3345-7555 | Fax: +55 27 3345-7668 | www.fest.org.br

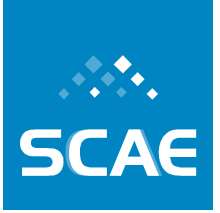

Foram observados 519 diferentes Classes. A Classe mais freqüente foi a 70408 (Condomínios prediais, de acordo com a tabela CNAE 1.1) com percentual de aproximadamente 5%, num total de 175751 códigos. A tabela acima (Tabela 3-24) apresenta somente as classes que apresentam uma porcentagem superior a 0,5%.

**SCAE** 

Fundação Espírito-Santense de Tecnologia<br>Av. Fernando Ferrari, 845 | Goiabeiras | 29.060-410 - Vitória - ES<br>Tel: +55 27 3345-7555 | Fax: +55 27 3345-7668 | www.fest.org.br

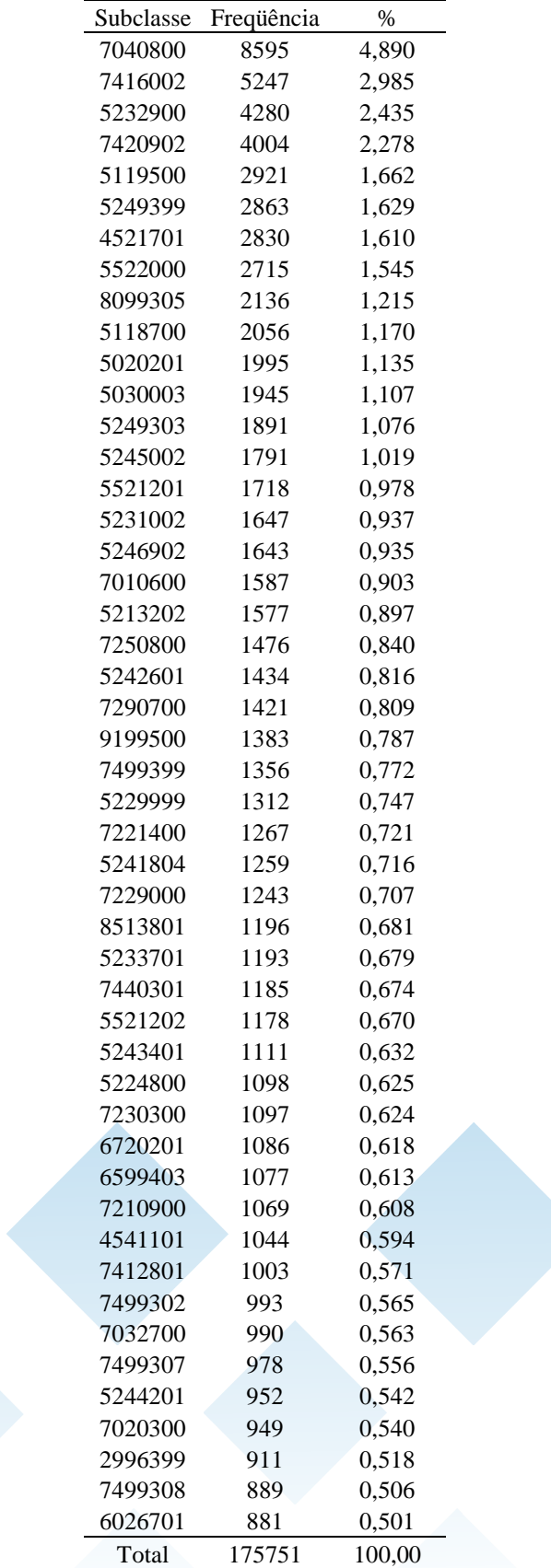

#### **Tabela 3-25: Dados BH - Distribuição de freqüências por Subclasse**

Fundação Espírito-Santense de Tecnologia Av. Fernando Ferrari, 845 | Goiabeiras | 29.060-410 - Vitória - ES Tel: +55 27 3345-7555 | Fax: +55 27 3345-7668 | www.fest.org.br

Foram observados 1002 diferentes Subclasses (códigos). Oitenta dessas Subclasses (7,98%) estavam presentes em apenas um documento. De acordo com a tabela acima (Tabela 3-25), pode-se observar que a Classe mais freqüente foi a 7040800 (Condomínios de prédios residenciais ou não, de acordo com a tabela CNAE 1.1), com percentual de aproximadamente 5%. A tabela acima (Tabela 3-25) apresenta somente as Subclasses que apresentaram freqüência superior a 0,5%, num total de 175751 códigos.

# *Dados das Cidades de Belo Horizonte – MG e Vitória – ES Combinados*

A seguir são apresentadas algumas estatísticas descritivas dos dados de Vitória – ES e Belo Horizonte combinados.

Fundação Espírito-Santense de Tecnologia<br>Av. Fernando Ferrari, 845 | Goiabeiras | 29.060-410 - Vitória - ES<br>Tel: +55 27 3345-7555 | Fax: +55 27 3345-7668 | www.fest.org.br

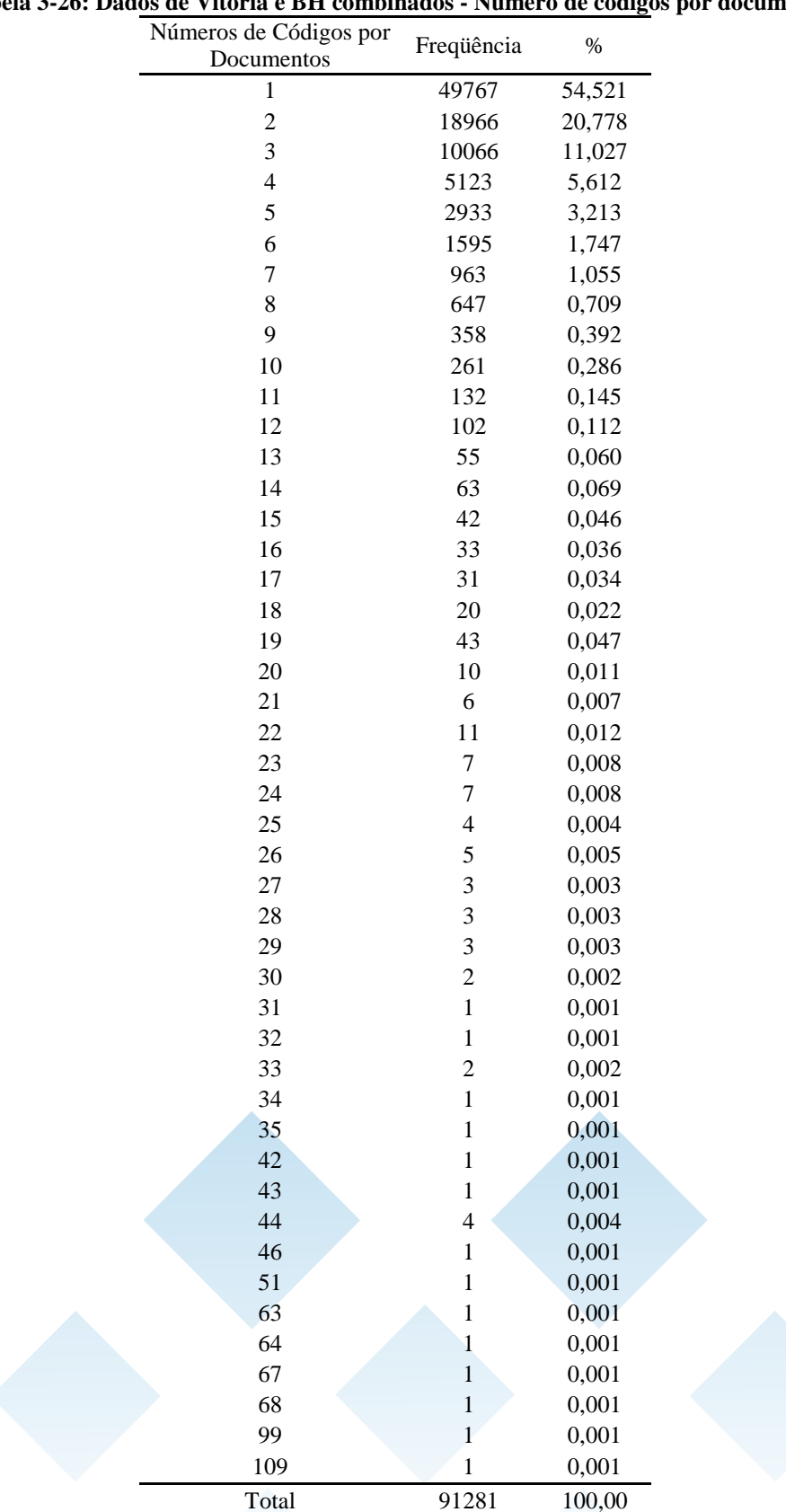

# **Tabela 3-26: Dados de Vitória e BH combinados - Número de códigos por documento**

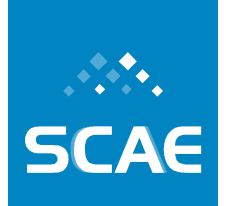

Fundação Espírito-Santense de Tecnologia Av. Fernando Ferrari, 845 | Goiabeiras | 29.060-410 - Vitória - ES Tel: +55 27 3345-7555 | Fax: +55 27 3345-7668 | www.fest.org.br

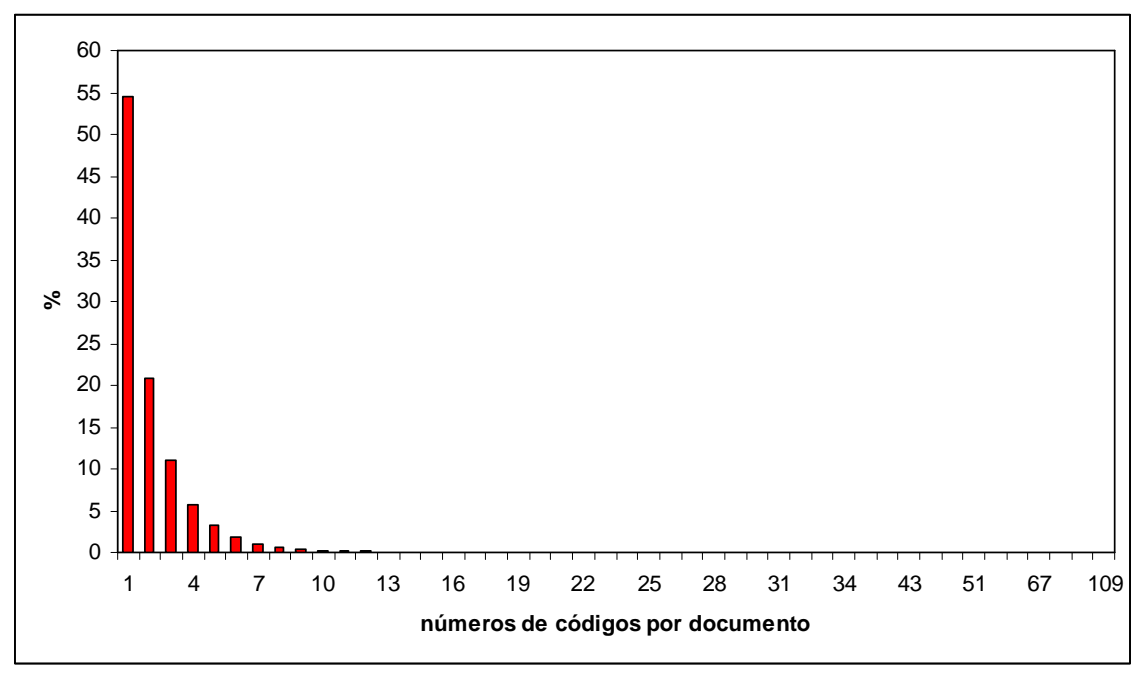

**Figura 3-29: Dados de Vitória e BH combinados - Número de códigos por documento** 

**Tabela 3-27: Dados de Vitória e BH combinados - Estatística descritiva para o número de códigos por documento** 

|        |        |       |         |      | Desvio |
|--------|--------|-------|---------|------|--------|
| Mínimo | Máximo | Média | Mediana | Moda | Padrão |
|        | 109    |       |         |      |        |

Verifica-se que, a maior parte, 54,52% num total de 91281 documentos, recebeu apenas um código, o valor máximo de códigos por documento foi de 109 e o número médio de códigos por documento foi aproximadamente igual a 2, neste banco de dados de Vitória e Belo Horizonte.

Fundação Espírito-Santense de Tecnologia Av. Fernando Ferrari, 845 | Goiabeiras | 29.060-410 - Vitória - ES Tel: +55 27 3345-7555 | Fax: +55 27 3345-7668 | www.fest.org.br

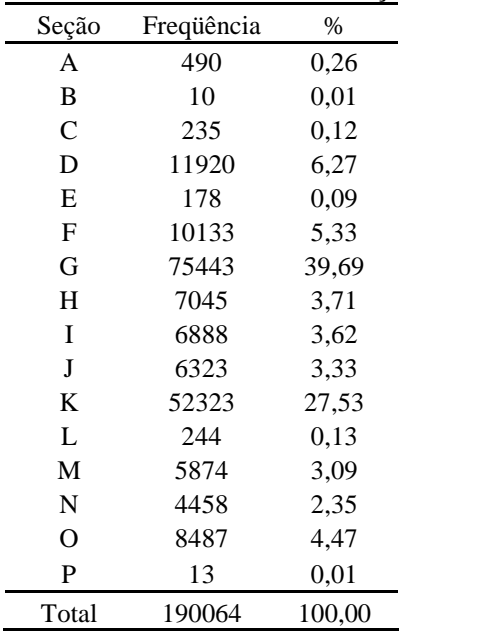

#### **Tabela 3-28: Dados de Vitória e BH combinados - Distribuição de freqüências por seção**

A Seção G (Comércio; reparação de veículos automotores, objetos pessoais e domésticos, conforme a Tabela CNAE-FISCAL 1.1) foi a mais freqüente, com um percentual de 36,69% de 190064 códigos atribuídos.

Fundação Espírito-Santense de Tecnologia<br>Av. Fernando Ferrari, 845 | Goiabeiras | 29.060-410 - Vitória - ES<br>Tel: +55 27 3345-7555 | Fax: +55 27 3345-7668 | www.fest.org.br

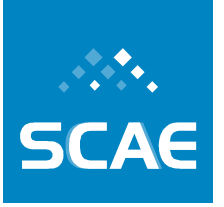

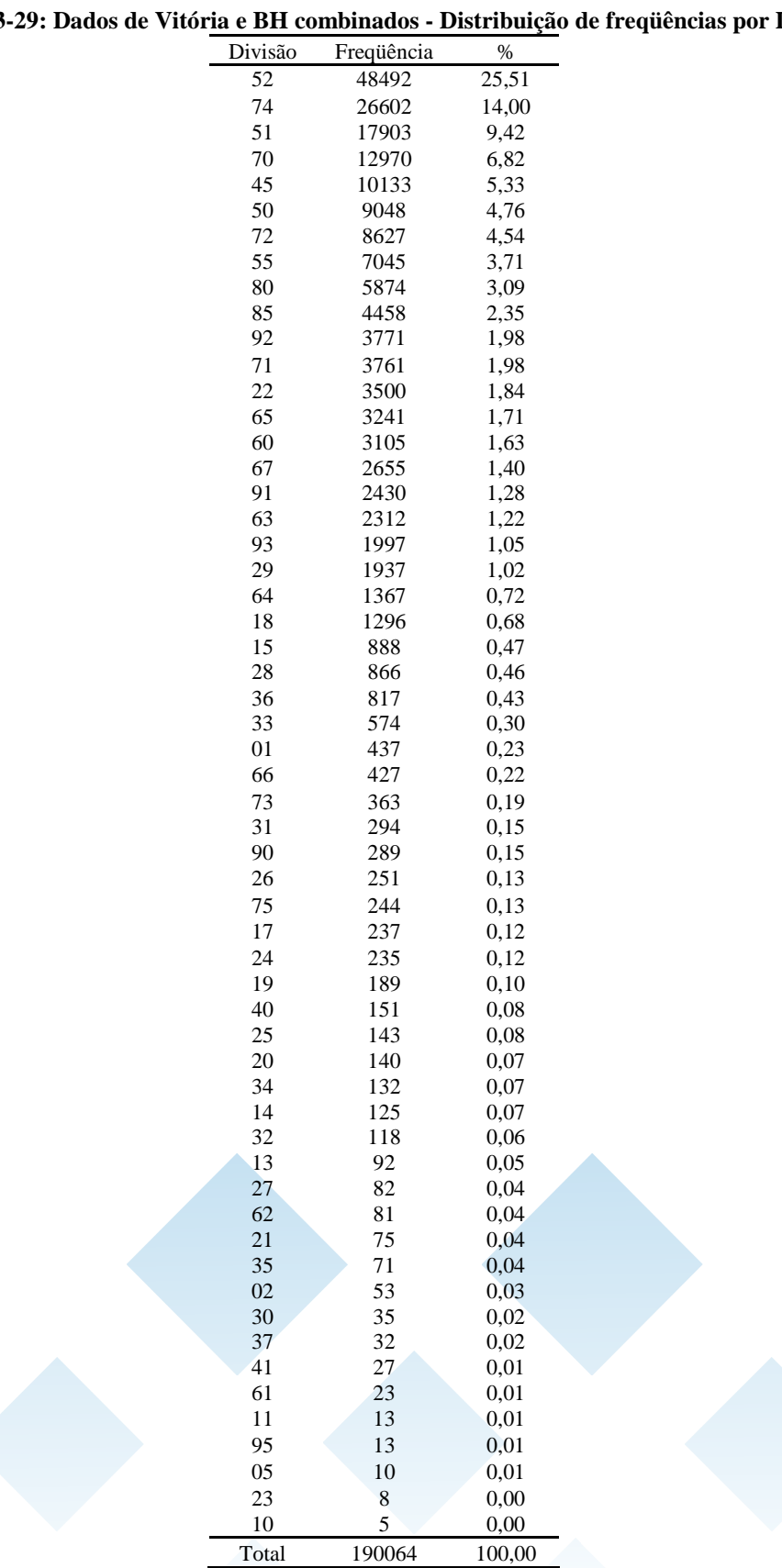

#### **Tabela 3-29: Dados de Vitória e BH combinados - Distribuição de freqüências por Divisão**

Fundação Espírito-Santense de Tecnologia Av. Fernando Ferrari, 845 | Goiabeiras | 29.060-410 - Vitória - ES Tel: +55 27 3345-7555 | Fax: +55 27 3345-7668 | www.fest.org.br

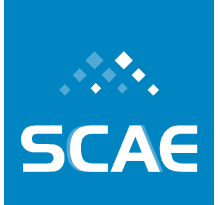

A maior parte dos códigos, aproximadamente 25%, pertencia à Divisão 52 (Comércio varejista e reparação de objetos pessoais e domésticos) e aproximadamente 14% pertenciam à Divisão 74 (Atividades imobiliárias, aluguéis e serviços prestados às empresas), conforme a Tabela CNAE-FISCAL 1.1, num total de 190064 códigos.

Fundação Espírito-Santense de Tecnologia<br>Av. Fernando Ferrari, 845 | Goiabeiras | 29.060-410 - Vitória - ES<br>Tel: +55 27 3345-7555 | Fax: +55 27 3345-7668 | www.fest.org.br

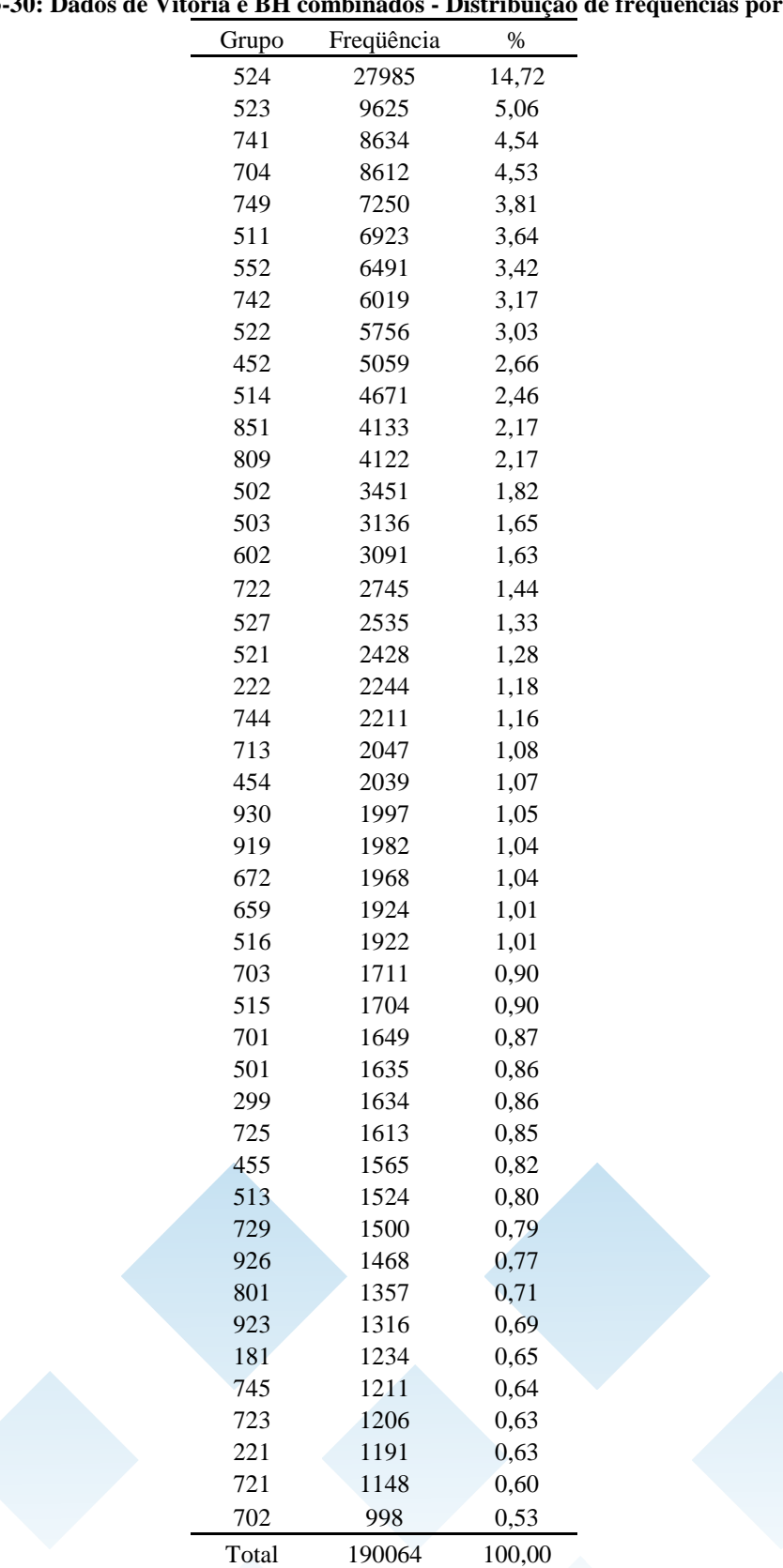

# **Tabela 3-30: Dados de Vitória e BH combinados - Distribuição de freqüências por Grupo**

Fundação Espírito-Santense de Tecnologia Av. Fernando Ferrari, 845 | Goiabeiras | 29.060-410 - Vitória - ES Tel: +55 27 3345-7555 | Fax: +55 27 3345-7668 | www.fest.org.br

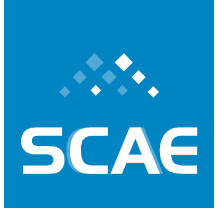

Duzentos e doze Grupos foram observados. A tabela acima (Tabela 3-30) apresenta somente os Grupos que apresentam uma porcentagem superior a 0,5%. O Grupo mais freqüente neste banco de dados foi o 524 (Comércio varejista de outros produtos), estando presente em 14,72%, num total de 190064 códigos.
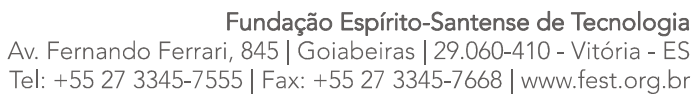

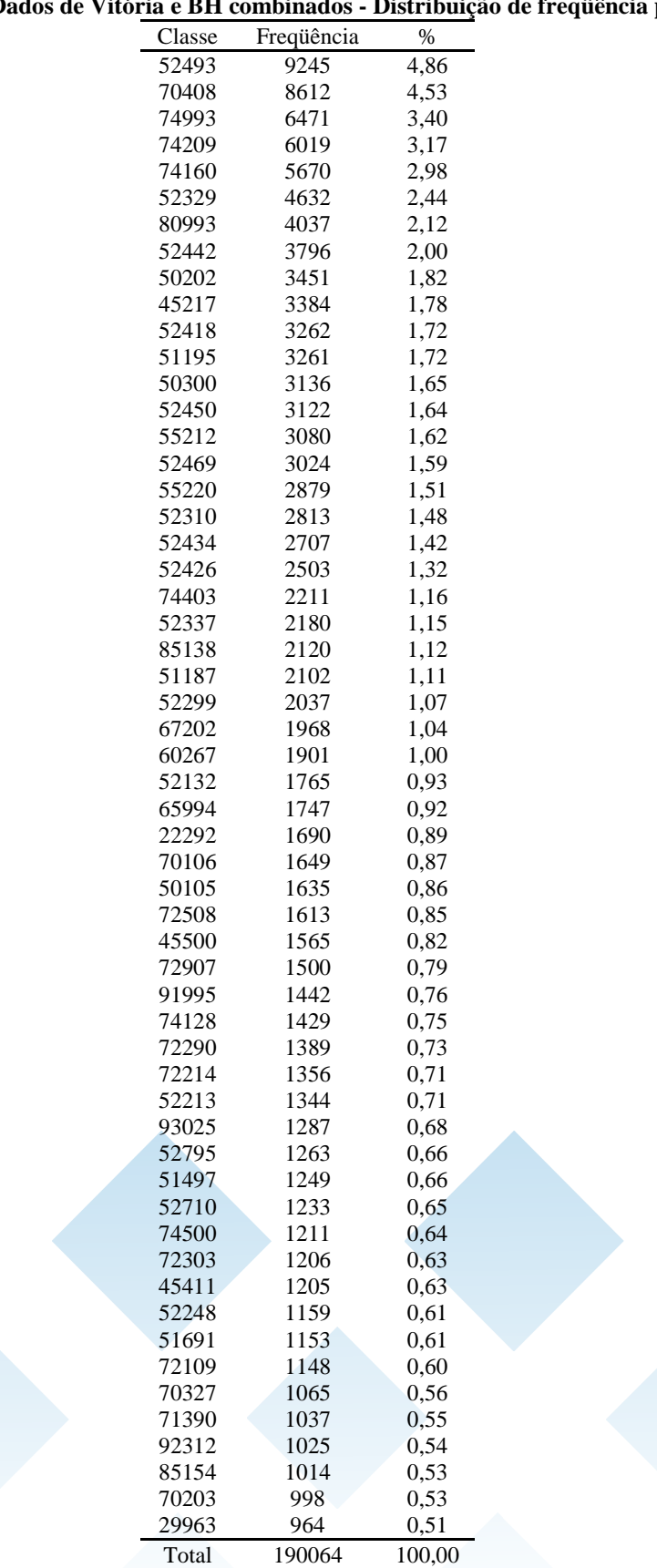

#### **Tabela 3-31: Dados de Vitória e BH combinados - Distribuição de freqüência por Classe**

Fundação Espírito-Santense de Tecnologia Av. Fernando Ferrari, 845 | Goiabeiras | 29.060-410 - Vitória - ES Tel: +55 27 3345-7555 | Fax: +55 27 3345-7668 | www.fest.org.br

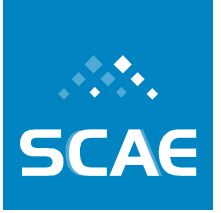

Foram observados 528 diferentes Classes. A tabela acima (Tabela 3-31) apresenta somente as Classes que apresentam uma porcentagem superior a 0,5%. A Classe mais freqüente neste banco de dados foi a 52493 (Comércio varejista de outros produtos não especificados anteriormente), estando presente em 4,86%, num total de 190064 códigos.

**SCAE** 

Fundação Espírito-Santense de Tecnologia<br>Av. Fernando Ferrari, 845 | Goiabeiras | 29.060-410 - Vitória - ES<br>Tel: +55 27 3345-7555 | Fax: +55 27 3345-7668 | www.fest.org.br

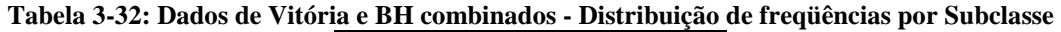

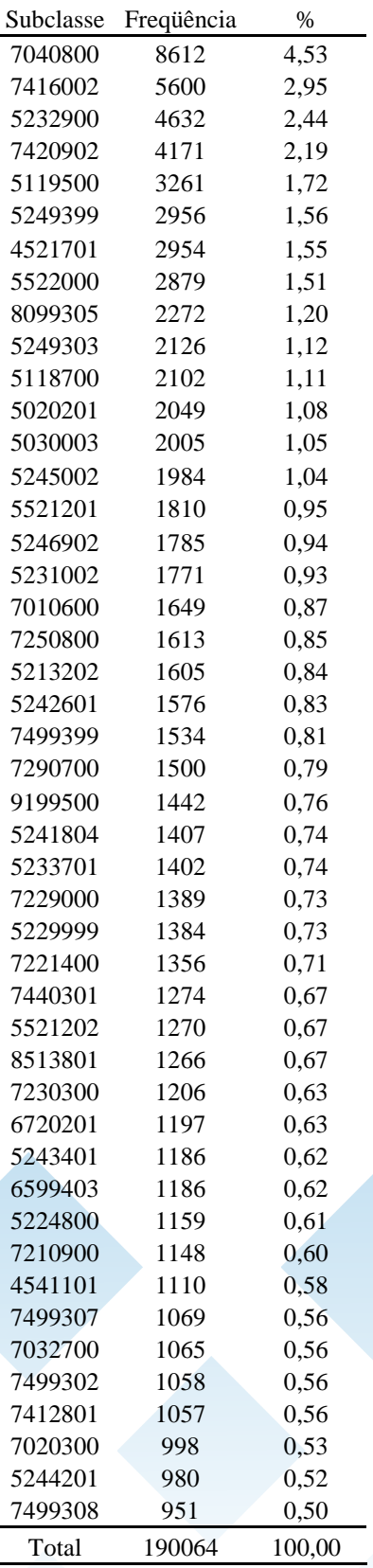

Fundação Espírito-Santense de Tecnologia Av. Fernando Ferrari, 845 | Goiabeiras | 29.060-410 - Vitória - ES Tel: +55 27 3345-7555 | Fax: +55 27 3345-7668 | www.fest.org.br

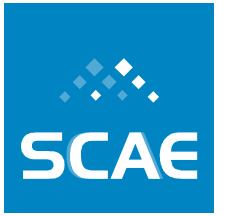

No banco de dados de Vitória-ES foram observadas 764 diferentes Subclasses, no banco de dados de Belo Horizonte-MG foram observadas 1002 diferentes Subclasses, já na combinação dos dois bancos foram observadas 1055 diferentes Subclasses. Cento e duas dessas Subclasses (9,67%) estavam presentes em apenas um documento. De acordo com a tabela acima (Tabela 3-32), pode-se observar que as Subclasses mais freqüentes no banco de dados combinado foram a 7040800 (Condomínios e prédios residenciais ou não) e a 7416002 (Atividades de assessoria em gestão empresarial), com percentual de 4,53% e 2,95% respectivamente, num total de 190064 códigos. A tabela acima (Tabela 3-32) apresenta somente as subclasses que apresentaram freqüência superior a 0,5%, num total de 190064 códigos.

## **Base 3**

Os dados desta base ainda estão sendo disponibilizados.

### **Base 4**

Como mencionado acima, a **BASE 4** será classificada por classificadores manuais, denominados Classificadores Calibrados. Os Classificadores Calibrados são indivíduos treinados em classificação de objetos sociais de acordo com a Tabela CNAE-2.0, com capacidade de classificação e concordância entre eles aferida.

Propomos um **Sistema Online de Avaliação Automática a Distância para Classificadores de Atividades Econômicas (SOAD-CNAE)**, a ser desenvolvido pela aluna de mestrado Márcia Gonçalves de Oliveira (orientada pelo Prof. Elias Silva de Oliveira) em parceria com a equipe estatística do projeto. A seguir apresentamos resumidamente esta proposta.

A proposta de automatizar o processo avaliativo de classificadores de atividades econômicas visa agilizar e tornar o processo de avaliação de classificadores de atividades econômicas independente de fatores como o tempo e o espaço físico que podem dificultar essa avaliação.

O sistema de avaliação online proposto terá como principal função avaliar quão certa uma questão discursiva pode ser considerada. Para essa avaliação, as questões poderão ser sorteadas de uma base de dados e separadas por nível de dificuldade. Depois de selecionar e agrupar as questões de uma avaliação online, programam-se tempos para os classificadores avaliados obterem as soluções de cada grupo (por nível de dificuldade) de questões.

O modelo de avaliação automática dos classificadores de atividades econômicas funcionará da seguinte forma:

Depois de um processo de autenticação, o classificador terá acesso a uma avaliação online.

- a) Na página acessada, são informados automaticamente o nome do classificador e o código da prova. As questões são apresentadas ao classificador seguindo uma seqüência por nível de dificuldade. O nível de dificuldade e o número da questão também são mostrados automaticamente.
- b) Para resolver as questões de um nível de dificuldade, o classificador tem um tempo estabelecido. É disponibilizado na página um contador automático que possibilita ao classificador verificar o tempo que ainda tem para resolver as questões de determinado nível de dificuldade.

Av. Fernando Ferrari, 845 | Goiabeiras | 29.060-410 - Vitória - ES Tel: +55 27 3345-7555 | Fax: +55 27 3345-7668 | www.fest.org.br

- c) O objetivo de cada questão é atribuir códigos de classificação às atividades propostas nas questões. Mas o sistema deve também considerar como o classificador chegou àquele código.
- d) Para isso, o classificador pode fazer perguntas. Essas perguntas são avaliadas comparando-as com as perguntas já realizadas pelo IBGE para atribuir um código à atividade econômica descrita como questão da avaliação. Para avaliar as perguntas realizadas pelo classificador, propomos um sistema que detecte automaticamente o índice de similaridade entre as perguntas do classificador e as perguntas já existentes na base fornecida pelo IBGE para classificar esta atividade econômica. Caso essas perguntas sejam similares às perguntas feitas pelo IBGE, o usuário terá essas respostas.
- e) O classificador avaliado também poderá fazer consultas por palavras ao sistema de códigos de atividades econômicas do sistema CNAE-2.0.
- f) Caso seja necessário inibir o "chute" de códigos por parte do classificador, poderão ser atribuídas penalidades aos códigos errados. Como essa atribuição pode ser difícil, o usuário em vez de "chutar" tem a possibilidade de deixar o código em branco. Caso tenha deixado todos os códigos em branco, o classificador poderá apresentar uma justificativa.
- g) As perguntas, consultas por palavras e a justificativa são armazenadas em bancos de dados como informações para avaliação.

## **3.7.2 Novas Bases Computadas a partir das Bases de Dados de Objetos Sociais de Vitória e Belo Horizonte**

Foram observados 1.055 diferentes subclasses nos dados combinados de Vitória/ES e Belo Horizonte/MG. Cento e duas dessas subclasses (9,67%) estavam presentes em apenas um documento. A tabela do Anexo 1 apresenta a distribuição de freqüências para todos os códigos observados. As subclasses mais freqüentes neste banco de dados foram a 7040800 (Condomínios e prédios residenciais ou não) e a 7416002 (Atividades de assessoria em gestão empresarial), com percentual de 4,53% e 2,95% respectivamente. O número total de códigos foi de 190.064, em 91.281 documentos. Assim, observa-se que alguns códigos são muito freqüentes e outros são pouco freqüentes, isto é, existe uma desigualdade na representatividade dos códigos. Visando suavizar essa desigualdade, são propostas novas bases de dados, detalhadas na Tabela 3-33.

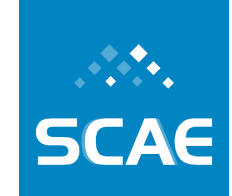

Fundação Espírito-Santense de Tecnologia<br>Av. Fernando Ferrari, 845 | Goiabeiras | 29.060-410 - Vitória - ES<br>Tel: +55 27 3345-7555 | Fax: +55 27 3345-7668 | www.fest.org.br

#### **Tabela 3-33: Novas Bases de Dados de Vitória e BH**

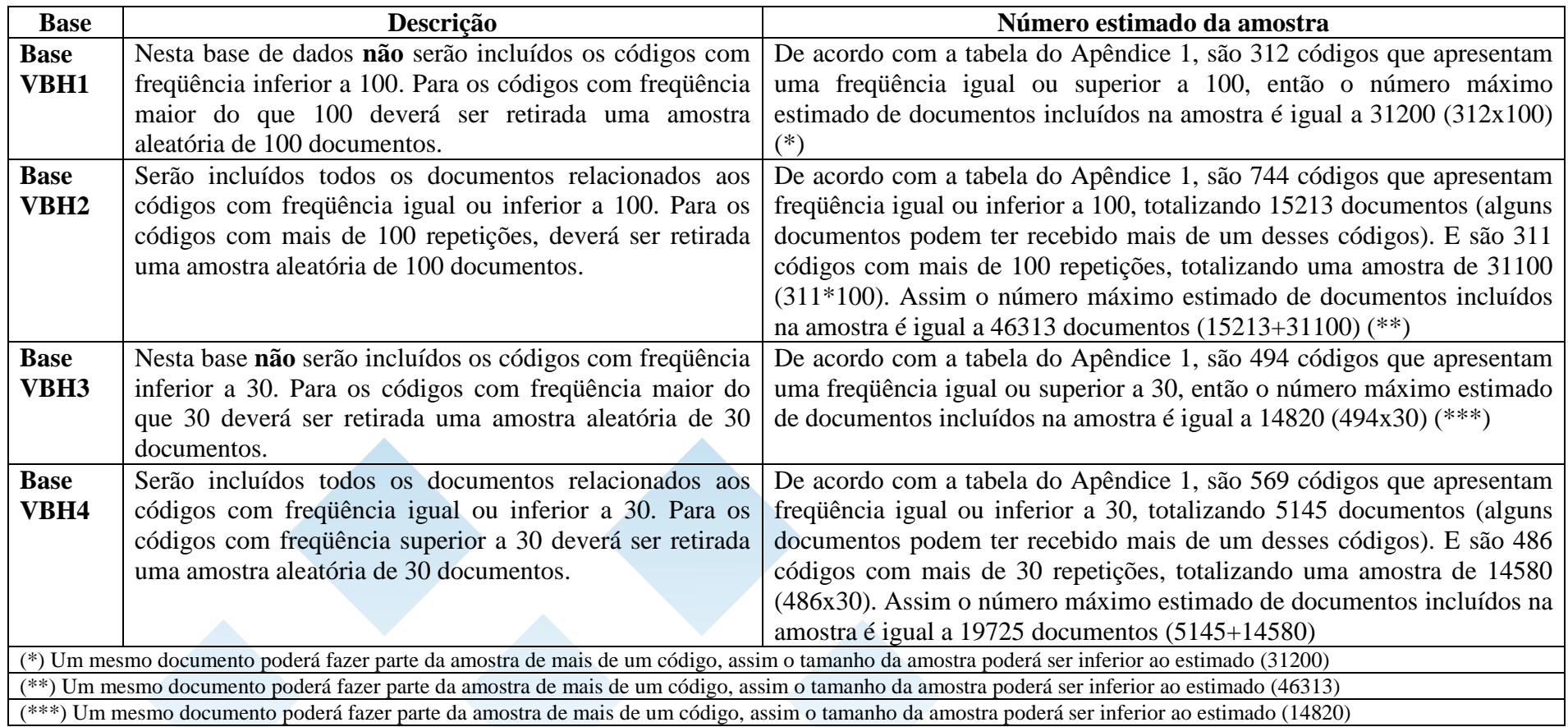

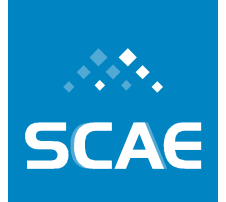

Fundação Espírito-Santense de Tecnologia Av. Fernando Ferrari, 845 | Goiabeiras | 29.060-410 - Vitória - ES Tel: +55 27 3345-7555 | Fax: +55 27 3345-7668 | www.fest.org.br

## **3.7.3 Métricas de Avaliação para Categorizadores de Texto Multi-Label**

Categorização de texto pode ser definida como a tarefa de atribuir categorias (ou rótulos), a partir de um conjunto de categorias predefinidas, a documentos (SEBASTIANI, 2002). Na categorização de texto *multi-label*, uma ou mais categorias podem ser atribuídas a um documento.

Seja **D** um domínio de documentos,  $C = \{c_1, \ldots, c_{|C|}\}\$ um conjunto de categorias prédefinidas, e  $D = \{d_1, ..., d_{D\ell}\}\$ um *corpus* inicial de documentos previamente classificados manualmente por um especialista do domínio em subconjuntos de categorias de *C*. Na aprendizagem *multi-label*, o conjunto de treinamento(-e-validação) *TV* = {*d1*, …, *d*<sup>|</sup>*TV*<sup>|</sup>} é composto por um número de documentos, cada um associado a um subconjunto das categorias de *C*. *TV* é usado para treinar e validar (na verdade, para calibrar parâmetros eventuais de) um sistema de categorização que associa a combinação adequada de categorias às características de cada documento no *TV*. O conjunto de teste *Te* = {*d*<sup>|</sup>*TV*+1|, …, *d*<sup>|</sup>*D*<sup>|</sup>}, por outro lado, é constituído de documentos para os quais as categorias são desconhecidas para o sistema de categorização. Depois de ter sido (calibrado e) treinado com *TV*, o sistema de categorização é utilizado para predizer o conjunto de categorias de cada documento no *Te*.

Um sistema de categorização *multi-label* tipicamente implementa uma função da forma *f* : **D** × *C* → *R* que retorna um grau de crença para cada par <*d<sup>j</sup>* , *ci*> ∈ **D** × *C*, ou seja, um número entre 0 e 1 que, grosso modo, representa a evidência para o fato de que o documento de teste *dj* deve ser categorizado sob a categoria *c<sup>i</sup>* . A função *f*(., .) pode ser transformada numa função *ranking*  $r(., .)$ , tal que: (i) se  $f(d_j, c_i) > f(d_j, c_k)$ , então  $r(d_j, c_i) < r(d_j, c_k)$ ; (ii) se  $f(d_j, c_i) < f(d_j, c_k)$  $c_k$ ), então  $r(d_j, c_i) > r(d_j, c_k)$ ; e se  $f(d_j, c_i) = f(d_j, c_k)$ , então  $r(d_j, c_i) = r(d_j, c_k)$ .

Seja  $C_j$  o conjunto de categorias pertinentes ao documento de teste  $d_j$  e  $C_j^{\tau}$  o conjunto de categorias preditas para *d<sup>j</sup>* . Um sistema de categorização bem sucedido tenderá a posicionar as categorias em *C<sup>j</sup>* em posições mais elevadas no *ranking* do que aquelas não em *C<sup>j</sup>* . As categorias *c<sup>i</sup>* cujo grau de crença é superior a um limiar <sup>τ</sup>*<sup>i</sup>* são então preditas para o documento de teste  $d_j$ , i.e.,  $C_j^{\tau} = \{c_i | f(d_j, c_i) \ge \tau_i\}$ . Diferentes limiares  $\tau_i$  são tipicamente escolhidos para as diferentes categorias *c<sup>i</sup>* .

As métricas utilizadas na literatura para avaliar o desempenho da categorização de texto podem ser classificadas em dois grupos básicos: (i) métricas de avaliação para conjuntos de resposta não-ordenados; e (ii) métricas de avaliação para conjuntos de resposta ordenados. As métricas para conjuntos de resposta não-ordenados avaliam o conjunto exato de categorias,  $C_j^{\tau}$ , predito para o documento de teste  $d_j$ , entre as quais as mais frequentes são *precision* (MANNING et al., 2008; SEBASTIANI, 2002), *recall* (MANNING et al., 2008; SEBASTIANI, 2002), *Fβ* (MANNING et al, 2008; SEBASTIANI, 2002), e *hamming loss* (SCHAPIRE; SINGER, 1999). As métricas para conjuntos de resposta ordenados avaliam o *ranking* completo derivado da função *f*(., .); estas incluem *R-precision* (MANNING et al., 2008), *average precision* (MANNING et al., 2008), *coverage* (SCHAPIRE; SINGER, 2000), *ranking loss* (SCHAPIRE; SINGER, 1999), e *one-error* (SCHAPIRE; SINGER, 1999).

#### П

Sistema Computacional de Codificação Automática de Atividades Econômicas

Fundação Espírito-Santense de Tecnologia Av. Fernando Ferrari, 845 | Goiabeiras | 29.060-410 - Vitória - ES Tel: +55 27 3345-7555 | Fax: +55 27 3345-7668 | www.fest.org.br

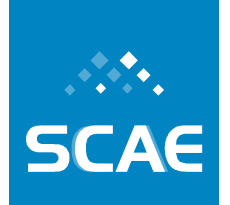

Apresentamos cada uma destas métricas a seguir.

### **Métricas de Avaliação para Conjuntos de Resposta Não-Ordenados**

• Pr *ecision*<sup>*c*</sup>, *precision* quanto à categoria *c*<sub>*i*</sub>, avalia a fração de documentos de teste categorizados sob a categoria *c<sup>i</sup>* que são verdadeiramente associados com *ci*:

$$
precision_i^c = \frac{\left|D_i^{\tau_i} \cap D_i\right|}{\left|D_i^{\tau_i}\right|}
$$

onde  $D_i$  é o conjunto de documentos verdadeiramente associados com  $c_i$  e  $D_i^{\tau_i}$  é o conjunto de documentos categorizados sob *c<sup>i</sup>* .

O valor de *precision*<sup>*c*</sup> pode também ser estimado em termos da tabela de contingência para *c<sup>i</sup>* , mostrada na Tabela 3-34, como:

$$
precision_i^c = \frac{TP_i}{TP_i + FP_i}
$$

onde *FP<sup>i</sup>* (falsos positivos para *ci*) é o número de documentos de teste que foram incorretamente categorizados sob *ci*; *TN<sup>i</sup>* (verdadeiros negativos para *ci*) é o número de documentos de teste que foram corretamente não categorizados sob *ci*; *TP<sup>i</sup>* (verdadeiros positivos para *ci*) é o número de documentos de teste que foram corretamente categorizados sob *ci*; e *FN<sup>i</sup>* (falsos negativos para *ci*) ) é o número de documentos de teste que foram incorretamente não categorizados sob *c<sup>i</sup>* .

| Tabcia $J^*J$ . A tabcia uc contingencia para a categoria $c_i$ |     |                             |     |  |  |  |
|-----------------------------------------------------------------|-----|-----------------------------|-----|--|--|--|
| Categoria $c_i$                                                 |     | Julgamentos do especialista |     |  |  |  |
|                                                                 |     | SIM                         |     |  |  |  |
| Julgamentos do                                                  | SIM | TP:                         | FP. |  |  |  |
| categorizador                                                   |     |                             |     |  |  |  |

**Tabela 3-34: A tabela de contingência para a categoria** *c<sup>i</sup>*

Pode-se calcular a média destes valores relativos à categoria para obter *precision<sup>c</sup>* , isto é, um valor global para o conjunto inteiro de categorias do sistema, |*C*|. Para obter uma estimativa para *precision<sup>c</sup>* , dois métodos diferentes podem ser adotados:

(i) *macroaveraging*: avalia a média sobre os resultados de diferentes categorias:

$$
macro- precision^c = \frac{\sum_{i=1}^{|C|} precision_i^c}{|C|}
$$

Fundação Espírito-Santense de Tecnologia Av. Fernando Ferrari, 845 | Goiabeiras | 29.060-410 - Vitória - ES Tel: +55 27 3345-7555 | Fax: +55 27 3345-7668 | www.fest.org.br

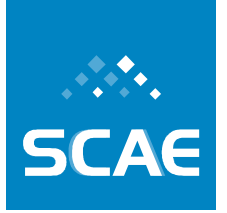

(ii) *microaveraging*: avalia a soma sobre todas as decisões individuais em termos da tabela de contingência para a categoria *ci*:

$$
micro-precision^{c} = \frac{\sum_{i=1}^{|c|} TP_i}{\sum_{i=1}^{|c|} (TP_i + FP_i)}
$$

Os métodos *macroaveraging* e *microaveraging* podem dar resultados bastante diferentes, especialmente se as diferentes categorias têm generalidades muito diferentes (MANNING et al, 2008; SEBASTIANI, 2002). A habilidade de um categorizador de se comportar bem também mediante categorias com generalidade baixa (i.e., categorias com poucas instâncias de treinamento positivas) será evidenciada por *macroaveraging* e muito menos por *microaveraging*. *Macroaveraging* dá peso igual para cada categoria, enquanto *microaveraging* dá peso igual para cada decisão de categorização. Desta forma, categorias com alta generalidade (i.e., categorias com muitas instâncias de treinamento positivas) dominam aquelas com baixa generalidade em *microaveraging*. Resultados *microaveraged* são, portanto, uma medida de desempenho em categorias com alta generalidade no conjunto de teste. Para avaliar a habilidade de um categorizador se comportar bem também em categorias com baixa generalidade, resultados *microaveraged* devem ser usados.

Quanto maior o valor de *macro-precision<sup>c</sup>* e *micro-precision<sup>c</sup>*, melhor o desempenho do sistema de categorização. O desempenho é perfeito quando *macro-precision<sup>c</sup>* = 1 e  $micro\text{-}precision^c = 1.$ 

• Re *call*<sup>c</sup>, *recall* quanto à categoria *c*<sub>*i*</sub>, avalia a fração de documentos de teste verdadeiramente associados com a categoria *c<sup>i</sup>* que são categorizados sob *ci*:

$$
recall_i^c = \frac{\left|D_i^{\tau_i} \cap D_i\right|}{\left|D_i\right|}
$$

O valor de *recall*<sup>*c*</sup> pode também ser obtido em termos da tabela de contingência para *ci* (veja a Tabela 3-34) como:

$$
recall_i^c = \frac{TP_i}{TP_i + FN_i}
$$

Estimativas de *macro-recall<sup>c</sup>* e *micro-recall<sup>c</sup>* são calculadas como:

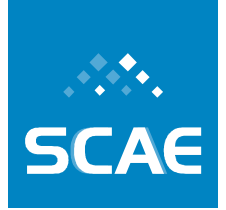

Fundação Espírito-Santense de Tecnologia Av. Fernando Ferrari, 845 | Goiabeiras | 29.060-410 - Vitória - ES Tel: +55 27 3345-7555 | Fax: +55 27 3345-7668 | www.fest.org.br

$$
macro-recall^{c} = \frac{\sum_{i=1}^{|C|}recall_{i}^{c}}{|C|}
$$

$$
micro-recall^{c} = \frac{\sum_{i=1}^{|C|}TP_{i}}{\sum_{i=1}^{|C|}(TP_{i} + FN_{i})}
$$

Quanto maior o valor de *macro-recall<sup>c</sup>* e *micro-recall<sup>c</sup>*, melhor o desempenho do sistema de categorização. O desempenho é perfeito quanto *macro-recall<sup>c</sup>* = 1 e *micro* $recall<sup>c</sup> = 1.$ 

• *Macro* − *F*<sub>β</sub><sup>*c*</sup> avalia a média harmônica ponderada de *macro-precision<sup>c</sup>* e *macrorecall<sup>c</sup>* :

$$
macro - F_{\beta}^{c} = \frac{(\beta^{2} + 1)macro - precision^{c} \times macro - recall^{c}}{\beta^{2} macro - precision^{c} + macro - recall^{c}}
$$

Nesta fórmula,  $\beta$  pode ser visto como o grau relativo de importância atribuído a  $\textit{macro-precision}^c$  e *macro-recall*<sup>c</sup>. Se  $\beta = 0$  então  $\textit{macro-}\mathcal{F}_{\beta}^c$  coincide com *macroprecision<sup>c</sup>*, enquanto se  $\beta = +\infty$  então *macro* −  $F^c_{\beta}$  coincide com *macro-recall<sup>c</sup>*. Usualmente, o valor  $\beta = 1$  é usado, que atribui igual importância para *macroprecision<sup>c</sup>* e *macro-recall<sup>c</sup>*.

Quanto maior o valor de  $macro - F^c_{\beta}$ , melhor o desempenho do sistema de categorização. O desempenho é perfeito quando  $macro - F^c_\beta = 1$ .

• *Micro* − *F*<sub>β</sub><sup>*c*</sup> avalia a média harmônica ponderada de *micro-precision<sup>c</sup>* e *micro-recall<sup>c</sup>*:

$$
micro - F_{\beta}^{c} = \frac{(\beta^{2} + 1)micro - precision^{c} \times micro - recall^{c}}{\beta^{2} micro - precision^{c} + micro - recall^{c}}
$$

Quanto maior o valor de *micro* −  $F^c_\beta$ , melhor o desempenho do sistema de categorização. O desempenho é perfeito quando  $micro - F^c_\beta = 1$ .

•  $\text{Pr}$  *ecision*<sup> $d$ </sup>, *precision* quanto ao documento de teste  $d_j$ , avalia a fração de categorias preditas que são pertinentes para o documento de teste *dj*:

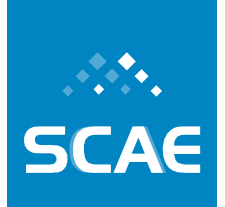

Fundação Espírito-Santense de Tecnologia Av. Fernando Ferrari, 845 | Goiabeiras | 29.060-410 - Vitória - ES Tel: +55 27 3345-7555 | Fax: +55 27 3345-7668 | www.fest.org.br

$$
precision_j^d = \frac{\left|C_j^{\tau} \cap C_j\right|}{\left|C_j^{\tau}\right|}
$$

O valor de *precision*<sup>*j*</sup> pode também ser estimado em termos da tabela de contingência para *d<sup>j</sup>* , como mostrado na Tabela 3-35, como:

$$
precision_j^d = \frac{TP_j}{TP_j + FP_j}
$$

onde *FP<sup>j</sup>* (falsos positivos para *dj*) é o número de categorias que foram incorretamente preditas para *dj*; *TN<sup>j</sup>* (verdadeiros negativos para *dj*), *TP<sup>j</sup>* (verdadeiros positivos para *dj*), e *FN<sup>j</sup>* (falsos negativos para *dj*) são definidos de acordo.

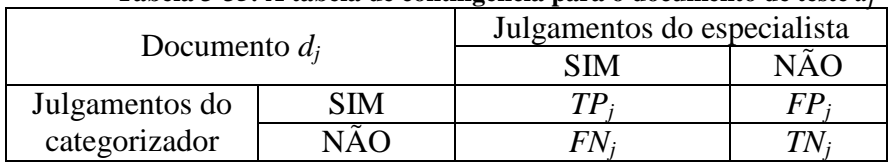

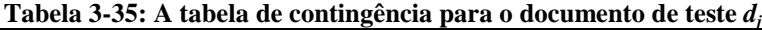

Para obter uma estimativa para *precision<sup>d</sup>* , isto é, um valor global para o conjunto inteiro de documentos de teste, |*Te*|, os métodos *macroaveraging* e *microaveraging*  podem ser adotados:

$$
macro- precision^d = \frac{\sum_{j=1}^{|Te|} precision_j^d}{|Te|}
$$

$$
micro- precision^d = \frac{\sum_{j=1}^{|Te|} TP_j}{\sum_{j=1}^{|Te|} (TP_j + FP_j)}
$$

Quanto maior o valor de *macro-precision<sup>d</sup>* e *micro-precision<sup>d</sup>* , melhor o desempenho do sistema de categorização. O desempenho é perfeito quando *macro-precision<sup>d</sup>* = 1 e  $micro\text{-}precision^d = 1.$ 

Note que *microaveraged precision*, *microaveraged recall* e *microaveraged Fβ* dão resultados iguais, independentemente de serem definidas com base na categoria ou com base no documento. Seja  $FP_{ij} = 1$  se  $c_i$  foi incorretamente predita para  $d_j$ , e  $FP_{ij} =$ 0 caso contrário; e  $TP_{ij} = 1$  se  $c_i$  foi corretamente predita para  $d_j$ , e  $TP_{ij} = 0$  caso contrário. Estimativas de *microaveraged precision* com base na categoria, *micro-precision<sup>c</sup>* , e com base no documento, *micro-precision<sup>d</sup>* , podem ser obtidas através da Equação 3-26 e Equação 3-27, respectivamente, como:

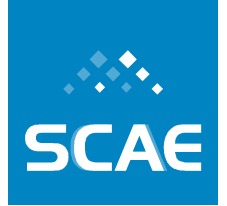

Fundação Espírito-Santense de Tecnologia Av. Fernando Ferrari, 845 | Goiabeiras | 29.060-410 - Vitória - ES Tel: +55 27 3345-7555 | Fax: +55 27 3345-7668 | www.fest.org.br

$$
micro-precision^{c} = \frac{\sum_{i=1}^{|C|} TP_i}{\sum_{i=1}^{|C|} (TP_i + FP_i)}
$$

$$
micro-precision^{c} = \frac{\sum_{i=1}^{|C|} \sum_{j=1}^{|Te|} TP_j}{\sum_{i=1}^{|C|} (\sum_{j=1}^{|Te|} TP_{ij} + \sum_{j=1}^{|Te|} FP_j)}
$$

**Equação 3-26**

$$
micro-precision^d = \frac{\sum_{j=1}^{|Te|} TP_j}{\sum_{j=1}^{|Te|} (TP_j + FP_j)}
$$

$$
micro-precision^d = \frac{\sum_{j=1}^{|Te|} \sum_{i=1}^{|C|} TP_{ij}}{\sum_{j=1}^{|Te|} (\sum_{i=1}^{|C|} TP_{ij} + \sum_{i=1}^{|C|} FP_{ij})}
$$

**Equação 3-27** 

Como pode ser observado na Equação 3-26 e Equação 3-27, *micro-precision<sup>c</sup>* é igual a *micro-precision<sup>d</sup>* . Analogamente, pode-se mostrar que *micro-recall<sup>c</sup>* é igual a *microrecall<sup>d</sup>*, e *micro* − *F*<sub>β</sub><sup>c</sup> é igual a *micro* − *F*<sub>β</sub><sup>d</sup>.

•  $\text{Re } \text{call }^d_j$ , *recall* quanto ao documento de teste *d<sub>j</sub>*, avalia a fração de categorias pertinentes que são preditas para o documento de teste *dj*:

$$
recall_j^d = \frac{|C_j^{\tau} \cap C_j|}{|C_j|}
$$

O valor de *recall<sup>d</sup>* pode também ser obtido em termos da tabela de contingência para *dj* (veja a Tabela 3-35) como:

$$
recall_j^d = \frac{TP_j}{TP_j + FN_j}
$$

Estimativas de *macro-recall<sup>d</sup>* e *micro-recall<sup>d</sup>* são computadas como:

$$
macro-recall^d = \frac{\sum_{j=1}^{|Te|} recall_j^d}{|Te|}
$$

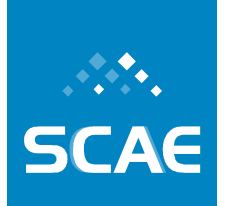

Fundação Espírito-Santense de Tecnologia Av. Fernando Ferrari, 845 | Goiabeiras | 29.060-410 - Vitória - ES Tel: +55 27 3345-7555 | Fax: +55 27 3345-7668 | www.fest.org.br

$$
micro-recall^{d} = \frac{\sum_{j=1}^{|Te|} TP_{j}}{\sum_{j=1}^{|Te|} (TP_{j} + FN_{j})}
$$

Quanto maior o valor de *macro-recall<sup>d</sup>* e *micro-recall<sup>d</sup>* , melhor o desempenho do sistema de categorização. O desempenho é perfeito quanto *macro-recall<sup>d</sup>* = 1 e *micro* $recall<sup>d</sup> = 1.$ 

• *Macro* − *F*<sub>β</sub><sup>d</sup> avalia a média harmônica ponderada de *macro-precision<sup>d</sup>* e *macrorecall<sup>d</sup>* :

$$
macro - F_{\beta}^{d} = \frac{(\beta^{2} + 1)macro - precision^{d} \times macro - recall^{d}}{\beta^{2} macro - precision^{d} + macro - recall^{d}}
$$

Quanto maior o valor de *macro* −  $F^d_\beta$ , melhor o desempenho do sistema de categorização. O desempenho é perfeito quando  $macro - F^d_\beta = 1$ .

• *Micro* − *F*β avalia a média harmônica ponderada de *micro-precision<sup>d</sup> e micro-recall<sup>d</sup>:* 

$$
micro - F_{\beta}^{d} = \frac{(\beta^{2} + 1) micro - precision^{d} \times micro - recall^{d}}{\beta^{2} micro - precision^{d} + micro - recall^{d}}
$$

Quanto maior o valor de *micro* −  $F^d_\beta$ , melhor o desempenho do sistema de categorização. O desempenho é perfeito quando  $micro - F^d_\beta = 1$ .

• *Hamming-loss<sub>j</sub>* avalia quantas vezes o documento de teste  $d_j$  é classificado erroneamente (i.e., uma categoria não pertencente ao documento é predita ou uma categoria pertencente ao documento não é predita), normalizada pelo número total de categorias no sistema:

$$
ham \min g - loss_j = \frac{\left| C_j^{\tau} \Theta C_j \right|}{\left| C \right|}
$$

onde Θ é a diferença simétrica entre o conjunto de categorias preditas,  $C_j^{\tau}$ , e o conjunto de categorias pertinentes  $C_j$  de  $d_j$ .

Para os |*Te*| documentos de teste, o desempenho global é obtido ao calcular a média dos resultados para todos os |*Te*| documentos, isto é,

Fundação Espírito-Santense de Tecnologia

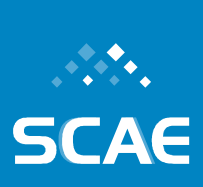

Av. Fernando Ferrari, 845 | Goiabeiras | 29.060-410 - Vitória - ES Tel: +55 27 3345-7555 | Fax: +55 27 3345-7668 | www.fest.org.br

 $-$ loss =  $\frac{1}{|T_e|}\sum_{j=1}^{|T_e|}$ ham min g –  $\frac{1}{|Te|}\sum_{j=1}^{|Te|} \text{ham min } g - \text{loss}_j$  $\theta$  *ham* min  $g - loss = \frac{1}{|T_e|} \sum_{j=1}^{|T_e|} \theta$  *hamming-loss*  $j$ . Quanto menor o valor de *hamming-*

*loss*, melhor o desempenho do sistema de categorização. O desempenho é perfeito quando *hamming-loss* = 0.

• *R-hamming-loss<sub>j</sub>* avalia quantas vezes o documento de teste  $d_j$  é classificado erroneamente, normalizada pelo número total de categorias pertinentes:

$$
R - \text{ham min } g - \text{loss}_j = \frac{\left| C_j^{\tau} \Theta C_j \right|}{\left| C_j \right|}
$$

O desempenho global é calculado como  $-$ *ham* min g  $-$  loss  $=\frac{1}{|T_{c}|}\sum_{j=1}^{|T_{c}|}R -$  *ham* min g  $\frac{1}{|Te|}\sum_{j=1}^{|Te|}R - ham \min g - loss_{j}$  $R - \text{ham min } g - \text{loss} = \frac{1}{|T_o|} \sum_{j=1}^{|T_e|} R - \text{ham min } g - \text{loss}_j$ . Quanto menor o valor de *Rhamming-loss*, melhor o desempenho do sistema de categorização. O desempenho é perfeito quando *R-hamming-loss* = 0.

### **Métricas de Avaliação para Conjuntos de Resposta Ordenados**

• *R* − Pr *ecision*<sup> $d$ </sup> avalia o valor de *precision* quanto ao documento de teste *d*<sub>*j*</sub>, *dia*, computado depois de truncar o *ranking* de categorias para o documento de teste  $d_j$  na posição  $k = |C_j|$ :

$$
R-precision_j^d = \frac{\left| C_j^{|C_j|} \cap C_j \right|}{\left| C_j^{|C_j|} \right|}
$$

onde *<sup>C</sup><sup>j</sup> <sup>C</sup><sup>j</sup>* é o conjunto de categorias que vão do topo do *ranking* até a posição  $k = |C_j|$  do *ranking*.

O desempenho global é dado por  $R - precision^d = \frac{1}{|T_e|} \sum_{j=1}^{|T_e|} R$ *j d*  $\frac{d}{dr} = \frac{1}{|T|} \sum_{i=1}^{|I|} R - precision_j^d$ *Te*  $R - precision^d = \frac{1}{|T_o|} \sum_{j=1}^{|P_e|}$  $\frac{1}{\sqrt{2}}\sum_{i=1}^{|Te|}R-periodecision_i^d$ . Quanto maior o valor de *R-precision<sup>d</sup>* , melhor o desempenho do sistema de categorização. O desempenho é perfeito quando  $R$ -precision<sup>d</sup> = 1.

• *<sup>d</sup> Avg* − *precision <sup>j</sup>* avalia a média dos valores de *precision* quanto ao documento de teste  $d_j$ , *precision*<sup> $d_j$ </sup>, computados depois de truncar o *ranking* de categorias para o documento de teste  $d_j$  depois de cada categoria  $c_i ∈ C_j$ :

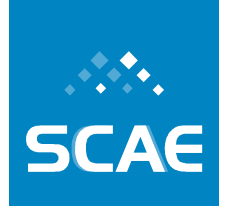

Fundação Espírito-Santense de Tecnologia Av. Fernando Ferrari, 845 | Goiabeiras | 29.060-410 - Vitória - ES Tel: +55 27 3345-7555 | Fax: +55 27 3345-7668 | www.fest.org.br

$$
avg - precision_j^d = \frac{1}{|C_j|} \sum_{k=1}^m \frac{|C_j^k \cap C_j|}{|C_j^k|}
$$

onde *m* é o número de posições no *ranking* que têm pelo menos uma categoria *ci*∈*C<sup>j</sup>* para *d<sub>j</sub>*, e  $C_j^k$  é o conjunto de categorias que vão do topo do *ranking* até a posição *k* do

*ranking*. Se existe uma categoria  $c_i \in C_j$  na posição  $k \in f(d_j, c_i) = 0$  então  $\frac{|c_j - c_j|}{|c_j - c_j|} = 0$ ∩ *k j j k j C*  $C_i^k\cap C$ .

O desempenho global é computado como  $-precision^{d} = \frac{1}{|T_{o}|} \sum_{j=1}^{|T_{e}|} avg$ *j d j*  $d = \frac{1}{|x_0|} \sum_{i=1}^{|Ie|} avg - precision$ *Te*  $avg - precision^d = \frac{1}{|T_o|} \sum_{j=1}^{|T_e|}$  $\frac{1}{\sqrt{2}}\sum_{i=1}^{|T e|} avg - precision_i^d$ . Quanto maior o valor de *avgprecision<sup>d</sup>* , melhor o desempenho do sistema de categorização. O desempenho é perfeito quando  $avg\text{-}precision^d = 1$ .

• *Coverage<sup>j</sup>* mede até onde precisamos descer no *ranking* de categorias para o documento de teste *d<sup>j</sup>* a fim de cobrir todas as categorias pertinentes do documento:

$$
cov\,erage_j = \max_{c_i \in C_j} r(d_j, c_i) - 1
$$

onde max<sub>*c<sub>i</sub>∈ c<sub>i</sub></sub> r(d<sub>j</sub>, c<sub>i</sub>)* retorna a posição máxima do conjunto de categorias</sub> pertinentes de *d<sup>j</sup>* .

O desempenho global é obtido por cov*erage* =  $\frac{1}{|T_c|} \sum_{j=1}^{|T_c|}$  $\int_{j=1}^{T e}$  coverage  $\int_{j}$ *Te*  $\text{cov } \text{er } \text{age} = \frac{1}{|T_e|} \sum_{j=1}^{|T_e|} \text{cov } \text{er } \text{age}_j$ . Quanto menor o valor de *coverage*, melhor o desempenho do sistema de categorização. O desempenho é perfeito quando cov*erage* =  $\frac{1}{|T_{c}|}\sum_{j=1}^{|T_{c}|} (C_j-1)$ .  $\frac{1}{|Te|}\sum_{j=1}^{|Te|} \bigl(C_j\bigr)$  $\text{cov } \text{er } age = \frac{1}{|T_{cl}|} \sum_{j=1}^{|T_{el}|} (C_j |-1).$ 

• *Ranking-loss<sup>j</sup>* avalia a fração de pares de categorias (<*c<sup>i</sup>* , *ck*>, para os quais *ci*∈*C<sup>j</sup>* e e *c*<sup>*k*∈ *C*</sup> *j* ) que estão reversamente ordenados (*f*(*d*<sub>*j*</sub>, *c<sub>i</sub>*) ≤ *f*(*d*<sub>*j*</sub>, *c<sub>k</sub>*)) no *ranking* de categorias para o documento de teste *dj*:

$$
ranking - loss_j = \frac{\left| \left\{ (c_i, c_k) \in C_j \times \overline{C}_j \middle| f(d_j, c_i) \le f(d_j, c_k) \right\} \right|}{\left| C_j \right| \overline{C}_j}
$$

onde  $C_j$  é o conjunto complementar de  $C_j$  em  $C$ .

Fundação Espírito-Santense de Tecnologia Av. Fernando Ferrari, 845 | Goiabeiras | 29.060-410 - Vitória - ES Tel: +55 27 3345-7555 | Fax: +55 27 3345-7668 | www.fest.org.br

O desempenho global é calculado como *ranking*  $- loss = \frac{1}{|T_e|} \sum_{j=1}^{|T_e|} ranking$  $\int_{j=1}^{T_{e}}$ ranking – loss<sub>j</sub> *Te ranking*  $-\text{loss} = \frac{1}{|T_o|} \sum_{j=1}^{|P_e|}$  $\frac{1}{\sqrt{2}}\sum_{i=1}^{|Te|} ranking - loss_{i}$ .

Quanto menor o valor de *ranking-loss*, melhor o desempenho do sistema de categorização. O desempenho é perfeito quando *ranking-loss* = 0.

• *One-error<sup>j</sup>* avalia se as categorias no topo do *ranking* estão presentes no conjunto de categorias pertinentes do documento de teste *dj*:

> one-error<sub>j</sub> = 0, if  $c_i \in C_j$ ,  $f(d_j, c_i) > 0$ ,  $\forall c_i \in \arg \max_{c_i \in C} f(d_j, c_i)$ *one-error*<sup>*j*</sup> = 1, otherwise

onde  $\arg \max_{c_i \in C} f(d_j, c_i)$  retorna as categorias no topo do *ranking* para  $d_j$ .

O desempenho global é dado por *one – error* =  $\frac{1}{|T_o|} \sum_{j=1}^{|T_e|}$ *one* –  $\frac{1}{|Te|}\sum_{j=1}^{|Te|} one-error_j$ *one* – *error* =  $\frac{1}{|T_o|} \sum_{j=1}^{|T_e|}$  $\frac{1}{\sqrt{2}}\sum_{i=1}^{|Te|}$ one – error<sub>i</sub>. Quanto menor o valor de *one-error*, melhor o desempenho do sistema de categorização. O desempenho é perfeito quando *one-error* = 0.

**SCAE** 

Fundação Espírito-Santense de Tecnologia Av. Fernando Ferrari, 845 | Goiabeiras | 29.060-410 - Vitória - ES Tel: +55 27 3345-7555 | Fax: +55 27 3345-7668 | www.fest.org.br

## **3.8 Meta Física 3.2/2007 – Avaliação Estatística dos Mecanismos de Codificação Desenvolvidos**

## **3.8.1 Conceitos em Planejamento de Experimento Estatístico**

Experimentos aleatórios são procedimentos estímulo-resposta a que submete-se um objeto em estudo que, ao serem repetidos sob as mesmas condições, não produzem as mesmas respostas. Por essa razão, o planejamento de experimentos aleatórios é uma atividade necessária para se descobrir informações fidedignas, apesar das respostas diferentes a cada repetição sobre um processo ou sistema em particular. A principal vantagem do planejamento é a economia de tempo, custos e a redução da variabilidade nos resultados, o que permite conhecer melhor o objeto estudado. Este conhecimento é tipicamente consolidado na forma de um modelo do objeto em estudo (MONTGOMERY, 2001).

Todo planejamento deve respeitar três princípios básicos, que são:

- a) **Repetição**: ao se repetir o experimento acrescenta-se aos modelos informações sobre a variabilidade intrínseca do objeto de estudo;
- b) **Aleatorização**: quando na presença de um grupo de estímulos com as mesmas características, a escolha ao acaso elimina possíveis viéses de escolha.
- *c)* **Formação de estratos**: a presença de subgrupos que possam trazer variabilidade à resposta de interesse implica na formação de estratos *a priori.*

Para a perfeita execução de um planejamento de experimentos é essencial definir a unidade experimental (ente do qual serão extraídas as informações) e o que será observado (variáveis). Além disso, se forem realizadas comparações entre grupos ou métodos, defini-los claramente.

## **3.8.2 Índice Para Medir Concordância**

### **3.8.2.1 Concordância entre Métodos para Dados Qualitativos: KAPPA**

Para descrever a intensidade da concordância entre dois ou mais métodos de classificação, pode ser utilizado o índice Kappa, proposto por Cohen (COHEN,1960), que é um teste nãoparamétrico baseado no número de respostas concordantes, ou seja, no número de casos cujo resultado é o mesmo entre os métodos. O Kappa mede o grau de concordância além do que seria esperado tão somente pelo acaso. Esta medida de concordância tem como valor máximo o 1 (um), o qual representa a total concordância e os valores próximos ou abaixo de zero, indicam nenhuma concordância. Um eventual valor de Kappa menor que zero, negativo, indica que a concordância encontrada foi menor do que aquela esperada por acaso, sugere, portanto, discordância, mas seu valor não tem interpretação como intensidade de discordância.

Para avaliar se a concordância é razoável, pode-se realizar um teste estatístico para analisar a significância do Kappa. Neste caso, a hipótese testada é se o Kappa é igual a zero, o que indicaria concordância nula, ou se ele é maior do que zero, concordância maior do que o

Fundação Espírito-Santense de Tecnologia Av. Fernando Ferrari, 845 | Goiabeiras | 29.060-410 - Vitória - ES Tel: +55 27 3345-7555 | Fax: +55 27 3345-7668 | www.fest.org.br

acaso (teste unicaudal: H<sub>0</sub>: Kappa = 0; H<sub>1</sub>: Kappa > 0). No caso de rejeição da hipótese (Kappa = 0) temos a indicação de que a medida de concordância é significantemente maior do que zero, ou seja, existe alguma concordância. Isto não significa necessariamente que a concordância seja alta, cabe ao pesquisador avaliar se a medida obtida é satisfatória ou não. Landis e Koch (LANDIS; KOCH, 1977) sugerem a seguinte interpretação:

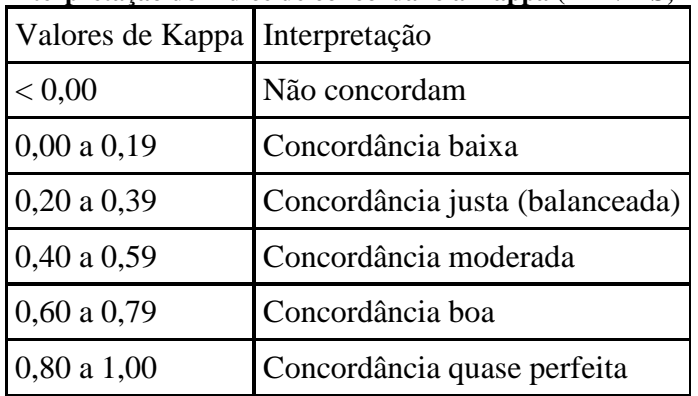

#### **Tabela 3-36: Interpretação do índice de concordância Kappa (LANDIS; KOCH, 1977)**

Essa avaliação de concordância através do Kappa é utilizada quando as escalas são categóricas e sempre quando estamos comparando dois ou mais métodos.

Cálculos de concordância entre modelos são importantes na medida em que as eventuais discordâncias possam ser identificadas, observando-se em qual momento específico se deu à discordância, e caracterizando sua natureza.

O cálculo da medida Kappa deve ser realizado através de uma tabela comparativa, como, por exemplo, a descrita a seguir:

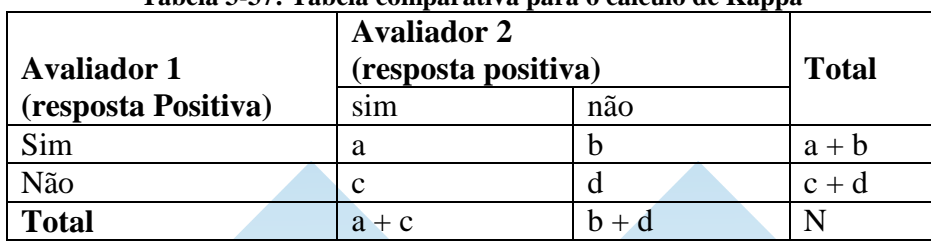

### **Tabela 3-37: Tabela comparativa para o cálculo de Kappa**

a e d = número de documentos com concordância das categorias sim e não, respectivamente, para os dois avaliadores;

 $b \cdot c$  = número de documentos com discordância entre os dois avaliadores;

De acordo com Cohen (COHEN, 1960), o coeficiente Kappa pode ser calculado da seguinte forma:

N Concordância Esperada *-* Concordância observada - Concordância Esperada *-* Coeficiente Kappa =

Fundação Espírito-Santense de Tecnologia Av. Fernando Ferrari, 845 | Goiabeiras | 29.060-410 - Vitória - ES Tel: +55 27 3345-7555 | Fax: +55 27 3345-7668 | www.fest.org.br

onde, *N* é o total de diagnósticos realizados.

**Concordância Observada** = Total de diagnósticos coincidentes. É a soma de todos os valores da diagonal da tabela de concordância observada.

Considerando uma tabela com *i* linhas e *j* colunas, onde para cada célula da tabela com uma freqüência observada, deve ser calculada uma freqüência esperada, a freqüência esperada de uma célula *Cij* é dada por:

Freqüência Esperada de Cij = 
$$
\frac{\text{Total da linha i} \times \text{Total da coluna j}}{N}
$$

**Concordância Esperada** = Soma de todas as freqüências esperadas da diagonal da tabela de concordância esperada.

Para comparar os acertos e os erros de cada método em relação ao codificador manual pode-se calcular a concordância percentual, que é a relação entre os diagnósticos concordantes e todos os diagnósticos dados.

> N Concordância percentual = Concordância Observada

### **3.8.2.2 Concordância entre Métodos para Dados Quantitativos: Coeficiente de Correlação**

O Coeficiente de correlação linear (*r*) é uma medida do grau de associação entre duas características *x* e *y* a partir de uma série de observações. O coeficiente de correlação de Pearson (TRIOLA, 1998) é dado por:

$$
r = \frac{\sum (x - \overline{x})(y - \overline{y})}{\sqrt{\sum (x - \overline{x})^2 \sum (y - \overline{y})^2}}
$$

Onde *x* e *y* denotam o resultado para cada avaliador, subtraídos das respectivas médias.

### *Interpretação do coeficiente de correlação*

O coeficiente de correlação é um valor entre –1 e +1, sendo que *r* = 0 corresponde à não associação entre as variáveis, *r* = 1, ou r = -1 corresponde a relação linear perfeita, assim,

Valores de r
$$
\left\{\n \begin{array}{c}\n \text{negativos} \\
\text{positivos}\n \end{array}\n \right\}
$$
 indicam uma associação  $\left\{\n \begin{array}{c}\n \text{negativa} \\
\text{positiva}\n \end{array}\n \right\}$ 

Dizemos que existe correlação linear positiva quando *r* > 0, ou seja, à medida que *x* cresce *y* também cresce. A correlação linear negativa ocorre quando *r* < 0, e nesse caso à medida que *x*

Fundação Espírito-Santense de Tecnologia Av. Fernando Ferrari, 845 | Goiabeiras | 29.060-410 - Vitória - ES Tel: +55 27 3345-7555 | Fax: +55 27 3345-7668 | www.fest.org.br

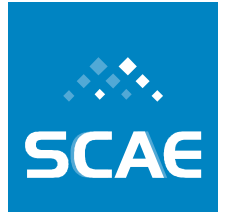

cresce y decresce (em média). Quanto maior o valor de *r* (positivo ou negativo), mais forte é a associação.

A tabela a seguir fornece um guia de como podemos descrever a correlação em categorias. É claro que as interpretações dependem de cada contexto particular.

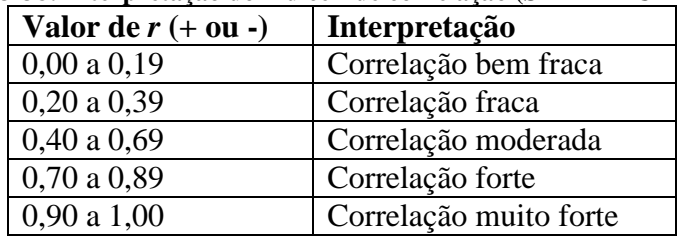

#### **Tabela 3-38: Interpretação do índice** *r* **de correlação (SHIMAKURA, 2006)**

## **3.8.3 Teste para Comparação de Dois Modelos**

Empregam-se testes estatísticos de duas amostras quando se deseja determinar se dois tratamentos são diferentes, ou se um tratamento é "melhor" do que o outro. Na comparação de dois grupos podem-se observar diferenças significativas que não são resultados do tratamento aplicado. Por exemplo, pode-se querer comparar dois métodos de ensino, aplicando um método a um grupo de alunos, e outro método a outro grupo diferente de alunos. Se um dos grupos conta com estudantes mais inteligentes ou mais bem motivados, os resultados obtidos pelos dois grupos, após a aplicação dos diferentes métodos de ensino, não refletirão fielmente a eficiência relativa dos dois métodos, porque outras variáveis estão contribuindo para as diferenças observadas nos resultados.

Uma das maneiras de superar a dificuldade proveniente de diferenças intrínsecas entre dois grupos consiste em utilizar na pesquisa duas amostras relacionadas. Esta relação pode ser obtida utilizando cada elemento como seu próprio controle, ou seja, o elemento é submetido a ambos os tratamentos. No exemplo citado acima, o emparelhamento exigiria que se formassem pares de estudantes de maneira que cada par fosse composto de dois estudantes de inteligência e motivação iguais (SIEGEL, 1988).

## **3.8.3.1 Testes de Comparação de Duas Médias**

O teste de duas médias é realizado para se comparar as médias de duas populações a partir da análise das médias de suas amostras. Em geral fazem-se os testes sobre a diferença entre duas médias populacionais:

$$
H_0: \mu_1 - \mu_2 = \mu_D
$$

sendo na maioria dos casos  $\mu_{\text{D}} = 0$ , o que significa que testa-se a igualdade entre as médias

$$
H_0: \mu_1 = \mu_2
$$

Fundação Espírito-Santense de Tecnologia Av. Fernando Ferrari, 845 | Goiabeiras | 29.060-410 - Vitória - ES Tel: +55 27 3345-7555 | Fax: +55 27 3345-7668 | www.fest.org.br

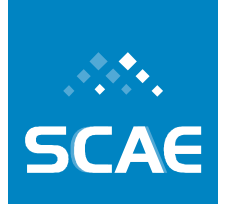

As Hipóteses Nula e Alternativa do teste são as seguintes:

Teste bilateral:

 $H_0$ :  $\mu_D = 0$  $H_1: \mu_D \neq 0$ 

Teste unilateral à esquerda:

 $H_0$ :  $\mu_D \ge 0$  $H_1$ :  $\mu_D < 0$ 

Teste unilateral à direita:

 $H_0: \mu_D \leq 0$  $H_1: \mu_D > 0$ 

**OBS.:** No presente estudo, na comparação dos modelos será considerado o teste bilateral.

Na comparação das médias consideram-se dois casos: dados emparelhados (populações correlacionadas) e dados não emparelhados (populações não correlacionadas). No trabalho, será considerada a comparação de dados emparelhados, uma vez que, os modelos propostos serão testados com o mesmo conjunto de documentos.

#### **3.8.3.2 Duas Médias Pareadas: Teste t - Student**

Faz-se testes de comparações de médias para dados emparelhados quando as amostras são relacionadas duas a duas de acordo com algum critério que fornece uma influência entre os vários pares e sobre os valores de cada par. Para cada par definido, o valor da primeira amostra está associado ao valor da segunda amostra (MORETTIN, 1999).

Sejam duas amostras  $X_1, X_2, ..., X_n$  e  $Y_1, Y_2, ..., Y_n$ , sendo as observações pareadas, ou seja, as duas possam ser consideradas uma amostra de pares,  $(X_1, Y_1)$ ,  $(X_2, Y_2)$ , ...,  $(X_n, Y_n)$ . Definindo-se a v.a.  $D = X - Y$ , tem-se a amostra  $D_1, D_2, ..., D_n$ , resultante das diferenças entre os valores de cada par.

Para a aplicação do teste deve-se supor que ambas as amostras são provenientes de populações com distribuição normal, assim, a variável D, supostamente, também tem distribuição normal  $N(\mu_D, \sigma_D^2)$ . Daí pode-se deduzir que:

$$
\overline{D} = \frac{\sum_{i=1}^{n} D_i}{n} = \frac{\sum_{i=1}^{n} (X_i - Y_i)}{n} = \overline{X} - \overline{Y}
$$

Fundação Espírito-Santense de Tecnologia Av. Fernando Ferrari, 845 | Goiabeiras | 29.060-410 - Vitória - ES Tel: +55 27 3345-7555 | Fax: +55 27 3345-7668 | www.fest.org.br

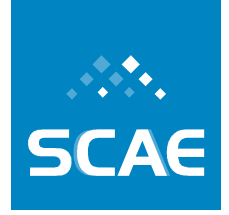

Terá distribuição 
$$
\mathsf{N}\left(\mu_{\mathsf{D}},\frac{\sigma_{\mathsf{D}}^2}{\mathsf{n}}\right)
$$

Considere  $(D_i - \overline{D})^2$ 1 1 2 2 − − =  $\sum$ = n  $D_i - D_i$ s n i i D

Então a estatística de teste será dada por: D D s  $t = \frac{D - \mu}{\sigma}$ 

$$
\text{sendo, } \mathbf{S}_{\overline{D}} = \frac{\mathbf{S}_{D}}{\sqrt{n}}
$$

onde *t* tem distribuição *t*-Student com n-1 graus de liberdade.

A regra do teste (teste bilateral) é então rejeitar  $H_0$  se,

$$
t\geq t_{n-1,\frac{\alpha}{2}}
$$

onde t  $_{n-1, \frac{\alpha}{2}}$  é obtido da tabela da distribuição *t*-student, considerando (n-1) graus de

liberdade e tomando α como o nível de significância do teste.

Outra maneira de tomar a decisão final sobre a hipótese nula é comparando o valor-p com um valor pré-fixado (nível de significância), usualmente 0,05. Quando o valor-p é menor que este ponto de corte, o resultado é chamado estatisticamente significante e caso contrário é dito não significante.

O valor-p (ou valor de probabilidade) é a probabilidade de obter um valor da estatística amostral de teste no mínimo tão extremo como o que resulta dos dados amostrais, na suposição da hipótese nula ser verdadeira, ou seja, é a probabilidade de ter observado os dados quando a hipótese nula é verdadeira.

No caso do teste bilateral, o valo-p é a duas vezes a área da estatística de teste.

Exemplo: Suponha que se deseja comparar os modelos 1 e 2 e que a métrica utilizada tenha sido *Hamming Loss* (*hlossj*). A tabela a seguir ilustra algumas situações de aplicação de tais modelos.

| $d_i$    |          | $P_i$ (Modelo 1) | $P_i$ (Modelo 2) |          |          | $\mathbf{D}_{\mathbf{i}}$ |
|----------|----------|------------------|------------------|----------|----------|---------------------------|
| $d_1$    | ABC      | A                | A B C            | 0,02     | 0,00     | 0,02                      |
| $d_2$    | ABCD     | ABCDHI           | A B D            | 0,04     | 0,02     | 0,02                      |
| $d_3$    | DΕ       | DFI              | <b>DE</b>        | 0,06     | 0,00     | 0,06                      |
| $\cdots$ | $\cdots$ | $\cdots$         | $\cdots$         | $\cdots$ | $\cdots$ | $\cdots$                  |
| $d_{50}$ | F        | F G              |                  | 0,02     | 0,00     | 0,02                      |

**Tabela 3-39: Comparação de modelos – teste t** 

Fundação Espírito-Santense de Tecnologia Av. Fernando Ferrari, 845 | Goiabeiras | 29.060-410 - Vitória - ES

Tel: +55 27 3345-7555 | Fax: +55 27 3345-7668 | www.fest.org.br

Sendo

- $\bullet$  d<sub>i</sub>: j-ésimo documento;
- Cj: conjunto de códigos apropriados para o j-ésimo documento;
- P<sub>j</sub> (Modelo 1): conjunto de códigos preditos pelo Modelo 1 para o j-ésimo documento;
- P<sub>j</sub> (Modelo 2): conjunto de códigos preditos pelo Modelo 2 para o j-ésimo documento;
- X<sub>i</sub>: resultado da métrica obtida para Modelo 1;
- Yj: resultado da métrica obtida pelo Modelo 2;
- D<sub>j</sub>: diferença entre  $X_j$  e  $Y_j$ .

Para o exemplo as hipóteses a serem testadas são:

$$
\mathsf{H}_{0} : \mu_{\text{modelol}} - \mu_{\text{modelol}} = \mu_{\text{D}} = 0
$$
\n
$$
\mathsf{H}_{1} : \mu_{\text{modelol}} - \mu_{\text{modelol}} = \mu_{\text{D}} \neq 0
$$

Suponha que:

$$
\alpha = 0,05
$$
  
\n
$$
\overline{D} = 0,03
$$
  
\n
$$
s_{D} = 0,02
$$
  
\n
$$
s_{\overline{D}} = \frac{s_{D}}{\sqrt{n}} = 0,003
$$

Assim,

$$
t = \frac{\overline{D} - \mu_D}{s_{\overline{D}}} = \frac{0.03 - 0}{0.003} = 10
$$

$$
t_{n-1;\frac{\alpha}{2}} = t_{49;0,025} = 2,010
$$

Como t > t <sub>49: 0,025</sub> rejeita-se H<sub>0</sub>, isto é, rejeita-se a hipótese que os modelos são iguais.

Considerando a decisão através do valor-p tem-se:

$$
valor - p = P(|t| \ge 10) \equiv 0,000
$$

Como o valor-p <  $0.05$  então rejeita-se  $H_0$ .

### **3.8.3.3 Teste de Duas Proporções: Teste McNemar**

O teste McNemar deve ser utilizado quando a variável sob estudo é dicotômica (do tipo zero e um) e se há dependência entre as amostras (amostras pareadas), A Filosofia do teste de

Fundação Espírito-Santense de Tecnologia Av. Fernando Ferrari, 845 | Goiabeiras | 29.060-410 - Vitória - ES Tel: +55 27 3345-7555 | Fax: +55 27 3345-7668 | www.fest.org.br

McNemar é a seguinte: Uma amostra A1, submetida a um tratamento T1, e o seu resultado medido. Posteriormente, essa mesma amostra, chamada agora de A2, é submetida a um segundo tratamento T2, medindo-se o seu resultado pela mesma variável usada no primeiro tratamento.

No presente estudo será utilizado o teste McNamer para verificar se existe diferença significativa entre dois métodos (a comparação será realizada dois a dois) utilizando-se a métrica *One-error*.

Comparando-se o resultado dos dois métodos em cada elemento da amostra, podem ocorrer 4 alternativas, conforme tabela abaixo:

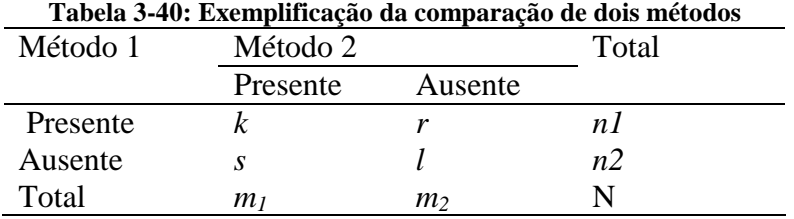

Se  $p_1$  e  $p_2$  são probabilidades de sucesso nos grupos método 1 e método 2, respectivamente, a hipótese de interesse é:

$$
H_0: p_1 = p_2 \quad \text{versus} \quad H_1: p_1 \neq p_2
$$

Os pares que produziram presente ou ausente nos dois métodos não contêm informação para discriminar  $p_1$  e  $p_2$ . Se  $H_0$  é verdadeira, ou seja, os dois métodos são equivalentes, as discordâncias observadas são frutos do acaso. Olhando a tabela acima, se *r* e *s* têm valores

semelhantes, sob H<sub>0</sub> espera-se a metade do número de discordâncias  $\left| \frac{7+3}{2} \right|$ J  $\left(\frac{r+s}{r}\right)$ l  $(r+$ 2  $\left(\frac{r+s}{2}\right)$ . A hipótese H<sub>0</sub>

deve, portanto, ser rejeitada se a distância entre os valores observados e esperados for grande (SOARES; SIQUEIRA, 1999).

Usando a correção de continuidade (esta é necessária porque se utiliza uma distribuição contínua, qui-quadrado, para aproximar uma distribuição discreta), a estatística de teste é dada por:  $\mathcal{L}$  $\mathcal{L}_{\mathcal{A}}$ 

$$
\chi^{2}_{McN} = \frac{\left( \left| r - \frac{r+s}{2} \right| - \frac{1}{2} \right)^{2}}{\frac{r+s}{2}} + \frac{\left( \left| s - \frac{r+s}{2} \right| - \frac{1}{2} \right)^{2}}{\frac{r+s}{2}} = \frac{\left( |r-s| - 1 \right)^{2}}{r+s}
$$

O teste consiste em rejeitar  $H_0$  quando

$$
\chi^2_{McN} = \frac{(|r - s| - 1)^2}{r + s} > \chi^2_{1,1-\alpha}
$$

Onde  $\chi^2_{1,1-\alpha}$  é o percentil de ordem 1-α da distribuição qui-quadrado com 1 grau de liberdade.

Fundação Espírito-Santense de Tecnologia Av. Fernando Ferrari, 845 | Goiabeiras | 29.060-410 - Vitória - ES Tel: +55 27 3345-7555 | Fax: +55 27 3345-7668 | www.fest.org.br

## **3.9 Meta Física 4.1/2007 – Realização de Seminários de Acompanhamento e Avaliação**

Conforme previsto no projeto, foram realizados dois seminários de acompanhamento e avaliação. A agenda destes seminários é como apresentado abaixo. Os slides das apresentações listadas nas duas agendas acompanham este relatório, em formato eletrônico, no DVD anexo.

#### **1º. Seminário de Acompanhamento e Avaliação do Projeto Classificação Automática em CNAE-Fiscal**

*Dias 14 e 15 de Dezembro de 2007, Novotel, Vitória-ES* 

#### **Agenda:**

#### **Dia 14 de Dezembro - Sexta**

14:00 – Alberto Ferreira De Souza

– *Abertura do encontro* 

#### **Apresentações Técnicas**

14:20 – Fernando Líbio Leite Almeida – *Arquitetura do SCAE*

15:00 – Alberto Ferreira De Souza, Claudine Santos Badue Gonçalves – *Categorização de Texto com Redes Neurais Sem Peso VG-RAM* 

15:40 – Elias de Oliveira – *Classificação de Texto com Modelos Vetoriais* 

#### **16:20 – Coffee Break**

16:40 – Felipe França – *Classificação de Texto com Redes Neurais Sem Peso* 

17:20 – Priscila Machado Vieira Lima – *Classificação de Texto com Redes Neurais Sem Peso* 

18:00 – Hannu Tapio Ahonen – *Classificação de Texto com Redes Bayesianas* 

#### **19:00 – Encerramento 1º dia**

Fundação Espírito-Santense de Tecnologia Av. Fernando Ferrari, 845 | Goiabeiras | 29.060-410 - Vitória - ES<br>Tel: +55 27 3345-7555 | Fax: +55 27 3345-7668 | www.fest.org.br

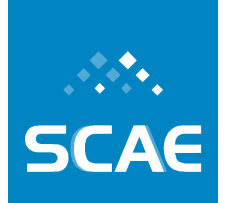

#### **Dia 15 de Dezembro - Sábado**

#### **Apresentações Técnicas**

08:00 – Eliana Zandonade – *Criação de uma base de dados representativa de codificações CNAE-Fiscal corretas* 

#### **Discussões Técnicas**

09:00 – Plenária – *Novas alternativas para a categorização de texto* 

**10:00 – Coffee Break** 

10:20 – Plenária – *Composição de classifcadores já implementados* 

#### **Detalhamento do Cronograma do Segundo Ano**

11:20 – Plenária

**13:00 – Encerramento** 

Fundação Espírito-Santense de Tecnologia Av. Fernando Ferrari, 845 | Goiabeiras | 29.060-410 - Vitória - ES Tel: +55 27 3345-7555 | Fax: +55 27 3345-7668 | www.fest.org.br

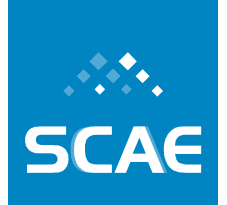

### **2º. Seminário de Acompanhamento e Avaliação do Projeto Classificação Automática em CNAE-Fiscal**

*Dias 11 e 12 de Abril de 2008, Bristol La Residence, Vitória-ES* 

### **Agenda:**

#### **Dia 11 de Abril - Sexta**

14:00 – Alberto Ferreira De Souza – *Abertura do encontro* 

#### **Apresentações Técnicas**

14:20 – Bruno Zanetti Melotti – *Implementação TFIDF e seus benefícios na categorização de texto com Vector Space e Redes Neurais Sem Peso*

15:00 – Felipe Thomaz Pedroni

– *Novas funcionalidades adicionadas ao DB\_CORE: facilidade de filtro (stemming, retiradas de acentos, retirada de plurais) e correção ortográfica* 

15:40 – Hannu Tapio Ahonen – *Mecanismo de codificação baseado em redes Bayesianas –BN\_CORE* 

#### **16:20 – Coffee Break**

16:40 – Claudine Santos Badue Gonçalves – *Mecanismo de codificação baseado em redes neurais artificiais sem peso com correlação de dados de saída – WNN\_COR\_CORE* 

17:20 – Charles Bezerra do Prado – *Mecanismo de composição dos resultados da codificação através de neurais artificiais, redes Bayesianas e Modelo Vetorial em uma única codificação, mais robusta* 

18:00 – Eliana Zandonade – *Criação de benchmarking para realização de comparações entre os métodos* 

18:40 – Valmir Carneiro Barbosa

– *Agenda de pesquisa: Propriedades de Knowledge Correlated VG-RAM WNNs, Heurísticas de Busca na Memória de Neurônios VG-RAM, Conhecimento Acerca da Categorização Multi-Label de um Conjunto de Documentos em Função de uma Base de Dados de Categorizações Existentes* 

**19:20 – Encerramento 1º dia** 

Fundação Espírito-Santense de Tecnologia Av. Fernando Ferrari, 845 | Goiabeiras | 29.060-410 - Vitória - ES Tel: +55 27 3345-7555 | Fax: +55 27 3345-7668 | www.fest.org.br

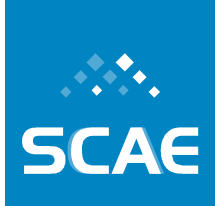

#### **Dia 12 de Abril - Sábado**

#### **Apresentações Técnicas**

08:00 – Fernando Líbio Leite Almeida – *O protótipo do SCAE Fiscal*

08:40 – Eliana Zandonade – *Avaliação estatística dos mecanismos de codificação desenvolvidos* 

09:20 – Wagner Meira Jr. – *Agenda de pesquisa: Categorizador SVM Multi-label, e Técnicas de Datamining na Categorização de Texto, Alternativas para Novos Categorizadores e Composição de Categorizadores*

#### **Discussões Técnicas**

#### **10:00 – Coffee Break**

10:20 – Plenária – *Metodologia de avaliação da corretude da codificação humana* 

#### **Revisão do Detalhamento do Cronograma do Segundo Ano**

11:20 – Plenária

**13:00 – Encerramento** 

Fundação Espírito-Santense de Tecnologia Av. Fernando Ferrari, 845 | Goiabeiras | 29.060-410 - Vitória - ES Tel: +55 27 3345-7555 | Fax: +55 27 3345-7668 | www.fest.org.br

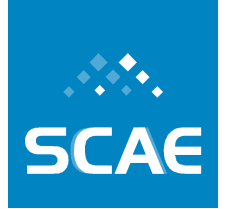

# **4 Outras Realizações Técnico-Científicas**

O envolvimento dos pesquisadores principais em outras atividades técnicas e científicas de interesse do Projeto SCAE é aqui relatado.

## **4.1 Organização e Participação em Eventos Científicos**

Algumas oportunidades de participação em eventos científicos, nacionais e internacionais, foram aproveitadas no decorrer do Projeto SCAE. É aqui relatada a proposta de organização da segunda edição do workshop em categorização inteligente de textos (WITCC 2008), aceito como parte integrante de evento internacional na área (ISDA 2008, Taiwan). As participações dos pesquisadores em Comitês de Programa, neste e em outros eventos, também são relacionadas.

## **4.1.1 Proposta Aceita de Workshop junto ao ISDA 2008**

Estabelecido o interesse na organização de um evento científico cujo tema específico fosse compatível com o Projeto SCAE, foi organizado o *1st Workshop on Intelligent Text Categorization and Clustering — WITCC 2007*, associado ao *7th International Conference on Intelligent Systems Design and Applications — ISDA 2007*, Rio de Janeiro. Em 2008 renovamos nossa proposta de organização e tivemos aprovada a realização do *2nd Workshop on Intelligent Text Categorization and Clustering — WITCC 2008* (http://www.cos.ufrj.br/~felipe/ISDA2008\_WITCC.html), associado ao *8th International Conference on Intelligent Systems Design and Applications — ISDA 2008.* O referido evento mantém a visibilidade internacional dada (i) a qualidade histórica de suas publicações, (ii) pela qualidade do conjunto de promotores desta edição do ISDA (http://bit.kuas.edu.tw/~isda08/sponsors.html): (iii) pela editoração dos anais com visibilidade internacional (http://ieeexplore.ieee.org/). Coordenado pelos professores Felipe M. G. França e Alberto F. De Souza, todos os pesquisadores do Projeto SCAE, além de outros pesquisadores internacionais e nacionais, entre eles os Prof. Jun Okamoto, USP, participaram dos Comitês de Programa do *WITCC 2008* e *ISDA 2008.*

## **4.1.2 Participações em Comitês de Programa**

Será relacionada aqui a participação dos pesquisadores principais do Projeto SCAE em Comitês de Programa de eventos científicos em áreas afins.

### **4.1.2.1 SBIA 2008**

O professor Felipe M. G. França é membro do Comitê de Programa do *19th Brazilian Symposium on Artificial Intelligence — SBIA 2008* (http://www.sbia2008.ufba.br/sbia.php). A professora e Priscila M. V. Lima também atuou como revisora dos trabalhos submetidos.

Fundação Espírito-Santense de Tecnologia Av. Fernando Ferrari, 845 | Goiabeiras | 29.060-410 - Vitória - ES Tel: +55 27 3345-7555 | Fax: +55 27 3345-7668 | www.fest.org.br

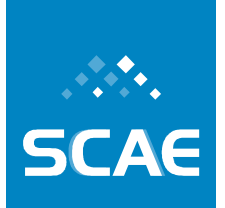

## **4.1.2.2 SBRN 2008**

O professor Felipe M. G. França é membro do Comitê de Programa do *10th Brazilian Symposium on Artificial Neural Networks — SBRN 2008* (http://www.sbia2008.ufba.br/sbrn.php). Os professores Alberto F. Souza, Elias Oliveira e Priscila M. V. Lima, além do pesquisador Charles B. Prado, também atuaram como revisores dos trabalhos submetidos.

## **4.1.2.3 SBPO 2008**

Os professores Felipe M. G. França e Priscila M. V. Lima são membros do Comitê de Programa do *XL Simpósio Brasileiro de Pesquisa Operacional — SBPO 2008* (http://www.ufpb.br/sbpo2008/).

## **4.1.2.4 ISDA 2008**

Além da organização do *WITCC 2008*, os pesquisadores Charles B. Prado e Claudine Badue, além de todos os pesquisadores professores do Projeto SCAE, participaram como revisores de trabalhos submetidos não somente ao *WITCC 2008*, mas também de outros trabalhos na área de Inteligência Computacional submetidos ao *ISDA 2008*. Os professores Felipe M. G. França, Alberto F. De Souza e Priscila M. V. Lima são membros do Comitê de Programa do *ISDA 2008* (http://bit.kuas.edu.tw/~isda08/).

## **4.2 Publicações**

- 1. Nedjah, N. (Org.) ; Mourelle, L. M. (Org.) ; Kacprzyk, J. (Org.) ; Souza, A. F. (Org.) ; França, F. M. G. (Org.) . *Intelligent Text Categorization and Clustering*. 1. ed. Berlin: Springer, March 2009. v. 1. 133 p. (to be Published: http://www.springer.com/March new+%26+forthcoming+titles+%28default%29/book/978-3-540-85643-6).
- 2. Alberto F. De Souza, Claudine Badue, Bruno Zanetti Melotti, Felipe T. Pedroni, Fernando Líbio L. Almeida. *Improving VG-RAM WNN Multi-label Text Categorization via Label Correlation*. In: 8th International Conference on Intelligent System Design and Applications (ISDA'08), 2nd Workshop on Intelligent Text Categorization and Clustering (WITCC 2008). Kaohsiung City, Taiwan, 2008 (Accepted).
- 3. Charles B. Prado, Felipe M. G. França, Ramon Diacovo, Priscila M. V. Lima. *The Influence of Order on a Large Bag of Words*. In: 8th International Conference on Intelligent System Design and Applications (ISDA'08), 2nd Workshop on Intelligent Text Categorization and Clustering (WITCC 2008). Kaohsiung City, Taiwan, 2008 (Accepted).
- 4. Elias Oliveira, Patrick M. Ciarelli, Claudine Badue. *A Comparison Between a kNN based Approach and a PNN Algorithm for a Multi-Label Classification Problem*. In: 8th International Conference on Intelligent System Design and Applications (ISDA'08), 2nd Workshop on Intelligent Text Categorization and Clustering (WITCC 2008). Kaohsiung City, Taiwan, 2008 (Accepted).
- 5. Claudine Badue, Felipe Pedroni, Alberto F. De Souza. *Multi-Label Text Categorization using VG-RAM Weightless Neural Networks*. In: Proceedings of the 10th Brazilian Symposium on Neural Networks (SBRN'08). Salvador, Bahia, Brazil, 2008(Accepted).
- 6. Elias Oliveira, Patrick M. Ciarelli, Alberto F. De Souza, Claudine Badue. *Using a Probabilistic Neural Network for a Large Multi-Label Problem*. In: Proceedings of the 10th Brazilian Symposium on Neural Networks (SBRN'08). Salvador, Bahia, Brazil, 2008

Fundação Espírito-Santense de Tecnologia Av. Fernando Ferrari, 845 | Goiabeiras | 29.060-410 - Vitória - ES Tel: +55 27 3345-7555 | Fax: +55 27 3345-7668 | www.fest.org.br

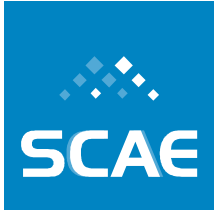

(Accepted).

- 7. Alberto F. De Souza, Claudine Badue, Felipe Pedroni, Elias Oliveira, Stiven S. Dias, Hallysson Oliveira, Sotério F. de Souza. *Face Recognition with VG-RAM Weightless Neural Networks*. In: Proceedings of the 18th International Conference on Artificial Neural Networks (ICANN'08). Prague, Czech Republic, 2008 (Accepted).
- 8. Alberto F. De Souza, Felipe Pedroni, Elias Oliveira, Patrick M. Ciarelli, Wallace F. Henrique, Lucas Veronese, Claudine Badue. *Automated Multi-label Text Categorization with VG-RAM Weightless Neural Networks*. *Neurocomputing*, Elsevier Science. 2008 (Accepted).
- 9. Priscila M. V. Lima, Miriam Mariela M. Morveli-Espinoza, Glaucia C. Pereira, Talita O. Ferreira, Felipe M. G. França. Logical Reasoning via Satisfiability Mapped into Energy Functions. *International Journal of Pattern Recognition and Artificial Intelligence*, World Scientific, v. 22, p. 1031-1043, 2008.
- 10. Rodrigo R. Braga, Zhijun Yang, Felipe M. G. França. IMPLEMENTING AN ARTIFICIAL CENTIPEDE CPG: Integrating appendicular and axial movements of the scolopendromorph centipede. In: International Conference on Bio-inspired Systems and Signal Processing, 2008, Funchal. *Proceedings of BIOSIGNALS*. Setúbal : INSTICC – Press, 2008. v. 1. p. 58-62.

## **4.3 Orientações**

São relatadas aqui, de forma não exaustiva, as atividades de formação, em andamento e concluídas, sob a forma de orientação exercida pelos pesquisadores do Projeto SCAE.

## **4.3.1 Orientações em andamento**

Orientador: Alberto F. De Souza

Orientados: Bruno Zanetti Melotti (mestrado), Felipe Thomaz Pedroni (mestrado), Jairo Lucas de Moraes (mestrado), Nuno Rasseli (mestrado);

Orientador: Claudine Badue

Orientados: Caribe Zampirolli (mestrado), Rickson Guidolini (graduação),Vicente Bissoli (graduação);

Orientador: Elias Oliveira

Orientados: Lucas de Paula Veronese (graduação), Wallace Favoreto, (graduação), Marcia Goncalves Oliveira (mestrado), Patrick M. Ciarelli (doutorado);

Orientador: Felipe M. G. França Orientados: Eliza França (graduação), Manoel V. M. França (graduação), Bruno F. Monteiro (mestrado), Lawrence C. Bandeira (mestrado), Bruno P. A. Grieco (doutorado);

Orientador: Priscila M. V. Lima Orientados: Eliza França (graduação), Manoel V. M. França (graduação), Bruno F. Monteiro (mestrado), Bruno P. A. Grieco (doutorado).

Fundação Espírito-Santense de Tecnologia Av. Fernando Ferrari, 845 | Goiabeiras | 29.060-410 - Vitória - ES Tel: +55 27 3345-7555 | Fax: +55 27 3345-7668 | www.fest.org.br

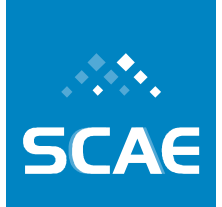

## **4.3.2 Orientações concluídas**

Orientador: Elias Oliveira Orientado: Patrick M. Ciarelli (mestrado);

Orientador: Felipe M. G. França Orientado: Ramon Diacovo (mestrado);

Orientador: Priscila M. V. Lima Orientado: Ramon Diacovo (mestrado);

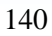

Fundação Espírito-Santense de Tecnologia Av. Fernando Ferrari, 845 | Goiabeiras | 29.060-410 - Vitória - ES Tel: +55 27 3345-7555 | Fax: +55 27 3345-7668 | www.fest.org.br

# **5 Participação da Equipe Científica em Encontros Relevantes**

Ao longo do período foram realizados encontros e reuniões que contribuíram para o bom andamento do projeto.

## **5.1 Terceiro Encontro Técnico da Equipe SCAE**

O Terceiro Encontro Técnico da Equipe SCAE, realizado em Vitória-ES de 14 a 16 de dezembro de 2007, contou com a participação das equipes de pesquisadores e alunos da UFES e UFRJ. No encontro foram debatidas questões científicas relacionadas ao aprimoramento dos modelos de categorização de texto no contexto do projeto. Foi feita uma verificação do andamento do cronograma de execução anteriormente definido e foram incluídas revisões e atualizações de tarefas previstas para a execução do projeto.

## **5.2 Workshop sobre incorporação de cores ao SCAE**

Realizado em Vitória-ES, no dia 25 de março de 2008, esta oficina virtual (teleconferência) contou com a participação dos pesquisadores, técnicos e alunos da UFES e UFRJ. Uma apresentação técnica foi feita visando facilitar o entendimento das interfaces então estabelecidas no software, i.e., no sistema computacional em desenvolvimento, de forma a permitir a introdução de novos classificadores. Esta apresentação foi assistida pelas equipes da UFRJ e UFES.

## **5.3 Quarto Encontro Técnico da Equipe SCAE**

O Quarto Encontro Técnico da Equipe SCAE, realizado em Vitória-ES de 11 a 12 de abril de 2008, contou com a participação das equipes de pesquisadores e alunos da UFES e UFRJ. Foram apresentadas a metodologia e o ambiente de desenvolvimento de Sistemas de Informação da Receita Federal para consideração no planejamento da infra-estrutura tecnológica dos projetos de pesquisa, em particular na do projeto SCAE.

## **5.4 Participação na XX Reunião Ordinária da Subcomissão Técnica para a CNAE-Subclasses**

A XX Reunião Ordinária da Subcomissão Técnica para a CNAE -Subclasses, referenciada à Concla - Comissão Nacional de Classificação, ocorreu em Blumenau-SC, de 18 a 20 de junho de 2008. O evento contou com a participação da Pesquisadora Eliana Zadonade, que apresentou as considerações do Projeto SCAE quanto à definição dos requisitos para a Coleta Piloto. Um chamada pública para a referida Coleta foi definida no evento e um sítio web foi definido: http://www.scae.inf.br.

**SCAE** 

Fundação Espírito-Santense de Tecnologia Av. Fernando Ferrari, 845 | Goiabeiras | 29.060-410 - Vitória - ES Tel: +55 27 3345-7555 | Fax: +55 27 3345-7668 | www.fest.org.br

## **5.5 Reunião de Definição de Tarefas e Responsabilidades na Coleta Piloto**

Realizada na sede do IBGE, Rio de Janeiro-RJ, no dia 8 de julho de 2008, foi realizada uma reunião, cujo principal objetivo era a confecção de um Plano para Execução da Coleta Piloto, visando a definição das atuações, por parte de todos os envolvidos (Receita Federal, Universidades e IBGE). Os professores Alberto F. De Souza (UFES), Eliana Zadonade (UFES) e Felipe França (UFRJ), pesquisadores do Projeto SCAE, participaram desta reunião.

Fundação Espírito-Santense de Tecnologia Av. Fernando Ferrari, 845 | Goiabeiras | 29.060-410 - Vitória - ES Tel: +55 27 3345-7555 | Fax: +55 27 3345-7668 | www.fest.org.br

# **6 Lição Aprendida no Período**

"*O grande objetivo da ciência é explicar o maior número de fatos empíricos com dedução lógica a partir do menor número de hipóteses e axiomas*."— Albert Einstein.

Nas práticas e teorias sobre o bom funcionamento das organizações sociais, mesmo diante do estabelecimento de um planejamento adequado e antecipado, é sempre saudável manter uma avaliação contínua sobre os vários aspectos estratégicos para um sistema que preza o aprimoramento. Neste sentido, a intenção desta seção é identificar experiências e conhecimentos importantes adquiridos durante o período pertinente a este relato.

## **6.1 Quanto à importância dos dados**

De maneira inquestionável, a importância dos dados se mostra definitiva, praticamente e independentemente de escopo:

"*Se a informação é a moeda corrente da nova economia, então os dados são a matéria prima crítica e necessária para o sucesso. Assim como uma refinaria transforma o oleo cru em inúmeros subprodutos do petróleo, empresas usam os dados para gerar uma multiplicidade de informações valiosas. Estas informações formam a base dos planos estratégicos e ações que determinarão o sucesso de uma firma. Consequentemente, dados de baixa qualidade podem ter um impacto negativo na saúde de uma empresa. Se não identificados e corrigidos a tempo, dados defeituosos podem contaminar todos os sistemas que os usam e o valor das informações obtidas.*" — Application Development Trends, Wayne W. Eckerson

Esta visao é coerente com a de outros pesquisadores na área de qualidade de dados:

"*Independentemente do fato de bancos de dados convencionais ou data warehaouses seram usados em apoio à tomada de decisões, está claro que o gerenciamento da qualidade das informações é critico para a efetividade dos sistemas de apoio à decisão empregados. No entanto, o gerenciamento da qualidade das informações pré-supõe um claro entendimento consensual com respeito ao significado do termo "qualidade da informação". De fato, questões fundamentais ainda persistem quanto a como qualidade deveria ser definida e quanto aos critérios específicos que deveriam ser adotados para avaliar a qualidade da informação. Definições de qualidade e os critérios de qualidade associados e suas categorias (usados para agrupar critérios) encontrados na prática e na literatura de sistemas de informação podem, em geral, ser descritos como advindos de perspectivas baseadas em produtos ou serviços, e empregando tanto abordagens empíricas, práticas, teóricas ou encontradas na literatura.*" — (2004) A Semiotic Information Quality Framework (DSS2004), Rosanne Price and Graeme Shanks.

Finalmente, uma última visão que coaduna com os nossos atuais esforços, principalmente no que tange à importância da execução da Coleta Piloto:

"*As pessoas freqüentemente assumem que qualidade de dados significa simplesmente a eliminação de dados ruins, dados em falta, imprecisos ou incorretos. Dados ruins certamente são um problema, mas não são o único problema. Um programa para uma boa qualidade de dados garante que os dados são compreensíveis, consistentes, relevantes e atuais.*" — Be Prepared to Duel with Data Quality, Rick Sherman.

Fundação Espírito-Santense de Tecnologia Av. Fernando Ferrari, 845 | Goiabeiras | 29.060-410 - Vitória - ES Tel: +55 27 3345-7555 | Fax: +55 27 3345-7668 | www.fest.org.br

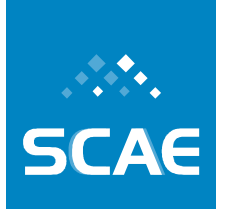

# **Bibliografia**

ALVARENGA, L. A. Teoria do Conceito Revisitada em Conexão com Ontologias e Metadados no Contexto das Bibliotecas Tradicionais e Digitais. DataGramaZero – Revista de Ciência da Informação, (2): 6, 2001.

ARAMPATZIS, A. T. et al. "Linguistically-motivated Information Retrieval". In: Encyclopedia of Library and Information Science. Nova York: Marcel Dekker, v. 69, 2000. p. 201-222.

ASPELL. GNU Aspell. Disponível: <http://aspell.net>. Acesso em: 20 de Agosto de 2008.

BAEZA-YATES, R.; RIBEIRO-NETO, B. Modern Information Retrieval. 1. ed. New York: Addison-Wesley, 1998.

COHEN, J. A. A coefficient of agreement for nominal scales. Educ. Psychol. Measmnt., (20), p. 37-46, 1960.

DALIANIS, H. Evaluating a Spelling Support in a Search Engine. In Proceedings of NLDB-2002, the 7th International Workshop on the Applications of Natural Language to Information Systems, June 2002.

DE CAMPOS, L. M., FERNÁNDEZ-LUNA, J. M., HUETE, J. F. The BNR Model: Foundations and Performance of a Bayesian Network-Based Retrieval Model. International Journal of Approximative Reasoning, (34), p. 265-285, 2003.

DIAS, M. A. L. Implementação do *Portuguese Stemmer* de ORENGO, V. M. e HUYCK, C. R. em Java. Disponível em: <http://ensino.univates.br/~mald/>. Acesso em: 11 de abril de 2008.

DNRC – DEPARTAMENTO NACIONAL DE REGISTRO DO COMÉRCIO. *Ranking* das Juntas Comerciais Segundo Movimento de Constituição, Alteração e Extinção e Cancelamento de Empresas. Ministério do Desenvolvimento, Indústria e Comércio Exterior – Secretaria do Desenvolvimento da Produção, Departamento Nacional de Registro do Comércio (DNRC), 2008.

FERNÁNDEZ-LUNA, J.M., Modelos de Recuperacíon Basados en Redes de Creencia. Ph.D. Thesis, Universidad de Granada, 2001.

FREUND, Y. Boosting a Weak Learning Algorithm by Majority. In: Proceedings of the Third Annual Workshop on Computational Learning Theory, p. 202-216, 1990.

FREUND, Y.; SCHAPIRE, R. E. A Decision-Theoretic Generalization of on-line Learning and an Application to Boosting. In: Proceedings of the Ninth Annual Conference on Computation Learning Theory, p. 325-332, 1996.

GIBBONS, A., Algorithmic Graph Theory. Cambridge University Press, Cambridge, UK, 1985.

GREGHI, J. G. Projeto e desenvolvimento de uma base de dados lexicais do português. Msc. Thesis. March, 2002.
Sistema Computacional de Codificação Automática de Atividades Econômicas

Fundação Espírito-Santense de Tecnologia Av. Fernando Ferrari, 845 | Goiabeiras | 29.060-410 - Vitória - ES Tel: +55 27 3345-7555 | Fax: +55 27 3345-7668 | www.fest.org.br

GRISHMAN, R. Computational Linguistics: an Introduction. Cambridge Univ. Press, Cambridge, 1986.

HAYKIN, S. Neural Networks – A Comprehensive Foundation. 2. ed. New Jersey: Prentice Hall, 1998.

IBGE – INSTITUTO BRASILEIRO DE GEOGRAFIA E ESTATÍSTICA. Classificação Nacional de Atividades Econômicas - CNAE 1.0 / CNAE-FISCAL 1.1. Technical report, Instituto Brasileiro de Geografia e Estatística (IBGE), 2003.

KEARNS, M. Thoughts on Hypothesis Boosting. Unpublished manuscript. Project for Ron Rivest's machine learning course at MIT. Disponível em: <http://www.cis.upenn.edu/~mkearns >. Acesso em: 15 de agosto de 2008.

KURAMOTO, H. Sintagmas Nominais: uma Nova Proposta para a Recuperação de Informação. DataGramaZero – Revista de Ciência da Informação, (3): 1, 2002.

LANCASTER, F. W. Indexação e Resumos: Teoria e Prática. 2. ed. Illinois: University of Illinois, 2003.

LANDIS, J. R.; KOCH, G. G. The measurement of observer agreement for categorical data. Biometrics, (33), p. 159-174, 1977.

LIANG, S. The Java<sup>TM</sup> Native Interface: Programmer's Guide and Specification. Prentice Hall, 1999.

MANNING, C. D.; RAGHAVAN, P.; SCHÜTZE, H. An Introduction to Information Retrieval. Cambridge University Press, Cambridge, England, 2008.

MARTINS, D.; SILVA, M. J. Spelling Correction for Search Engine Queries. In Book Series of Lecture Notes in Computer Science, Vol. 3230, p. 372-383, 2004.

MIORELLI, S. T. ED-CER: Extração do Sintagma Nominal em Sentenças em Português. Dissertação de Mestrado, Programa de Pós Graduação em Ciência da Computação, Pontifícia Universidade Católica do Rio Grande do Sul. Porto Alegre, 2001.

MONTGOMERY, D. C. Design and Analysis of Experiments. John Willey and Sons, 2001.

MORETTIN, L. G. Estatística Básica, Volume II. 7 ed. Editora Makron Books, 1999.

NEAPOLITAN, R.E., Learning Bayesian Networks. Prentice Hall, Upper Saddle River, NJ, 2003.

OLIVEIRA, E. et. al. Classificando Automaticamente Documentos Digitais no Site de Notícias do UOL. In: XIV Seminário Nacional de Bibliotecas Universitárias. Salvador, 2006.

OLIVEIRA , E.; CIARELLI, P. M.; HENRIQUE, W. F.; VERONESE, L.; PEDRONI, F.; DE SOUZA, A. F. Intelligent Classification of Economic Activities from Free Text Desciptions. V Workshop em Tecnologia da Informação e da Linguagem Humana - TIL, 2007.

ORENGO, V. M.; HUYCK, C. R. A Stemming Algorithm for the Portuguese Language. In: Proceedings of the SPIRE Conference. Laguna de San Raphael: [s.n.], 2001, p. 13-15.

PARREIRAS, F. O Uso de Sintagmas Nominais como Fonte de Descritores para Textos de Periódicos Científicos. 2003. Disponível em: <http://www.fernando.parreiras.nom.br/>. Acesso em: 18 de agosto de 2008.

Sistema Computacional de Codificação Automática de Atividades Econômicas

Fundação Espírito-Santense de Tecnologia Av. Fernando Ferrari, 845 | Goiabeiras | 29.060-410 - Vitória - ES Tel: +55 27 3345-7555 | Fax: +55 27 3345-7668 | www.fest.org.br

PEARL, J. Probabilistic Reasoning in Intelligent Systems: Networks of Plausible Inference. San Francisco, CA, USA: Morgan Kaufmann Publishers Inc., 1988.

PERINI, M. A. et al. O SN em Português: A Hipótese Mórfica. Revista de Estudos de Linguagem – UFMG, Belo Horizonte, p. 43–56, 1996.

PIEDADE, M. A. R. Introdução á Teoria da Classificação. 2. ed. Rio de Janeiro: Interciência, 1977.

PORTER, M. F. An Algorithm for Suffix Stripping. Program, (14): 3. p. 130-137, 1980.

REICHENBACH, H. Elements of symbolic logic. Berkeley, CA: University of California Press. 1947.

SCHAPIRE, R. E. The strength of Weak Learnability. Machine Learning, 5(2): 197-227, June, 1990.

SCHAPIRE, R. E.; SINGER, Y. Improved boosting algorithms using confidence-rated predictions. Machine Learning, 27(3):297–336, 1999.

SCHAPIRE, R. E.; SINGER, Y. BoosTexter: A Boosting-based System for Text Categorization. Machine Learning, 2000, ed. 39, p. 135-168.

SEBASTIANI, F. Machine Learning in Automated Text Categorization. ACM Computing Surveys, 34(1): p. 1-47, 2002.

SHIMAKURA, S. E. Interpretação do coeficiente de correlação. CE003 Estatística II, Notas de Aula. Laboratório de Estatística e Geoinformação – UFPR. Disponível em: <http://leg.ufpr.br/~silvia/CE003/node74.html>. Acesso em: 18 de agosto de 2008.

SIEGEL, S.; CASTELLAN, N. Nonparametric Statistics for the Behavioral Sciences. 2 ed. New York: McGraw-Hill, 1988. 284-285.

SOARES, J. F.; SIQUEIRA, A. L. Introdução a Estatística Médica. Departamento de Estatística / UFMG, 1999.

SOUCY, P.; MINEAU, G. W. A Simple KNN Algorithm for Text Categorization. In: ICDM'01: Proceedings of the 2001 IEEE International Conference on Data Mining. Washington, DC, USA: IEEE Computer Society. p. 647–648, 2001.

SOUZA, R. R. Uma Proposta de Metodologia para Escolha Automática de Descritores Utilizando Sintagmas Nominais. Tese (Doutorado) – Departamento de Ciências da Informação, UFMG, Belo Horizonte, 2005.

TRIOLA, M. F. Introdução a Estatística. Editora LTC – Livros Técnicos e Científicos Editora S. A., 1999.

VIOLA, P.; JONES, M. Rapid Object Detection using a Boosted Cascade of Simple Features. In: Proceedings of Computer Vision and Pattern Recognition, 2001.

ZHANG, M.-L.; ZHOU, Z.-H. ML-KNN: A Lazy Learning Approach to Multi-Label Learning. Pattern Recognition, 40(7): p. 2038-2048, 2007.

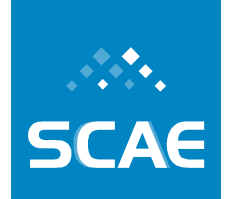

Frequência % 877 0,46 5271001 875 0,46 874 0,46 5249306 840 0,44 798 0,42 5246901 794 0,42 5221301 792 0,42 7450002 792 0,42 8014400 792 0,42 9231203 783 0,41 782 0,41 5233702 778 0,41 7440399 772 0,41 7139099 717 0,38 5245003 693 0,36 6330400 691 0,36 674 0,35 5249302 672 0,35 664 0.35 9302501 663 0,35 656 0,35 646 0,34 644 0,34 637 0,34<br>629 0.33

0.33

 $0,32$ 

627 0.33 9302502 624 0,33 2229202 620 0,33 618 0,33 611 0,32<br>605 0,32

# **ANEXO 1: Distribuição de Freqüências por Subclasse – Base de Vitória + BH**

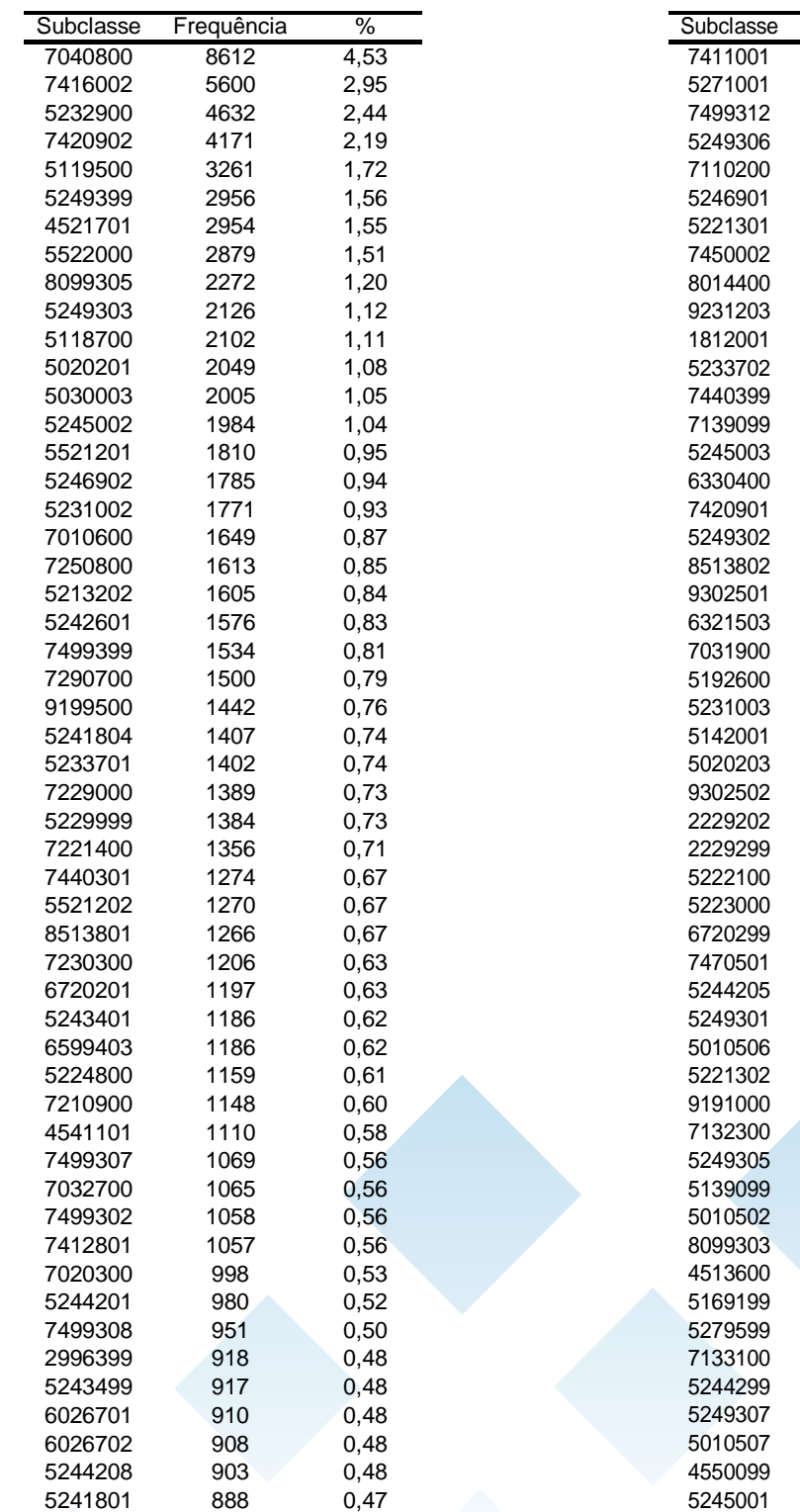

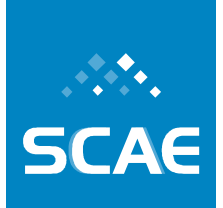

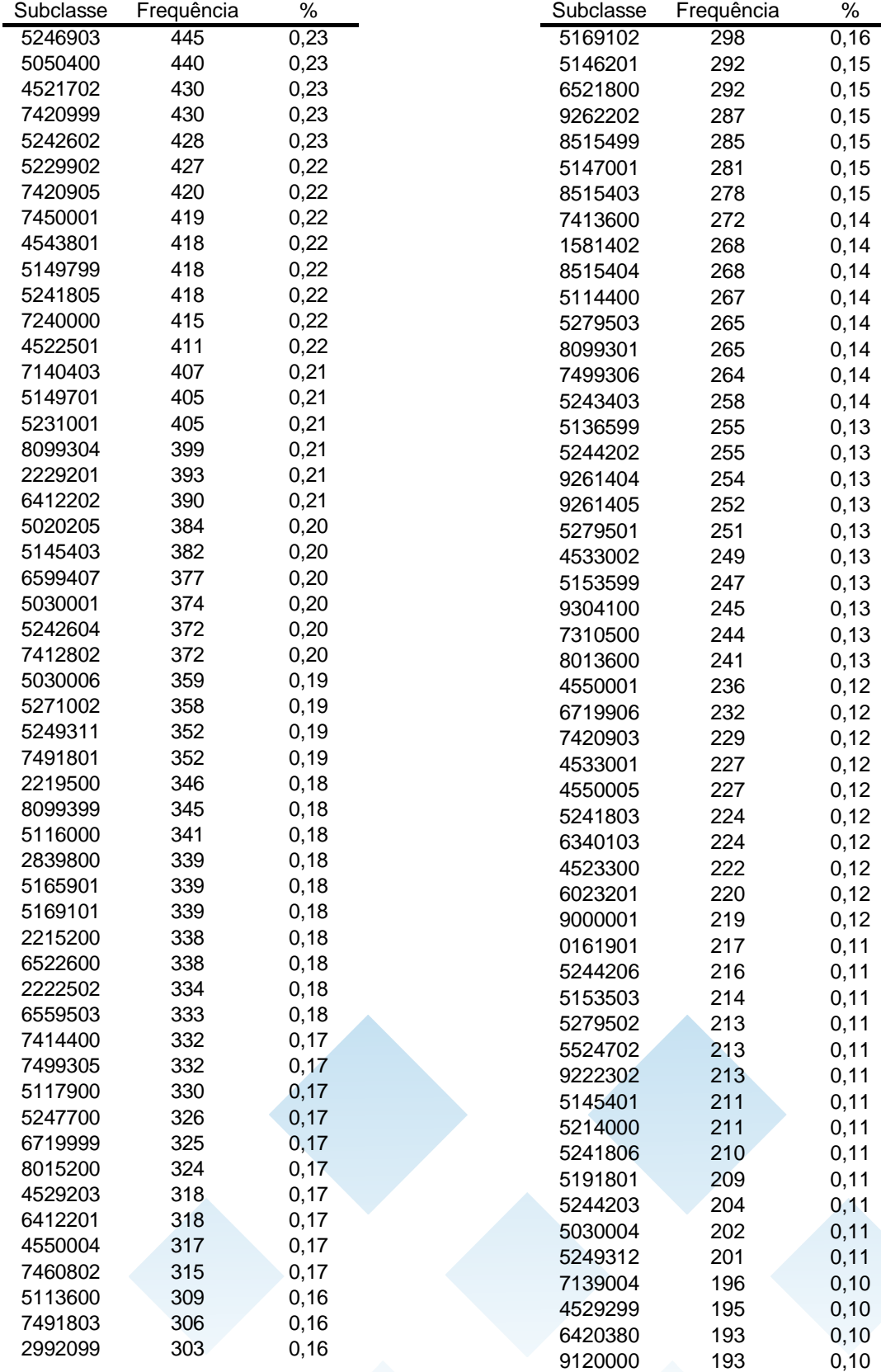

## Fundação Espírito-Santense de Tecnologia

Av. Fernando Ferrari, 845 | Goiabeiras | 29.060-410 - Vitória - ES Tel: +55 27 3345-7555 | Fax: +55 27 3345-7668 | www.fest.org.br

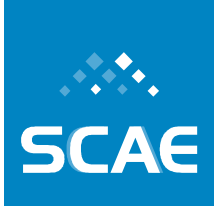

0.08 0,08  $0,07$ 0,07 0,07  $0,07$  $0,07$  $0,07$  $0,07$ 0,07 0,07 0,07  $0,07$ 0,07 0,07 0,07 0,07 0,07 0,07 0,07 0,07 0,07 0,07 0,07 0,07 0,07  $0,07$  $0,07$  $0,06$ 0,06  $0,06$ 0,06  $0,06$ 0,06  $0,06$ 0,06 0,06  $0,06$ 0,06  $0,06$  $0,06$ 0,06  $0,06$  $0,06$  $0,06$ 0,06  $0,06$  $0,06$  $0,05$  $0,05$  $0,05$  $0,05$ 

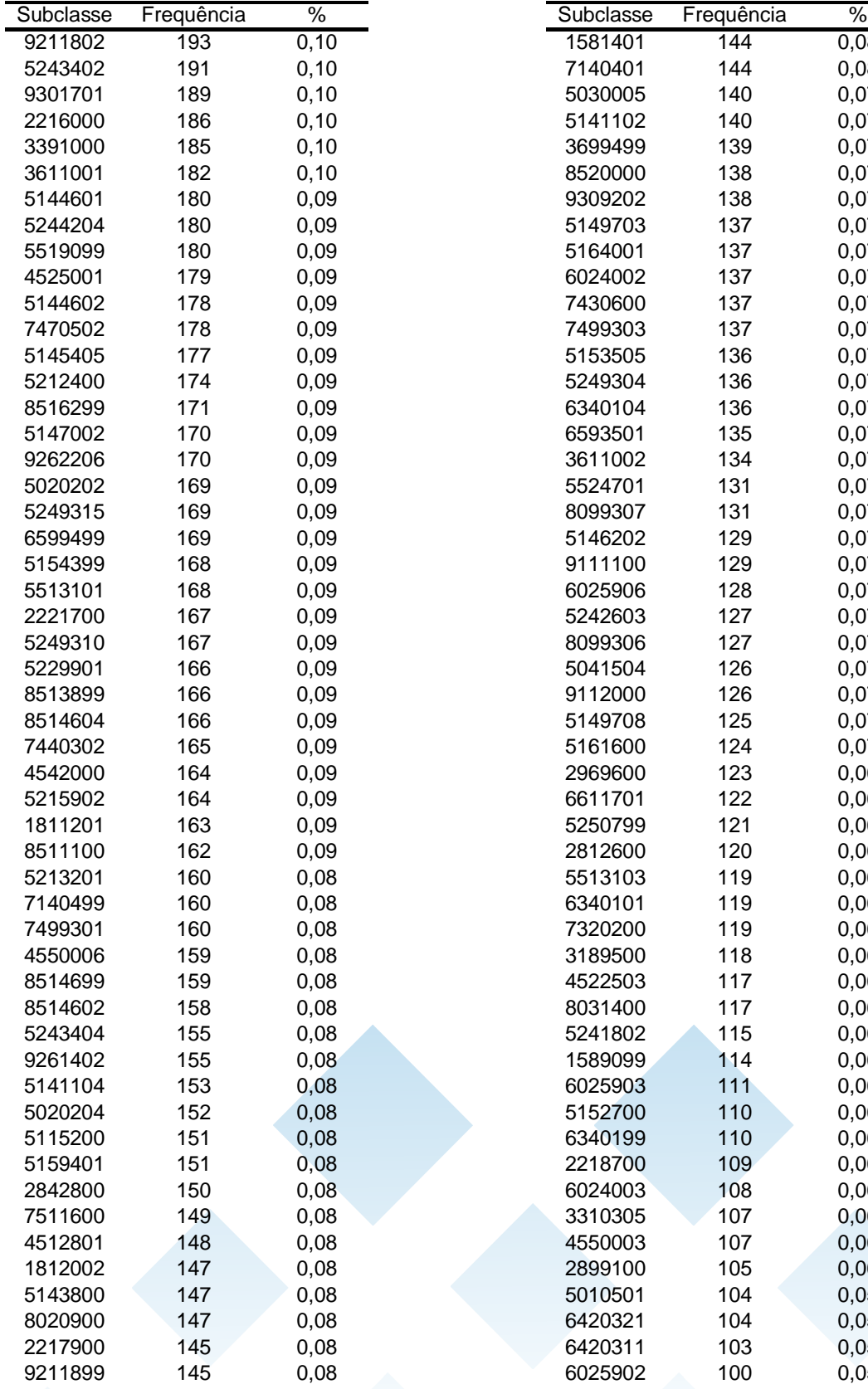

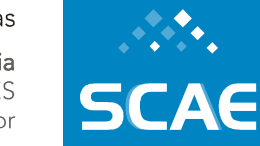

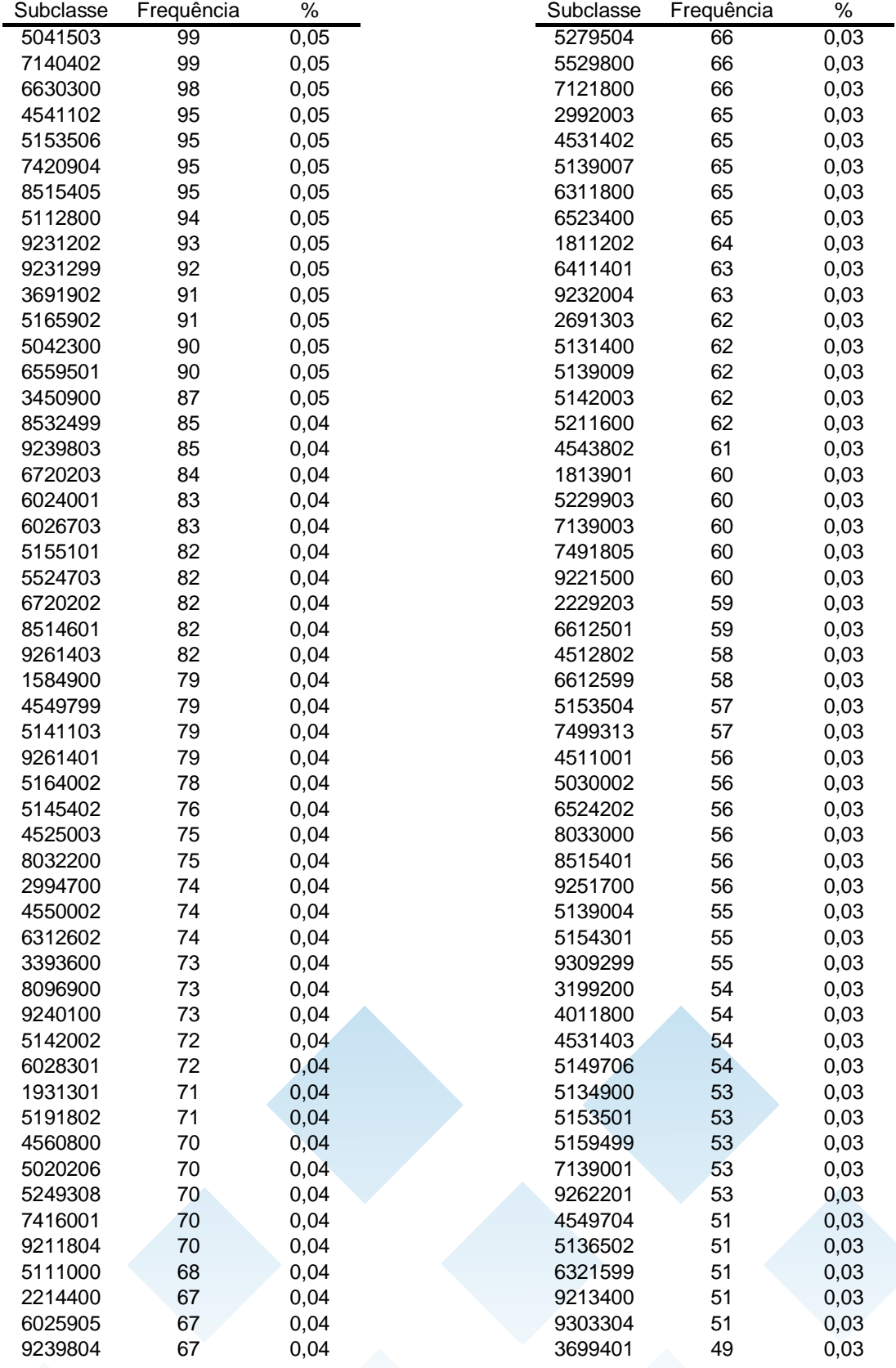

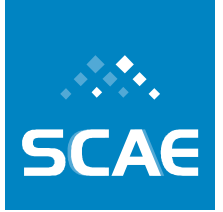

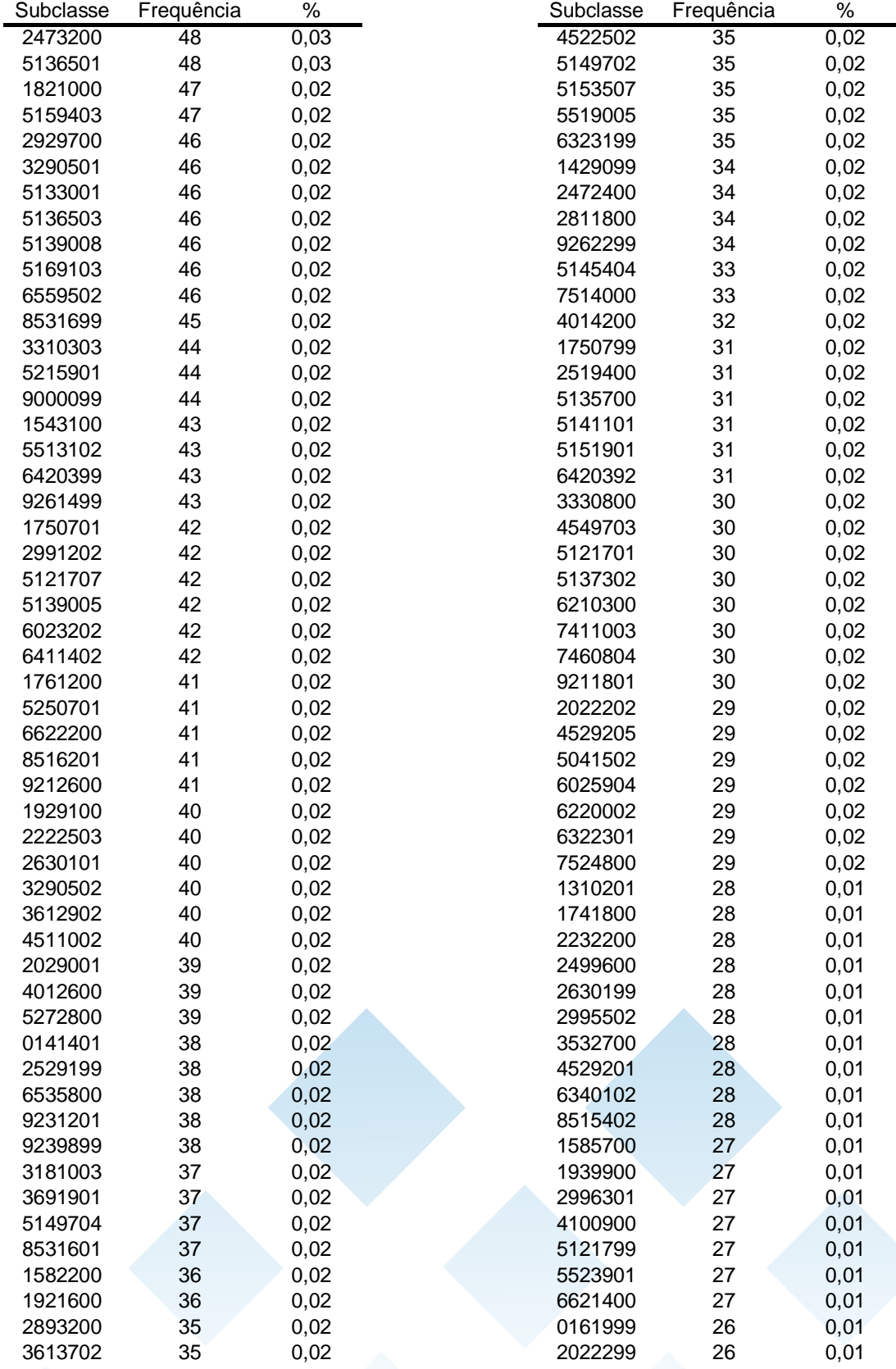

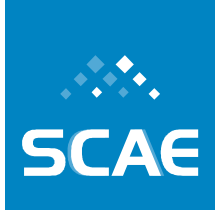

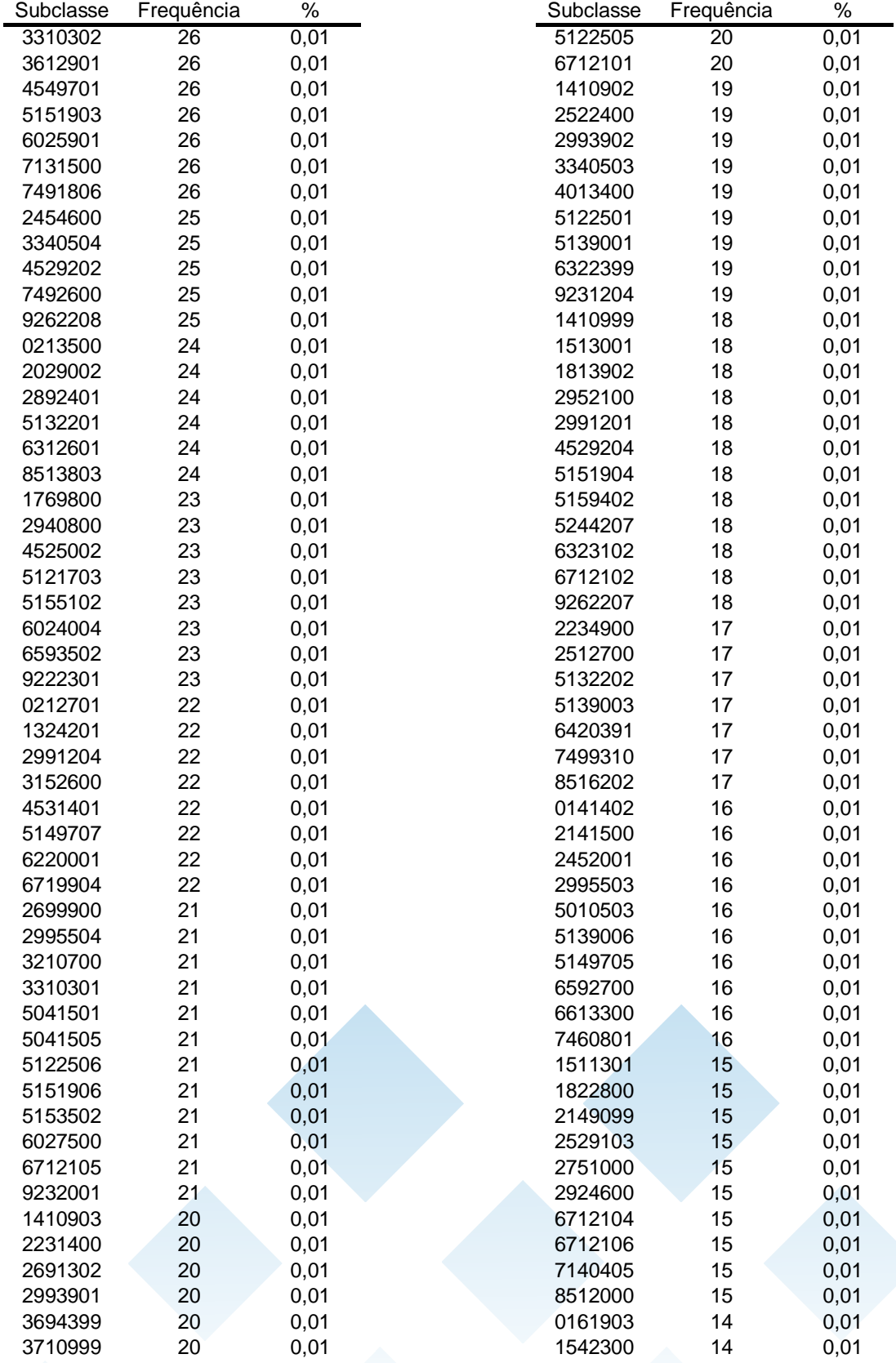

**SCAE** 

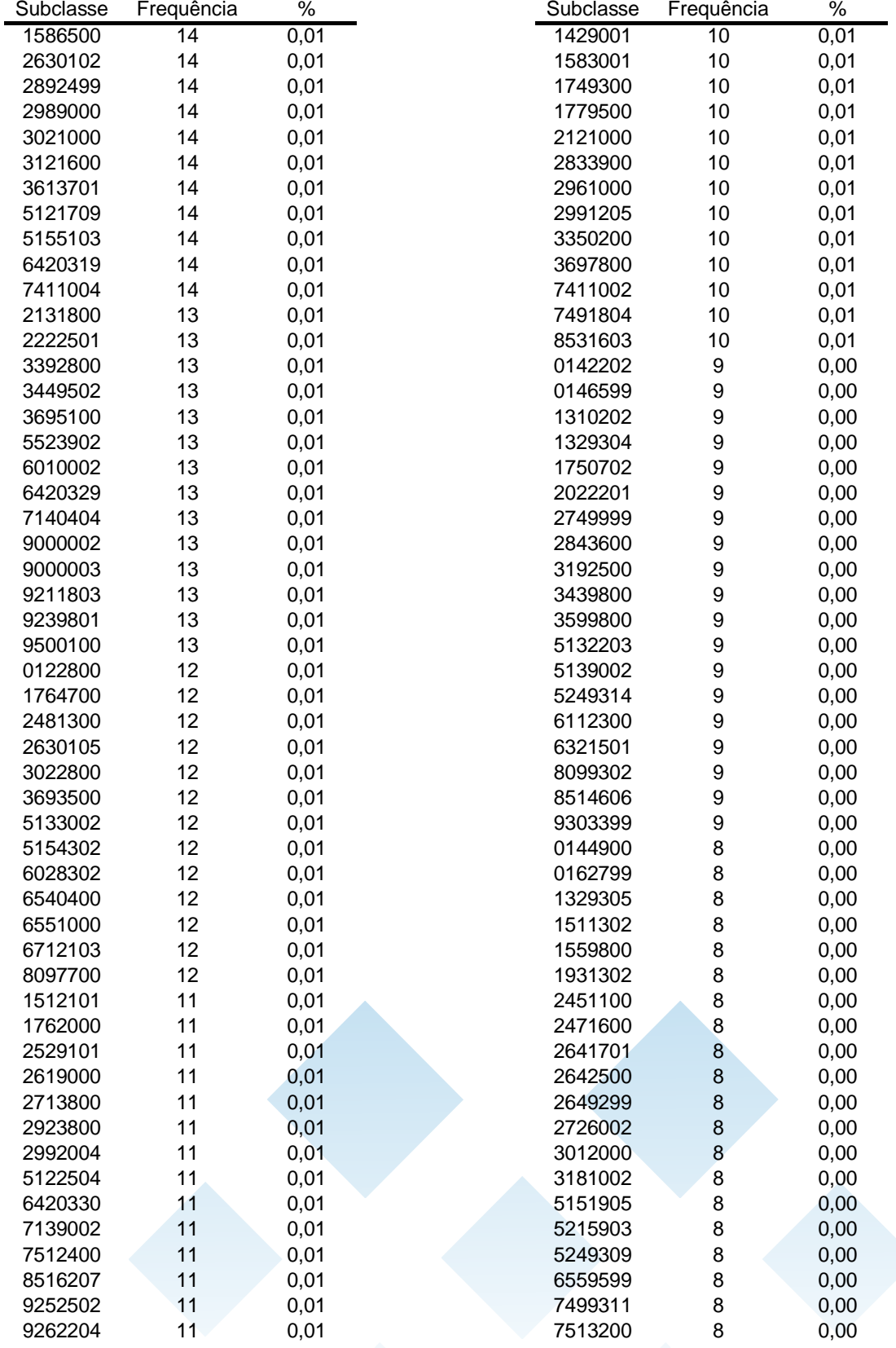

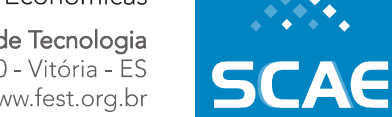

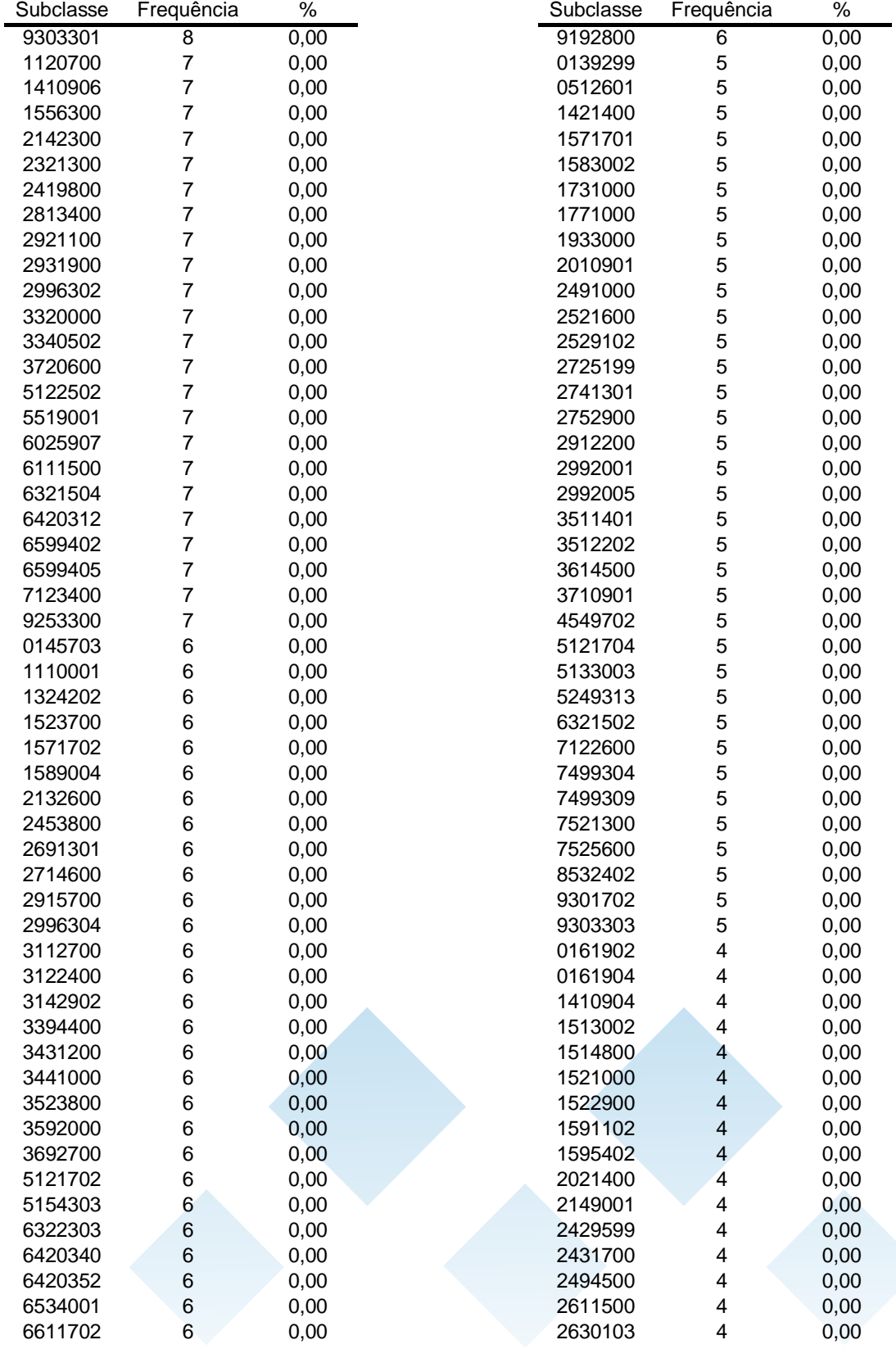

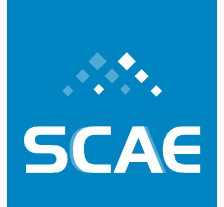

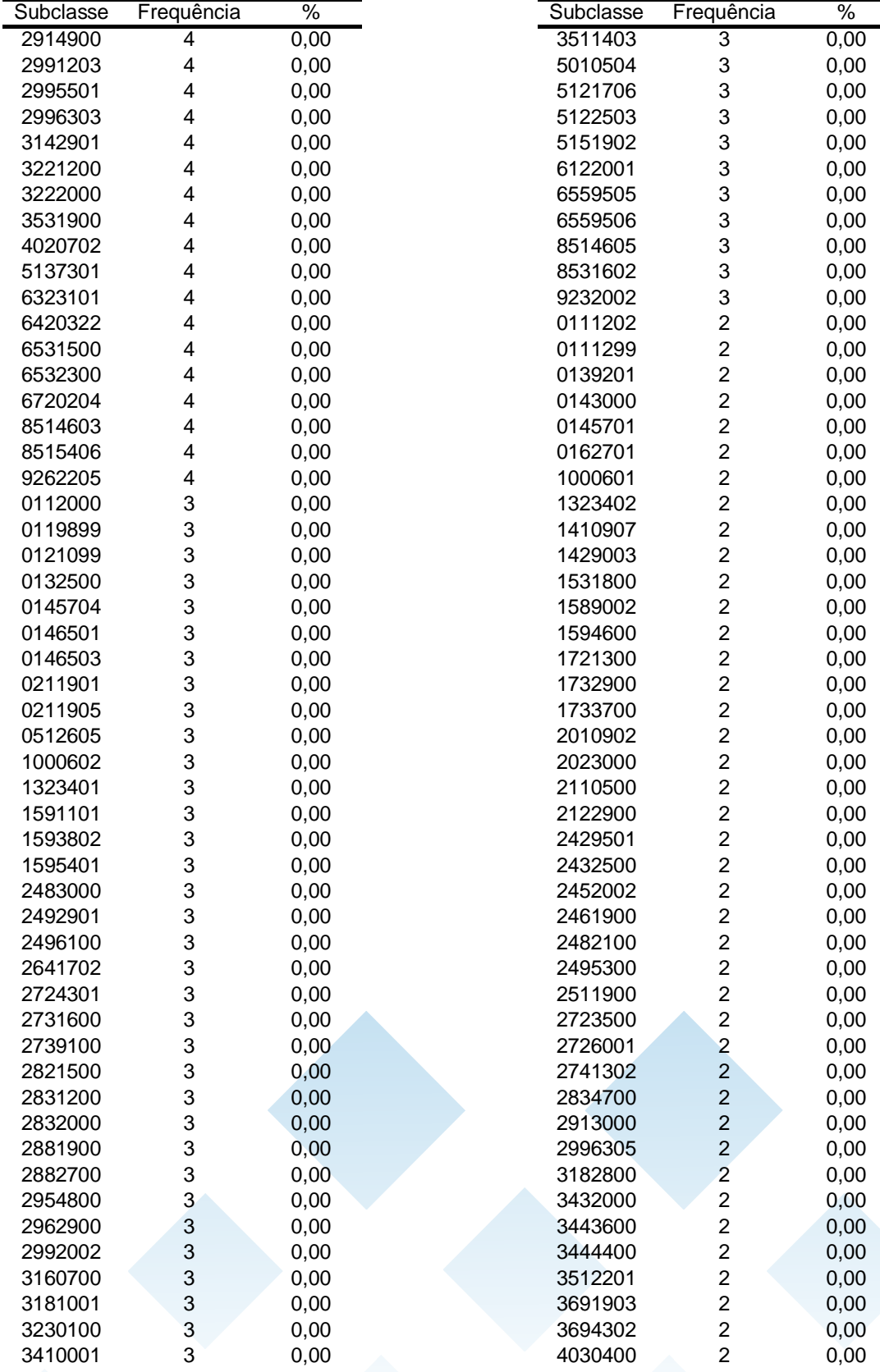

**SCAE** 

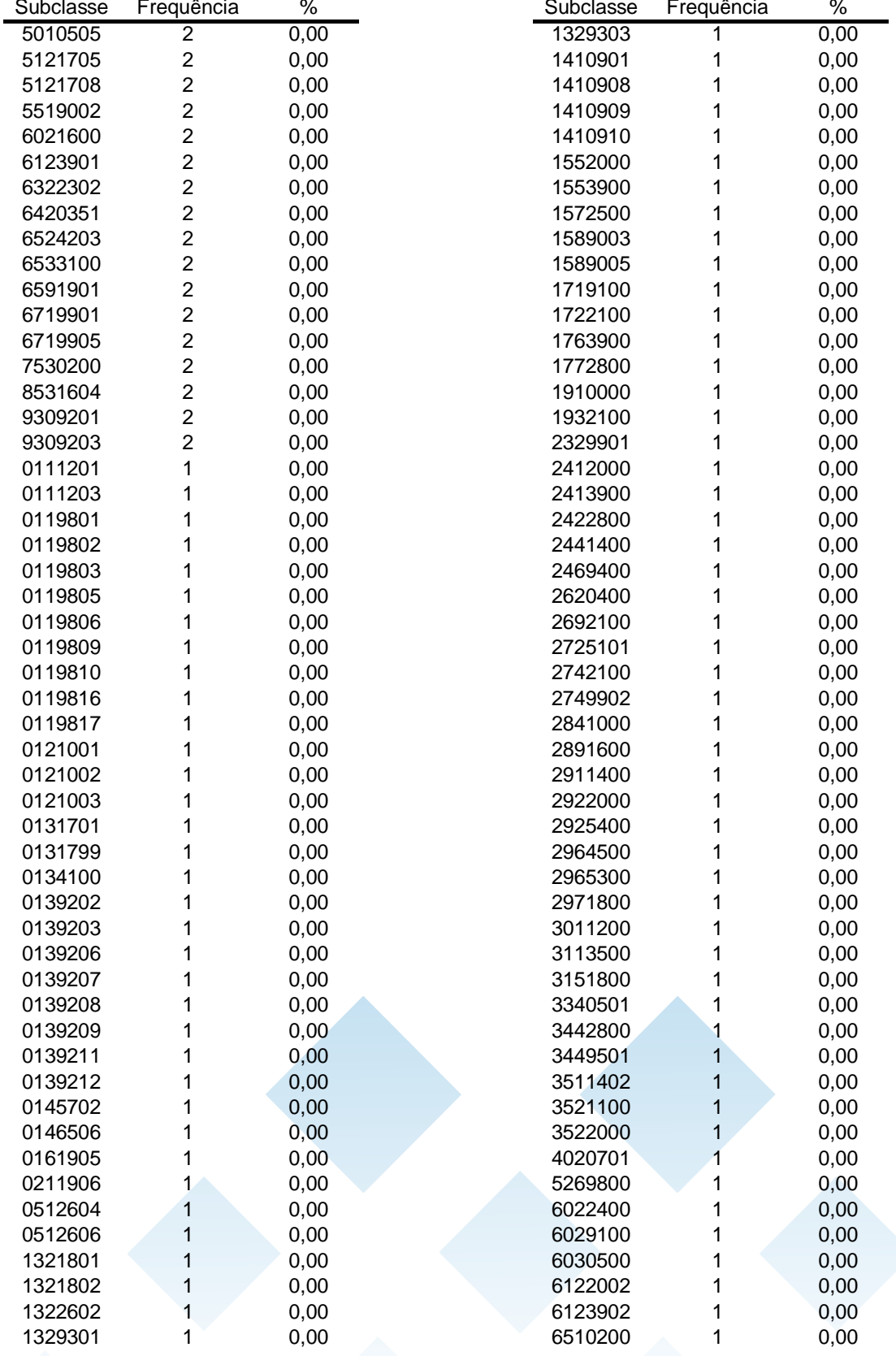

Sistema Computacional de Codificação Automática de Atividades Econômicas

**SCAE** 

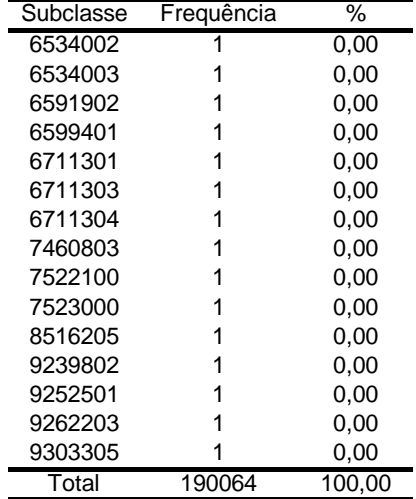